Nelson Yurako Londono Pabón

### **PROJETO E FABRICAÇÃO DE UM TÚNEL DE VENTO E CARACTERIZAÇÃO TÉRMICA DE UM RADIADOR AUTOMOTIVO**

Dissertação submetida ao Programa de Pós-Graduação em Engenharia Mecânica da Universidade Federal de Santa Catarina para a obtenção do Grau de mestre em Engenharia Mecânica Orientadora: Prof. Márcia B.H. Mantelli, PhD.

Florianópolis 2014

Nelson Yurako Londono Pabón

### **PROJETO E FABRICAÇÃO DE UM TÚNEL DE VENTO E CARACTERIZAÇÃO TÉRMICA DE UM RADIADOR AUTOMOTIVO**

Esta Dissertação foi julgada adequada para a obtenção do Título de "Mestre em Engenharia Mecânica" e aprovada em sua forma final pelo Programa de Pós-Graduação em Engenharia Mecânica da Universidade Federal de Santa Catarina.

Florianópolis, 21 Março de 2014.

\_\_\_\_\_\_\_\_\_\_\_\_\_\_\_\_\_\_\_\_\_\_\_\_ Prof. Armando Albertazzi Gonçalves Jr., Dr. Coordenador do Programa

**Banca Examinadora:** 

Prof. Márcia B.H. Mantelli, Drª. Orientador/Presidente **UFSC** 

\_\_\_\_\_\_\_\_\_\_\_\_\_\_\_\_\_\_\_\_\_\_\_\_ Flavio Augusto Presezniak Dr. VOLVO Brasil

\_\_\_\_\_\_\_\_\_\_\_\_\_\_\_\_\_\_\_\_\_\_\_\_ Prof. César José Deschamps, Ph.D.. **UFSC** 

Prof. Fernando Henrique Milanese, Dr. UFSC

Ficha de identificação da obra elaborada pelo autor através do Programa de Geração Automática da Biblioteca Universitária da UFSC.

Londono Pabon, Nelson Yurako PROJETO E FABRICAÇÃO DE UM TÚNEL DE VENTO E CARACTERIZAÇÃO TÉRMICA DE UM RADIADOR AUTOMOTIVO / Nelson Yurako Londono Pabon ; orientadora, Marcia Barbosa Henriques Mantelli - Florianópolis, SC, 2014.

306 p.

Dissertação (mestrado) - Universidade Federal de Santa Catarina, Centro Tecnológico. Programa de Pós-Graduação em Engenharia Mecânica.

Inclui referências

1. Engenharia Mecânica. 2. Trocador de calor compacto.3. Radiador. 4. Túnel de vento. I. Henriques Mantelli, Marcia Barbosa. II. Universidade Federal de Santa Catarina. Programa de Pós-Graduação em Engenharia Mecânica.III. Título.

Com amor e gratidão dedico este trabalho às pessoas que com seu esforço, apoio e motivação fizeram possível esta meta: meus admiráveis pais, Carmen e Flavio, meus irmãos Juan, Carlos e Siris e minha namorada Letícia.

### **AGRADECIMENTOS**

A Deus e a Auxiliadora por permitir-me estar aqui e me dar forças para alcançar esta meta.

A meus pais, por seu carinho, esforço, dedicação, compreensão e apoio incondicional.

A meus irmãos, Juan, Carlos e Siris, por serem meus cúmplices em tantas aventuras e por regalar-me a alegria da amizade e a camaradagem da irmandade.

A minha namorada, Letícia, por seu apoio, companheirismo, compreensão e amor.

A professora Márcia Mantelli por sua orientação, confiança, dedicação e por acreditar em minhas capacidades.

A meus grandes amigos, Pablo, Nury, Marcos Ouro, Daniel e Fran, porque com vocês a caminhada se fez mais fácil.

Aos colegas e amigos da equipe do Labtucal: Gustavo, Luis Rodriguez, Marcos, Franciene, Leonardo, Kleber, Milanês, Kenia, Luiza e demais integrantes, por suas recomendações, valiosos aportes e incondicional colaboração.

Á família colombiana em Florianópolis: Renzo, Luis, Leonel, Álvaro, Leonardo, Carlos e tantos outros, que com seu exemplo me motivaram desde o começo e me brindaram sua amizade e companheirismo.

Ao Flavio por sua confiança no projeto e seus valiosos aportes.

Á empresa Volvo do Brasil por seu apojo financeiro e suporte estratégico.

A CAPES – Coordenação de Aperfeiçoamento de Pessoal de Nível Superior pela concessão da bolsa de mestrado e pelo apoio financeiro.

À UFSC – Universidade Federal de Santa Catarina, através do POSMEC – Programa de Pós-Graduação em Engenharia Mecânica pelo suporte logístico para a execução dos trabalhos.

A todas as pessoas que contribuíram direta ou indiretamente para a realização deste trabalho.

"O sucesso nasce do querer, da determinação e persistência em se chegar a um objetivo. Mesmo não atingindo o alvo, quem busca e vence obstáculos, no mínimo fará coisas admiráveis." (JOSÉ DE ALENCAR)

"Toda a educação, no momento, não parece motivo de alegria, mas de tristeza. Depois, no entanto, produz naqueles que assim foram exercitados um fruto de paz e de justiça." (HEBREUS 12:11)

### **RESUMO**

Os trocadores de calor compactos são equipamentos com alta eficiência e capacidade de transferência de calor. Estes equipamentos são amplamente usados na indústria farmacêutica, aplicações espaciais e a indústria automobilística devido a seu reduzido peso, volume e baixo consumo de energia. Os radiadores automobilísticos são considerados trocadores de calor compactos. Em ordem de atingir melhores projetos é necessário desenvolver um equipamento de teste capaz de reproduzir as condições reais de funcionamento. Neste estudo uma bancada experimental para radiadores de caminhão é projetada e fabricada. Todas as etapas de projeto, construção e procedimentos técnicos são apresentadas em detalhe. A bancada experimental consiste em um túnel de vento subsônico de circuito aberto tipo *"blower"* e um circuito hidráulico acoplado termicamente a traves da amostra de teste. Curvas com a relação entre a rejeição térmica e a velocidade do vento na área frontal, são apresentadas. Resultados experimentais mostraram que a bancada experimental atingiu as condições reais de operação do radiador de caminhão instalado no motor.

**Palavras-chave**: trocador de calor compacto, radiador, túnel de vento.

### **ABSTRACT**

Compact heat exchangers are equipment with high performance and heat transfer rate. These devices are widely used in pharmaceutics, space applications and automobile industry due its low weight, small volume and reduced energy consumption. Car radiator is considered like a compact heat exchanger. In order to achieve a better design is needed to develop test equipment to be able to reproduce real conditions of operation. In this study an experimental bench of radiator truck was designed and implemented. All steps of design, construction and technical procedure are presented in detail. Experimental equipment consists in a subsonic open circuit wind tunnel and a hydraulic circuit couple thermally by test sample. Curves with the relation between heat dissipation and wind velocity of frontal area are presented. Experimental data show that the equipment facility achieved reproduced real operation conditions of radiator truck attachment in the engine.

**Keywords**: Compact heat exchangers, Radiator, Wind tunnel.

# **LISTA DE FIGURAS**

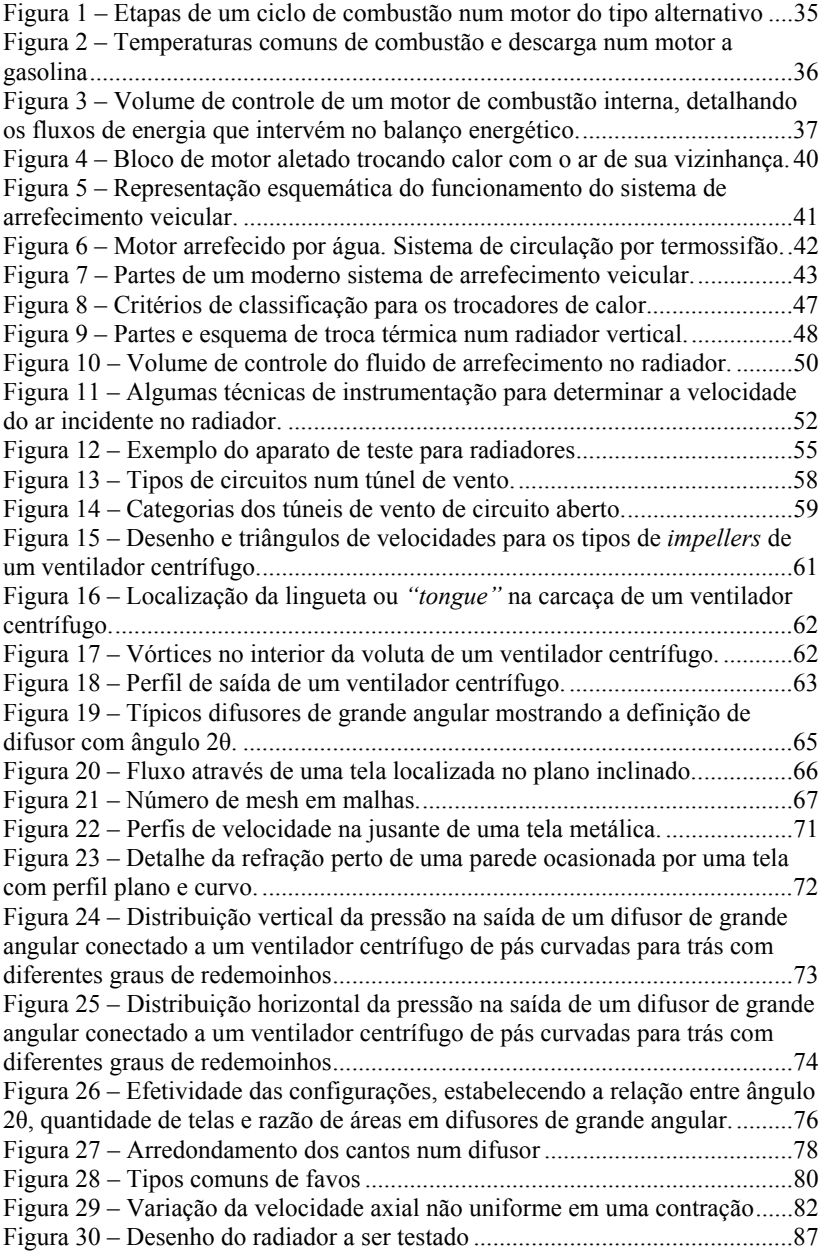

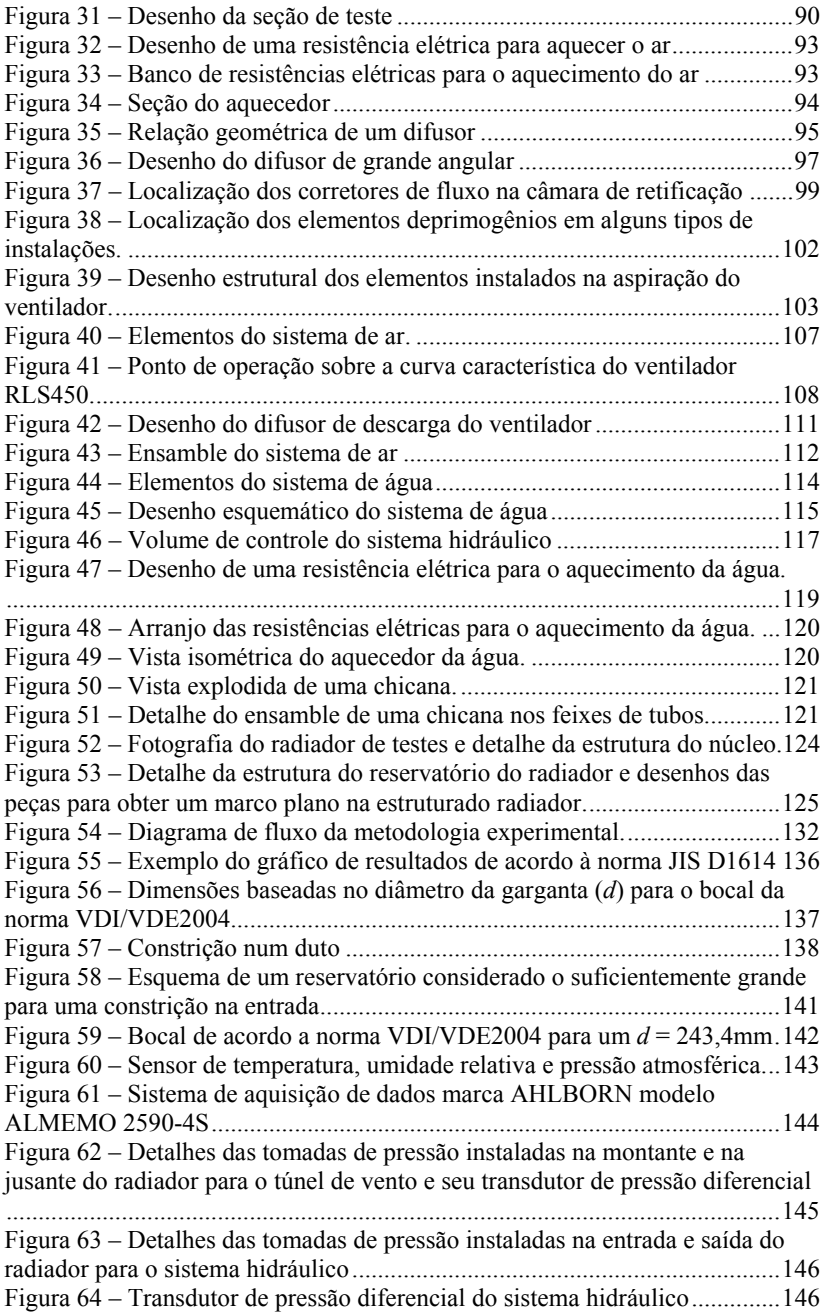

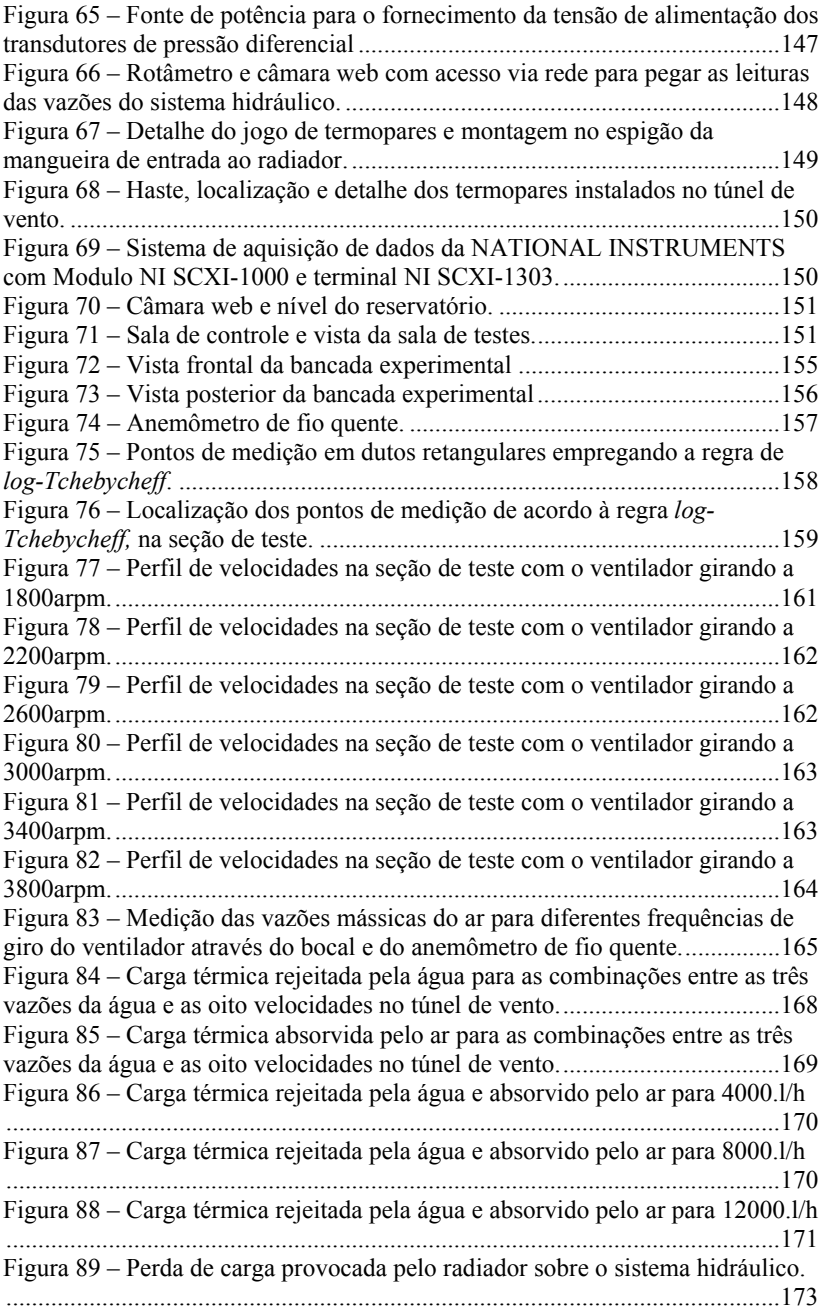

Figura 90 – Perda de carga provocada pelo radiador sobre o túnel de vento, cada um dos testes foi efetuado num dia diferente. .................................................. 173

# **LISTA DE TABELAS**

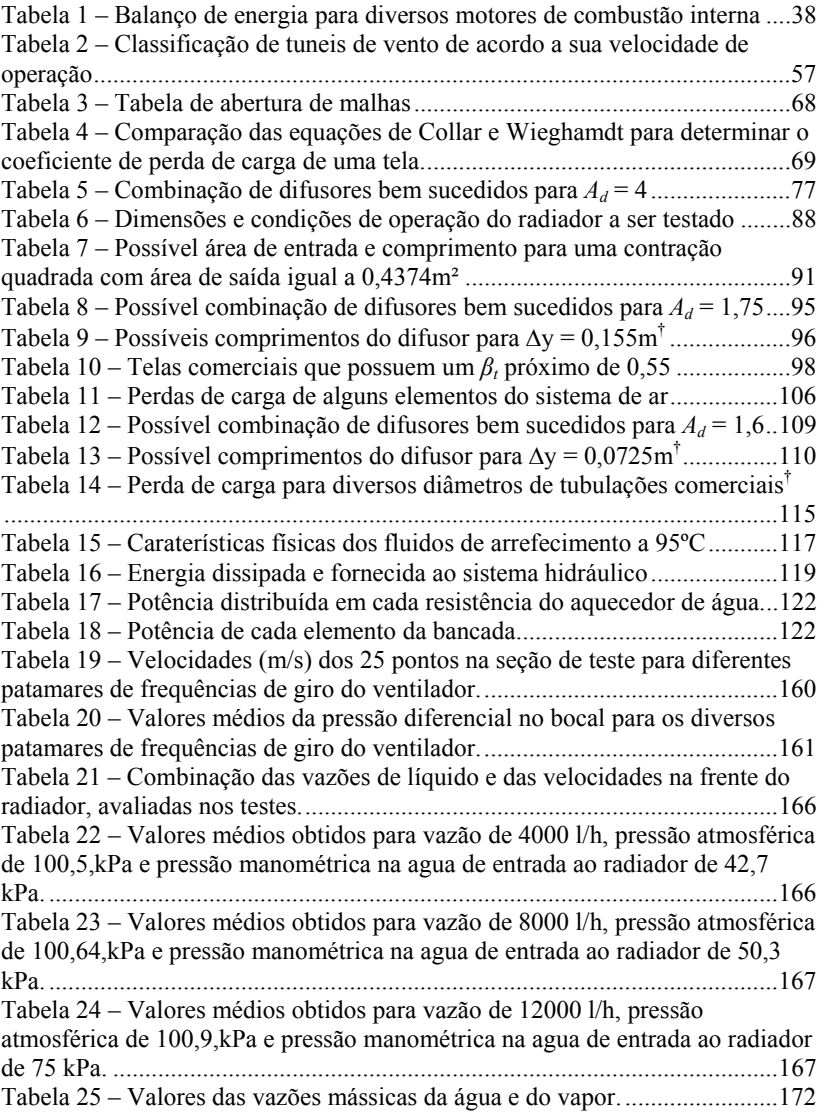

# **LISTA DE ABREVIATURAS E SIGLAS**

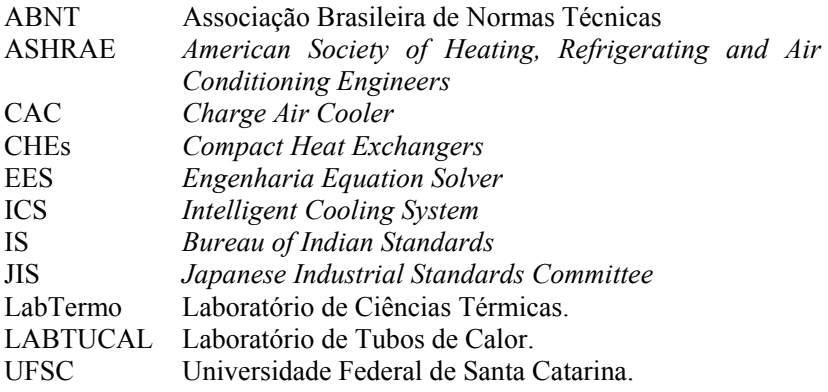

# **LISTA DE SÍMBOLOS**

## Alfabeto latino

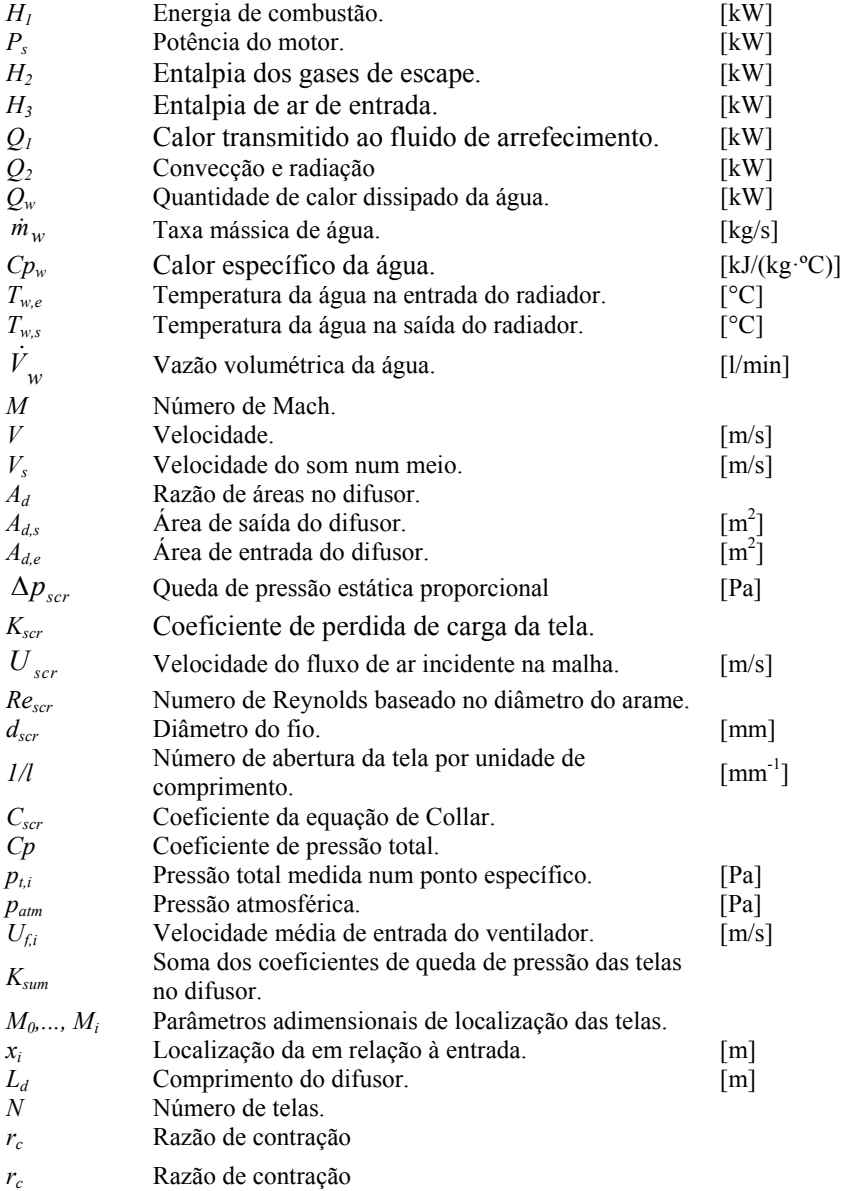

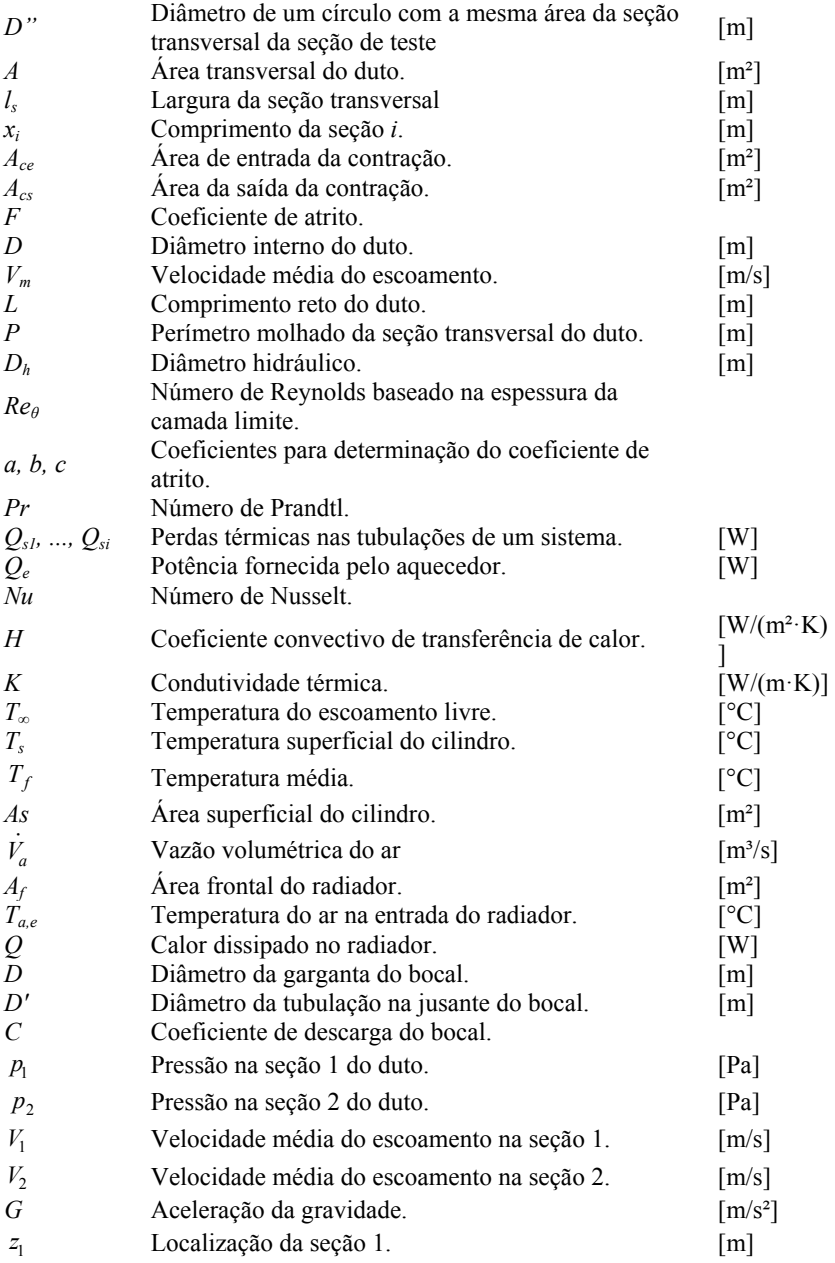

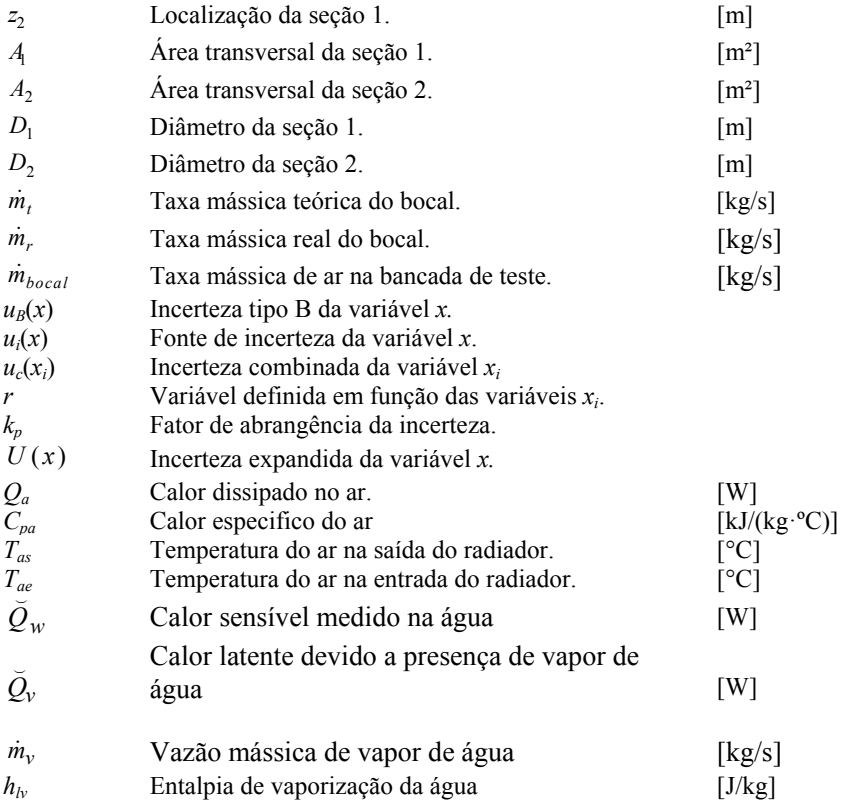

# Alfabeto grego

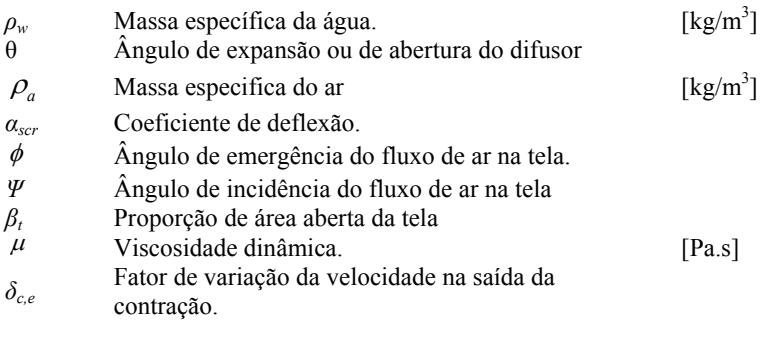

*δc,i* Fator de variação da velocidade na entrada da

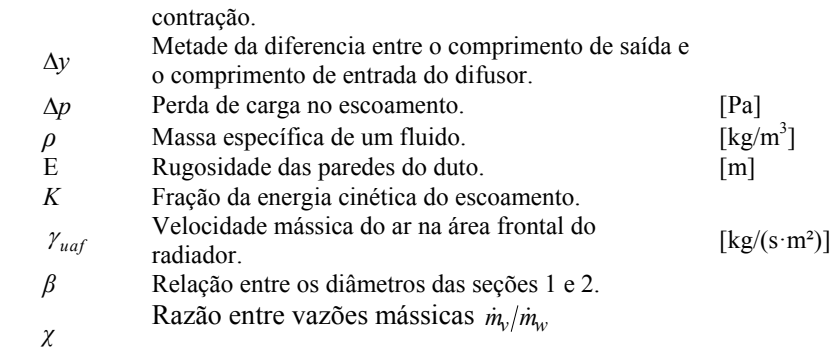

# **SUMÁRIO**

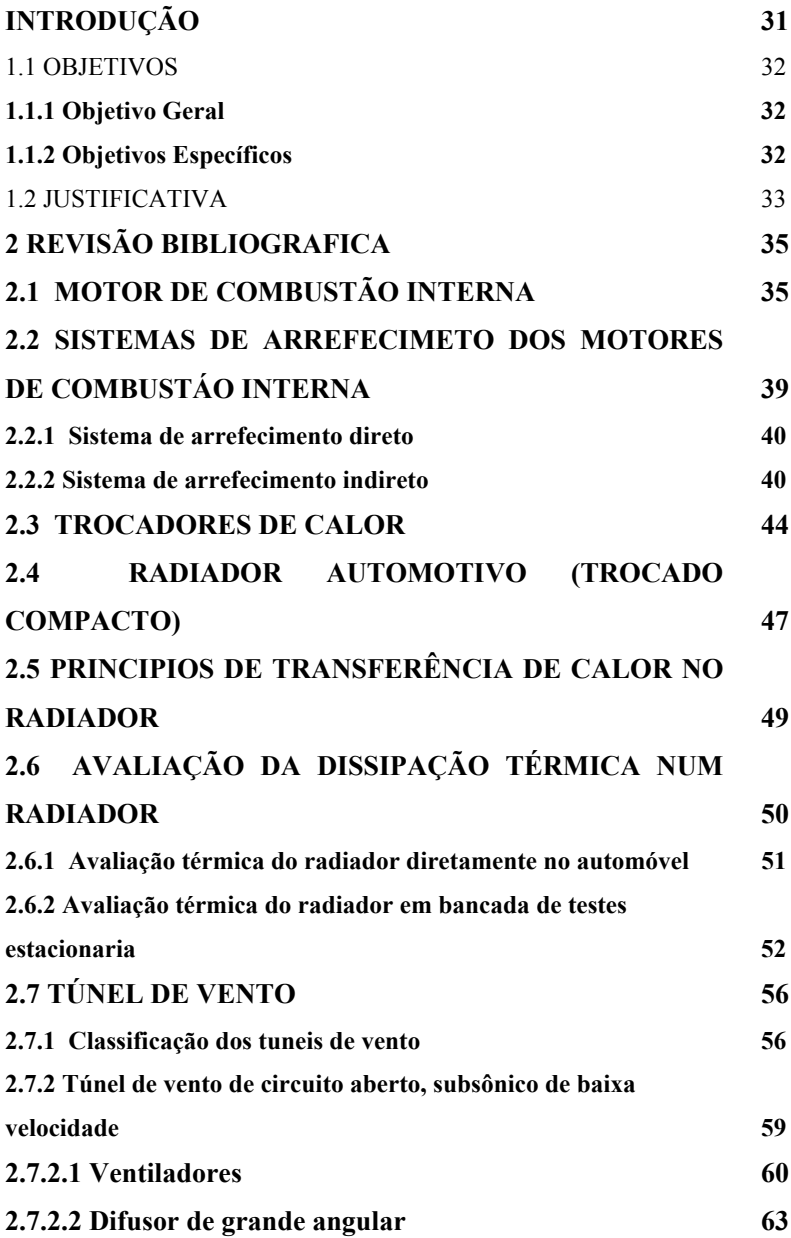

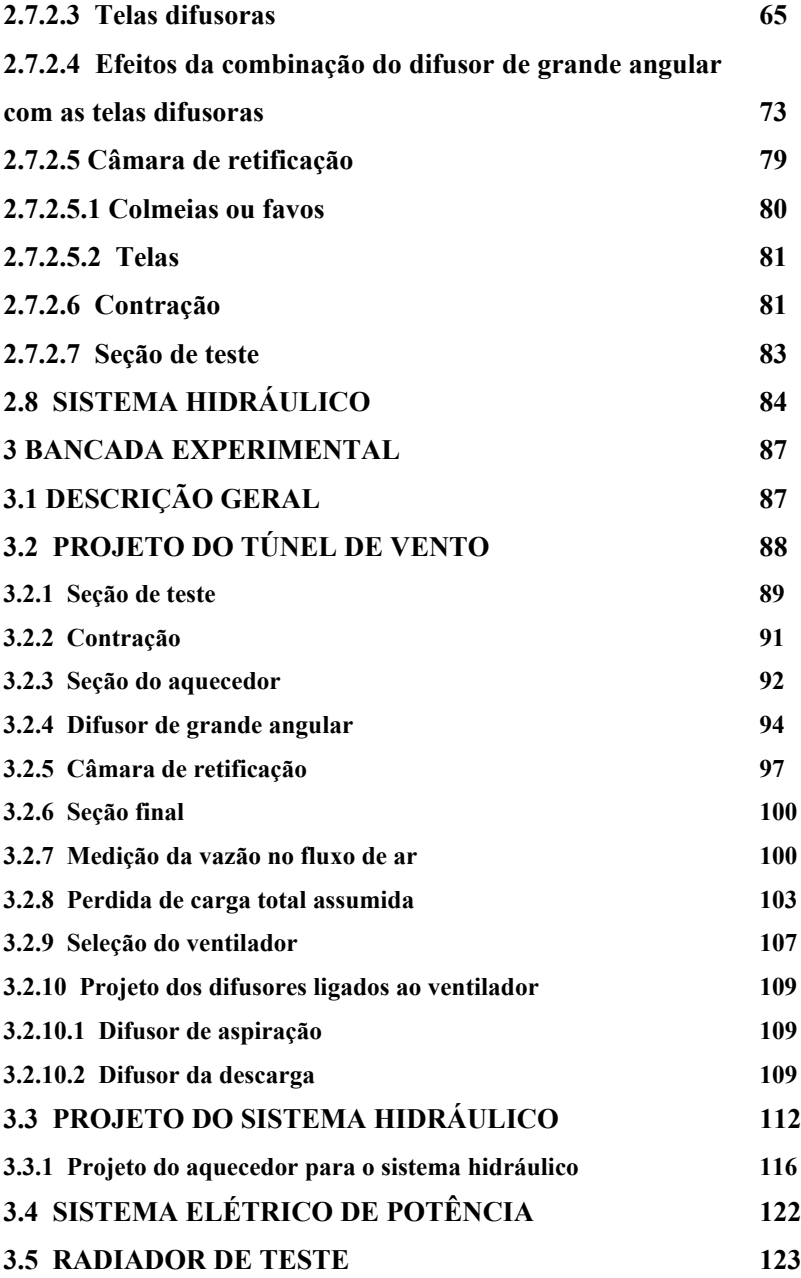

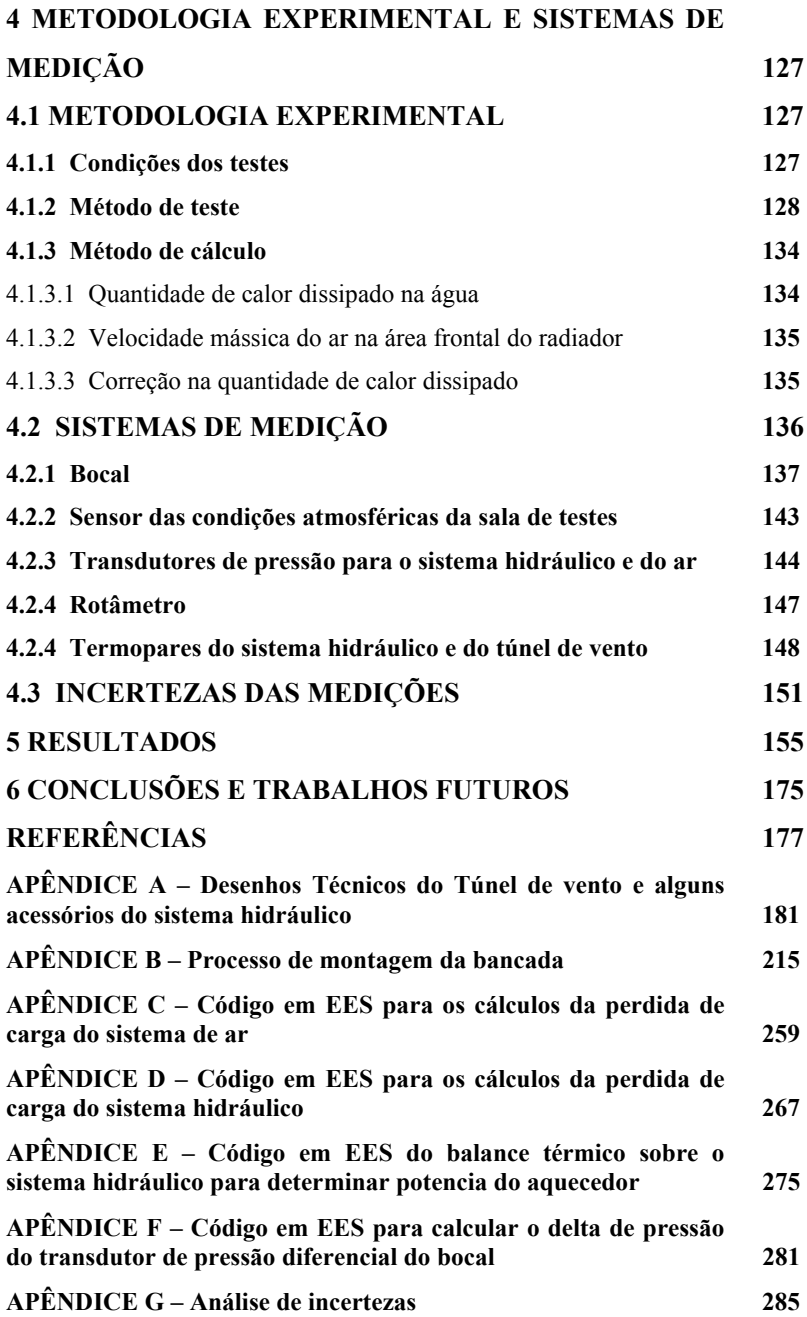

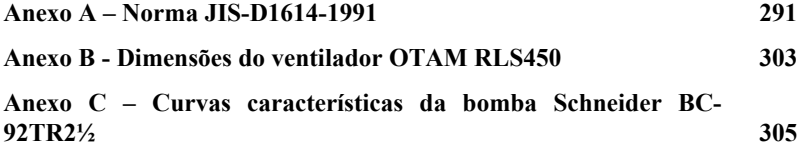

### **INTRODUÇÃO**

Trocadores de calor são dispositivos que promovem a transferência de calor entre dois ou mais fluidos em temperaturas diferentes. Os trocadores de calor compactos (Compact Heat Exchangers, CHEs) são uma classe que aliam uma grande área de transferência de calor a pequenos volumes. São particularmente úteis quando se necessita reduzir o volume e aumentar a eficiência energética em processos de transferência de calor. Têm sido rotineiramente empregados nos segmentos aeroespacial, automotivo e outros setores da indústria. Desta forma, diferentes tipos de trocadores de calor compactos, para diferentes aplicações, estão disponíveis no mercado.

Por outro lado, a exigência, por parte do mercado consumidor, de automóveis cada vez mais avançados tecnologicamente, leva à procura por motores mais eficientes, leves e compactos. O controle térmico destes motores é feito através de radiadores automotivos, uma classe de típica de trocadores de calor compactos (Kakaç e Liu, 2002) e será o tema do presente trabalho.

O projeto de um trocador de calor para uso automotivo deve levar em consideração muitos fatores tais como: transferência de calor, perda de carga, geometria, método de fabricação, avaliação do desempenho, custos, entre outros. Pesquisas envolvendo o desenvolvimento de trocadores de calor eficientes vêm de longa data e, ainda hoje, se busca aperfeiçoar seu desempenho, especialmente quanto a sua eficiência energética, dada pela crescente preocupação com a conservação de energia em todo o mundo.

Devido à estas motivações, empresas do setor automotivo estão investindo recursos econômicos, técnicos e de capital humano para aperfeiçoar os radiadores automotivos. Neste contexto se encontra o presente trabalho, que apresenta o resultado da primeira etapa de um projeto maior, que visa aprimorar os radiadores de caminhão através da incorporação de novas tecnologias, como tubos de calor e termossifões.

Assim, a finalidade do presente trabalho é montar um aparato experimental capaz de fornecer as condições necessárias para validação de novas tecnologias associadas a radiadores e utilizar este aparato para a caracterização de um radiador de um caminhão da fabricante Volvo.

Neste trabalho, é apresentado o projeto e as etapas que envolveram a construção de um túnel de vento, montado para reproduzir, em laboratório, as condições de operação dos radiadores. Este aparato experimental foi empregado para a caracterização térmica de radiadores de caminhões, seguindo as orientações da norma JIS

D1614. Água, aquecida por resistências elétricas circulou através do radiador, simulando as condições de carga térmica deste durante a operação do motor do caminhão. Sistemas de medição de temperatura e de pressão foram empregados para controlar e registrar os dados coletados, segundo os procedimentos da norma anteriormente referenciada. Finalmente, testes foram feitos num radiador de caminhão fornecido pela empresa Volvo, parceira desta pesquisa, cujos resultados são apresentados neste documento.

### 1.1 OBJETIVOS

A seguir são apresentados os objetivos do presente trabalho.

### **1.1.1 Objetivo Geral**

O objetivo principal deste trabalho é projetar e fabricar um túnel de vento para a caracterização do desempenho térmico de um radiador de caminhão, através da execução de testes e da análise dos resultados obtidos.

### **1.1.2 Objetivos Específicos**

Dentre os objetivos específicos pode-se citar:

- Identificar as condições de operação de radiadores de caminhão.
- Selecionar a norma padrão para testes de radiadores de caminhão.
- Projetar os circuitos hidráulicos e o túnel de vento para a reprodução das condições reais de operação, conforme estabelecido pela norma adotada.
- Construir uma bancada de teste para avaliar a troca térmica em radiadores.
- Testar e analisar resultados de medidas executadas em um radiador de caminhão convencional, segundo parâmetros estabelecidos pela norma padrão.

#### 1.2 JUSTIFICATIVA

Com a finalidade de desenvolver uma nova tecnologia ou aprimorar uma existente, se faz necessário o conhecimento do estado da arte desta tecnologia, para conhecer tanto as diversas soluções já aplicadas, quanto contabilizar as melhoras obtidas com a aplicação de novas soluções. Para o caso do presente trabalho, além de pesquisar na literatura o estado da arte referente a radiadores automotivos, há a necessidade de avaliar, em condições mais próximas possível das reais, as tecnologias de radiadores atualmente em uso. Para isto há duas possibilidades: fazer os testes diretamente no caminhão, ou desenvolver uma bancada de testes em laboratório, que simule as condições reais de operação. A primeira possibilidade seria a mais conveniente, caso as condições de teste fossem controladas e facilmente reproduzíveis, o que não é possível conseguir em um caminhão em uso na estrada. Testes de motores instalados em cabines de caminhões (carroceria, motores, radiadores e demais sistemas) e com ambientes controlados demandam instalações laboratoriais muito específicas e caras, havendo poucas instalações deste tipo no mundo. Portanto, no presente trabalho, optouse pela construção de uma bancada experimental projetada especificamente para radiadores de caminhão, que garantisse condições de teste similares às condições de operação real dos modelos de radiadores que estão sendo tratados no contexto de um projeto em desenvolvimento entre o LABTUCAL e a Volvo.

Para garantir a similaridade das condições e o controle de parâmetros de testes, se aplicou uma metodologia para a caracterização térmica dos radiadores, baseada na norma JIS D1614, a ser descrita neste documento. Desta forma é possível comparar o desempenho do radiador convencional com os radiadores que o LABTUCAL irá desenvolver no futuro próximo. Na realidade, a bancada é bastante versátil e foi projetada para avaliar não só os radiadores de caminhão como também outros tipos de trocadores de calor do tipo gás - líquido.

## **2 REVISÃO BIBLIOGRAFICA**

## 2.1 MOTOR DE COMBUSTÃO INTERNA

Os motores de combustão interna são máquinas térmicas e, como tais, obedecem ao postulado de Lord Kelvin, cientista que estipulou que é impossível transformar em trabalho toda energia térmica extraída de uma única fonte. Logo, a fracção de energia térmica que não é utilizada para realizar trabalho é transferida para outra fonte a uma temperatura inferior. O presente trabalho trata do equipamento responsável pela dissipação de energia a uma fonte de menor temperatura para um motor de combustão interna.

Esta revisão começa tratando dos motores de combustão interna, que consiste de uma máquina que transforma a energia química de um combustível em energia mecânica, geralmente disponibilizada em um eixo de saída rotativo. Em motores do tipo alternativo, a conversão da energia química para a térmica ocorre dentro de um cilindro de volume variável, onde a combustão da mistura combustível-comburente consegue liberar a energia química do combustível. Esta energia térmica aumenta a temperatura e a pressão dos gases no interior do motor, que se expande contra as estruturas mecânicas do motor transmitindo assim movimento à parede móvel do cilindro, o êmbolo, cujo movimento alternado impulsiona o motor através do mecanismo biela - manivela. O eixo da manivela, por sua vez, está ligado a uma transmissão e/ou sistema de transmissão para transferir energia mecânica rotativa para o seu uso final desejado. O processo de conversão de energia dentro da câmara pode ocorrer em quatro etapas de um mesmo ciclo, como se apresenta na Figura 1.

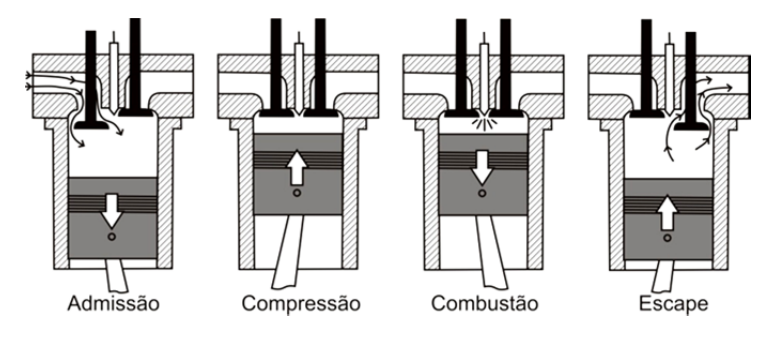

Figura 1 – Etapas de um ciclo de combustão num motor do tipo alternativo

Durante a transformação da energia química em mecânica, as peças do motor estão sujeitas a elevadas temperaturas, provenientes do processo de combustão e do atrito entre as peças móveis.

Segundo Herbet e James (1992), nos motores de combustão interna do tipo alternativo é comum observar temperaturas na câmara de combustão que variam entre 1600°C e 2400°C, enquanto as temperaturas dos gases de exaustão atingem valores entre 650°C e 925°C. Parte do calor gerado nas câmaras de combustão é absorvida pelas paredes e pelas cabeças dos cilindros, assim como pelos pistões. Estes, por sua vez, devem ser arrefecidos por alguns meios, de modo que as temperaturas não se tornem excessivas. Normalmente, a temperatura na parede do cilindro não deve ultrapassar 300°C, uma vez que temperaturas mais elevadas podem provocar a quebra da película de óleo, perdendo assim suas propriedades lubrificantes. No entanto, não é desejável que o motor funcione a temperaturas muito baixas, pois a eficiência térmica do motor se reduz em temperaturas muito baixas, obtidas por dissipação de calor excessiva, através das paredes e cabeças dos cilindros. Assim deseja-se que o motor trabalhe em temperaturas próximas aos limites impostos pelas propriedades do óleo. Na Figura 2, apresenta-se um esquema das temperaturas típicas atingidas por um motor a gasolina.

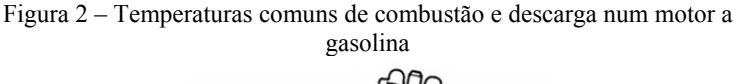

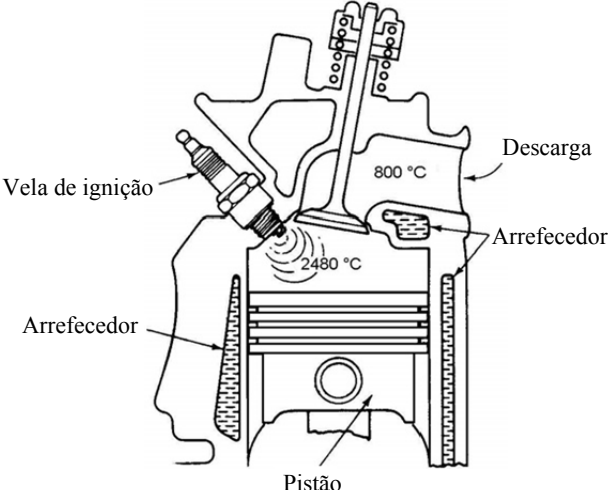

Fonte: Herbet e James (1992)
Como comentado anteriormente, a eficiência térmica, ou seja, a proporção de energia do combustível que é transformada em trabalho útil pelo motor, é um dos parâmetros mais importantes a se levar em conta ao projetar e/ou avaliar um motor de combustão interna. Segundo Martyr e Plint (2007), a eficiência térmica em plena carga de motores de combustão interna varia de cerca de 20%, para pequenos motores a gasolina, até mais de 50%, para os grandes motores diesel de deslocamento lento, que atualmente apresentam a máxima eficiência entre os motores a combustão interna. Em seu trabalho, Martyr e Plint (2007) apresentaram um balanço termodinâmico para o volume de controle representado na Figura 3. Estes autores mostraram a distribuição de energia em diversos componentes de diferentes motores de combustão interna, sendo de interesse para o presente trabalho, sua análise da energia dissipada no fluido de arrefecimento de um motor de caminhão.

Figura 3 – Volume de controle de um motor de combustão interna, detalhando os fluxos de energia que intervém no balanço energético.

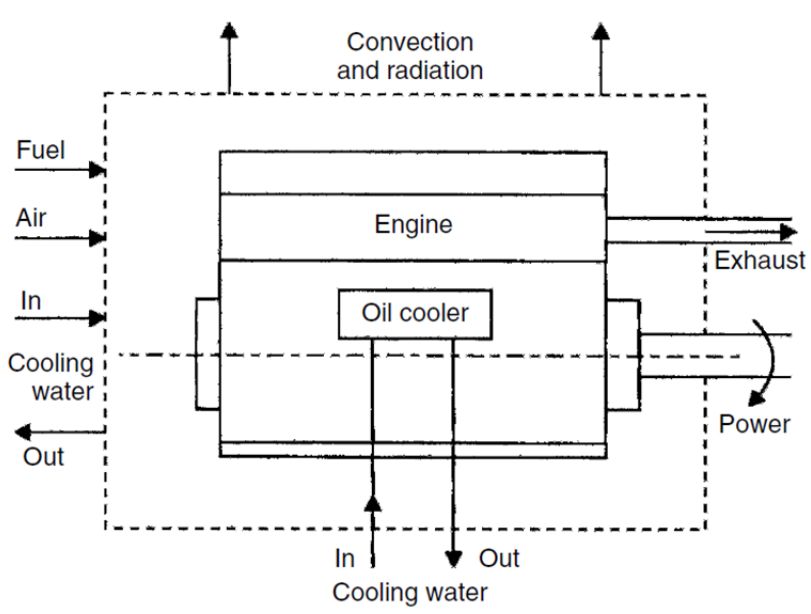

Fonte: Martyr e Plint (2007)

No balanço térmico, o combustível representa a entrada de energia, a qual é contabilizada pelo seu calor associado de combustão e pelo ar consumido no motor. As energias de saída são a potência desenvolvida pelo motor, a energia liberada nos gases de escape, a dissipação de calor na água (ou no ar de arrefecimento) e a convecção e/ou radiação trocada com o ambiente. Deste balanço termodinâmico resulta a seguinte equação:

$$
H_1 = P_s + H_2 - H_3 + Q_1 + Q_2 \tag{1}
$$

onde cada termo tem unidades de potência e correspondem a:

 $H_1$  = energia de combustão *Ps* = potência do motor  $H_2$  = entalpia dos gases de escape  $H_3$  = entalpia de ar de entrada  $Q_1$  = calor transmitido ao fluido de arrefecimento  $Q_2$  = convecção e radiação

Medir cada um destes parâmetros não é uma questão simples. Martyr e Plint (2007) consideram útil ao projeto de sistemas de arrefecimento, apresentar os balanços energéticos em termos de perdas de calor por unidade de produção de energia. Os dados obtidos pelos autores para diferentes motores são apresentados na tabela 1.

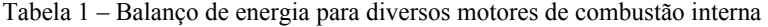

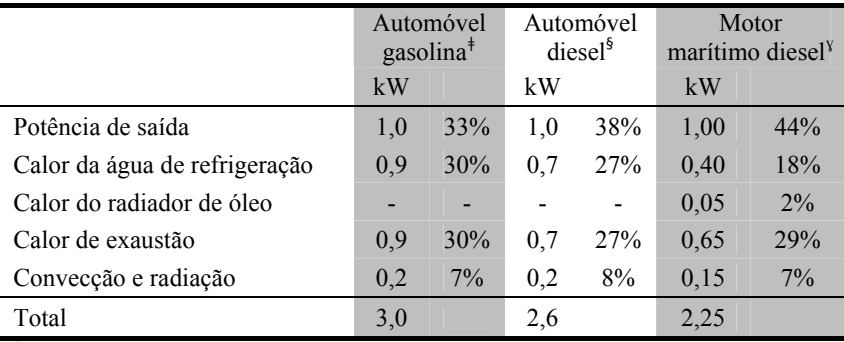

 $*$  Motor a gasolina, cilindrada de 1.71 (1998)

§ Motor diesel de aspiração natural, cilindrada de 2.51

<sup>ɣ</sup> Motor marítimo diesel turbo-carregado de velocidade media

Fonte: Adaptado de Martyr e Plint (2007)

Os valores porcentuais são coerentes com o apresentado por Pulkrabek (1997), quem afirma que toda a energia química liberada na combustão é consumida nas seguintes proporções aproximadas: 35% convertida em trabalho útil, 30% deixada nos gases de escape na forma de entalpia e energia química e a restante, cerca de um terço da energia total, deve ser dissipada para o meio pelo sistema de arrefecimento.

Apesar dos motores de combustão interna ter eficiência média de 35% com relação à energia disponibilizada pelo combustível, estes são amplamente utilizados na propulsão de veículos, sejam eles automóveis, caminhões, motocicletas, locomotivas, embarcações marítimas ou aviões. Adicionalmente, existem também aplicações que utilizam motores estacionários para a impulsão de equipamentos como: serras, cortadores de grama, geradores elétricos, bombas hidráulicas entre outros.

### 2.2 SISTEMAS DE ARREFECIMETO DOS MOTORES DE COMBUSTÃO INTERNA

Como já exposto, o controle da temperatura dos motores de combustão interna se faz através do sistema de arrefecimento, objetivando que o motor opere sempre em sua condição ótima.

Desde os primeiros motores de combustão interna utilizados, já se observava a necessidade de rejeitar parte da energia de um motor para o ambiente. Segundo Weeks (2010), os motores fixos mais primitivos eram constituídos por um único cilindro e empregavam um tanque aberto com água para resfriar as paredes do cilindro. A água evaporada do tanque tinha que ser continuamente substituída. Buscava-se, desde este primeiro sistema, utilizar a engenharia para conseguir avanços no sentido de maximizar sua eficiência, gerando motores com maior potência útil.

Os sistemas de arrefecimento atuais incorporam outras funções e, portanto, são mais complexos. Um bom sistema de arrefecimento deve garantir maior eficiência no processo de combustão, com um menor consumo de combustível, além de incrementar a vida útil do bloco do motor, das câmaras de combustão, dos pistões, das bielas, das válvulas, dos anéis e do óleo lubrificante, principais elementos encarregados de transformar a energia química da combustão em energia mecânica.

Na atualidade, existem dois tipos principais de sistemas de arrefecimento para motores de combustão interna, diferenciando-se essencialmente pelo método de resfriamento.

#### **2.2.1 Sistema de arrefecimento direto**

O sistema de arrefecimento direto recebe esse nome porque o fluido de arrefecimento, geralmente o ar, dissipa o calor do motor por contato direto entre o motor e o ar. Para isto, o bloco do motor apresenta superfícies aletadas, que são resfriadas diretamente por o fluxo de ar. Como mostrado na Figura 4, motores de motocicletas de baixa cilindrada são um bom exemplo deste sistema. O arrefecimento direto é simples e econômico, porem só consegue dissipar baixas taxas de calor, quando comparados a motores de maior potência.

Figura 4 – Bloco de motor aletado trocando calor com o ar de sua vizinhança.

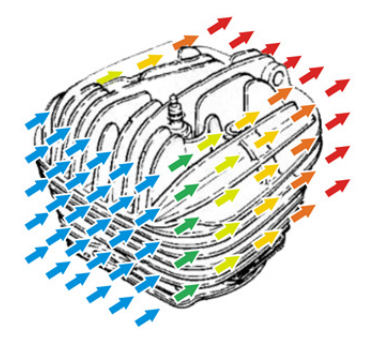

#### **2.2.2 Sistema de arrefecimento indireto**

O arrefecimento indireto se dá através do uso de um sistema mais complexo que o anterior, onde o motor não dissipa o calor diretamente para o ar da vizinhança, mas sim para um líquido de arrefecimento encarregado de transportar o calor até o radiador, onde ocorre a rejeição do calor para o ambiente.

O sistema de arrefecimento indireto opera num ciclo fechado de transporte de energia, onde um fluido refrigerante absorve o calor especialmente da região em torno da câmara de combustão, na zona da cabeça do cilindro do bloco do motor. O fluido é bombeado através do motor e, após absorver calor da combustão, circula no radiador, onde o calor é transferido para a atmosfera. O líquido arrefecido é então transferido de volta para o motor para repetir o ciclo, como se pode observar na Figura 5.

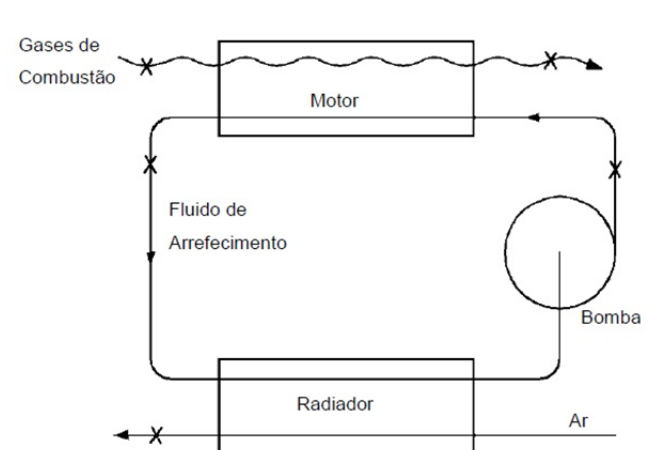

Figura 5 – Representação esquemática do funcionamento do sistema de arrefecimento veicular.

Fonte: Adaptado de Kays e London, 1984

De acordo ao trabalho de Weeks (2010)*,* os primeiros circuitos fechados de arrefecimento nos motores de combustão utilizavam um sistema de convecção natural da água de arrefecimento, cuja circulação através de um radiador dependia da diferença de densidade entre a água quente e fria, como é mostrado na Figura 6. O primeiro carro construído por Henry Ford em 1896 utilizou pela primeira vez o referido princípio (termossifão), onde calor produzido no motor era conduzido para um tanque plano localizado sob o assento do motorista. Este tanque mantinha o assento quente no inverno, mas o sistema não era nem eficiente nem confortável no verão. As perdas por mudança de fase do fluido refrigerante foram problemas adicionais encontrados nestes dispositivos. O problema da evaporação foi atenuado usando um trocador de calor delgado, associado ao tanque. Já os carros mais sofisticados foram equipados com uma bomba para circular o fluido de arrefecimento através das peças do motor aquecidas pela combustão. Nesta época, as temperaturas eram detectadas pelo operador através do toque no radiador. Um acessório popular nos anos 20 era um termômetro de vidro colocado no topo do radiador em que o condutor observava a temperatura do refrigerante, enquanto o carro se movimentava.

Os primeiros automóveis, com baixa relação potência-peso, operavam com a válvula termostática totalmente aberta por longos períodos, o que também agrava o problema de resfriamento, provocando uma maior rejeição do calor. Com o aumento da relação potência-peso, o problema de resfriamento excessivo foi desaparecendo, enquanto o problema de ebulição do líquido de arrefecimento piorava, considerando-se que o sistema de refrigeração operava na pressão atmosférica. Somente a partir da década de 1940 a indústria automobilística finalmente adotou a pressurização do sistema de arrefecimento.

Figura 6 – Motor arrefecido por água. Sistema de circulação por termossifão.

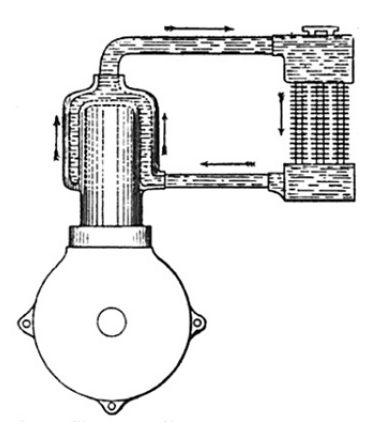

Fonte: Weeks, 2010

Na atualidade, os sistemas modernos são compostos basicamente por: trocadores de calor (mais especificamente de um radiador e de um sistema de calefação, o qual aproveita parte do calor do motor para aquecer a cabine, quando o condutor assim o desejar), mangueiras, líquido de arrefecimento, bomba, válvula termostática e ventilador. Um desenho do sistema de arrefecimento indireto é apresentado na Figura 7.

É importante ressaltar que motor e radiador foram evoluindo conjuntamente e que, ao longo do tempo, elementos têm sido adicionados para constituir o que hoje se conhece como o sistema de arrefecimento. Note-se que, desde sua origem até hoje, o radiador tem sido o elemento do sistema de arrefecimento que mais tem sido aprimorado, estudado e aperfeiçoado. No entanto, ainda hoje esforços de pesquisa são concentrados na otimização térmica de radiadores e na utilização de controle sofisticado (mecatrônica) de alguns componentes, como válvulas termostáticas, bombas de refrigeração e ventiladores, buscando maximizar a eficiência do motor (Setlur *et al*., 2005).

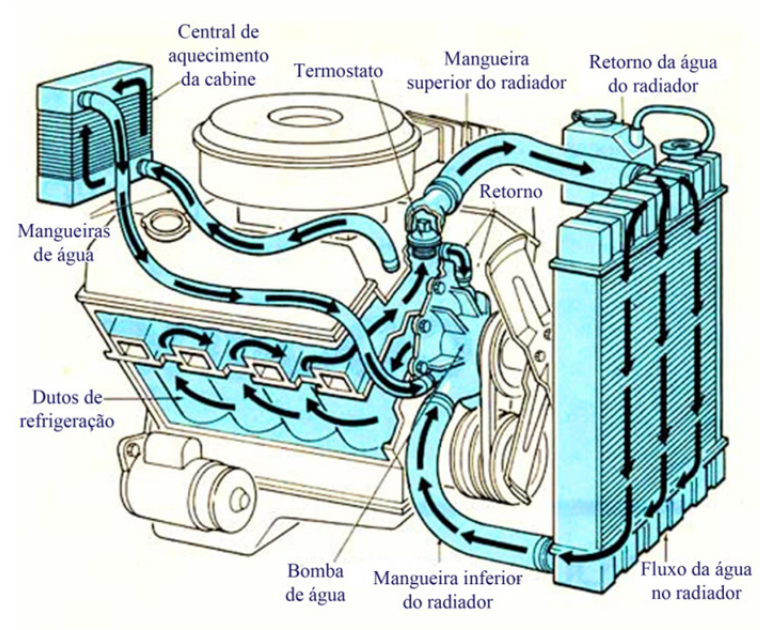

Figura 7 – Partes de um moderno sistema de arrefecimento veicular.

Segundo Gattei et al., (2008), o sistema de arrefecimento é atualmente representado por um complexo circuito com diversos componentes. Devido à maior complexidade desses sistemas, o custo de processos de otimização utilizando técnicas experimentais tem se tornado maior, pois requer o uso de dispendiosos túneis de vento climatizados e de pistas de testes especiais.

Koch e Haubner (2000) afirmam que a redução da emissão de gases poluentes e do consumo de combustível, são atualmente temas objetos de grande parte da pesquisa em motores. Note-se que ambos os fatores são altamente influenciados pela temperatura dos fluidos e materiais que compõem os motores, principalmente nas condições de baixa velocidade em que é reduzida a capacidade de arrefecimento. Estes pesquisadores apresentam dados obtidos a partir da utilização de veículos na Alemanha, em que 75% dos trajetos percorridos são menores que 10 km e propõem uma estratégia de controle para o gerenciamento inteligente de temperatura do líquido de refrigeração, a

Fonte: Adaptado de <http://www.crankshaftcoalition.com/wiki/Bulletproof\_cooling\_system>

partir da análise do comportamento térmico de motores. Com o uso deste sistema inteligente de arrefecimento (*Intelligent Cooling System* - ICS), é possível reduzir o tempo de aquecimento do motor e manter o motor em temperaturas convenientes de operação, consequentemente reduzindo o consumo de combustível e o nível de emissões de gases poluentes.

Soluções de engenharia visando baixo arrasto aerodinâmico, alta potência dos motores e estilo (design) de veículos são frequentemente limitadas pela dificuldade em se prover o arrefecimento necessário, criando conflitos técnicos na equipe envolvida no projeto e fabricação de veículos modernos (NG et al., 2002).

Justamente esta é a motivação da empresa parceira Volvo ao buscar parceria com o Labtucal: pesquisar mecanismos que promovam o aumento da eficiência térmica do radiador do caminhão, mantendo ou mesmo diminuindo as suas dimensões.

#### 2.3 TROCADORES DE CALOR

Como seu nome o indica, um trocador de calor é um equipamento que facilita a transferência de calor entre dois o mais fluidos que apresentem gradientes térmicos entre sim. É empregado em diversas aplicações e processos industriais, em múltiplas áreas da indústria.

 Dada sua versatilidade e amplo campo de ação, encontra-se, na literatura especializada, inúmeros tipos de trocadores de calor que utilizam combinações diversas de processos de transferência de calor para atingir seu objetivo. Em trocadores de calor do tipo casco tubo e radiadores de automóveis, a transferência de calor se processa principalmente por condução e convecção, de um fluido quente para um fluido frio, os quais são separados por uma parede metálica. Já nas caldeiras e nos condensadores, a transferência de calor por ebulição e por condensação é de primordial importância. Em outros tipos de trocadores de calor, a troca de calor envolve mudança de fase (total ou parcial) de um ou mais fluidos. No caso específico das torres de resfriamento, o fluido quente (por exemplo, a água) é resfriado por mistura direta com o fluido frio (por exemplo, o ar), ou seja, água nebulizada cai em contrafluxo com uma corrente induzida de ar, sendo resfriada por convecção e vaporização. Já os radiadores para aplicações espaciais envolvem a troca de calor por radiação, onde o calor residual do fluido refrigerante é transportado por convecção e condução para a superfície de uma aleta e desta forma, por radiação térmica, para o espaço (vácuo).

Devido a suas amplas diversidades, Fraas e Özisik (1965), Kakaç et al. (1981) e Kakaç e Liu (2002) classificaram os trocadores de calor, de acordo com suas geometrias, tipos, configurações e disposições dos escoamentos. Os trocadores de calor podem classificar-se como:

**• Recuperadores / regeneradores:** Os trocadores recuperadores de calor são aqueles em que o fluido de um dos fluxos retira (recupera) o calor disponível no outro, a qual provavelmente seria jogada para a atmosfera. Já os trocadores de regeneração utilizam uma estrutura de armazenamento da energia e uma mesma passagem de fluxo, a qual é alternadamente ocupada pelo fluido quente e frio: o fluido quente aquece a estrutura que armazena o calor e, em seguida, o fluido frio absorve este calor, resfriando a estrutura.

• **Trocadores por contato direto e indireto:** Nos trocadores de calor de contato direto, a transferência de calor ocorre entre dois fluidos imiscíveis, como um gás e um líquido, que entram em contato direto. As torres de resfriamento são um bom exemplo destes trocadores. Nos trocadores de calor de contato indireto, também conhecidos como trocadores de superfícies, como os radiadores de automóveis, o fluido quente e frio estão separados por uma superfície impermeável, não havendo mistura dos dois fluidos.

**• Mecanismos de transferência de calor (fase única e de duas**  fases): Os trocadores também podem ser classificados de acordo com o mecanismo de transferência de calor. Nos trocadores de fase única, calor sensível é trocado entre os fluidos de trabalho não havendo mudança de fase. Já nos trocadores com mudança de fase, existe evaporação ou condensação (total ou Parcial) de pelo menos um dos fluidos.

**• Geometria de construção (tubos, placas e superfícies estendidas):** De acordo com a sua geometria, os trocadores são classificados como: tubulares (quando um dos fluidos é transportado por tubos), por placas (quando placas, normalmente planas, separam os escoamentos dos fluxos que estão trocando calor) e de superfícies estendidas (placas ou tubos aletados).

• **Regime de fluxo (paralelo, contracorrente e de fluxos cruzados):** Trocadores de calor podem ser classificados segundo a disposição dos escoamentos. Nos trocadores de fluxo paralelo, os fluidos quente e frio entram na mesma extremidade do trocador de calor e fluem na mesma direção, deixando o trocador na outra extremidade. Para os trocadores com fluxos em contracorrente, os fluidos entram em extremidades opostas e fluem em direções opostas. Em trocadores com fluxos cruzados, os dois fluidos fluem perpendicularmente um ao outro.

• **Compacidade:** Compacidade é um conceito bastante arbitrário, sendo normalmente definida como a razão entre área de superfície de transferência de calor e o volume do equipamento. Um trocador de calor com densidade de área superficial (considerando um dos fluxos) maior do que cerca de 700 m<sup>2</sup>/m<sup>3</sup>, é classificado como um trocador calor compacto, independentemente de seu projeto estrutural. Shah e Sekuli´c (1998) classificam como trocadores de calor compactos aqueles que apresentam 700 m<sup>2</sup>/m<sup>3</sup> para trocas de calor entre gás e liquido e 400  $m^2/m^3$  para trocas de calor entre líquido e líquido.

Segundo Shah (1991), um radiador de automóvel da década de 1990, com 790 aletas/m, tem uma densidade de área de superfície da ordem de 1870  $m^2/m^3$  no lado do ar. Esta mesma razão pode ser encontrada em um tubo de 1,8 mm de diâmetro. Os pulmões humanos são um dos mais compactos trocadores de calor e de massa, tendo uma densidade de área de superfície de cerca de 17.500 m<sup>2</sup>/m<sup>3</sup>, razão equivalente a de um tubo de 0,19 mm de diâmetro. Por outro lado, os trocadores do tipo tubular plano e os do tipo casco-tubo têm densidade da área superficial na faixa de 70 a 500 m $^2/m^3$ , não sendo considerados compactos. Na figura 8 são apresentados os tipos de radiadores, exemplificando os mecanismos e critérios de classificação, segundo Hewitt et al. (1994).

Então, de acordo como os conceitos anteriormente expostos, podemos classificar o radiador do presente trabalho como um trocador de calor do tipo recuperador, de contato indireto, de fase única, com superfícies estendidas, de fluxo cruzado e do tipo compacto.

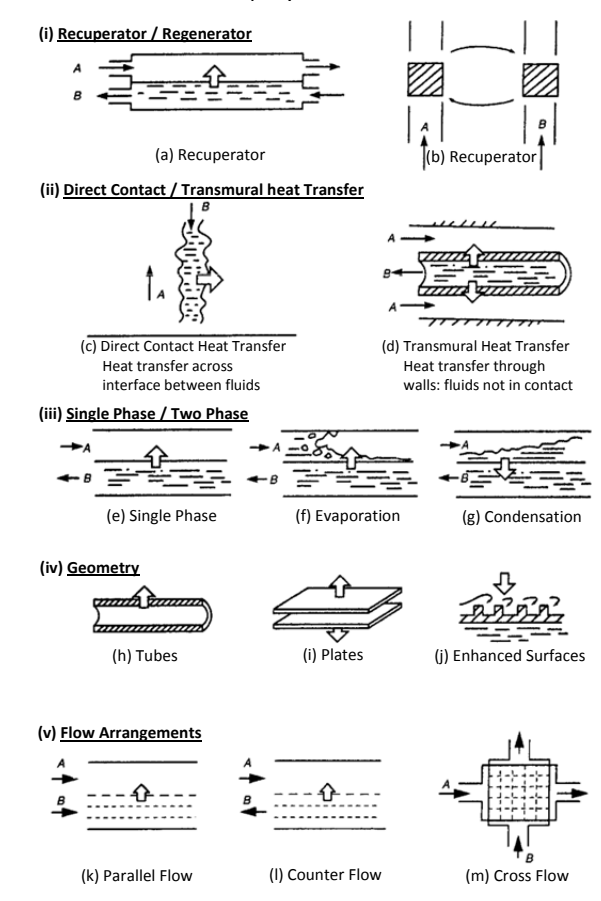

Figura 8 – Critérios de classificação para os trocadores de calor.

Fonte: Hewitt et al. (1994)

## 2.4 RADIADOR AUTOMOTIVO (TROCADOR COMPACTO)

Atualmente, radiadores automotivos são classificados dentro do grupo de trocadores compactos, dado que sua estrutura tem uma densa montagem de tubos e de placas aletadas, superando amplamente o critério mínimo estabelecido para os trocadores compactos do tipo gás – líquido, de 700 m<sup>2</sup>/m<sup>3</sup> (área de troca por volume ocupado).

A sua alta eficiência térmica é consequência da sua configuração, em que o líquido arrefecedor do motor chega até um depósito, onde é distribuído para os múltiplos tubos que, juntamente com a estrutura aletada, constituem o núcleo do radiador. O fluido percorre o interior dos tubos transmitindo o seu calor para as superfícies estendidas e simultaneamente, um fluxo de ar atravessa o núcleo do radiador, facilitando a troca de calor para o ambiente. Finalmente, o líquido volta a ser reunido num depósito similar ao anterior, mas localizado na extremidade oposta do radiador, para ser recirculado novamente ao motor. As partes mencionadas anteriormente e um esquema da troca térmica num radiador são mostrados na Figura 9.

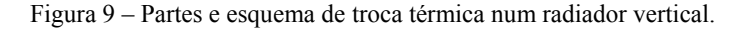

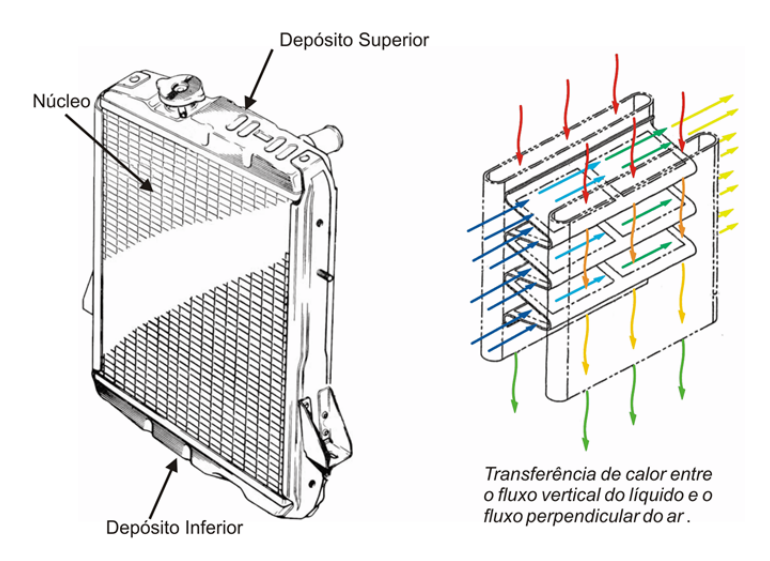

Segundo Palen et. al., (1974), o fluxo de gás dos trocadores do tipo gás-gás e gás-líquido necessitam de grande velocidade para que haja uma troca eficiente de calor, uma vez que fluxos de gases se caracterizam por um coeficiente de convecção pequeno. Assim, trocadores de calor compactos do tipo gás-gás e gás-líquido foram inicialmente desenvolvidos para aplicações em aviões e automóveis, onde pequeno volume e baixo peso eram (e ainda são) importantes requisitos. O material mais comumente utilizado para trocadores compactos que operam a temperaturas abaixo de 250°C é o alumínio; para temperaturas acima de este valor e até 650°C, é usado o aço inoxidável.

Para melhorar a eficiência térmica dos radiadores, podem-se incorporar superfícies de transferência de calor, como aletas e/ou tubos com geometrias especiais, proporcionando, segundo Stone (1996): (1) redução de volume dos trocadores, tornando-os mais compactos e reduzindo possivelmente, o seu custo; (2) redução da necessidade de bombeamento e (3) aumento do coeficiente global de transferência de calor do trocador de calor. Um valor mais alto deste coeficiente pode ser explorado em qualquer uma das duas maneiras: (1) para obter um aumento da taxa de troca de calor para temperaturas fixas de entrada do fluido, ou (2) para reduzir a diferença de temperatura média para a troca de calor, o que aumentaria a eficiência do processo termodinâmico, resultando numa possível redução de custos operacionais.

Os radiadores atualmente existentes no mercado apresentam diversas variações em sua estrutura e são principalmente classificados de acordo com a orientação do fluxo de líquido e da forma e construção do núcleo. Esta variedade é devido ao desejo de encontrar o arranjo que ofereça maior eficiência térmica.

# 2.5 PRINCÍPIOS DE TRANSFERÊNCIA DE CALOR NO RADIADOR

Vários mecanismos de transferência de calor estão presentes em radiadores. Tanto para radiadores de arrefecimento direto como em radiadores de arrefecimento indireto, as trocas de calor são realizadas por condução, convecção e radiação. Para radiadores de arrefecimento direto, a condução de calor ocorre através do bloco aletado do motor enquanto que, para radiadores indiretos, a condução de calor se dá principalmente ao longo dos tubos e entre os tubos e a estrutura aletada do núcleo do radiador. Para os dois casos, o fluxo de energia que chega à superfície é dissipado ao ambiente por convecção e radiação.

No caso de motores com arrefecimento indireto, o fluido refrigerante deve ter energia suficiente para se movimentar pelo interior dos tubos do radiador e estes efeitos advectivos e difusivos devem ser levados em conta no balanço térmico no radiador. No caso específico do radiador de arrefecimento indireto objeto do presente trabalho, a convecção forçada, presente no refrigerante e na corrente de ar, é o principal parâmetro de projeto, pois determinam a geometria e as dimensões do núcleo, de tal forma que o equipamento seja capaz de dissipar a quantidade de calor pré-estabelecida.

# 2.6 AVALIAÇÃO DA DISSIPAÇÃO TÉRMICA NUM RADIADOR

Para avaliar a quantidade de energia que um trocador de calor é capaz de dissipar, pode-se efetuar um balanço de energia para qualquer um dos fluidos participantes da troca térmica, considerando-se que a quantidade de calor perdido pelo fluido mais quente é igual à quantidade de calor recebido pelo fluido mais frio, desprezando-se as perdas térmicas. Para o caso do radiador automotivo, o balanço pode ser feito tanto para o líquido refrigerante como para o fluxo de ar, caso as perdas sejam desconsideradas e as condições e propriedades de entrada e saída de pelo menos um dos fluidos sejam conhecidas. Na Figura 10 mostra-se o volume de controle empregado para determinar o balanço de energia para o fluido de arrefecimento, de onde se obtém a seguinte expressão:

Figura 10 – Volume de controle do fluido de arrefecimento no radiador.

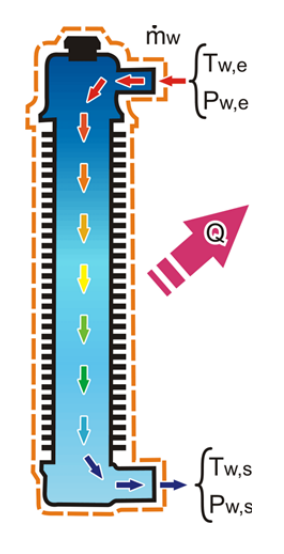

$$
Q_w = \dot{m}_w C p_w \left( T_{w,e} - T_{w,s} \right) \tag{2}
$$

onde

 $Q_w$  = quantidade de calor dissipado da água  $\dot{m}_w$  = fluxo mássico da água  $Cp_w$  = Calor específico da água *Tw,e* = Temperatura da água na entrada do radiador *Tw,s* = Temperatura da água na saída do radiador

Assim, para avaliar e caracterizar a dissipação térmica de um radiador é necessário ter bons procedimentos para a obtenção dos dados de entrada da equação anterior. A literatura conta com variadas técnicas, procedimentos e normas de avaliação de radiadores, adotadas por empresas construtoras de radiadores, por companhias fabricantes de veículos e por projetistas de novas tecnologias, as quais se adequam ao equipamento a ser avaliado, às condições de operação e aos métodos de aquisição de parâmetros. As recomendações técnicas estão agrupadas em duas metodologias de avaliação de um radiador: avaliação térmica direta no automóvel e avaliação térmica em bancada de testes estacionária.

### **2.6.1 Avaliação térmica do radiador diretamente no automóvel**

Comumente as empresa produtoras de veículos têm aperfeiçoado procedimentos e técnicas para realizar a avaliação térmica dos radiadores em condições reais de operação. A caracterização se faz instrumentando o radiador instalado em sua posição habitual dentro do automóvel e, junto com os demais componentes da cabine, se realizam os testes. Isto permite conhecer sua capacidade de dissipação térmica e avaliar a influência dos outros componentes do veículo nos fluxos de ar e do líquido refrigerante.

De acordo com o trabalho de Abugaber (2003), as empresas montadoras de automóveis têm investido tempo e recursos no desenvolvimento de técnicas confiáveis de medições de parâmetros a serem utilizados na avaliação do desempenho de motores, resultando porém em pouca uniformidade metodológica e pouca ou nenhuma intenção em unificar as técnicas. Dentro dos parâmetros que precisam ser coletados os mais importantes são os fluxos de ar e do liquido refrigerante, assim como as temperaturas de entrada e saída de cada um deles. Os métodos se diferenciam entre si principalmente pelas condições de teste e pela técnica a ser usada para a medição do fluxo de ar. A indústria automobilística norteamericana é a que mais generaliza o uso de anemômetros de pás para determinar o fluxo de ar. No entanto, a indústria europeia tem preferência pelo uso de elementos medidores de pressão na determinação do fluxo, enquanto que outras preferem o uso de anemômetros de fio quente. Na figura 11, estão mostradas algumas das técnicas de instrumentação utilizadas pelas montadoras de automóveis para determinar o fluxo de ar.

Figura 11 – Algumas técnicas de instrumentação para determinar a velocidade do ar incidente no radiador.

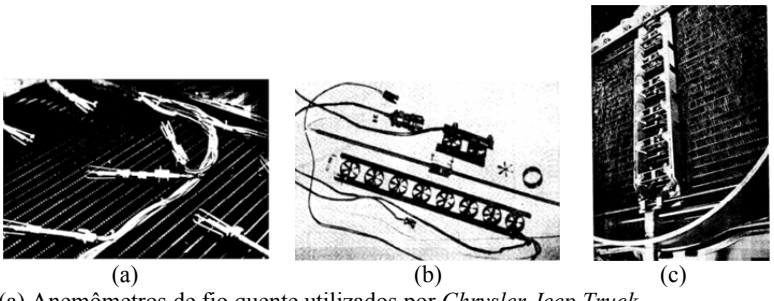

(a) Anemômetros de fio quente utilizados por *Chrysler Jeep Truck* (b) Conjunto de anemômetros de pás utilizados por *Ford Motor Company* (c) Conjunto de anemômetros de pás montados transversalmente na cara de descarga num radiador da *Ford Motor Company*  Fonte: SAE J1542:1989<sup>1</sup> *apud* Abugaber, 2003

Uma das vantagens de usar anemómetros de pás, é que eles medem diretamente a velocidade, eliminando as correções por temperatura e pressão que precisam ser feitas quando outros instrumentos de medição são usados. Porem uma desvantagem é a movimentação do conjunto de anemômetros para fazer a varredura das velocidades presentes em todo o núcleo do radiador.2

## **2.6.2 Avaliação térmica do radiador em bancada de testes estacionaria**

Tanto projetistas como empresas produtoras de radiadores preferem o uso de bancadas de teste estacionárias, cujos procedimentos de testes são regidos por normas técnicas, para caracterizar termicamente os radiadores. Esta técnica prescinde o uso dos demais elementos do automóvel. O projeto da bancada e de seus elementos deve garantir uma boa aproximação das condições "reais" nos fluxos de ar e do líquido arrefecedor. O uso da norma técnica facilita a comparação de radiadores com diferentes configurações e/ou tecnologias, pois padroniza os testes, garantindo as mesmas condições de medição.

<sup>&</sup>lt;sup>1</sup> SAE J1542 Laboratory testing of vehicle and industrial heat exchangers for thermal cycle durability, 1989.

<sup>2</sup> Em Abugaber, *Op. Cit.,* é apresentado uma descrição detalhada das técnicas e procedimentos para este tipo de montagens.

A ASSOCIAÇÃO BRASILEIRA DE NORMAS TÉCNICAS (ABNT) apresenta, dentro de suas publicações, algumas normas específicas, referente a sistemas de arrefecimento e a radiadores automotivos, como segue:

- **NBR NM 178:1998:** Automobilística Radiadores Terminologia
- **NBR 14335:1998:** Radiadores Características de desempenho Termos técnicos
- **NBR 14734:2001:** Veículos rodoviários automotores Sistema de arrefecimento do motor – Terminologia
- **NBR 15147:2004:** Motores alternativos de combustão interna Vocabulário de componentes e sistemas – Sistemas de arrefecimento
- **NBR 15563:2008:** Veículos rodoviários automotores Sistema de arrefecimento do motor – Diagnóstico e manutenção

Até o presente momento, não se conhece nenhuma norma da ABNT que especifique uma metodologia para a avaliação e caracterização térmica de radiadores automotivos. Porém, trabalhos obtidos na literatura frequentemente citam as seguintes duas normas internacionais:

- **JIS D-1614:1991** *Radiators for automobiles Test method of heat dissipation*
- **IS 13687:1993** *Internal combustion engines Radiators Heat dissipation performance - Method of test*

Tanto a norma JIS D-1614 regulamentada pelo "*Japanese Industrial Standards Committee"* (JIS), quanto a norma IS-13687 do "*Bureau of Indian Standards"* (IS), estabelecem um método para a avaliação térmica de radiadores em bancos de testes estacionários. Basicamente elas estipulam as características do banco de testes, a instrumentação requerida, as condições e metodologia de teste, o método de cálculo e a apresentação de resultados.

No presente trabalho, para a caracterização térmica do radiador avaliado, seguiu-se a norma JIS D-1614 (ver Anexo A), a qual serviu de fundamento para a norma IS-13687. A norma JIS D-1614 é mais explícita em sua fundamentação pelo que este foi o critério para sua seleção como norma padrão. Nesta seção serão tratados alguns aspectos desta norma, sendo que a metodologia dos testes e a apresentação de resultados serão inclusos em capítulos específicos mais adiante.

A avaliação da dissipação de calor basicamente é feita a partir de um balanço de energia em um dos fluidos do radiador. A norma JIS D-1614 (item 7) realiza este balanço para o liquido refrigerante, empregando a Eq. 2, que toma a seguinte forma:

$$
Q_{w} = \frac{\dot{V}_{w} \cdot \rho_{w} \cdot 10^{-3}}{60} \cdot C p_{w} \cdot (T_{w,e} - T_{w,s})
$$
 (3)

onde

 $Q_w$  = quantidade de calor dissipado da água (kW)  $\dot{V}_{\text{m}}$  = vazão volumétrica da água (l/min)  $\rho_w$  = massa específica da água (kg/m<sup>3</sup>)  $Cp_w$  = Calor especifico da agua  $\{4,186 \text{ [kJ/(kg} \cdot \textdegree C)]}\}$  $T_{we}$  = Temperatura da água na entrada do radiador (°C)  $T_{ws}$  = Temperatura da água na saída do radiador (°C)

Ao comparar a equação 2 com a equação 3 é evidente que o fluxo mássico (*mw*) da equação 2 é expresso na equação 3 em função do fluxo volumétrico da água, sua massa especifica e um fator para a conversão das unidades. Este ajuste é conveniente pois normalmente é mais fácil instrumentar a bancada com um medidor de fluxo volumétrico, para, posteriormente converter este dado para fluxo mássico, com o auxilio da massa especifica.

Para caracterizar um radiador, o referido balanço deve ser avaliado em diversos patamares de fluxo de água. Para cada fluxo de água varia-se a quantidade de ar que atravessa o núcleo do radiador, gerando, para cada patamar, uma curva de dissipação de calor em função da quantidade de ar que atravessa o radiador. Os dados agrupados e reportados em curvas apresentadas em um só gráfico, juntamente com a curva de perda de carga para o ar e para o fluido de arrefecimento, caracterizam termicamente um radiador automotivo.

A norma estabelece que a bancada deva ter um circuito para cada fluido. O circuito do líquido de arrefecimento deve ter: um tanque com um sistema de aquecimento que seja capaz de suprir a energia que representa a carga térmica do motor a ser dissipada no radiador, uma bomba, um medidor de fluxo e a respetiva tubulação. Por outro lado, o circuito de ar (túnel de vento) deve incorporar o ventilador, um retificador de fluxo, os dutos e um sistema de medição de vazão. Um exemplo do aparato de teste sugerido pela norma JIS D-1614 é mostrado na Figura 12.

A bancada deve ser instrumentada para obter a leitura dos seguintes dados: pressão atmosférica, umidade, temperatura de entrada da água, diferença de temperatura de entrada e saída de água, fluxo de água, temperatura de entrada do ar, fluxo de ar e perda de pressão do lado da água e do lado do ar.

Figura 12 – Exemplo do aparato de teste para radiadores

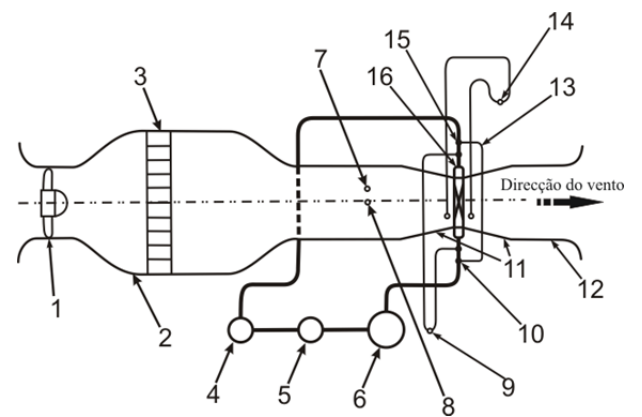

**1.** Ventilador **2.** Corpo do túnel de vento **3.** Favo retificador **4.** Medidor de vazão água **5.** Bomba de água **6.** Tanque de água quente **7.** Termômetro Ar-entrada **8.** Medidor de vazão do vento ou anemômetro **9.** Medidor de pressão diferencial para a perda de pressão do lado da água **10.** Termômetro saída da água **11.** Tubo de conexão **12.** Tubo de descarga **13.** Medidor da diferença de temperatura entre a entrada e a saída da água **14.** Medidor de pressão diferencial para a perda de pressão do lado do ar **15.** Termômetro de água de entrada **16.** Amostra radiador

Fonte: Norma JIS D-1614

A norma permite flexibilidade de projeto da bancada, desde que este projeto garanta condições próxima das reais tanto na entrada do ar como do fluido arrefecedor, ou seja, condições de operação do radiador em um automóvel.

# 2.7 TÚNEL DE VENTO

Túneis de vento ou túneis aerodinâmicos são instalações projetadas para reproduzir e estudar os efeitos de fluxos de ar na vizinhança de objetos ou de corpos sólidos. Tais objetos encontram-se estagnados na seção de testes enquanto o ar é propulsado em seu entorno, facilitando o estudo dos efeitos aerodinâmicos e termodinâmicos da interação entre o fluxo de ar e o corpo de prova. Os efeitos termodinâmicos só são verificados se existirem gradientes de temperatura entre o ar e o corpo de prova. O objetivo do túnel de vento é simular, em laboratório, as condições reais de operação de um objeto sujeito a um fluxo de ar.

Nos túneis de vento o ar é soprado ou aspirado por médio de uma turbina ou ventilador, através de um duto equipado com retificadores de perfil, coifas, malhas e outros dispositivos que garantam uma distribuição transversal de velocidades desejada na câmara de testes.

Segundo Muñoz (2012), em sua configuração mais elementar, um túnel de vento é uma instalação formada por um duto tubular de seção arbitrária e regular, por onde escoa um fluxo de ar com propriedades controladas sobre um corpo de prova, visando caracterizar os fenômenos produzidos durante a interação do fluxo de ar com o objeto de estudo.

#### **2.7.1 Classificação dos tuneis de vento**

Desde o primeiro túnel de vento projetado por Francis Herbert Wenham em 1871 até hoje, estes equipamentos têm sido empregados para as mais amplas aplicações. Desta forma, são muitas as concepções e configurações destes túneis, de forma a atender necessidades específicas dos testes para os quais são projetados.

De uma forma sucinta, os túneis de vento, podem ser classificados conforme os critérios a seguir.

 **Faixa de velocidades de operação:** Os túneis podem classificar-se de acordo com a velocidade média do ar na câmara de testes. Esta velocidade pode ser expressa em termos do número de Mach (*M),* número adimensional que estabelece a proporção entre a velocidade especifica de um objeto (*V*) e a velocidade do som no meio em que o objeto se movimenta (*Vs*), como mostrado na equação:

$$
M = \frac{V}{V_s} \tag{4}
$$

A classificação dos túneis de vento conforme o numero de Mach é apresentada na tabela 2.

Tabela 2 – Classificação de tuneis de vento de acordo a sua velocidade de operação

| Tipo                           | Velocidade operativa |
|--------------------------------|----------------------|
| Subsônico - Baixa velocidade 1 | M < 0.4              |
| Subsônico                      | 0.4 < M < 0.8        |
| Transônico                     | $0,8 \le M \le 1,2$  |
| Supersônico                    | 1,2 < M < 5,0        |
| Hipersônico                    | 5.0 > M              |

**†** Barlow, Rae e Pope (1999), referem uma subdivisão nos túneis subsônicos denominados de baixa velocidade, porem Benson (2009) considera como túnel subsônico a qualquer um que tenha velocidades de  $M < 0.8$ 

Fonte: Adaptado de Benson (2009)

O uso do número de Mach como critério de classificação se deve à importância dos efeitos de compressibilidade nos gases nestes estudos. Para fluxos subsônicos de baixa velocidade, os efeitos da compressibilidade podem considerar-se desprezíveis enquanto que, para os fluxos transônicos e supersônicos, os efeitos de compressibilidade devem ser considerados. Já para fluxos hipersônicos, deve-se fazer considerações adicionais para o estado químico do gás. A compressibilidade afeta o projeto da seção de teste do túnel de vento; por exemplo, para túneis subsônicos, a seção de teste tem a menor área transversal do túnel, enquanto que, para túneis supersônicos, a garganta do bocal tem a menor área e a área da seção de ensaio é escolhida para atingir um número de Mach desejado. (Benson, 2009)

 **Tipo de circuito:** Túneis de vento podem ser classificados de acordo com as configurações dos circuitos nos túneis de vento, ou seja, conforme à forma como fluxo de ar retorna pelo ventilador, podendo ser do tipo retorno aberto ou fechado, como mostrado na figura 13. Segundo Bradshaw e Mehta (2003), um túnel é chamado de túnel de circuito aberto se descarrega o seu fluxo para a atmosfera. Neste caso, o fluxo de ar descreve uma trajetória reta. Os túneis de circuito aberto são amplamente utilizados se a seção transversal necessária para o retorno do fluido é maior do que a seção de teste.

É esperado que o ar, depois da seção de teste, perca a maior parte de sua média de vorticidade, instabilidade e turbulência antes de ser reingerido. No túnel de vento de circuito fechado, a entrada do ventilador está ligada com a saída da seção de testes por um difusor e, desta forma, o ar é continuamente recirculado. Neste caso, o fluxo percorre um circuito, que geralmente é constituído por quatro seções com orientações defasadas em 90º entre si.

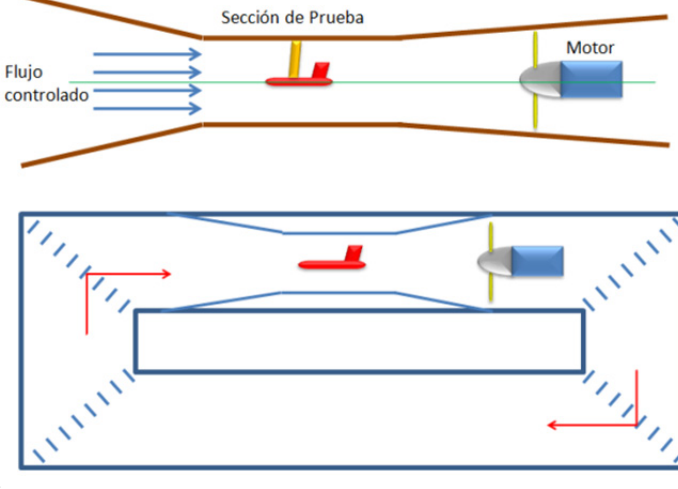

Figura 13 – Tipos de circuitos num túnel de vento.

Fonte:

<http://commons.wikimedia.org/wiki/File:Tipo\_de\_t%C3%BAneles\_entorno.p ng>

Segundo Barlow, Rae e Pope (1999), as vantagens do túnel de circuito aberto residem em seu menor tamanho e na sua facilidade de construção, quando comparado a um túnel fechado com as mesmas condições de dimensões e velocidade na seção de teste. Porem, túneis de retorno fechados requerem menos energia para funcionar, fornecem um maior controle sobre as condições do escoamento na seção de testes e geram menos ruído ao operar, que túneis de circuito aberto. Bell e Mehta (1988), afirmam que túneis de circuito aberto são geralmente recomendados para pequenos aparatos de baixa velocidade, com área

transversal na seção de teste menor que  $0.5m^2$  e com velocidades na seção de testes inferiores a 40m/s.

Baseados nesta classificação, nas recomendações dadas na bibliografia e contando adicionalmente com limitações de espaço para a instalação da bancada no laboratório, optou-se por projetar um túnel de vento de circuito aberto, subsônico de baixa velocidade. Assim, daqui em diante o ênfase será dada ao estudo deste tipo de túnel aerodinâmico.

## **2.7.2 Túnel de vento de circuito aberto, subsônico de baixa velocidade**

Os túneis de circuito aberto podem, por sua vez, dividir-se em duas categorias, conforme a posição do ventilador com respeito à seção de teste, como mostrado na figura 14. Segundo Bradshaw e Mehta (2003), se o ventilador, seja axial ou centrifugo, se localiza a jusante da seção de teste, o túnel de circuito aberto é classificado como um túnel do tipo *"Suckdown"* ou sugador. Dado que a câmara de teste se localiza na sução do ventilador, este tipo de túnel apresenta redemoinhos mais intensos e instabilidades de baixa frequência, que, se não forem corretamente corrigidas, podem influenciar o desenvolvimento do escoamento e os resultados na mostra estudada.

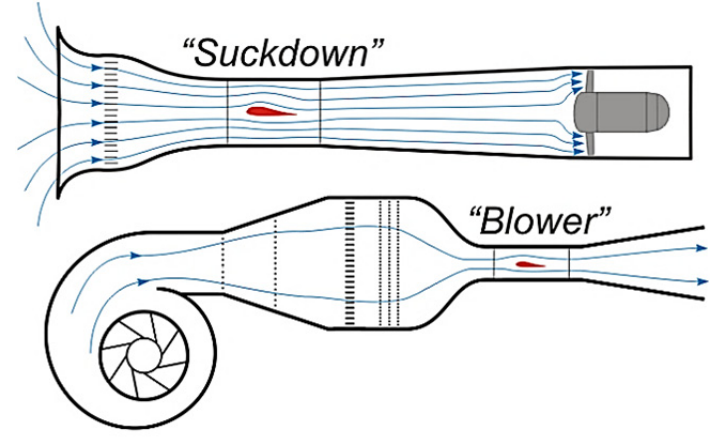

Figura 14 – Categorias dos túneis de vento de circuito aberto.

Já os túneis de vento cujos ventiladores (geralmente centrífugos) são instalados na montante da seção de teste são denominados do tipo "*Blower"* ou sopradores. Este é o tipo mais flexível, pois qualquer

forma de seção de teste desejada pode ser testada. Nestes, os redemoinhos também podem estar presentes, mas como o ventilador está localizado antes da seção de teste, o perfil de velocidades sobre o corpo de prova fica melhor padronizado. Segundo Mehta (1977), o fluxo de saída de um ventilador centrífugo é não uniforme e turbulento, mas fácil de corrigir, não sofrendo as instabilidades de baixa frequência presente no fluxo de entrada de tuneis do tipo *suckdown.* Em geral, túneis sopradores são muito menos sensíveis às condições de entrada que os túneis sugadores.

Então, de acordo com estas orientações, decidiu-se no presente projeto, projetar um túnel de vento de circuito aberto, tipo *"Blower"*, subsônico de baixa velocidade.

A configuração escolhida foi então concebida de acordo com a proposta por Mehta (1977) e Mehta e Bradshaw (1979), inteiramente baseada em vários modelos de túneis de vento de sucesso. Estes pesquisadores estudaram cada componente principal de um túnel de vento: ventilador, difusor, câmara de retificação, condicionadores de fluxo, contração e seção de ensaio. As informações apresentadas nas seções a seguir se baseiam nestes trabalhos.

#### 2.7.2.1 Ventiladores

 Mehta (1977) e Mehta e Bradshaw (1979) estudaram o comportamento, desempenho e desenvolvimento de fluxos de ar de ventiladores do tipo axial e radial. Como conclusão, recomendaram, para túneis de vento de baixa velocidade, o uso de ventiladores centrífugos. Dos três tipos de pás impulsoras (ou *impellers,* mostradas na figura 15), Mehta (1977) recomenda o uso do impulsor de pás curvadas para trás, pois o impulsor de pás curvadas para frente apresenta menor eficiência e o impulsor de pás radiais muitas vezes produz ruído e fluxo de pulsações, que o tornam impróprio para túneis de alto desempenho. Deve-se notar que o fluxo de ar de saída de um ventilador centrífugo é perturbado devido à influência da carcaça e ao desenvolvimento do fluxo de ar no interior da carcaça.

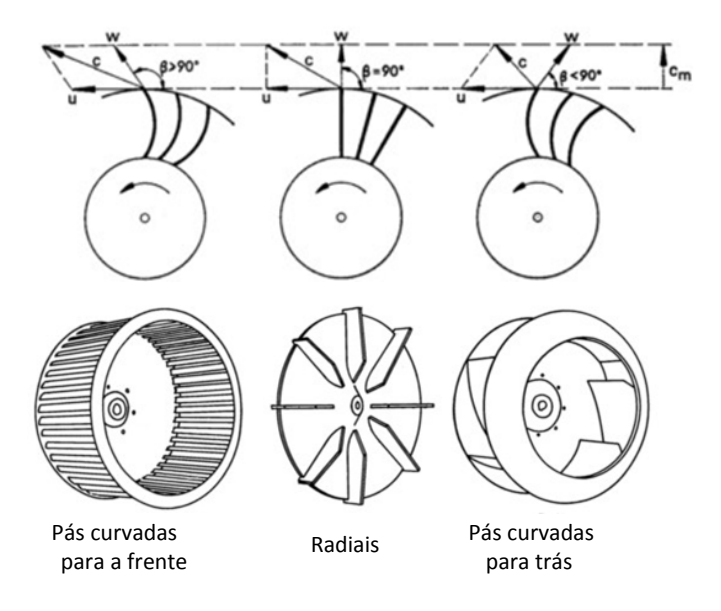

Figura 15 – Desenho e triângulos de velocidades para os tipos de *impellers* de um ventilador centrífugo.

Fonte: <http://www.extractores.net/centrifugos.htm>

Um elemento importante da carcaça (ou voluta) num ventilador centrífugo é a lingueta (ou "*tongue"*, mostrada na figura 16), cuja função principal é dividir o fluxo de ar que sai do ventilador daquele que permanece temporariamente girando com o rotor no interior da carcaça. Como o rotor tem uma posição assimétrica e gera forças centrifugas sobre o ar, a maior massa de ar se concentra na região externa da voluta e a lingueta coleta a massa de ar que se encontra em uma zona de menor pressão de forma esta receba energia, fornecida pelo próximo giro do rotor, além do novo ar exterior, succionado pelo ventilador. A posição assimétrica do rotor e o movimento das pás fazem com que o ar apresente vórtices no interior da carcaça, como mostrado na figura 17. Como a posição da lingueta obstrui a área inferior de saída do ventilador, a distribuição do ar de saída é não uniforme e caracterizada por perturbações, como mostrado na figura 18.

Figura 16 – Localização da lingueta ou *"tongue"* na carcaça de um ventilador centrífugo.

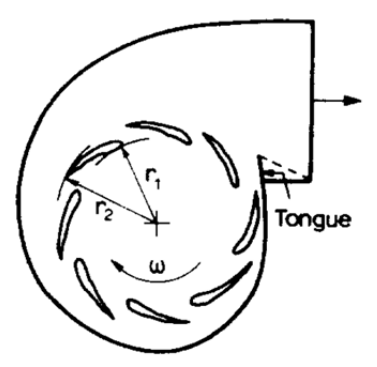

Fonte: Mehta (1977)

Figura 17 – Vórtices no interior da voluta de um ventilador centrífugo.

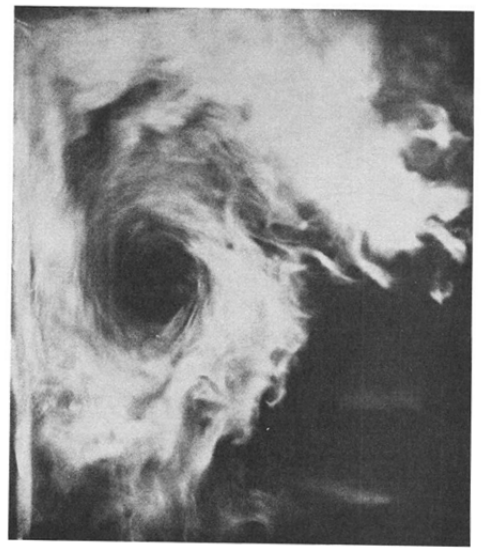

Fonte: Mehta (1977)

A figura 17 mostra o comportamento do fluxo de ar emergente de um ventilador de pás curvadas para trás, através do uso de fumaça de fumo. Nesta figura se observa apenas a área da saída do ventilador (A língua está adjacente à parede de fundo e o rotor está inclinado para a parede do lado direito).

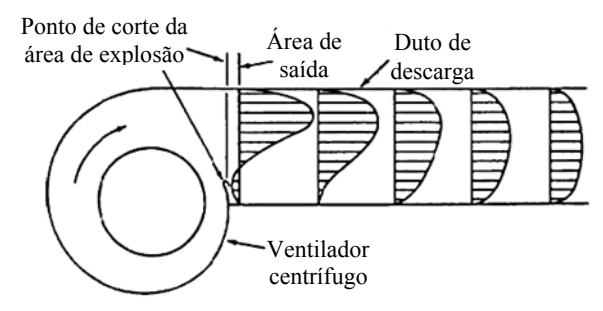

Figura 18 – Perfil de saída de um ventilador centrífugo.

Fonte: Mull (1997)

Mesmo que os ventiladores centrífugos de pás curvadas para trás apresentem vórtices, perfis não uniformes e perturbações, pode-se, na câmara de retificação, homogeneizar e retificar estes fluxos a níveis aceitáveis que proporcionem as condições de escoamento requeridas na seção de teste.

 Ainda segundo Mehta, ventiladores centrífugos apresentam algumas vantagens quando comparados a ventiladores axiais: operam com razoável estabilidade, produzem fluxos controláveis em uma ampla gama de condições de escoamento (ou seja, grande variação do fator de potência do túnel), e são menos afetados pelas condições do ar de entrada e pela seção de teste. Mehta relata também que os túneis de vento que operam com este tipo de ventiladores podem ter perfis de velocidade razoavelmente uniformes (0,2% de variação na pressão total) e níveis de baixa intensidade de turbulência (menos de 0,1%) na seção de ensaio, sempre e quando os túneis forem adequadamente projetados.

De acordo com Bradshaw e Mehta (1979), os ventiladores centrífugos são usualmente empregados em túneis de vento de baixas velocidades e podem funcionar a baixas pressões, pelo que frequentemente são adquiridos montados de seus fabricantes ou em comercio especializado. Neste caso o consumidor pode especificar o equipamento de seu interesse em catálogos dos fabricantes.

### 2.7.2.2 Difusor de grande angular

A função do difusor num túnel de vento é conectar a saída do ventilador com a câmara de retificação, cuja área de seção transversal deve ser grande, resultando em um fluxo com velocidade do ar baixa. A função da câmara de retificação é homogeneizar e uniformizar o fluxo. Um retificador, por outro lado, deve proporcionar pequenas perdas de pressão. Este acoplamento deve ser projetado para evitar a criação de irregularidades, perturbações ou vórtices no fluxo, ou seja, o difusor tem de ser concebido de maneira a evitar a separação da camada limite, a qual, devido aos gradientes de pressão adversos tem grande possibilidade de ocorrer. Segundo Mehta (1977), para evitar a separação da camada dentro de um difusor, o ângulo de expansão 2θ tem que ser inferior a 6º, e a razão de áreas *(Ad),*entre a área de saída *Ad,s* e a área de entrada  $A_{de}$ , dada pela equação 5, não pode exceder o valor de 2,5:

$$
A_d = \frac{A_{d,s}}{A_{d,e}}\tag{5}
$$

Porém, estas recomendações levam muitas vezes ao projeto de difusores de grande comprimento, dado que o máximo ângulo de abertura do difusor é muito pequeno. Para manter o comprimento total do túnel numa proporção razoável, pode-se empregar difusores de grande angular. Mehta afirma que um difusor de grande angular é todo aquele difusor com um ângulo 2θ maior que 6°, tal como mostrado na Figura 19. Comumente os difusores de grande angular são equipados com telas, sistemas *"splitter"*, ranhuras de sucção, vórtices aprisionados ou palhetas, para evitar a separação da camada limite no decorrer do escoamento através do difusor, permitindo ter relações de áreas maiores que os 2,5 recomendados para difusores com ângulo de abertura inferior a 6º.

Um mesmo difusor pode ter ângulos de expansão diferentes, dependendo do plano de medida. Neste caso, assume-se que o ângulo 2θ é o maior entre os ângulos, sendo considerado o ângulo crítico, uma vez que a separação da camada limite é mais provável de ocorrer em ângulos maiores.

Ainda segundo Mehta, para conseguir evitar a separação da camada limite e melhorar a uniformidade do fluxo, pode-se empregar uma tela, elemento mais econômico e de mais simples implementação num túnel de vento. No presente trabalho, a tela foi empregada. Outras técnicas podem ser estudadas a partir do trabalho de Mehta (1977).

Figura 19 – Típicos difusores de grande angular mostrando a definição de difusor com ângulo 2θ.

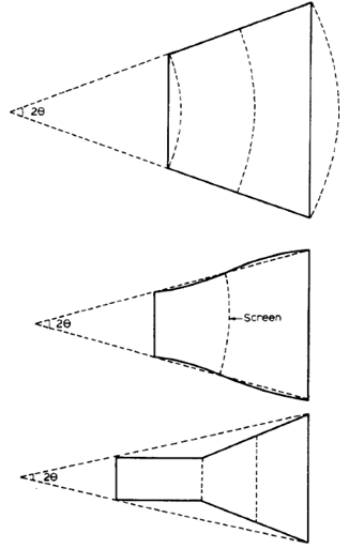

Fonte: Mehta (1977)

#### 2.7.2.3 Telas difusoras

Segundo Mehta (1979), telas têm sido utilizadas para melhorar a qualidade do fluxo de ar no túnel de vento desde a década de 1930. São os dispositivos mais simples para evitar a separação da camada limite em difusores de grande angular, mas também são utilizadas para melhorar a uniformidade do fluxo na câmara de retificação. O principal efeito das telas é que elas impõem uma queda de pressão estática proporcional ao quadrado da velocidade do fluxo e podem redirecionar o fluxo incidente para uma direção normal à tela, como mostrado na figura 20. A queda de pressão estática Δ $p_{\text{scr}}$  é expressa pela equação:

$$
\Delta p_{scr} = K_{scr} \cdot \left(\frac{1}{2} \rho_a \cdot U_{scr}^2\right),\tag{6}
$$

onde *Δpscr* é proporcional ao valor da pressão dinâmica que atinge à tela (expressão entre parêntesis), *ρa* representa a massa especifica do ar e *Uscr* é a velocidade do fluxo incidente na malha. O termo *Kscr* representa a

constante de proporcionalidade e é conhecido como coeficiente de perda de carga da tela.

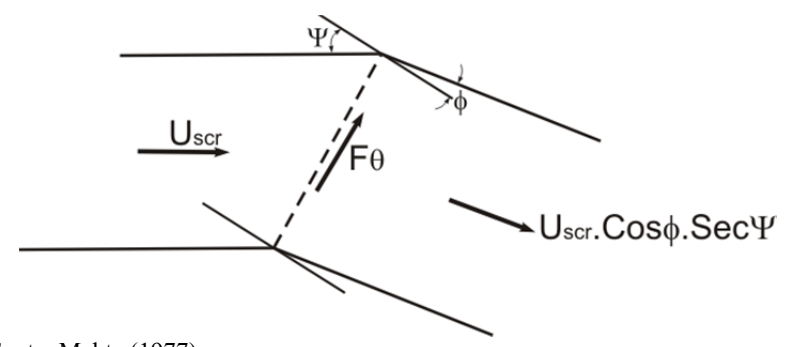

Figura 20 – Fluxo através de uma tela localizada no plano inclinado.

Fonte: Mehta (1977)

A razão entre ângulo de saída *ɸ* e o ângulo de incidência *Ψ* (ver figura 20), do fluxo de ar sobre a tela é um parâmetro (conhecido como coeficiente de deflexão *αscr*), determinado por:

$$
\alpha_{scr} = \frac{\phi}{\Psi} \tag{7}
$$

Note-se, assim, que o coeficiente de perda de carga  $K_{scr}$  (ver equação 6) e o coeficiente de deflexão *αscr* são parâmetros que descrevem os efeitos da presença da tela num fluxo de ar, a qual, quando bem projetada, visa garantir a uniformidade e integridade da camada limite. Pesquisadores têm estabelecido correlações para estes dois parâmetros em função de variáveis mais fáceis de medir, como se observa nas equações a seguir (Mehta,1978):

$$
K_{scr} = f_1(\beta_t, \text{Re}_{scr}, \Psi) \tag{8}
$$

$$
\alpha_{scr} = f_2(\beta_t, K, \Psi) \tag{9}
$$

onde *βt* representa a proporção de área aberta da tela e *Rescr* representa o número de Reynolds, baseado no diâmetro do arame. Como observado, estes parâmetros dependem da caracterização geométrica da tela, como será apresentado adiante neste texto.

Na caracterização de telas, é comum utilizar o numero de "mesh", que indica o número de furos por polegada linear, medidos a partir do centro de um fio, parâmetro empregado pela maioria de empresas em todo o mundo para a fabricação e comercialização de telas. Como mostrado na figura 21, para duas malhas com o mesmo numero de mesh pode existir diferenças na área de passagem.

Figura 21 – Número de mesh em malhas.

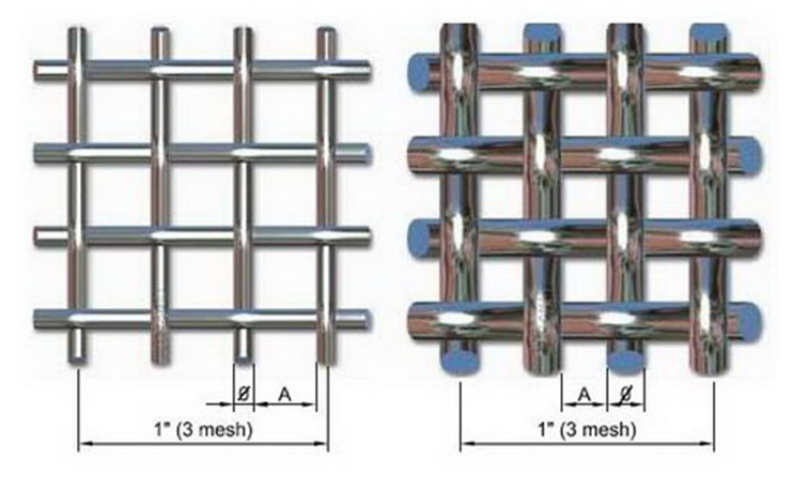

Fonte: <http://malla.elregante.com/>

Assim, a caracterização geométrica de uma tela só ocorre quando dois dos três fatores são estabelecidos: diâmetro do fio, (*dscr*), número de abertura da tela por unidade de comprimento (*1/l*) e a proporção de área aberta na tela (*βt*). Estes três parâmetros se relacionam através da seguinte equação:

$$
\beta_t = \left(1 - \frac{d_{scr}}{l}\right)^2\tag{10}
$$

Para malhas com o mesmo mesh, se o diâmetro do fio forem diferentes, o termo entre parêntesis da equação 10 será diferente, e, assim, elas apresentarão proporções de área aberta diferentes (ver tabela 3). A grande variedade de combinações possíveis entre estes três parâmetros fazem com que, no mercado, se tenham múltiplas opções. Desta forma, os pesquisadores normalmente utilizam os parâmetros *βt* e

o diâmetro do arame (implícito no *Rescr*) como variáveis para determinar *Kscr* e *αscr* de qualquer tela.

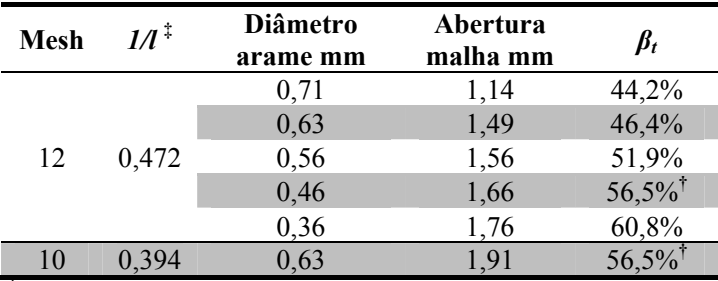

Tabela 3 – Tabela de abertura de malhas

‡ Como o mesh é indicado em polegadas *1/l=mesh/25,4mm,* para quando a unidade de comprimento seja o milímetro.

**†** Também se pode ter o mesmo *βt* para distintos mesh com diferentes diâmetros do arame

Fonte: Adaptado <http://www.teciam.com.br/resources/tabelas/tecidos.pdf>

A literatura esta cheia de correlações para estes dois parâmetros, mas a expressão mais aceita para avaliar *Kscr* em termos de *βt,* para uma tela colocada perpendicularmente ao fluxo é:

$$
K_{scr} = \frac{C_{scr} \cdot (1 - \beta_t)}{\beta_t^2} \tag{11}
$$

Esta equação é também chamada equação de Collar e é recomendada para velocidades superiores a 10 m/s, onde *Cscr* é um coeficiente que depende do número de Reynolds e seu valor situa-se entre 0,9 e 1,0.

Para velocidades inferiores a 10 m/s recomenda-se a seguinte expressão, denominada equação de Wieghardt:

$$
K_{scr} = 6.5 \cdot \frac{1 - \beta_t}{\beta_t / 3} \cdot Re_{scr}^{-1} ,\tag{12}
$$

onde *Kscr* é uma função do *βt* e do número de Reynolds, o qual se baseia no diâmetro da tela  $d_{scr}$ , sendo calculado por:

$$
\text{Re}_{scr} = \frac{\rho U_{ser} d_{ser}}{\mu} \tag{13}
$$

Na tabela 4, tem-se valores de  $K_{scr}$  para diferentes telas, utilizando as equações 11 e 12, conforme mostra Mehta (1977).

Tabela 4 – Comparação das equações de Collar e Wieghamdt para determinar o coeficiente de perda de carga de uma tela.

| Mesh | <b>Diâmetro</b> |                 | K de acordo                  | K de acordo              |
|------|-----------------|-----------------|------------------------------|--------------------------|
|      | arame (mm)      | $\beta_{\rm t}$ | com a Eq. $11^{\frac{1}{4}}$ | com a Eq. $12^{\dagger}$ |
| 7    | 0,812           | 0,60            | 1,000                        | 0.752                    |
| 8    | 0,711           | 0.60            | 1,000                        | 0,787                    |
| 9    | 0,711           | 0,56            | 1,263                        | 0,971                    |
| 10   | 0,61            | 0.58            | 1,124                        | 0.919                    |
| 12   | 0,559           | 0,54            | 1,420                        | 1,168                    |
| 13   | 0,508           | 0.55            | 1,338                        | 1,144                    |
| 14   | 0,508           | 0,51            | 1,695                        | 1,413                    |
| 16   | 0,457           | 0,51            | 1,695                        | 1,464                    |
| 18   | 0,417           | 0,51            | 1,695                        | 1,509                    |
| 20   | 0,376           | 0,50            | 1,800                        | 1,648                    |
| 22   | 0,345           | 0,49            | 1,912                        | 1,788                    |
| 24   | 0,345           | 0,46            | 2,297                        | 2,108                    |
| 26   | 0,315           | 0,46            | 2,297                        | 2,169                    |
| 28   | 0,315           | 0,43            | 2,774                        | 2,560                    |

‡ O autor assumiu um valor de *Cscr*=0,9.

**†** O autor assumiu um valor de *Uscr*=10m/s

Fonte: Mehta (1977)

 $\overline{a}$ 

Mehta (1977) comparou os resultados obtidos por estas duas equações com dados experimentais obtidos por Pankhurst e Holder  $(1952)^3$ , para valores típicos de  $d_{scr}$  e  $\beta_b$  assumindo uma velocidade de 10m/s, que representa o limite inferior e superior para as equações 11 e 12, respectivamente. Segundo este autor, embora os resultados obtidos não tenham uma concordância muito boa, os valores são da mesma ordem de magnitude e podem ser usados para determinar *Kscr*.

Porém, para a determinação do parâmetro *βt*, Mehta propõe a seguinte correlação para o coeficiente de deflexão *αscr,* a qual é dada em função do coeficiente de perda de carga:

<sup>3</sup> Pankhurst, R. C. e Holder, D.W., **Wind Tunnel Technique**, Pitman, London, 1952, p. 649.

$$
\alpha_{\text{scr}} = \frac{1,1}{\left(1 + k_{\text{scr}}\right)^{\frac{1}{2}}}
$$
(14)

Esta expressão é válida para telas com  $K_{\text{sc}} > 0.7$  as quais estão definidas por um perfil plano colocado perpendicularmente ao eixo do escoamento.

De acordo com Mehta (1985), as telas melhoram a uniformidade do fluxo porque reduzem a pressão total das regiões com elevada velocidade mais do que nas regiões com baixa velocidade. Isto também reduz a probabilidade de ocorrer separação da camada limite. Mehta (1985) estudou ainda a influência das telas sobre a camada limite num fluxo de ar. Para isto o autor gerou uma camada limite turbulenta totalmente desenvolvida com  $\text{Re}_{\theta} = 1690$  e velocidade de 18m/s na seção de teste de um túnel de vento. Para determinar a presença da camada limite, plotou o perfil de velocidade para a condição onde não existisse presença da tela, assim como quatro posições na jusante quando ela se encontrasse presente, como mostrada na figura 22. A linha pontilhada representa o perfil de velocidades para o túnel sem tela, enquanto os outros pontos representam o perfil em diversas posições *(x),* medidas a partir da posição onde a tela se encontra instalada. Da figura conclui-se que a presença da tela reduz a espessura da camada limite, pois o perfil de velocidades do túnel sem tela apresenta o final da camada limite a uma distância (*y*) de 21 mm a partir da parede, enquanto que para qualquer um dos casos restantes, o final da camada limite se apresenta a uma distância (*y*) bem menor. Porém, há sinais de uma superação da velocidade em regiões próximas às da região final da camada limite, presumivelmente devido à presença de vórtices longitudinais, formados pela coalescência aleatória de jatos emergentes dos poros da tela (Mehta, 1985).

Para conseguir melhorar ainda mais o seus efeitos, telas com perfis curvos podem ser utilizadas. As telas curvas têm a vantagem de aumentar a recuperação dos perfis de velocidades perto da camada limite, pois desviam o fluxo na direção da parede (ver figura 23), útil para evitar a separação do fluxo. Quando possível, é recomendado o uso de perfis curvos nos difusores.

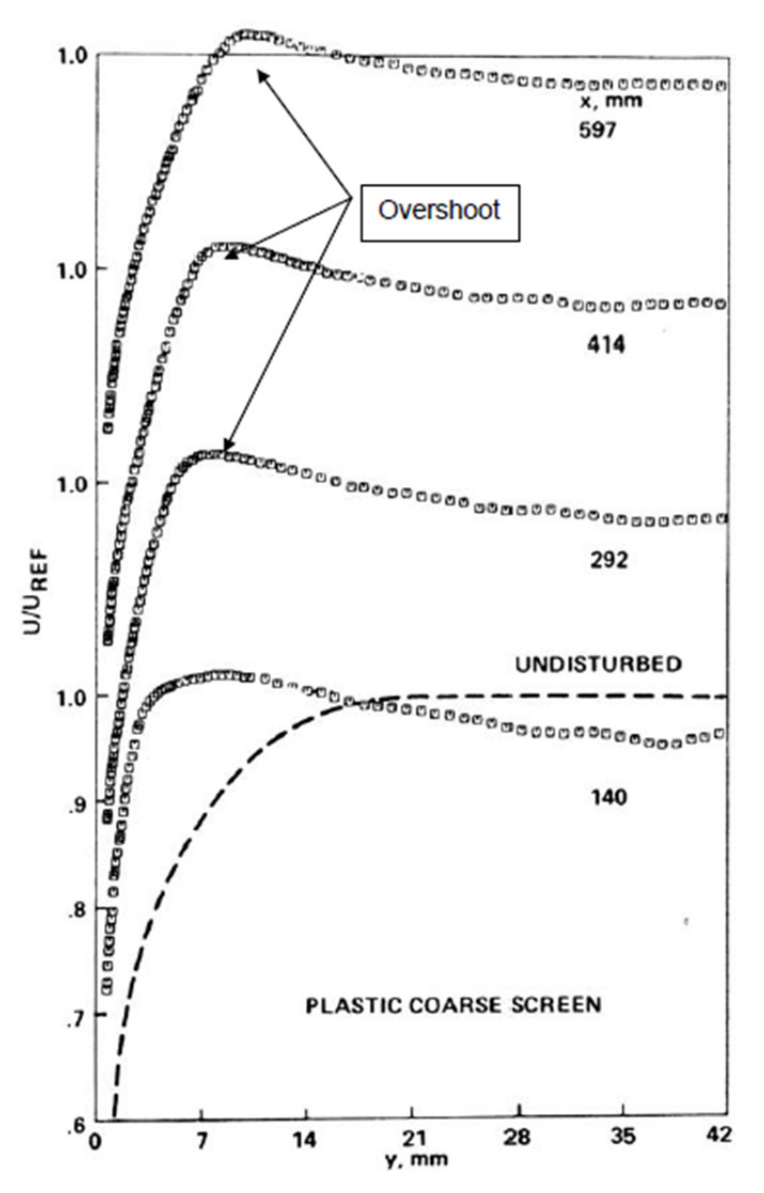

Figura 22 – Perfis de velocidade na jusante de uma tela metálica.

Fonte: Mehta (1985)

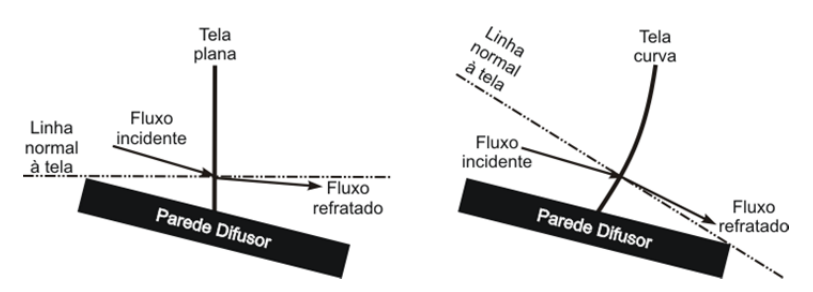

Figura 23 – Detalhe da refração perto de uma parede ocasionada por uma tela com perfil plano e curvo.

As telas que podem ser usadas em túneis de vento estão disponíveis no mercado, e são geralmente feitas de plástico ou de metal. A influência das telas sobre o fluxo depende também do material com que são feitas, não só devido às propriedades mecânicas do material, mas também devido ao processo de fabricação empregado, principalmente no que se refere aos pontos nodais.

Nas telas plásticas, os nodos são embutidos uns nos outros, de forma que, no caso de uma deflexão da malha devido à carga de vento, o tecido original é conservado. Para o caso de uma malha de metal, os fios da tela são sobrepostos, podendo deslizar uns sobre os outros e o formato da tela se modifica, dependendo da deflexão da tela. Desta forma, as telas plásticas, as quais permitem maior deflexão com a carga do vento, por si mesmas apresentam perfis curvos.

Então, de acordo com Mehta (1977 e 1985), os principais efeitos de uma tela num escoamento são:

• Produzir uma queda na pressão estática proporcional ao quadrado da velocidade do fluxo (ver equação 6).

• Reduzir a espessura da camada limite.

• Desenvolver um perfil de velocidade mais uniforme (ver figura 22).

• Criar uma recuperação da velocidade do fluxo perto da camada limite (ver figura 22)

• Alterar a distribuição turbulenta reduzindo sua escala e intensidade.
•Defletir o fluxo de entrada para uma direção normal à tela, exceto quando o fluxo de entrada é perpendicular a ela (ver figuras 20 e 23).

2.7.2.4 Efeitos da combinação do difusor de grande angular com as telas difusoras

Como já exposto, a função do difusor de grande ângulo é ligar a saída do ventilador com a câmara de retificação. Mehta (1977) faz um estudo sobre a influência do perfil do ventilador e observou que o uso de elementos retificadores é útil para obter um escoamento mais uniforme num comprimento relativamente curto. Em seu trabalho, o autor estudou um ventilador centrífugo ligado a um difusor com seção transversal retangular de paredes planas, uma razão de área, *Ad*, igual a 2,25 e um ângulo de abertura de 15º. A característica especial deste difusor é que este diverge em duas secções separadamente, isto é, diverge no plano XZ, e no plano YZ, sempre orientando o eixo Z na direção do fluxo. (ver o diagrama na parte superior das Figuras 24 e 25).

Figura 24 – Distribuição vertical da pressão na saída de um difusor de grande angular conectado a um ventilador centrífugo de pás curvadas para trás com diferentes graus de redemoinhos

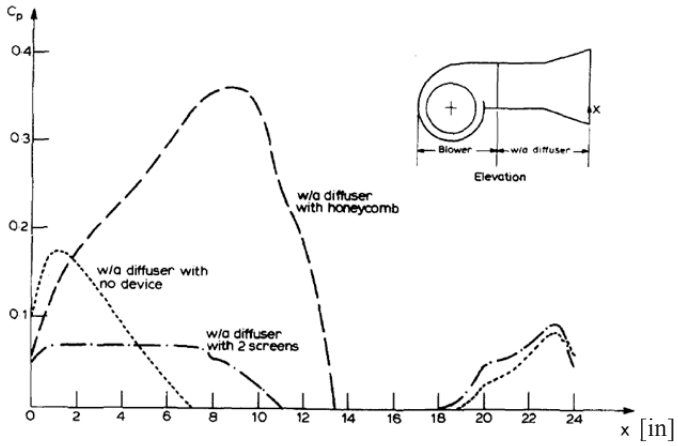

Fonte: Mehta (1977)

Figura 25 – Distribuição horizontal da pressão na saída de um difusor de grande angular conectado a um ventilador centrífugo de pás curvadas para trás com diferentes graus de redemoinhos

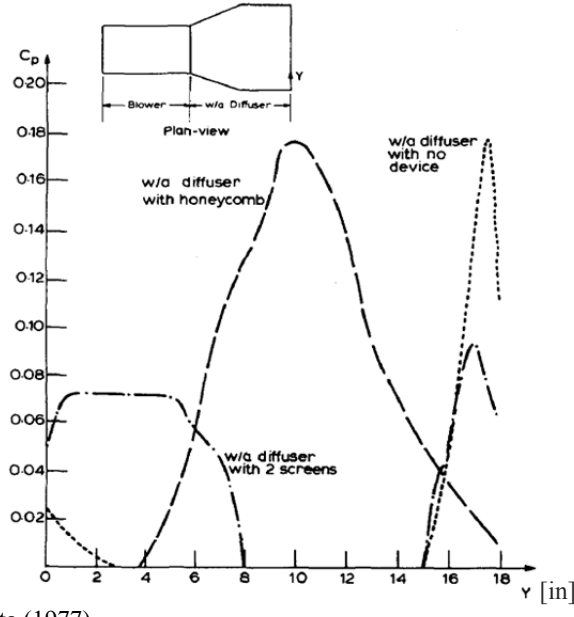

Fonte: Mehta (1977)

Tanto a figura 24 quanto a figura 25 mostram a pressão total na saída do difusor ao longo da linha de centro de um plano vertical central, para diversas configurações. Três casos foram avaliados: o primeiro sem nenhum retificador de fluxo, o segundo com uma tela plana na entrada do difusor e uma tela curva no intermédio do difusor, (as duas telas tiveram um coeficiente de perda de carga,  $K_{scr}$  de 1,5, o que reduz o ângulo de redemoinho por volta de 70% do seu valor original, segundo Mehta, 1977) e, finalmente, no último caso há uma colmeia na saída do ventilador, eliminando quase completamente os vórtices.

Os resultados destes estudos são mostrados nas Figuras 24 e 25, que mostram curvas de *Cp* em função da distância ao longo do túnel, onde o coeficiente de pressão total, *Cp*, é definido pela razão entre a diferença de pressão do difusor e a pressão dinâmica presente na entrada do ventilador, como indicado na equação:

$$
Cp = \frac{p_{t,i} - p_{atm}}{\frac{1}{2}\rho U_{f,i}^2},
$$
\n(15)

onde *pt,i* é a pressão total medida num ponto específico, *patm* é a pressão atmosférica, *ρa* é a massa especifica do ar e *Uf,i* é a velocidade média de entrada do ar no ventilador.

Embora, segundo Mehta (1977), vórtices estejam presentes em fluxos produzidos por ventiladores centrífugos, as figuras 24 e 25 mostram como estes vórtices podem produzir escoamentos de ar próximos às paredes do difusor, ocorrendo inclusive um inversão dos fluxos nas regiões centrais, para o caso em que o difusor não é equipado com nenhum condicionador, mas com duas telas. Por outro lado, o uso de duas telas reduz a região de fluxo invertido e melhora a uniformidade de fluxo. Já o uso da colmeia na saída do ventilador mostrou que ela é muito efetiva para remover vórtices, gerando um perfil semelhante ao de um fluxo totalmente desenvolvido em ambos os planos, mas com separação completa na parede adjacente da língua do involucro (ver plano XZ, figura 24). Isto mostra que o fluxo do tipo vórtice ajuda a evitar a separação da camada limite das paredes do difusor, assim não é recomendável instalar colméias na saída do ventilador, mas utilizar telas para melhorar a uniformidade do escoamento no difusor de grande angular.

Além disto, Mehta (1977) classificou mais de 130 difusores de grande angular obtidos da literatura, de acordo aos seguintes critérios: razão de áreas, ângulo de expansão e método de controle para evitar a separação da camada limite. Com esta informação, este pesquisador criou um gráfico que relaciona a razão de áreas *Ad* (ver equação 5), o números de telas e o ângulo de expansão 2θ (ver figura 26). Este gráfico apresenta dados para difusores que usam malhas como método de controle da camada limite, assim como difusores sem nenhum método de controle e configurações de difusores com telas que não foram bem sucedidos (ou seja, apresentaram separação da camada limite). Nesta figura, a razão de áreas é representada graficamente em função do ângulo do difusor e cada símbolo representa um difusor estudado, cujo desenho geométrico (retangular ou circular) indica o formato da área da seção transversal do túnel de vento empregado e cujo número equivale à quantidade de telas usadas, a forma da parede do difusor (retas o curvas) e o sucesso da configuração (bem ou mal sucedida).

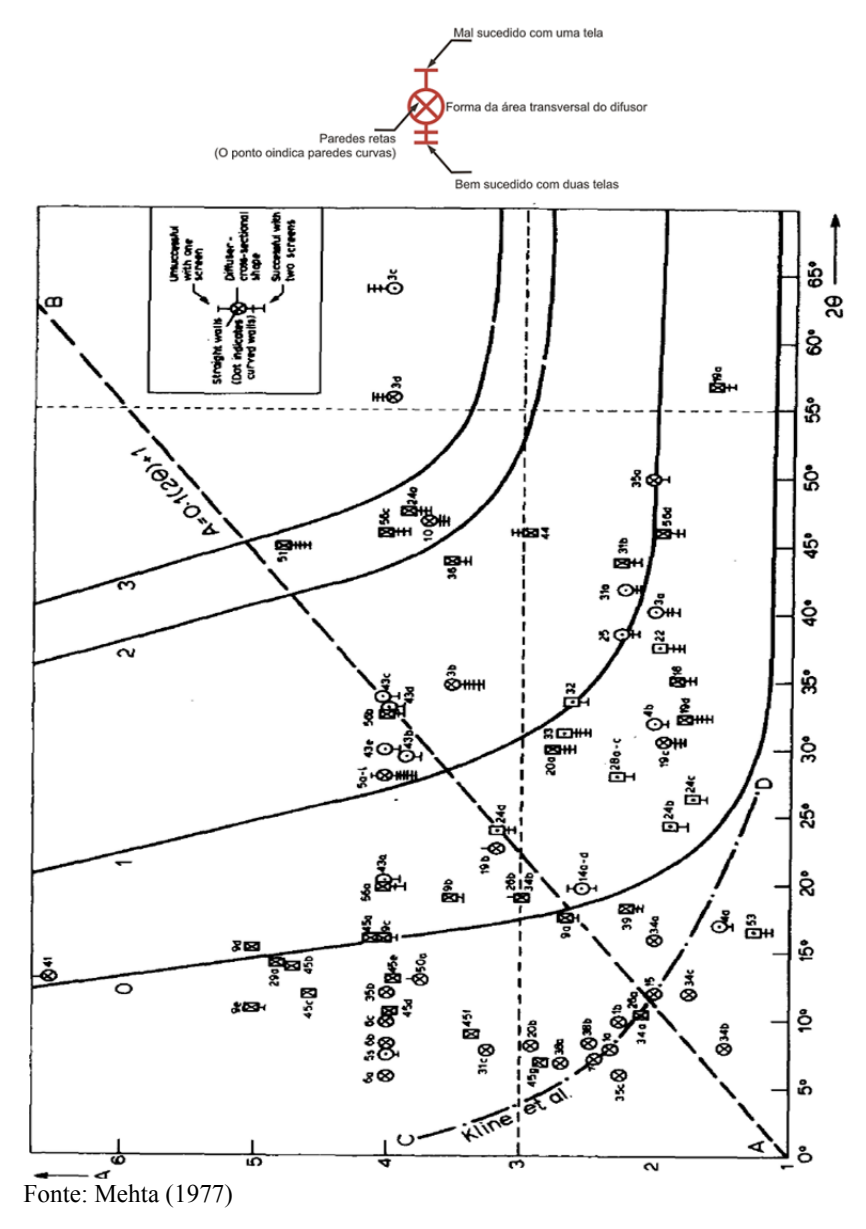

Figura 26 – Efetividade das configurações, estabelecendo a relação entre ângulo <sup>2</sup>θ, quantidade de telas e razão de áreas em difusores de grande angular.

Cada curva identificada como 0, 1, 2 e 3 na figura 26, foi tracejada de tal forma que incluísse todos os pontos de configurações bem sucedidas para 0, 1, 2 e 3 telas, ou seja, estas linhas situam o limite de efetividade entre os três parâmetros (ângulo 2θ, quantidade de telas e razão de áreas). Por exemplo, para que um difusor opere de forma exitosa com um determinado número de telas, o ponto no gráfico definido pelo ângulo de expansão e a razão de área tem que localizar-se para a esquerda da curva que corresponde ao número de telas usadas.

Para ilustrar, supõe-se necessária uma razão de área igual a quatro, então da figura 26 e como mostrado na tabela 5 podemos ter a seguinte combinação de difusores bem sucedidos:

| N° de telas | Angulo de abertura 20                    |
|-------------|------------------------------------------|
|             | $0^{\circ}$ < 2 $\theta$ < 16 $^{\circ}$ |
|             | $16^{\circ} < 20 < 27^{\circ}$           |
|             | $27^{\circ} < 20 < 43^{\circ}$           |
|             | $43^{\circ} < 20 < 49^{\circ}$           |

Tabela 5 – Combinação de difusores bem sucedidos para  $A_d = 4$ 

Mehta (1977) também concluiu que a soma dos coeficientes de queda de pressão das telas no difusor, *Ksum*, deve ser tal que:

$$
A_d < 1,12 \cdot K_{\text{sum}} + 1 \tag{16}
$$

Esta informação é útil para determinar o número de telas requeridos no difusor e os valores dos seus coeficientes de perda de carga  $K_{\text{c}cr}$ , que, por sua vez, definem a geometria das telas. Então, através da combinação da equação 16 com as informações obtidas a partir da figura 26 pode-se selecionar e projetar um difusor de grande angular, que empregue exclusivamente telas para evitar a separação da camada limite. Para finalizar o projeto do difusor, deve-se definir a localização das telas ao longo do comprimento do difusor. Mehta (1977) recomenda a colocação de uma tela próxima à entrada do difusor, uma vez que neste local o fluxo é mais susceptível a separar-se. Para determinar a posição das outras telas no difusor, o autor utiliza três parâmetros não dimensionais (*M0, M1, M2*), definidos como:

$$
M_0 = \sum_{i=1}^{n} Kscr, i = K_{sum}
$$
 (17)

$$
M_1 = \frac{1}{M_0} \sum_{i=1}^{n} \frac{x_i}{L_d} Kscr, i
$$
 (18)

$$
M_2 = \frac{1}{M_0} \sum_{i=1}^{n} \left(\frac{x_i}{L_d} - \frac{1}{2}\right)^2 Kscr, i
$$
 (19)

onde *xi* é a localização (em relação à entrada) de uma tela com *Kscr,i*, *Ld* é o comprimento do difusor e *n* é o número de telas, cujo valor máximo é quatro. Segundo Mehta (1977) se *M1* tende para zero, as telas tendem a estar na entrada, e se ele tender para um, as telas tendem a estar localizadas na parte da saída do difusor. A distribuição uniforme das telas ao longo do comprimento do difusor leva o valor de *M1* próximo de 0,5. O valor de *M2* está relacionado com a distância entre as telas, e o seu valor ótimo está relacionado com o ângulo do difusor. A separação nos cantos de entrada e saída do difusor pode ser evitada para  $M_2$  igual a 0,17. Recomenda-se o uso de cantos arredondados (ver a Figura 27), que ajudam a evitar a separação do escoamento nestes locais.

Figura 27 – Arredondamento dos cantos num difusor

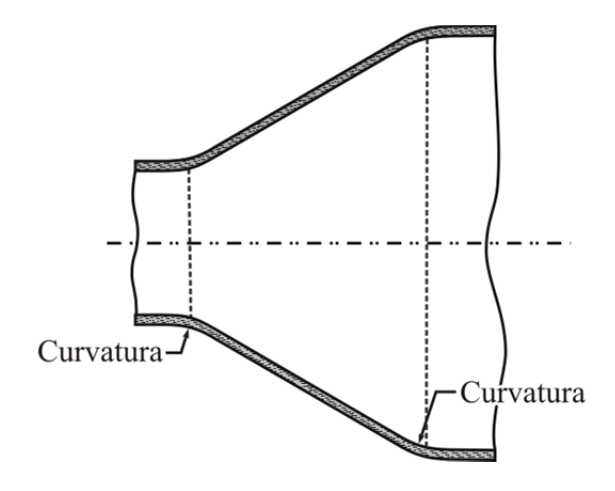

Mehta (1977) finalmente sugere que os parâmetros do difusor de grande angular sejam limitados de forma que:  $A_d \le 5$  e  $2\theta \le 50^\circ$ . A combinação de difusores de grande angular e telas permite reduzir o comprimento do túnel de vento, sem afetar o desenvolvimento do fluxo na seção de teste.

## 2.7.2.5 Câmara de retificação

A câmara de retificação ou câmara de sedimentação é a seção de um túnel de vento onde é melhorada a uniformidade do fluxo e reduzida sua turbulência. Isso é feito por meio de condicionadores de fluxo, fundamentalmente colmeias e telas. O propósito da câmara de retificação é criar um segmento de túnel de vento com uma velocidade baixa e com uma grande área. A baixa velocidade é necessária para reduzir as perdas de energia ocasionadas pelos condicionadores de fluxo, uma vez que elas são proporcionais à velocidade do escoamento ao quadrado. A grande área é necessária para facilitar a instalação da contração no túnel de vento e aumentar a uniformidade de fluxo na seção de teste.

Normalmente, a colmeia é colocada após da saída do difusor, enquanto que as telas são colocadas à jusante da colmeia, exceto quando é necessária a presença de uma tela a montante da colmeia, devido a ângulos de incidência maiores que 10º no escoamento.

Segundo Mehta (1977) a distância entre as telas deve ter um valor aproximado de 500 vezes o diâmetro do arame que compõe a tela. Isto garante que as esteiras geradas no escoamento pela presença dos arames diminuíam antes de alcançar a tela seguinte, que se encontra na jusante. Este pesquisador afirma também que a distância ótima entre a última tela e a entrada da contração é de aproximadamente 0,2 diâmetros<sup>4</sup> da seção transversal: se esta distância for muito mais longa, haverá um crescimento excessivo da camada limite; se é muito mais curta, a perturbação criada pela última tela poderá atingir a entrada de contração. Em ambos os casos, isto terá um efeito indesejável na uniformidade do fluxo da seção de teste.

Apresentam-se a seguir as principais características dos condicionadores de fluxo.

 4 'O termo "diâmetro" é definido como o diâmetro de um círculo com a mesma área de secção transversal do componente. Mehta (1977, p.63)'

## **2.7.2.5.1 Colmeias ou favos**

As colmeias são usadas para direcionar o fluxo em sentido paralelo às paredes do túnel, removendo redemoinhos e corrigindo o fluxo originado pelo ventilador e o difusor.

Os favos são recomendados quando os ângulos de incidência do fluxo são inferiores a 10º. Se o fluxo apresenta ângulos maiores, estes podem ser reduzidos por meio de uma tela à montante do favo. Por exemplo, segundo Mehta (1977), uma tela com um  $K_{\text{scr}}$  igual a 1,5 reduz o ângulo de incidência em 70% do seu valor original. As colmeias são definidas pelo tamanho e pela forma das células, como mostrado na figura 28. Geralmente os favos adotam formas hexagonais, por sua facilidade de construção, mas também podem ser usadas formas circulares, quadradas ou triangulares. O comprimento recomendado situa-se entre 7 e 10 vezes o diâmetro da célula, e para pequenos túneis de baixa velocidade Mehta sugere diâmetros de células aproximadamente iguais a 5 mm, resultando em um comprimento máximo do favo de 50 mm, com coeficiente de resistência da ordem de 0,5 vezes a pressão dinâmica.

Figura 28 – Tipos comuns de favos

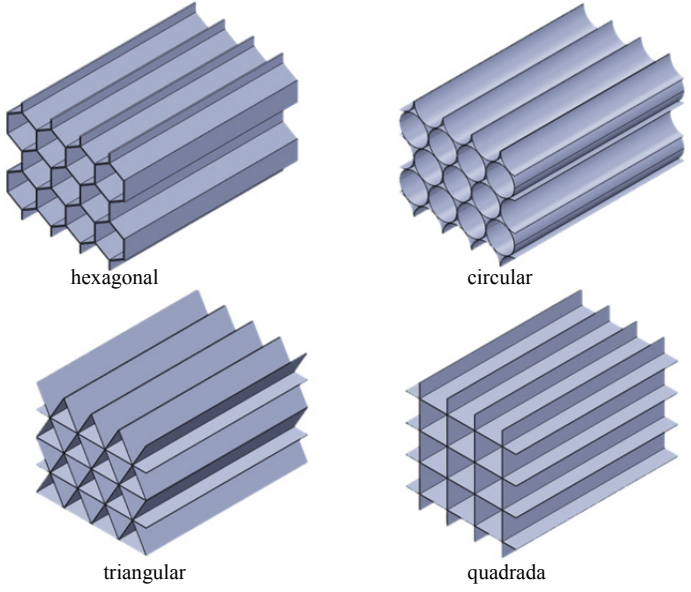

#### **2.7.2.5.2 Telas**

Como foi mencionado na seção 2.7.2.3, as telas são colocadas na câmara de sedimentação, a fim de reduzir a turbulência e melhorar a uniformidade de fluxo. Em pequenos túneis de vento de baixa velocidade, com difusores de grande angular, duas ou três telas com  $K_{\text{scr}}$ próximos de 1,5 são normalmente instaladas.

#### 2.7.2.6 Contração

As contrações têm a finalidade de melhorar ainda mais a qualidade do fluxo desenvolvido para a seção de testes. Sua localização num túnel de vento é à jusante da câmara de retificação e à montante da seção de teste.

Segundo Mehta (1977) quase todos os túneis de vento têm uma contratação por duas razões principais: (i) a contração aumenta a velocidade média do fluxo e isso permite que o favo e as telas sejam colocados nas regiões de baixa velocidade, reduzindo assim as perdas de pressão e o fator de potência do túnel. (ii) Uma vez que a pressão total mantém-se constante através da contração, tanto flutuações como variações na velocidade são reduzidas.

O parâmetro mais importante na determinação destes efeitos é a razão de contração *(c)*, que é definida como a razão entre a área de entrada e a área de saída da contração. A redução das variações da velocidade axial ocasionada pela diminuição da área numa contração foi tratada por Bradshaw (1964), que usou o esquema apresentado na Figura 29. Este autor aplicou a equação de Bernoulli a um fluxo incompressível com uma pequena região de maior velocidade, localizada em algum lugar da seção transversal, com o intuito de representar uma falta de uniformidade no escoamento. Da manipulação algébrica e das considerações de ordem de grandeza que podem ser consultadas em seu trabalho (Bradshaw, 1964), ele obteve a seguinte relação:

$$
\delta_{c,e} = \frac{\delta_{c,i}}{c^2} \tag{20}
$$

onde *δc,e* e *δc,i* representam o fator de variação da velocidade na saída e na entrada da contração, respectivamente, e *c* é a razão da contração. Observe-se que o fator de variação da velocidade de saída é inversamente proporcional ao quadrado da razão de contração; assim a variação da velocidade axial é muito menor e o perfil tende a ser mais uniforme para uma maior relação de contração. Porém, a escolha de uma razão de contração muito grande pode fazer com que a contração se comporte como uma buzina e produza barulhos excessivos. Assim, Mehta (1977) recomenda, para tuneis de vento de baixa velocidade, valores de *c* entre 6 e 9. Outro critério para determinar o limite máximo para *c* é o comprimento máximo aceitável da contração ou a distância máxima aceitável da linha de centro do túnel a partir do chão da sala.

Figura 29 – Variação da velocidade axial não uniforme em uma contração

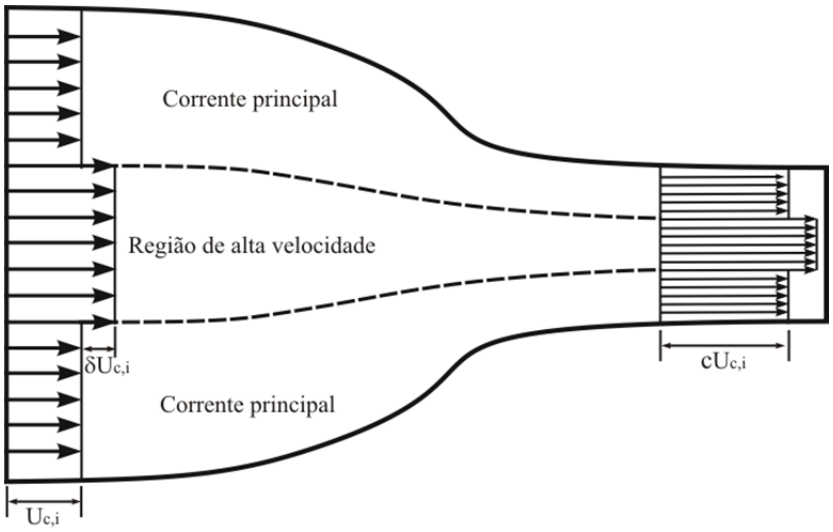

Fonte: Adaptado de Bradshaw (1964)

Segundo Mehta (1977), os efeitos de variações de velocidade e turbulência ocasionadas por uma contração no escoamento representam fenômenos complicados, pois a redução das flutuações da componente axial é maior que as flutuações transversais. Uma contração instalada num túnel de vento pode melhorar a qualidade do fluxo (uniformidade e estabilidade), porém, uma contração concebida de forma incorreta pode afetar negativamente a qualidade do fluxo. Uma contração bem concebida minimiza o crescimento da camada limite.

O projeto de uma contração está limitado por duas restrições opostas. A primeira restrição estabelece que o comprimento da contração deva ser suficiente para não gerar distúrbios na uniformidade do fluxo, na medida em que a área da seção transversal é reduzida. Em

contraposição, a contração deve ser o mais curta possível para minimizar o crescimento da camada limite antes de chegar à câmara de teste. Assim, o projeto da contração requer um balanço entre estas duas restrições. Na realidade não existe um projeto de contração ideal, pois este depende das condições da seção de teste. Inumeráveis trabalhos disponíveis na literatura fornecem orientações úteis (em vez de técnicas de design infalíveis) para projetar contrações.

Projetar uma contração consiste basicamente em encontrar a relação da contração, o comprimento e a forma da parede. Existem vários trabalhos que tratam de métodos para a concepção de contrações, como por exemplo, Downie, Jordinson, e Barnes (1984), Bell e Mehta (1988), Su, (1991) e Gibbings, (1993). Alguns destes trabalhos utilizam abordagens analíticas que assumem fluxos viscosos, sendo que algumas correções são aplicadas para levar em conta os efeitos das camadas limite. Su (1991) e Downie, Jordinson, e Barnes (1984) propõem, com base em uma família de curvas, algumas geometrias para projetar uma contração bem sucedida e determinar (experimental ou computaciolmente) o fluxo sobre elas. Já Su (1991) trabalha com geometrias polinomiais e Downie, Jordinson, e Barnes (1984) com geometrias elípticas. Outro método, chamado de design "a olho" é descrito por Mehta (1977) sendo baseado em dados experimentais de contrações de sucesso. Este pesquisador comenta que a suavidade na forma do contorno é muito mais importante do que a precisão dimensional do perfil.

Todos estes métodos proporcionam diretrizes sobre a escolha de parâmetros de projeto de contrações, mas não fornecem um único método para o projeto da contração a partir das condições iniciais. Assim, é necessário avaliar diversas geometrias e otimizar as contrações de acordo com os requisitos específicos do projeto.

## 2.7.2.7 Seção de teste

Segundo Mehta (1977) o desenho da seção de teste é totalmente dependente dos requisitos de cada experimento. A finalidade de cada seção de teste e muito variável: desde secções quase bidimensionais projetadas para estudar o fenômeno da camada limite, até secções de grande porte, para avaliar modelos de aviões, caminhões e elementos de grandes dimensões. O modelo de prova é que determina as dimensões da seção de testes, que deve ser projetada para reduzir ao mínimo a interferência do túnel nos testes. Segundo os autores, a forma da seção transversal mais utilizada é um retângulo de proporções aproximadas de

 $\sqrt{2}$  para 1, arredondado nas esquinas. O comprimento recomendado da seção de teste deve variar entre 1 e 1,5 vezes a sua largura (Barlow *et al.*, 1999), uma vez que a camada limite cresce ao longo da seção de ensaio, reduzindo a sua área de seção transversal efetiva quando a velocidade é aumentada. Mehta (1977) recomenda a instalação da seção de ensaio a uma distância de 0,5 diâmetros após a contração, para reduzir as não uniformidades do fluxo que sai da contração. Porém, em uma seção de teste com comprimento muito maior ao requerido, pode haver o crescimento excessivo da camada limite, o qual produz uma queda de pressão na direção axial, que pode influenciar os testes do modelo. Quase todas as seções de testes são equipadas com painéis laterais desmontáveis assegurados com dobradiças articuladas, para permitir o fácil acesso ao modelo de prova.

## 2.8 SISTEMA HIDRÁULICO

Todo sistema pode ser descrito como um conjunto de elementos interconectados, de tal forma que constituem um todo organizado, com o objetivo de desenvolver uma tarefa especifica. Partindo desta definição, pode-se afirmar que um sistema hidráulico possui múltiplos e variados elementos, partes e componentes que permitem o aporte de energia a um fluido, sua distribuição e finalmente a geração de trabalho. Quase todo sistema pode subdividir-se em pequenos sistemas também chamados de subsistemas. No caso de um sistema hidráulico, pode-se considerar os seguintes subsistemas:

- **Sistema de geração**, constituído por reservatório, filtros, bombas, motores, acumuladores, intensificadores de pressão e outros acessórios, são os elementos encarregados de armazenar ou adicionar energia ao fluido.
- **Sistema de Distribuição e Controle**, constituído por uma rede de tubulação, válvulas (de passo, direcionais ou controladoras), medidores de vazão e mangueiras, sua função é distribuir e controlar as condições necessárias do fluido em cada ponto do sistema.

 **Sistema de Aplicação de Energia**, constituído por motores, cilindros e osciladores, são elementos utilizados quando o sistema hidráulico é projetado para gerar trabalho.

O projeto de qualquer sistema hidráulico se baseia na teoria da mecânica dos fluidos, área da física responsável pelo conhecimento das leis que regem o transporte, a conversão de energia, a regulação e o controle dos fluidos. Como a mecânica dos fluidos é uma ciência bastante difundida, não será feita aqui uma revisão bibliográfica mais aprofundada neste assunto, uma vez que os conceitos utilizados no projeto do sistema hidráulico empregado na bancada do presente trabalho são encontrados em qualquer livro de um curso de graduação em engenharia.

#### **3 BANCADA EXPERIMENTAL**

# 3.1 DESCRIÇÃO GERAL

Como mostrado na figura 12 e mencionado no item 2.6.2, a bancada usada para caracterizar termicamente um radiador de caminhão é composta por dois sistemas: um túnel de vento para o condicionamento do ar e um sistema hidráulico para o condicionamento do fluido refrigerante. O ponto de partida para começar o projeto da bancada foi a seleção do radiador a ser avaliado, este foi escolhido dentre vários modelos de caminhões que a companhia Volvo, fabricante de caminhões e parceira do presente trabalho tem em produção. O modelo a ser testado foi fornecido como instalado no caminhão, ver figura 30a, composto de radiador e CAC (*Charge Air Cooler*) ou *Intercooler*. Inicialmente desejava-se que a bancada fornecesse também as condições de contorno do CAC, que é um trocador de calor gás - gás encarregado de resfriar o ar comprimido do turbocompressor, elemento presente em motores de combustão interna de grande potência. Observou-se, no entanto, que para atingir estas condições de teste, seria necessário outro circuito que requereria maior potência elétrica instalada, muito além da existente no laboratório. Então para prescindir do CAC, estabeleceu-se uma temperatura média como parâmetro de entrada do ar no radiador e definiram-se as demais condições de contorno, considerando-se os dois fluidos (ar e fluido refrigerante), trabalhando no ponto mais critico de operação do caminhão. Tais condições são mostradas na tabela 6.

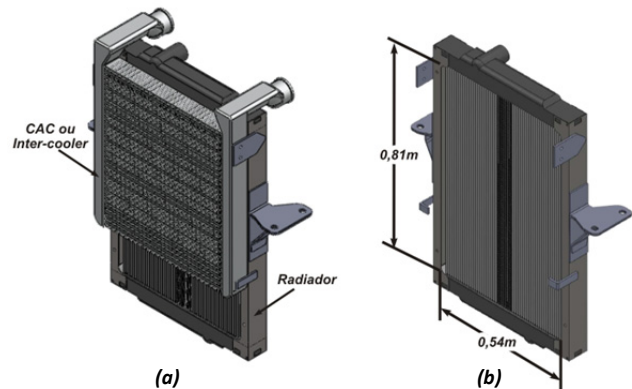

Figura 30 – Desenho do radiador a ser testado

| <b>Item</b>                                    | Valor           |
|------------------------------------------------|-----------------|
| Altura do núcleo no radiador <sup>†</sup>      | 0,81m           |
| Comprimento do núcleo no radiador <sup>†</sup> | 0,54m           |
| Espessura do radiador                          | 0,1m            |
| Temperatura de entrada do ar                   | $41^{\circ}$ C  |
| Vazão mássica do ar                            | $2,61$ kg/s     |
| Temperatura de entrada da água                 | $104^{\circ}$ C |
| Vazão mássica da água                          | $3,122$ kg/s    |

Tabela 6 – Dimensões e condições de operação do radiador a ser testado

**†** Ver figura 30b.

Fonte: Dados fornecidos pela companhia fabricante de caminhões

A bancada foi projetada para ser instalada em um espaço de 7,7m de comprimento, 1,8m de largura e mais de 4m de altura. Baseado nas condições de operação e no espaço físico disponível, foram determinadas as dimensões dos dutos e componentes das bancada. Segundo a revisão bibliográfica exposta, é empregado um túnel de vento de circuito aberto (tipo *Blower*) subsônico de baixa velocidade equipado com um ventilador centrífugo e um banco de resistências. O ventilador sopra ar para dentro da seção de ensaio. Adicionalmente, emprega-se um sistema hidráulico, constituído por uma rede de tubulações, bomba hidráulica, rotâmetro e banco de resistências usada para aquecer o fluido de arrefecimento conforme as condições estipuladas.

Para dimensionar cada componente, foram utilizadas as metodologias descritas nos itens 2.7 e 2.8, apresentadas na sequência.

# 3.2 PROJETO DO TÚNEL DE VENTO

O túnel de vento foi projetado para ser constituído por seções, visando facilitar a sua montagem. Cada seção é composta por elementos descritos na revisão bibliográfica. Todas as seções do túnel de vento foram fabricadas em chapa de aço carbono 1020 com espessura de 2mm e flanges em cada extremidade para facilitar a fixação entre elas.

O ar de entrada no radiador requer uma temperatura superior às temperaturas tipicamente presentes na cidade de Florianópolis. Desta forma, foi necessária a inclusão e adaptação de um aquecedor no túnel de vento, visando aquecer o ar que incide no radiador.

#### **3.2.1 Seção de teste**

O projeto da bancada começou pela especificação da seção de teste, principal seção do túnel de vento. Como foi descrito na seção 2.7.2.7, existe liberdade na forma e dimensões da seção de teste. A literatura apresenta túneis de vento com secções de teste circulares, octogonais, quadradas, retangulares e com configurações especiais; a geometria é escolhida de acordo com o fenômeno a ser estudado no túnel de vento. No presente caso em estudo, tendo em vista as dimensões do radiador e o espaço disponível, foi desejável montar a menor seção de teste possível, porém com dimensões suficientes para cobrir todo o núcleo do radiador.

Sem dúvidas a dificuldade de construção se constitui num critérios determinantes para a seleção da geometria do túnel de vento. Obviamente a construção de uma seção de teste redonda requer um processo de fabricação diferente do que uma seção com paredes planas. Se, por exemplo, uma seção circular de teste fosse utilizada para maximizar a uniformidade do fluxo, a contração também deveria ter seção transversal circular, uma vez que uma seção de teste circular, ligada a uma contração retangular através de alguns adaptadores, não iria melhorar a qualidade do fluxo, pois na transição da seção retangular para circular o perfil do escoamento pode tornar-se irregular piorando a qualidade do fluxo. Além disto, a construção de uma contração deste tipo pode ser uma tarefa difícil, uma vez que teria paredes curvas. Nestes casos, um molde seria necessário. Já a construção de um túnel com paredes planas é muito mais simples.

Considerando o exposto e dado que o núcleo do radiador e a seção transversal de saída de ventiladores centrífugos do tipo industrial possuem formas retangulares, optou-se por conservar a forma retangular ao longo do túnel de vento, para facilitar o processo de construção (mas não necessariamente conservando a relação largura/altura).

Definida a forma da seção de teste e conhecendo o perfil de velocidade a jusante da tela metálica (ver figura 22), esta seção pode ser dimensionada de forma tal que cubra todo o núcleo do radiador. Neste projeto os efeitos da camada limite foram desprezados e o comprimento da seção de testes foi determinado seguindo-se as indicações expostas no item 2.7.2.7, que recomendam um comprimento entre 1 a 1,5 vezes a largura da seção transversal *(ls),* começando a uma distância respeito a seção na montante de 0,5 diâmetros *D"*. Segundo Mehta (1977), *D"* se

refere ao diâmetro equivalente de um círculo com a mesma área de secção transversal da seção de teste, ou seja:

$$
D'' = \sqrt{\frac{4A}{\pi}}\tag{21}
$$

onde *A* representa a área transversal do componente.

No projeto da bancada desenvolvida neste trabalho, foi adotado o fator de 1,0 para a relação entre comprimento e largura da seção de testes, de forma que o comprimento da seção de teste é determinado de acordo com a equação:

$$
x_1 = 1 \cdot l_s + 0.5 \cdot D'' \tag{22}
$$

Empregando esta equação e tendo em vista a geometria do radiador a ser testado, que requer uma seção de testes retangular, de dimensões 0,54m x 0,81m para cobrir o núcleo do radiador, o comprimento da seção de teste *x1* foi calculada como 0,84m.

Numa de suas extremidades foi soldado um flange feito de cantoneiras de 1.1/2"x3/16", enquanto na outra extremidade, foi soldado um flange composto por cantoneiras de 1.1/2"x3/16" e 3"x3/16", como mostrado na figura 31 e detalhado no anexo A. Os flanges são diferentes pois uma das extremidades (direita, na Figura 31) representa o final da seção de testes, lugar onde o radiador foi acoplado. Note-se que há uma necessidade de vedação completa entre o radiador e o túnel de vento.

Figura 31 – Desenho da seção de teste

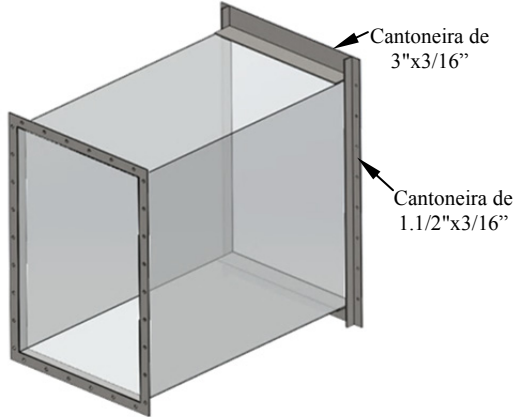

#### **3.2.2 Contração**

O segundo elemento analisado no projeto do túnel de vento foi a contração. Como recomendado por Mehta (1977), a razão de contração (*c*) para túneis de vento de baixa velocidade deve variar entre 6 e 9. A razão de contração c representa a relação de áreas de entrada  $(A_{ce})$  e saída (*Acs*) do componente:

$$
c = \frac{A_{cs}}{A_{ce}} \tag{23}
$$

A área de entrada da contração foi determinada considerando que a área de saída é a mesma área da seção de teste, ou seja, de 0,4374 m². Para se observar possíveis dimensões de contrações de seção quadrada para diferentes razões de contração, são apresentados valores na tabela 7.

Tabela 7 – Possível área de entrada e comprimento para uma contração quadrada com área de saída igual a 0,4374m²

| $A_{ce}$ (m <sup>2</sup> ) | Comprimento (m) |
|----------------------------|-----------------|
| 2,6244                     | 1,62            |
| 3,0618                     | 1.75            |
| 3,4992                     | 1,87            |
| 3,9366                     |                 |

Fazendo uma análise dos dados da tabela e considerando o espaço disponível para a bancada no laboratório, observou-se que o formato quadrado na contração não seria adequado.

Pensou-se em fazer uma contração de forma retangular, mantendo o mesmo comprimento da seção de teste. Para esta consideração obtivesse uma altura de 4,86 m para o menor valor de *c*, o que significa que o radiador deveria ser localizado a uma altura mínima de 2,43 m a partir do chão. Isto por sua vez, faria com que o difusor de grande angular tivesse um grande comprimento. Pelo que, a partir da avaliação das dimensões das possíveis contrações do túnel de vento e, considerando que, o fluxo de ar que atinge o radiador em operação (no caminhão) é influenciado por outros componentes da cabine, decidiu-se não usar a contração, uma vez que o perfil do escoamento fornecido pela

câmara de retificação já representa uma adequada aproximação das condições reais.

Observou-se que é muito difícil incorporar uma contração quando o túnel de vento tem que trabalhar com elementos de dimensões reais e não com modelos de escala reduzida, como ocorre com a maioria dos túneis aerodinâmicos.

# **3.2.3 Seção do aquecedor**

A seção do aquecedor foi o terceiro elemento a ser projetado, uma vez que ele determina a área de entrada do difusor de grande angular. Assim, esta seção foi projetada para ser instalada antes do difusor de grande angular e aproveitar a maior velocidade do ar, o que facilita a troca de calor entre o aquecedor e o escoamento do ar.

Não foram encontradas na literatura instruções para projeto de aquecedores de ar em túneis de vento, pois normalmente estes operam em temperatura ambiente.

Ante a falta de uma recomendação de projeto, estimou-se uma seção transversal quadrada para o aquecedor, com arestas de dimensões iguais a 0,5 m. Estas dimensões são convenientes, pois permitem o projeto do difusor com um comprimento relativamente curto, reduzindo as dimensões dos acoplamentos do ventilador, assim como do difusor de grande angular.

Como o túnel de vento é de circuito aberto, ele suga o ar diretamente do ambiente. Devido à variabilidade da temperatura ambiente, característica da cidade de Florianópolis, o aquecedor foi projetado para esquentar o ar até uma temperatura imposta de 41ºC. Isto permite o uso do túnel em qualquer estação do ano.

A partir de um balanço termodinâmico realizado no ar, se determinou que uma potência de 64 kW é necessária para atingir a condição de contorno no lado do ar nos dias com temperatura ambiente considerados mais frios. A energia é fornecida ao ar por meio de 18 resistências elétricas em forma de serpentina (ver figura 32). Observa-se que cada resistência é constituída de 4 tubos cilíndricos ocos paralelos, unidos por curvas. Elementos dissipativos, que fornecem energia térmica por efeito Joule, se alojam no interior destes cilindros. Os tubos cilíndricos são fabricados de aço inoxidável 307, apresentando um diâmetro externo de 11,0  $\pm$  0,1 mm, espessura de parede de 1,0  $\pm$  0,1 mm, raios externos das curvaturas de  $65,5 \pm 0,52$  mm e espaçamento interno entre os tubos de 119,2  $\pm$  0,5 mm. O comprimento dos trechos

retos, os raios de curvaturas e o espaçamento vertical da linha central da serpentina são mostradas na Figura 32a.

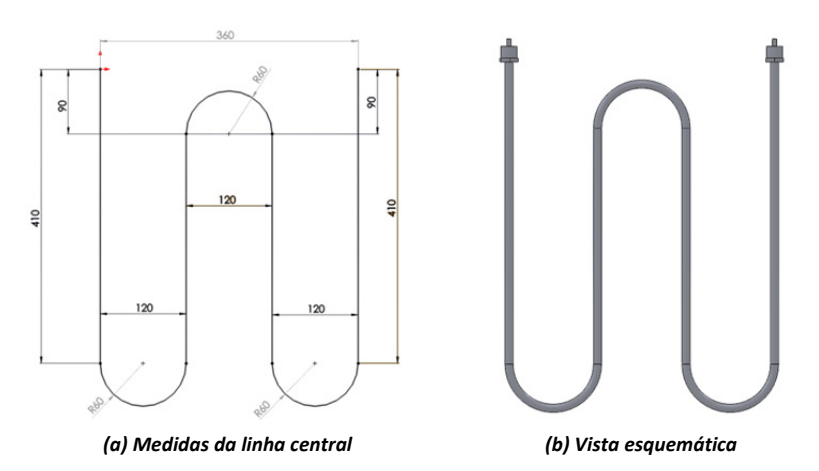

Figura 32 – Desenho de uma resistência elétrica para aquecer o ar

As 18 resistências foram instaladas na parede superior da seção do aquecedor de tal forma que formassem um feixe de tubos com fileiras alternadas. Estas fileiras foram distanciadas 40 mm entre si, como mostrado no anexo A para esta seção do túnel. Cada resistência foi fixada ao teto da seção empregando os niples, arruelas e porcas, assim como silicone de alta temperatura.

O arranjo de resistências foi disposto para cobrir toda a seção transversal do escoamento após da saída do ventilador, como ilustrado na figura 33.

Figura 33 – Banco de resistências elétricas para o aquecimento do ar

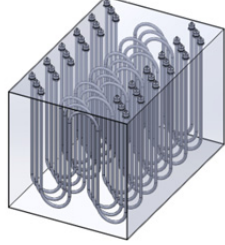

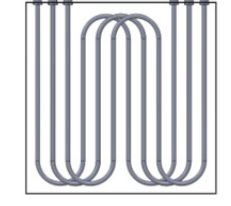

 *(a) Montagem (b) Vista frontal (c) Vista superior*

A inclusão do aquecedor entre o ventilador e o difusor de grande angular incrementa a turbulência no escoamento; como não se conhece este aumento de turbulência nem seus efeitos sobre a camada limite, considerou-se prudente prolongar o duto para que em este trecho o incremento da energia fosse dissipada. Cory (2002) afirma que a não uniformidade da distribuição da velocidade axial diminui à medida que o fluxo escoa pelo duto, sendo que, em um comprimento igual a dois ou três diâmetros do duto, apenas uma pequena porcentagem da pressão dinâmica acrescentada *(1/2ρaVm 2 )* se mantém (a dissipação completa do distúrbio só acontece quando o comprimento do tudo corresponde a 4,5 diâmetros).

Para o presente caso, foi adicionado 1,3 m de duto após do banco de resistências (que representa aproximadamente 2,3 *D"*) e, dado que as resistências ocupam 0,7 m, o comprimento total da seção do aquecedor (*x2*) foi de 2 m. Esta seção foi dividida em duas seções de igual comprimento (ver figura 34) para facilitar a montagem do túnel.

Figura 34 – Seção do aquecedor

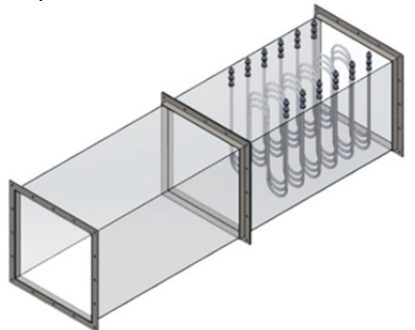

#### **3.2.4 Difusor de grande angular**

Com a eliminação da contração, tanto a área da câmara de retificação como a área da saída do difusor de grande angular possuem as mesmas dimensões da seção de teste. Por sua vez, a área do aquecedor corresponde à área de entrada da contração, podendo-se estabelecer a relação de aspecto para o difusor.

Baseado nas observações anteriores, o difusor foi projetado com uma seção de entrada quadrada de dimensões 0,5 m x 0,5 m e uma seção de saída retangular de dimensões 0,54m x 0,81m. Com estas medidas e com a equação 5, obtém-se uma relação de aspecto *Ad* igual a 1,75.

Estabelecida a relação de aspecto do difusor, obtém-se da figura 26 as possíveis combinações de difusores de grande angular, junto com a quantidade de telas recomendadas, conforme mostrado na tabela 8.

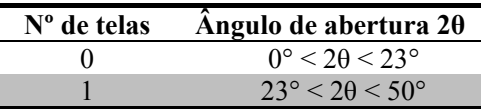

Tabela 8 – Possível combinação de difusores bem sucedidos para  $A_d = 1.75$ 

Como mostrado na figura 35, da relação geométrica de um difusor se obtém a seguinte expressão para determinar seu comprimento (*x3*):

Figura 35 – Relação geométrica de um difusor

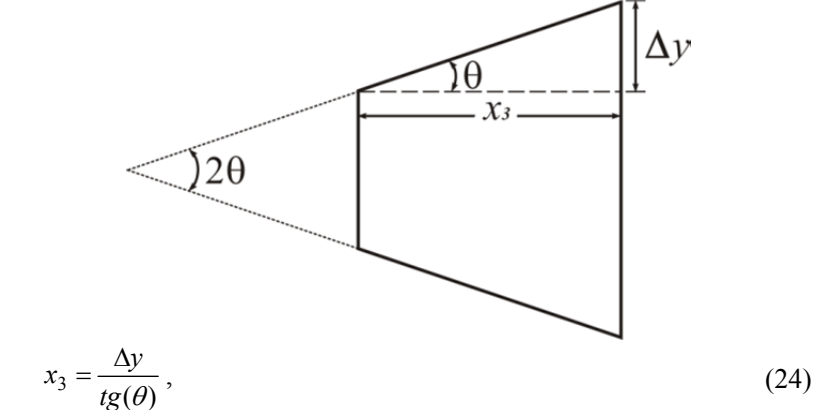

onde  $\Delta y$  é calculado como a metade da diferencia entre o comprimento de saída menos o comprimento de entrada do difusor, para um mesmo plano.

Já foi observado anteriormente que, para difusores de grande angular com diferentes ângulos de abertura em seus planos, considera-se o ângulo de expansão 2θ como aquele que apresente o maior valor, pois é nesta região que há a maior probabilidade de desprendimento da camada limite. O difusor do presente projeto tem ângulos de abertura diferentes, assim para o maior valor da diferenca  $\Delta y$ , foram estimados diversos comprimentos, para vários possíveis ângulos de abertura, como mostrado na tabela 9.

| 2θ | $X_3(m)$ |
|----|----------|
| 15 | 1,18     |
| 20 | 0,88     |
| 30 | 0,58     |
| 40 | 0,43     |

Tabela 9 – Possíveis comprimentos do difusor para  $\Delta v = 0.155 m^{\dagger}$ 

**†** Este valor foi obtido do plano frontal do difusor (ver figura 36), por apresentar o maior ângulo de abertura.

De acordo com a tabela 8, difusores com ângulos e comprimentos dados pelas duas primeiras linhas da tabela 9, não precisariam de telas, porém, para as configurações dadas pelas duas linhas restantes, seria necessário instalar uma tela. Para determinar as características desta tela, foi empregada a equação 16, de onde se determinou que *Ksum* > 0,67. No caso em estudo, *Ksum* é igual a *Kscr,i*, pois, pela relação de aspecto, no máximo uma tela seria necessária.

Como também já observado, uma tela pode ser caracterizada pela proporção da área aberta na tela ( $\beta$ <sup>*t*</sup>) e seu diâmetro do arame ( $\overline{d}_{scr}$ ). Dado que o coeficiente de perda de carga da tela (*Kscr*) é função de *βt* e do número de Reynolds, o qual se baseia em *dscr*, então *Kscr* caracteriza uma tela. Como existem duas equações para determinar *Kscr*, que dependem da faixa da velocidade do ar na tela, foi necessário determinar esta velocidade, *Uscr*. Partindo da vazão mássica do ar de 2,61 kg/s, para uma temperatura de 41ºC e uma área de 0,25 m², obteve-se um valor de *Uscr* igual a 9,3 m/s. Esta velocidade é o valor máximo que é observado na área de entrada do difusor, sendo que esta diminui ao longo do túnel. Como a velocidade *Uscr* foi inferior a 10 m/s, a equação 11 é utilizada para determinar *βt*. O valor de *Cscr* foi determinado como 1,0, pois a velocidade *Uscr* esta perto do limite máximo recomendado para esta equação, obtendo-se assim, um valor de *β<sup>t</sup>* ≥ 0,459.

Com este valor de *βt,* empregando-se a equação 10 foi escolhida dentre as telas oferecidas comercialmente, a tela mais adequada para ser instalada no difusor. Todas as telas mostrada na tabela 3, por exemplo, com exceção da primeira linha, serviriam para serem instaladas no difusor em projeto.

Para escolher a localização da tela no comprimento do difusor foram utilizadas as equações 17, 18 e 19. Seguindo a recomendação de *M2* igual a 0,17 para um difusor de 2θ igual a 30°, obtém-se um valor de *xi* igual a 0,529 m, distância que representa a localização da tela em relação à entrada do difusor. Esta dimensão implicaria ter uma secção do difusor após da tela com comprimento igual 50 mm.

Analisando-se a dificuldade de construir um difusor com um corte para instalar uma tela, decidiu-se pela construção de um difusor sem telas e de ângulo de expansão 2θ igual a 20º com comprimento *x3* igual a 0,88 m. O difusor, para esta seção, é mostrado na figura 36 e detalhado no anexo A.

Figura 36 – Desenho do difusor de grande angular

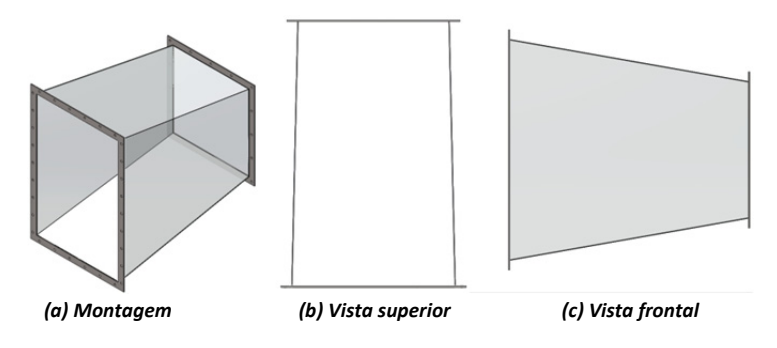

## **3.2.5 Câmara de retificação**

Na seção de retificação busca-se melhorar a uniformidade do fluxo e reduzir a sua turbulência. Como já mencionado, a instalação de uma contração para o túnel de vento não foi prevista, então, a presente seção é a única encarregada de uniformizar o escoamento antes de este atingir o radiador. De acordo as recomendações da bibliografia, nesta seção foram instalados condicionadores do tipo colmeia e telas.

Para o presente projeto de um túnel de vento se observa que o máximo ângulo de incidência no escoamento após passar pelo difusor de grande angular é 10º (metade do ângulo 2θ), o que permite localizar a colmeia na jusante do difusor, e as telas após a colmeia. Como estipulado no item 2.7.2.5.2 e recomendado por Mehta (1977), para pequenos túneis de vento de baixa velocidade, com difusores de grande angular, costumam-se usar duas ou três telas com valores de  $K_{scr}$ próximos de 1,5. No presente caso, decidiu-se empregar duas telas, cada uma com *Kscr* aproximadamente igual a 1,5. Como já explicado, foi empregada a equação 11 para determinar *βt*, dado que *Uscr*<10m/s, supondo um valor para *Cscr* de 1,0. *βt* dever possuir um valor próximo de 0,55. Emprega-se a equação 10, que estabelece *βt* em função do

diâmetro do arame (*dscr*) e do número de abertura da tela por unidade de comprimento (*1/l*). Para se adaptar às telas comercialmente oferecidas no mercado nacional, verificou-se, a partir de um catálogo de um fornecedor nacional, as possíveis telas que possuem um *β<sup>t</sup>* próximo de 0,55, como mostrado na tabela 10.

| <b>Mesh</b> | $M^{\ddagger}$ | Diâmetro<br>arame mm | $\beta_t$ |
|-------------|----------------|----------------------|-----------|
| 3           | 0,118          | 2,10                 | 56,5%     |
|             | 0,157          | 1,65                 | 54,8%     |
| 8           | 0,315          | 0,81                 | 55,5%     |
| 14          | 0,551          | 0,46                 | 55,7%     |
| 18          | 0,709          | 0,36                 | 55,5%     |
| 22          | 0,866          | 0,30                 | 54,8%     |
| 28          | 1,102          | 0,23                 | 55,7%     |

Tabela 10 – Telas comerciais que possuem um *βt* próximo de 0,55

‡ Como o mesh é indicado em polegadas *1/l=mesh/25,4mm,* para quando a unidade de comprimento seja o milímetro.

Fonte: Adaptado <http://www.teciam.com.br/resources/tabelas/tecidos.pdf>

Dado que as telas com maior quantidade de furos por unidade de comprimento condicionam melhor o escoamento, para o projeto foi selecionada a tela de 28 mesh apresentada na tabela 10. Adotou-se, no presente caso, uma separação entre condicionadores de 210 mm, condição que cumpre as recomendações de localizar os condicionadores a mais de 500·*dscr* entre sem. Esta separação estabelecida foi conservada entre a saída do difusor e a colmeia, entre a colmeia e a primeira tela e entre as telas.

Dado que as condições de operação das telas são de temperaturas próximas aos 40°C, é recomendado o uso de telas metálicas. Estas telas podem ser de aço inoxidável, normalmente utilizadas em equipamentos da indústria alimentícia, ou de aço galvanizado, para outras aplicações industriais. Considerando a atual aplicação e o preço das telas, optou-se por telas de aço galvanizado.

Para a seleção da colmeia seguiu-se as recomendações do item 2.7.2.5.1 no qual se sugere, para túneis de baixa velocidade, diâmetros de células próximos a 5 mm, comprimentos entre 7 e 10 vezes este diâmetro e formas hexagonais, quadradas, triangulares ou circulares. No presente trabalho, adotou-se uma célula com forma circular de diâmetro  $\overline{5}$  mm  $\pm 0.2$  mm e com comprimento de 40 mm  $\pm 0.3$  mm o que

representa aproximadamente oito diâmetros da célula. Como comercialmente não se conseguiu um fornecedor nacional para este elemento, optou-se por fabricar a própria colmeia, a partir de canudos plásticos para refrigerante. Foram colados mais de 17000 canudos para cobrir a área transversal de 0,81 m x 0,54 m, como mostrado na respectiva seção do apêndice B.

Finalmente, para terminar o projeto da câmara de retificação e como recomendado na revisão bibliográfica, a distância entre a última tela e a saída da câmara de retificação deve ser aproximadamente 0,2 diâmetros equivalentes da área transversal. Da equação 21 se obtém que o diâmetro equivalente (*D"*) da câmara de retificação equivale a um valor de 0,746 m e, dado que a distância procurada é 20% deste valor, obtém-se que a distância da última tela até o final da câmara de retificação equivale aproximadamente a 0,15 m.

Com todos os parâmetros anteriormente calculados foi estabelecido o comprimento total da câmara de retificação através da somatória das distâncias determinadas neste item e mostradas na figura 37. Obtendo-se um comprimento total *x4* igual a 0,82 m.

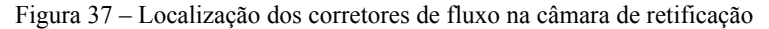

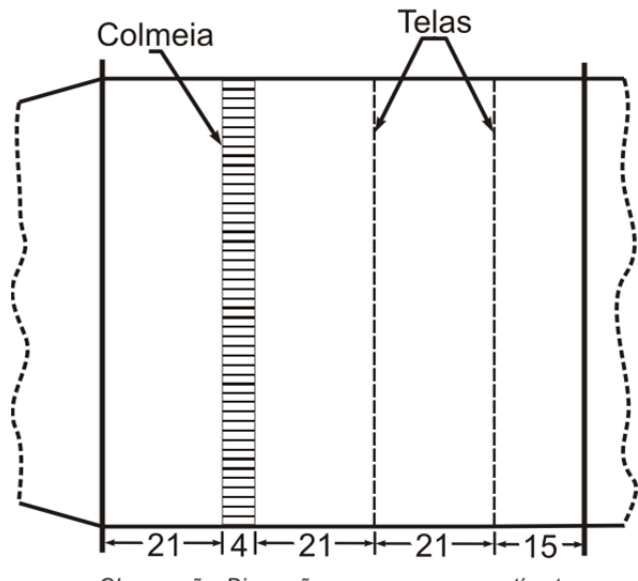

Observação: Dimensões expressas em centímetros

## **3.2.6 Seção final**

Após a seção de teste se incluiu uma extensão do duto com as mesmas dimensões do núcleo do radiador, a fim de manter um perfil uniforme no escoamento após do radiador. Isto permite conferir a vazão de ar, além de permitir o uso de uma câmara termográfica para a analise qualitativa da distribuição de temperaturas no radiador. Como a literatura não trata deste assunto, considerou-se apropriado utilizar como comprimento uma distancia  $x_5$  igual a 0,5 m, dado que o mesmo núcleo do radiador se comporta como uma espécie de favo, retificando o perfil.

Para terminar o projeto, falta o projeto da coifa de união do ventilador à seção do aquecedor, e esta, por sua vez, depende das dimensiones da saída do ventilador, elemento que até então não foi selecionado, uma vez que a sua especificação depende da pressão que ele tem que fornecer que, por sua vez, é obtida a partir do cálculo da perda de carga de todos os elementos instalados no sistema. Além disto, a determinação do elemento de medição da vazão de ar no túnel, também determina muito sua configuração final. Na figura 43 é mostrada a configuração final do túnel de vento y suas partes.

Na continuação deste texto, o elemento de medição de vazão empregado na bancada para o fluxo de ar será discutido e, assim, será possível continuar com o projeto dos elementos faltantes.

## **3.2.7 Medição da vazão no fluxo de ar**

Segundo Fox, McDonald e Pritchard (2006) os elementos comumente utilizados para a medição de vazão de gases são os medidores de velocidades locais que, através do método transverso, determinam uma velocidade média ou a vazão em pequenos segmentos da área transversal, para depois estimar a vazão total como a soma dessas vazões diferenciais. Os medidores de velocidades locais mais utilizados são os tubos Pitot e os anemômetros, sejam eles de pás, fio quente ou do tipo laser *Doppler*.

De acordo às orientações da *American Society of Heating, Refrigerating and Air Conditioning Engineers* - ASHRAE (2001) devese obter um fluxo de escoamento o mais uniforme possível, para conseguir aplicar a metodologia de *Log-Tchebycheff,* técnica que permite estimar o valor da velocidade media para dutos circulares ou retangulares a partir da localização de alguns pontos específicos na seção transversal do duto. Neste trabalho da ASHRAE recomenda-se que o medidor esteja instalado em uma distância equivalente a alguns

diâmetros de duto na montante e na jusante do medidor, o que fariam do túnel de vento um equipamento extremadamente comprido, impossibilitando o uso destes elementos na bancada. Tomando-se, como exemplo o tubo Pitot, a ASHRAE recomenda que este instrumento deva estar localizado no mínimo 7,5 diâmetros à jusante e 3 diâmetros à montante de qualquer perturbação.

A segunda opção estudada foi o emprego de medidores do tipo restritivo, como placas de orifícios, bocais e tubos Venturi. Estes elementos utilizam uma restrição de área que gera uma aceleração no fluido e, na medida em que a velocidade varia, observa-se uma variação na pressão, medida antes e depois da restrição. Com esta diferença de pressão e as equações de continuidade e de Bernoulli, é possível determinar o fluxo que escoa no duto. Da mesma forma que os medidores locais de velocidade, estes elementos devem ser instalados em dutos, respeitando uma distância equivalente a diversos diâmetros de dutos na montante e na jusante do dispositivo, para evitar qualquer tipo de perturbação das leituras, como mostrado na figura 38.

Assim, a utilização de medidores do tipo restritivo na intermediação do túnel de vento incrementaria o comprimento do mesmo. Fox, McDonald e Pritchard (2006) e Ower e Pankhurst (1977), referenciam o uso de bocais instalados em câmaras pressurizadas (ou plenos), as quais podem estar instalados em uma tubulação ou na sucção do ventilador, como é o caso do túnel de vento do LabTermo (Laboratório de Ciências Térmicas) da UFSC. Na procura de maiores informações, encontrou-se a norma VDI/VDE2004:1991 intitulada "Medição de fluxo de fluido através de placas de orifício e bocais para aplicações especiais", que, no item 5.2.5 titulado "Especialidades", descreve as recomendações e o perfil de um bocal que pode ser instalado diretamente na aspiração de ventiladores e compressores sem a necessidade do pleno.

Por sua praticidade e simplicidade, foi selecionado este elemento como o medidor da vazão do túnel. Desta forma, obteve-se uma solução que não alterou as seções do túnel de vento inicialmente projetadas, mas que influencia na determinação da perda de carga de todo o sistema, pois este bocal e os demais elementos necessários para seu acoplamento na aspiração do ventilador representam uma fração importante da perda de carga total, como será apresentado posteriormente.

A descrição detalhada do bocal será realizada na seção 4.2.1 do presente trabalho, correspondente aos sistemas de medição da bancada. Um desenho esquemático se apresenta na figura 39, que apresenta os

dados assumidos para alguns dos elementos instalados na sucção do ventilador, necessários para o cálculo da perda de carga total do sistema.

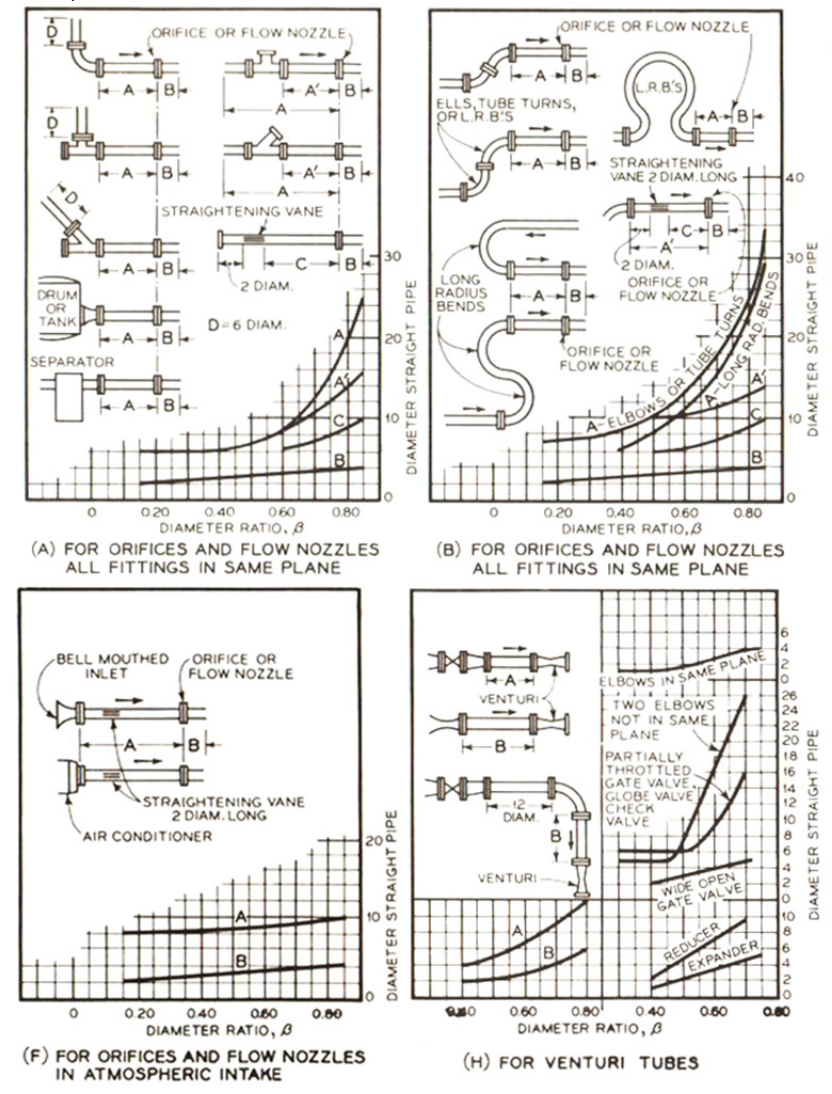

Figura 38 – Localização dos elementos deprimogênios em alguns tipos de instalações.

Fonte: Adaptado de Bean (1971)

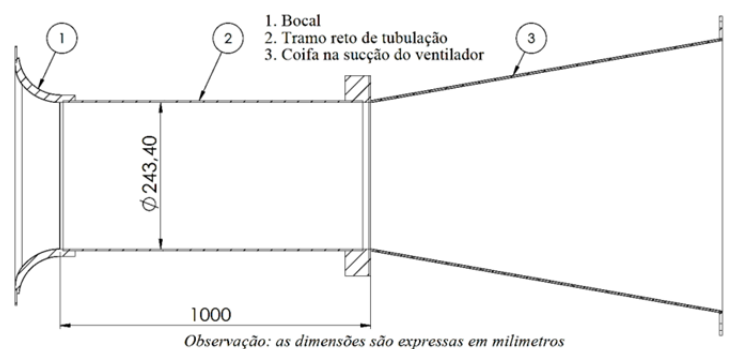

Figura 39 – Desenho estrutural dos elementos instalados na aspiração do ventilador.

Para o cálculo da perda de carga total do sistema (que é o parâmetro que define o ventilador a ser selecionado), foi necessário projetar o difusor instalado na sucção do ventilador (conexão com o bocal) e na descarga (conexão com o túnel). O projeto dos difusores, por outro lado, depende das dimensões do ventilador. Optou-se por calcular a perda de carga dos elementos já definidos geometricamente, que representam uma boa aproximação da perda de carga total. Posteriormente, o valor calculado foi incrementado em 30%, como uma estimativa da perda de carga total. Em seguida foi selecionado o tipo de ventilador a ser empregado e os difusores da sução e descarga do ventilador foram projetados, determinando suas perdas de carga. Finalmente, validou-se a perda de carga total real com a perda de carga total assumida.

#### **3.2.8 Perda de carga total assumida**

Para o projeto e/ou seleção de ventiladores de um túnel de vento, é preciso determinar previamente a perda de carga de cada elemento que constitui o equipamento. A primeira equação a ser usada no cálculo de perdas em dutos foi:

$$
\Delta p = f \cdot \frac{L}{D} \cdot \frac{V^2}{2} \cdot \rho \tag{25}
$$

onde *Δp* representa a perda de carga, *f* é o coeficiente de atrito, *D* é o diâmetro interno do duto, *V* representa a velocidade média do escoamento, *L* é o comprimento reto do duto e *ρ* é a massa especifica do fluido, com todas as unidades expressas no sistema métrico internacional. Segundo Clezar e Nogueira (2009), esta equação é aplicada para escoamentos tanto laminares quanto turbulentos e foi desenvolvida para dutos de seção circular, mas com possibilidades de empregar-se em dutos com formas diferentes, através do uso do diâmetro hidráulico, expresso pela equação:

$$
D_h = \frac{4A}{P},\tag{26}
$$

onde *A* representa a área da seção transversal e *P* é o perímetro molhado da seção transversal. Segundo Fox, McDonald e Pritchard (2006), as correlações obtidas para dutos circulares podem ser estendidas para dutos retangulares, sempre que a razão entre a altura e a largura seja inferior a 4. Para dutos quadrados esta relação equivale a 1.

Clezar e Nogueira (2009) afirmam que o coeficiente de atrito é o parâmetro que leva em consideração a caraterística do tipo de escoamento, sendo que, para escoamentos laminares, depende exclusivamente do número de Reynolds, sendo dado por:

$$
f = \frac{64}{\text{Re}}\tag{27}
$$

Em escoamentos turbulentos o coeficiente de atrito depende do número de Reynolds e da rugosidade relativa da superfície interna do duto, podendo ser avaliada pela correlação seguinte:

$$
f = a + b \cdot \text{Re}^{-c} \tag{28}
$$

onde os termos *a, b, c* são estabelecidos nas seguintes equações, respetivamente.

$$
a = 0.53 \cdot \left(\frac{\varepsilon}{D}\right) + 0.094 \cdot \left(\frac{\varepsilon}{D}\right)^{0.225} \tag{29}
$$

$$
b = 88 \cdot \left(\frac{\varepsilon}{D}\right)^{0,44} \tag{30}
$$

$$
c = 1,62 \cdot \left(\frac{\varepsilon}{D}\right)^{0,134},\tag{31}
$$

onde ε representa a rugosidade das paredes do duto, medida em metros.

As perdas de carga nos acessórios (difusores, telas, colmeia, etc), são calculadas em termos da energia cinética do escoamento dissipada, observada na jusante ou na montante do acessório, como indicado pela equação:

$$
\Delta p = \kappa \cdot \frac{V_m^2}{2} \cdot \rho \tag{32}
$$

onde *κ* representa a fração da energia cinética pedida, parâmetro determinado experimentalmente e encontrada em tabelas e gráficos na literatura, para os diferentes acessórios.

Também foram consideradas as perdas ocasionadas pelo banco de resistências, as quais são modeladas como um escoamento através de feixes de tubos alternados, seguindo a metodologia apresentada no trabalho de Incropera e Dewit (1992).

A quarto e última parcela a ser considerada é a perda de carga que ocorre no próprio radiador. Este valor foi fornecido pela empresa parceira que mostrou que, para uma velocidade média de 22 km/h, a perda de carga é da ordem de 200 Pa.

Com estas quatro parcelas da perda de carga e com o auxilio do programa EES (*Engenharia Equation Solver*), determinou-se a queda de pressão para cada elemento, como mostrado na tabela 11. Assim, foi calculada a perda de carga total "assumida", pois não foi possível considerar a perda de carga dos difusores do ventilador. O memorial de cálculos da perda de carga total "assumida" está apresentado no apêndice C. Um esquema do sistema do ar é mostrado na figura 40.

É importante ressaltar que os cálculos foram determinados para um dia cuja temperatura ambiente é de 15ºC. Considerando a temperatura de 15ºC para os acessórios antes do aquecedor e de 41°C, para os elementos localizados após do aquecedor.

O somatório das perdas mostradas na tabela 11 equivale a 2295,7 Pa e representa o total de perdas parciais. De acordo com critério assumido, foi incrementado em 30% este valor, selecionado o possível ventilador, para depois conferir, a partir das dimensões dos dois difusores, se a estimativa da perda de pressão foi correta.

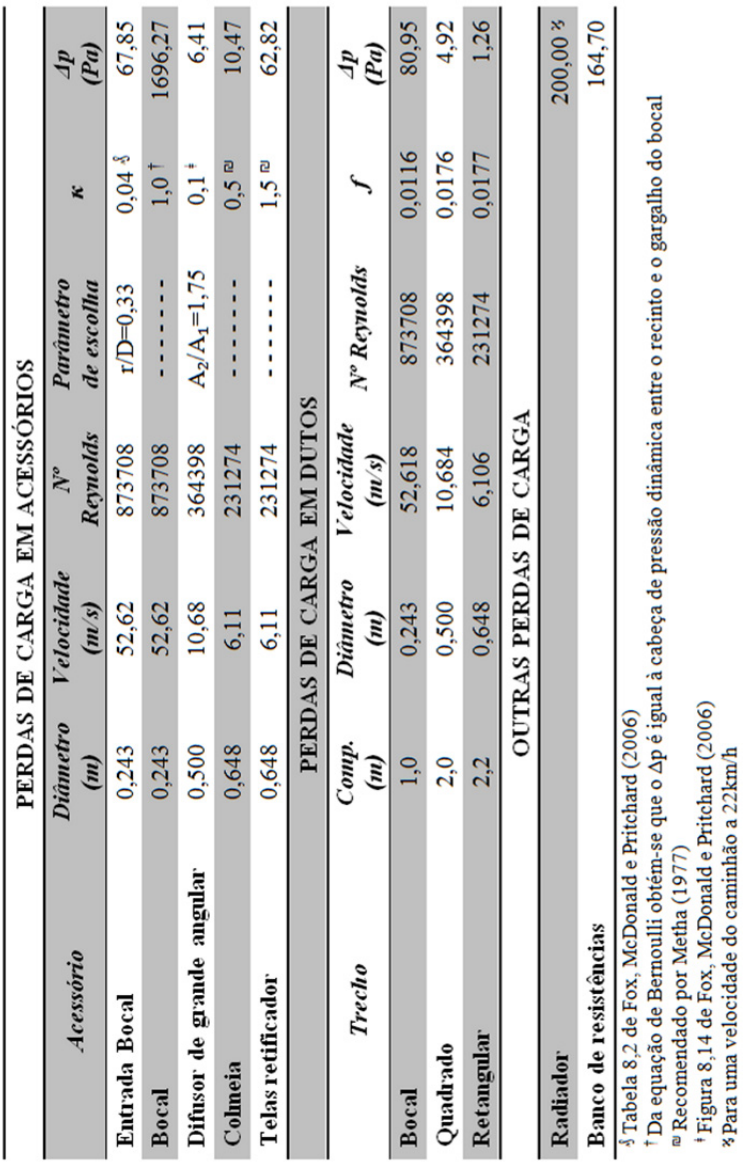

Tabela 11 – Perdas de carga de alguns elementos do sistema de ar

A perda de carga total "assumida" (2984,4 Pa) equivale a 304,4 mmca (milímetros de coluna de água), valor empregado para a seleção do

ventilador.

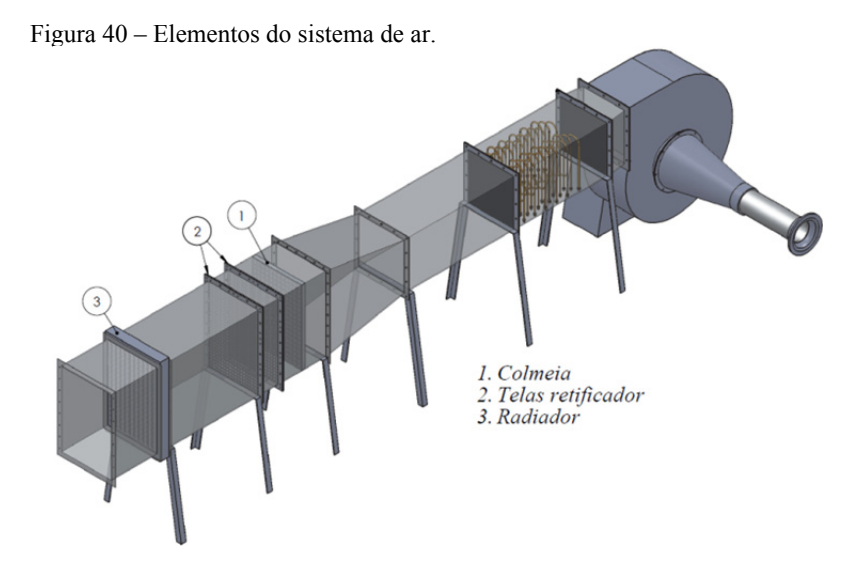

## **3.2.9 Seleção do ventilador**

Mehta (1977) recomenda o emprego de ventiladores centrífugos com pás curvadas para trás, pois proporcionam maior estabilidade ao fluxo desenvolvido em túneis de vento de baixa velocidade. Seguindo esta recomendação, para uma pressão de 304,4 mmca e para uma vazão de ar de 8800 m³/h, foi selecionado o ventilador. Para estas faixas de pressão e vazão, foi selecionado o ventilador RLS450 da marca OTAM.

Os ventiladores da linha RL possuem rotores de pás retas para trás do tipo "*limit load"* ou "carga limite". São chamados assim por apresentar um consumo praticamente constante de potência para uma mesma rotação de operação, o que permite uma uniformidade maior na vazão gerada.

Como mostrado na figura 41, a linha vermelha mostra o ponto de operação sobre a curva característica do ventilador RLS450, mostrando que o ventilador pertence à classe IV, maior regime de trabalho possível, podendo desenvolver uma velocidade no rotor de aproximadamente 3100 rpm, consumindo cerca de 14 cv (cavalos de vapor). Um variador de frequência foi instalado para obter vazões menores no ventilador e assim poder atender as diversas condições de operação do sistema.

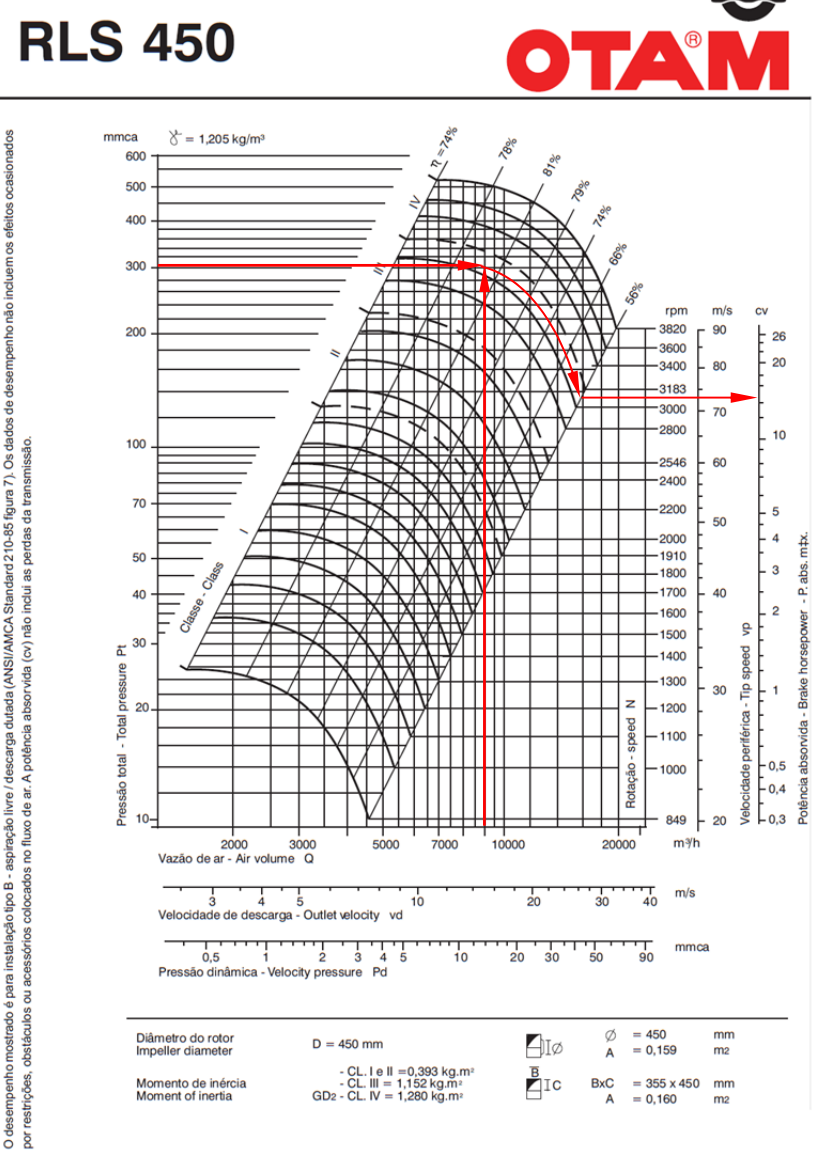

Figura 41 – Ponto de operação sobre a curva característica do ventilador RLS450.

Fonte: Adaptado do catalogo RLS/RLD Industrial, OTAM (2011)
Selecionado o ventilador foi possível conhecer as dimensões da sucção e descarga do ventilador, podendo-se projetar os difusores que unem o ventilador ao sistema. Para o caso do ventilador RLS450, o difusor de aspiração apresenta diâmetro interno igual a 450 mm e o difusor de descarga retangular dimensões iguais a 355 mm por 450 mm, como se pode observar no anexo B.

# **3.2.10 Projeto dos difusores ligados ao ventilador**

### **3.2.10.1 Difusor de aspiração**

Como a área transversal do bocal e a boca de aspiração do ventilador tem o formato circular, decidiu-se projetar um difusor cônico com um ângulo de abertura 2θ igual a 20º, ângulo relativamente pequeno, para que o fluxo pudesse ter um desenvolvimento adequado, sem influenciar no perfil de descarga.

Utilizando a equação 24, empregada no difusor de grande angular, conseguiu-se também determinar o comprimento do presente difusor, obtendo um valor de 585,5 mm para os diâmetros de 450 mm e 243,4 mm das áreas de saída e entrada, respectivamente.

Com estas dimensões e a partir das recomendações de Fox, McDonald e Pritchard (2006, p354-356), obteve-se o coeficiente de perda de carga *κ* igual a 0,282, que, ao multiplicar pela pressão dinâmica da entrada do difusor, gera uma queda de pressão de 479 Pa.

Como a perda de carga neste elemento está dentro dos 688,7 Pa que representam o incremento do 30% suposto, pôde-se projetar o difusor de descarga do ventilador.

### **3.2.10.2 Difusor da descarga**

O difusor de descarga apresenta paredes planas que unem a área retangular de descarga do ventilador com a área quadrada da seção do aquecedor. As recomendações propostas Mehta (1977) e já comentadas anteriormente para difusores de grande foram adotadas. Da relação de áreas *Ad* igual a 1,6 e pela figura 26 se obtiveram os possíveis difusores, como mostrado na tabela 12.

Tabela 12 – Possível combinação de difusores bem sucedidos para  $A_d = 1.6$ 

| $No$ de telas | $\hat{A}$ ngulo de abertura 20           |
|---------------|------------------------------------------|
|               | $0^{\circ}$ < 2 $\theta$ < 24 $^{\circ}$ |
|               | $24^{\circ} < 20 < 50^{\circ}$           |

Da equação 24 e baseado na maior diferença Δ*v*, estimaram-se os diversos comprimentos, baseado em vários possíveis ângulos de abertura, como mostrado na tabela 13. Para os ângulos 2θ de 30° e 40° é preciso instalar telas no comprimento do difusor. A equação 16 foi usada para determinar que  $K_{sum} > 0.54$ . No caso de estudo  $K_{sum}$  é igual a *Kscr,i*, pois máximo uma tela seria necessária.

| 20 | $X_6(m)$ |
|----|----------|
| 15 | 0,55     |
| 20 | 0,41     |
| 30 | 0,27     |
| 40 | 0,20     |

Tabela 13 – Possível comprimentos do difusor para  $\Delta y = 0.0725 \text{m}^{\dagger}$ 

**†** Este valor foi obtido do plano superior do difusor (ver figura 42), por apresentar o maior ângulo de abertura.

Como já foi observado, existem duas equações para  $K_{scr}$  limitadas pela velocidade na tela (*Uscr*), assim foi necessário determinar a velocidade *Uscr*. Partindo da vazão mássica do ar de 2,61 kg/s, para uma temperatura média de 25ºC e uma área de 0,16 m², obteve-se que *Uscr* tem um valor igual a 13,8 m/s, valor máximo a ser observado na área de entrada do difusor. Esta velocidade diminui ao longo do difusor. Como *Uscr*>10 m/s, a equação 12 foi empregada para determinar *βt*. Esta equação mostra que *βt* depende de *Rescr*, que, por sua vez, depende do diâmetro do fio. No presente projeto, considerou-se conveniente empregar uma tela com as mesmas características das utilizadas na câmara de retificação, ou seja, *dscr* = 0,23 mm, resultando em um valor de *Rescr* igual a 203,7 e *β<sup>t</sup>* ≤ 0,7184. Como a telas da câmara de retificação possui um *βt* igual a 0,557, esta condição é satisfeita.

A localização da tela no comprimento do difusor foi estimada pelas equações 17, 18 e 19. Seguindo a recomendação de *M2* igual a 0,17 e para um difusor de 2θ igual a 40°, se obtém um valor de *xi* igual a 0,185 m, distância da tela em relação à entrada do difusor, ou seja, o difusor apresentaria um comprimento igual 15 mm depois da tela. Na verdade esta localização é muito próxima da saída do difusor. Decidiuse, então, projetar um difusor com 2 $\theta$  igual a 40<sup>°</sup> e comprimento  $x_6$  igual a 0,2 m e instalar uma segunda tela com as mesmas características da primeira, após do banco de resistências, como mostrado na figura 42.

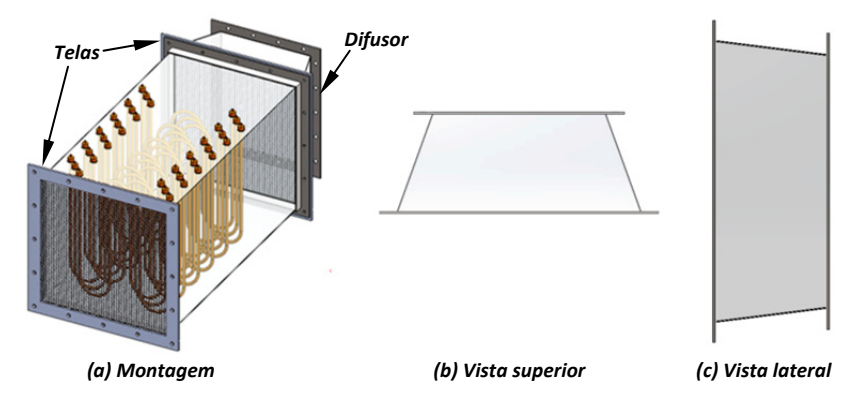

Figura 42 – Desenho do difusor de descarga do ventilador

Com estas dimensões do difusor e com as características das telas, pôde-se estimar suas perdas de carga. Para o caso do difusor, a partir da figura 8.14 do trabalho de Fox, McDonald e Pritchard (2006), foi determinado o coeficiente de perda de carga *κ*, como igual a 0,08, parâmetro que, ao ser multiplicado pela pressão dinâmica presente na entrada do difusor, gera uma queda de pressão de 9,3 Pa. Entretanto, para as telas, o coeficiente de perda de carga é de 1,5. Ao multiplicar este valor pressão dinâmica presente na área transversal da seção do aquecedor, tem-se um valor de 209,8 Pa.

Para validar a escolha do ventilador, espera-se que o somatório das perdas de carga do difusor da seção de aspiração e descarga deve ser próxima a 688,7 Pa, que representa o incremento de 30% "assumido" da pressão total. Considerando os dois difusores e as duas telas, a somatória atinge um valor de 698,1 Pa, valor próximo e um pouco superior ao valor estimado. Na verdade, o ventilador escolhido foi fornecido com um motor de 15cv que, por ser comumente comercializados para esta ordem de potência, fornece uma faixa de potência adequada ao funcionamento do túnel de vento.

Completamente definido os elementos principais do sistema de ventilação e aquecimento do ar, foram projetadas as bases que suportam a estrutura. O túnel foi dividido em três seções principais: a primeira corresponde ao ventilador e todos os elementos instalados na aspiração, a segunda corresponde ao túnel de vento propriamente dito, desde o difusor de descarga até a seção de teste, e a terceira corresponde ao radiador e a seção final. A segunda e terceira seção foram montadas sobre bases móveis para permitir sua movimentação após de acopladas,

de forma que as seções são independentes facilitando a instrumentação do radiador, objeto a ser testado no túnel de vento em desenvolvimento. A figura 43 mostra um desenho da montagem final do sistema de ar.

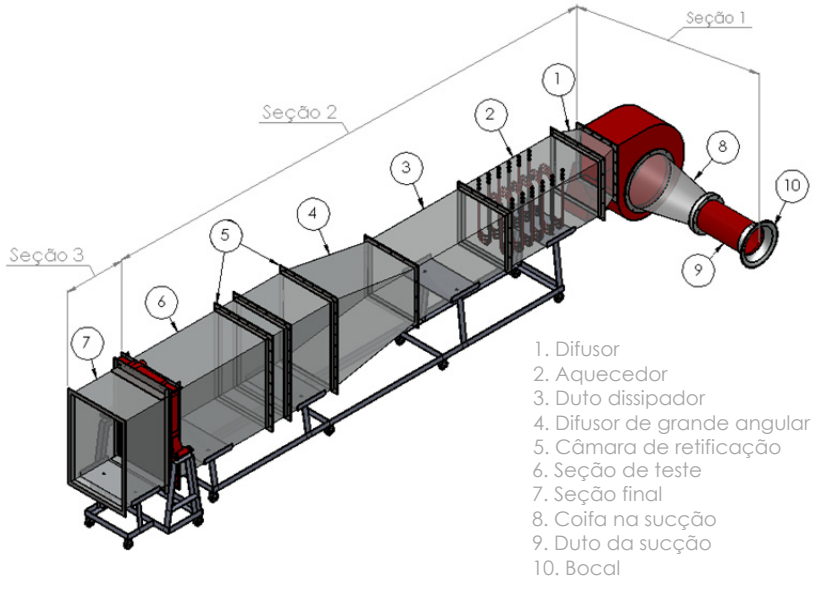

Figura 43 – Ensamble do sistema de ar

No anexo A estão apresentados os desenhos técnicos utilizados para a fabricação de cada um dos elementos do túnel de vento, detalhando dimensões e materiais empregados. Para facilitar a montagem dos elementos condicionadores do fluxo, a câmara de retificação foi subdividida em três subseções: a primeira com comprimento de 0,5 m, que abriga a colméia e a primeira tela; a segunda com o comprimento entre as telas de 0,21 m abriga a segunda tela e o comprimento restante foi somado à seção de teste apresentando um comprimento total de 1 m. O comprimento do ventilador é 0,744 m, a espessura do radiador é 0,1 m e o comprimento total entre o ventilador e a seção final do túnel atinge um valor de 6,13 m.

## 3.3 PROJETO DO SISTEMA HIDRÁULICO

Como já foi mencionado, este sistema é o responsável por garantir as condições de operação do fluido de arrefecimento, que passa pelo radiador. O radiador estudado trabalha com uma mescla de água e

etilenoglicol, como fluido de arrefecimento. Na bancada em desenvolvimento, o radiador pode arrefecer tanto água quanto a mescla água-etilenoglicol.

Para a adequação térmica do sistema hidráulico, foi preciso solicitar à empresa parceira informação sobre a dissipação térmica do radiador para as condições impostas, obtendo o valor da temperatura de saída do fluido como igual a 96,5°C. Com estes dados, modelos de transferência de calor para trocadores do tipo casco-tubos foram empregados para o projeto do aquecedor. Conceitos da mecânica dos fluidos foram utilizados no cálculo da perda de carga, para assim, selecionar a bomba hidráulica.

Novamente o espaço disponível para a instalação da bancada foi um limitante no dimensionamento o sistema hidráulico. Dadas as altas temperaturas de operação e para prevenir a mudança de fase do fluido de refrigeração no radiador, duas soluções poderiam ser implementadas: pressurizar o sistema ou projetar um sistema na pressão atmosférica, com detalhes de projeto que evitassem a cavitação em qualquer ponto do sistema.

Das duas opções a segunda alternativa é mais econômica e mais fácil de construir no laboratório, pois não requer equipamentos específicos que garantam uma sobre-pressão no sistema hidráulico. Para incrementar a pressão local no sistema a pressão atmosférica e tentar evitar a cavitação na entrada da bomba, foi incluída uma coluna positiva de fluido com um reservatório instalado em uma altura considerável em relação à sucção da bomba.

Na figura 44 é apresentado um desenho esquemático do sistema hidráulico. As linhas pontilhadas representam trechos de mangueiras que facilitam o acoplamento do radiador com o sistema hidráulico e a instrumentação e conexão do radiador ao túnel de vento. Também se observa o reservatório localizado numa posição mais elevada. O sistema hidráulico consiste de uma bomba cinética do tipo centrífuga para fazer a recirculação do fluido e de um rotâmetro após do radiador para a medição da vazão de líquido. Cinco válvulas, quatro das quais são de esfera e uma de gaveta, foram selecionadas para facilitar os possíveis ajustes ao sistema hidráulico. Um trocador de calor do tipo casco tubo é encarregado de fornecer a potência térmica para suprir as perdas de calor, principalmente a relativa à dissipação do radiador para o ambiente. E, finalmente, na figura 44, as linhas contínuas representam os trechos de tubulações de aço galvanizado, que permitem unir todos os elementos do sistema.

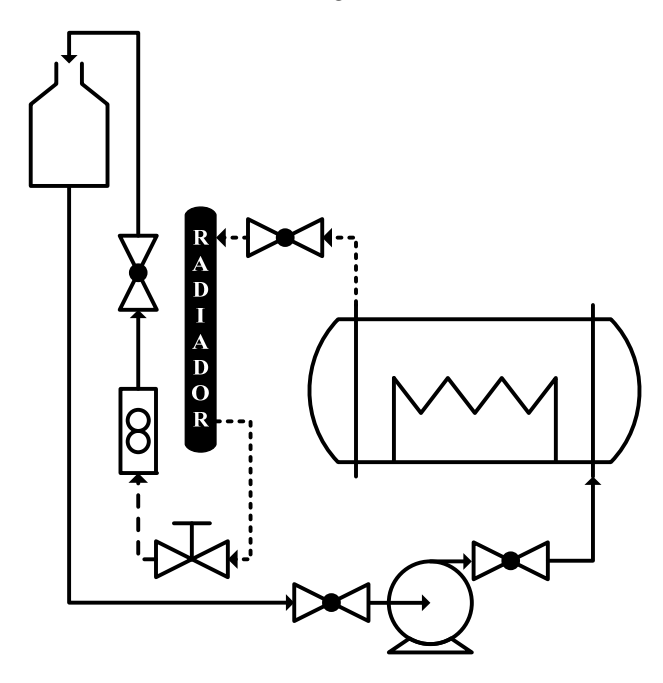

Figura 44 – Elementos do sistema de água

Do volume disponível para a instalação da bancada (7,7 m de comprimento, 1,8 m de largura e 4 m de altura), 0,6 m da largura são ocupados pelo túnel de vento e os outros 0,6 m são destinados ao sistema hidráulico (ver figura 45b). O reservatório empregado está localizado a uma altura de 3 m, conforme ilustra a figura 45a. A rede de cor vermelha representa os dois trechos de mangueira que unem o radiador ao sistema hidráulico, empregando-se na montagem nove cotovelos e demais acessórios como indicados pelas letras: *a)* para as uniões, *b)* para as válvulas de esfera e *c)* para a válvula de gaveta.

Nas considerações inicias do projeto, se optou pelo aproveitamento de um banco elétrico de 200 kW disponível no laboratório. O dimensionamento do casco no trocador de calor foi definido baseado neste banco de resistências. Partindo da largura disponível na sala, da coluna estimada, das dimensões do casco e da posição espacial do radiador no recinto, determinaram-se os acessórios e comprimentos dos trechos de tubulação e de mangueiras, necessários para unir os elementos. Desta forma, pôde-se estimar a perda de carga do sistema e selecionar a bomba hidráulica.

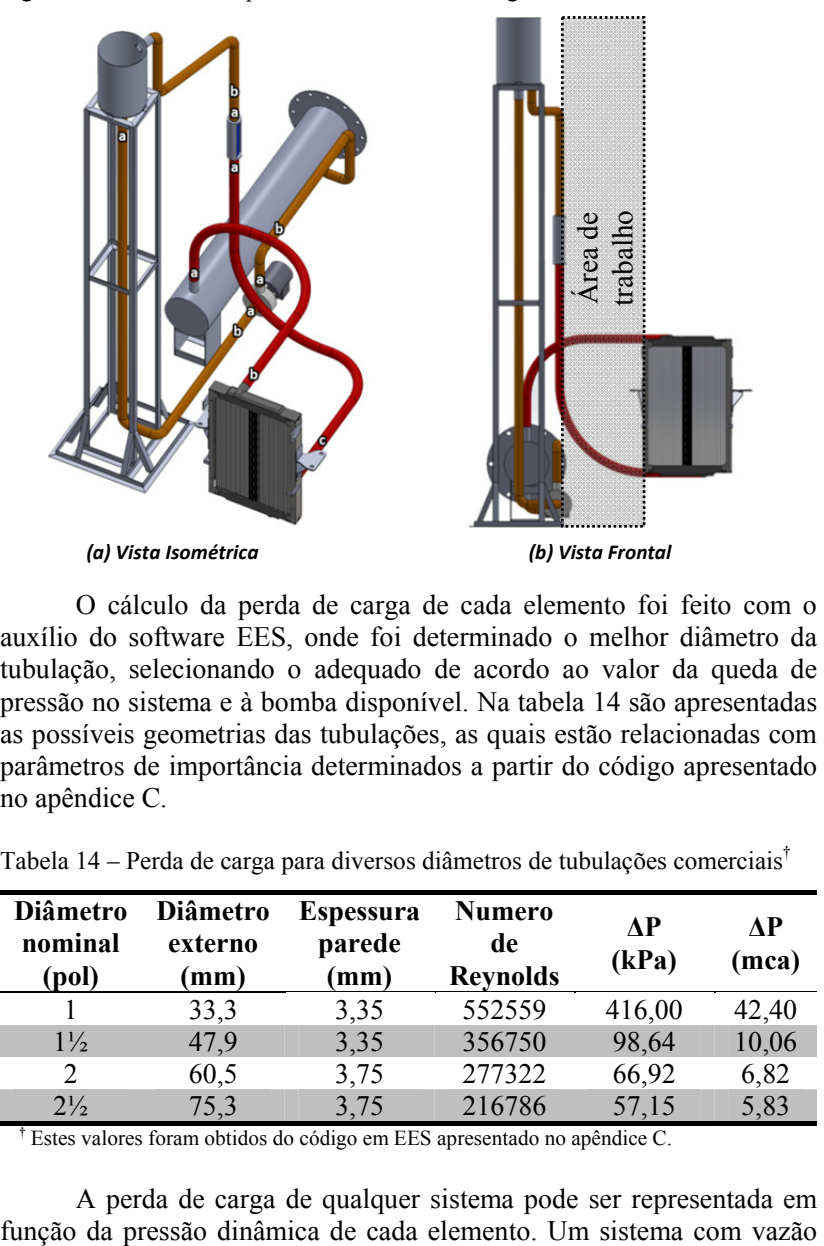

Figura 45 – Desenho esquemático do sistema de água

O cálculo da perda de carga de cada elemento foi feito com o auxílio do software EES, onde foi determinado o melhor diâmetro da tubulação, selecionando o adequado de acordo ao valor da queda de pressão no sistema e à bomba disponível. Na tabela 14 são apresentadas as possíveis geometrias das tubulações, as quais estão relacionadas com parâmetros de importância determinados a partir do código apresentado no apêndice C.

| Diâmetro<br>nominal<br>(pol) | <b>Diâmetro</b><br>externo<br>(mm) | <b>Espessura</b><br>parede<br>(mm) | <b>Numero</b><br>de<br><b>Reynolds</b> | АP<br>(kPa) | <b>AP</b><br>(mca) |
|------------------------------|------------------------------------|------------------------------------|----------------------------------------|-------------|--------------------|
|                              | 33,3                               | 3,35                               | 552559                                 | 416,00      | 42,40              |
| $1\frac{1}{2}$               | 47,9                               | 3,35                               | 356750                                 | 98,64       | 10,06              |
| 2                            | 60,5                               | 3,75                               | 277322                                 | 66,92       | 6,82               |
| $2\frac{1}{2}$               | 75,3                               | 3,75                               | 216786                                 | 57,15       | 5,83               |

Tabela 14 – Perda de carga para diversos diâmetros de tubulações comerciais†

**†** Estes valores foram obtidos do código em EES apresentado no apêndice C.

A perda de carga de qualquer sistema pode ser representada em

constante e diâmetros de tubulação menores apresenta uma maior perda de carga, uma vez que a velocidade do fluido aumenta com a redução da área, como pode ser observado através do Número de Reynolds apresentado na tabela 14. De acordo Gerner [ ], para sistemas hidráulicos abertos com vazões de 12 m<sup>3</sup>/h, é recomendado o emprego de tubulações de 2 polegadas de diâmetro nominal. A vazão no presente caso é de 11,76 m<sup>3</sup>/h e portanto uma tubulação de 2 polegadas foi escolhida.

Então buscou-se no mercado nacional bombas centrifugas que apresentassem vazões de 12m³/h, pressões de 7 mca e tubulação de 2 polegadas. A bomba BC-92TR2½ da marca Schneider foi a melhor opção tanto em termos de preço e qualidade, conseguindo atingir os parâmetros de projeto, como mostrado no anexo C, onde também estão apresentadas as curvas que caracterizam esta bomba. A única modificação no sistema foi devido aos diâmetros de 2½ polegadas da sução e do recalque da bomba. Na realidade, esta bomba é capaz de vencer também as perdas de carga de 1,42 kPa, impostas pelos acessórios, tais como: uniões de 2½", niples de 2½" e luvas redutoras de 2½x2", usadas para adaptar a bomba ao sistema.

Com a bomba, os acessórios e as tubulações selecionadas, elaboraram-se os desenhos técnicos do reservatório e do casco do trocador de calor que junto com as seções do túnel de vento foram construídas por uma empresa metalúrgica da região, como incluído no apêndice A.

O suporte do reservatório, por ser uma estrutura em cantoneiras soldadas, foi construído na oficina do laboratório. Assim também as roscas do tipo BSPT de cada trecho de tubo foram inicializadas no torno do laboratório e terminadas a mão, usando uma tarraxa adquirida para tal fim, como descrito no apêndice B.

Após a montagem do sistema hidráulico que incorporou o banco de resistências de 200kW, observou-se que o respectivo banco apresentava vazamento de liquido exatamente nos bornes das conexões elétricas. Depois de avaliado e após diversas tentativas, optou-se por um novo projeto de um banco de resistências elétricas, o qual foi concebido para trabalhar com líquidos. O projeto deste novo equipamento é descrito a seguir.

### **3.3.1 Projeto do aquecedor para o sistema hidráulico**

Para projetar o aquecedor, foi levado em consideração as condições reais de operação, fornecidas pela empresa parceira. O

aquecedor foi projetado para uma vazão mássica de 3,122kg/s e para fornecer temperaturas de 104ºC na entrada e 96,5°C na saída do radiador. No presente trabalho, escolheu-se como fluido de arrefecimento a água pura, por apresentar um maior valor do calor especifico do que as misturas comumente utilizadas de água e etilenoglicol. As características físicas destes fluidos podem ser conferidas na tabela 15.

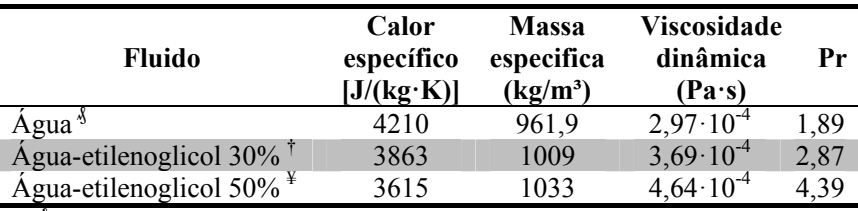

Tabela 15 – Caraterísticas físicas dos fluidos de arrefecimento a 95ºC

**₰** Software EES

† http://www.celsius-process.com/pdf/MEG%2030.pdf

**¥** http://www.celsius-process.com/pdf/MEG%2050.pdf

Para estimar a potência do banco de resistências, foi feito um balanço de energia sobre todo o sistema hidráulico, como mostrado na figura 46.

Figura 46 – Volume de controle do sistema hidráulico

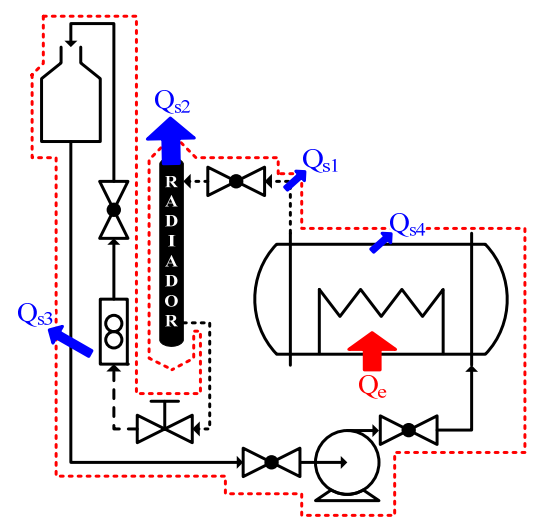

Na figura 46  $Q_{s1}$ ,  $Q_{s3}$  e  $Q_{s4}$  representam as perdas térmicas observada nas tubulações do sistema por efeitos da convecção externa,  $Q_{\gamma}$  indica a dissipação térmica do radiador ao ambiente e  $Q_{\gamma}$  é a energia que o aquecedor tem que fornecer ao sistema para manter as condições dos testes.

Modelos de convecção forçada em cilindros horizontais com escoamento cruzado foram empregados para determinar as perdas nas tubulações, supondo temperatura de parede constante e velocidade do ar de 4m/s. Para determinação de  $Q_{s1}$  e  $Q_{s4}$ , assumiu-se temperatura na parede de 104°C. O<sub>s4</sub> são as perdas por convecção do casco para o ambiente. Para cálculo de  $O_{s3}$  foi considerada uma temperatura de 96,5°C. Das diversas correlações para representar este fenômeno utilizou-se a correlação de Churchill e Bernstein, referenciada por Çengel (2009):

$$
Nu = \frac{hD}{k} = 0,3 + \frac{0,62 \cdot \text{Re}^{1/2} \text{Pr}^{1/3}}{\left[1 + \left(0,4/\text{Pr}\right)^{2/3}\right]^{1/4}} \left[1 + \left(\frac{\text{Re}}{282000}\right)^{5/8}\right]^{4/5}
$$
(33)

De acordo com o autor, esta relação é bastante abrangente, e são válidas para Re·Pr>0,2. Nesta equação, *h* representa o coeficiente de transferência de calor por convecção, *D* é o diâmetro externo do cilindro, *k* é a condutividade térmica do escoamento, *Re* é o numero de Reynolds baseado no diâmetro externo do cilindro e *Pr* é o número de Prandtl do escoamento. Todas as propriedades do fluido devem ser avaliadas na temperatura do filme que é a temperatura média entre a temperatura do escoamento livre (*T∞*) e a temperatura da superficie do cilindro (*Ts*), calculada como:

$$
T_f = \frac{T_{\infty} + T_s}{2} \tag{34}
$$

A partir da equação 33, determina-se o valor de *h* e, junto com a área superficial do cilindro (*As*), a diferencia de temperatura entre o fluido e a superfície do cilindro, estima-se a perda térmica por convecção em cada trecho, através da equação:

$$
Q_{s,i} = h \cdot A_s \cdot (T_{\infty} - T_s) \tag{35}
$$

Para determinar a dissipação térmica do radiador  $Q_{s2}$ , se faz uso do balanço termodinâmico expresso pela equação 2. A partir da soma de todas as parcelas anteriormente mencionadas, estimou-se a energia de entrada no sistema Qe. Os resultados de cada parcela são apresentados na tabela 16. O código do software EES empregado nestes cálculos, é mostrado no apêndice E.

| Item                     | Potência (W |
|--------------------------|-------------|
| $Q_{\rm s1}$             | 743         |
| $Q_{s2}$                 | 98872       |
| $Q_{s3}$                 | 5670        |
| $\overline{\mathsf{s}4}$ | 2574        |
|                          | 107858      |

Tabela 16 – Energia dissipada e fornecida ao sistema hidráulico

Como já tratado anteriormente, o fornecimento desta energia foi realizado através de um conjunto de resistências elétricas, arranjadas de maneira semelhante a um trocado de calor casco tubo. Considerando-se uma eficiência de 65% no trocador, observou-se que as resistências deveriam dissipar um total de 166 kW de energia ao sistema.

Com este dado de potência e para um casco cujo diâmetro é 0,3m e cujo comprimento é 1,85m, foram projetadas 15 resistências elétricas em forma de "U" (ver figura 47). Observa-se que a resistência é constituída de 2 tubos cilíndricos paralelos, estes cilindros alojam no seu interior um elemento resistivo que dissipa energia térmica por efeito Joule. Os tubos cilíndricos são feitos de aço INOX 307, de diâmetro  $11.0 \pm 0.1$ mm, espessura de parede de  $1.0 \pm 0.1$ mm, raio externo da curvatura de 28mm ± 0,52mm e espaçamento interno entre os tubos de  $34$ mm  $\pm 0.5$ mm.

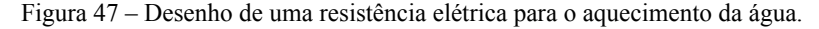

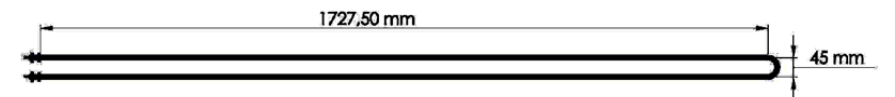

As 15 resistências foram projetadas para serem instaladas em um flange através de niples rosqueáveis, de tal forma que formem um feixe de tubos com fileiras alternadas, como mostrado na figura 48.

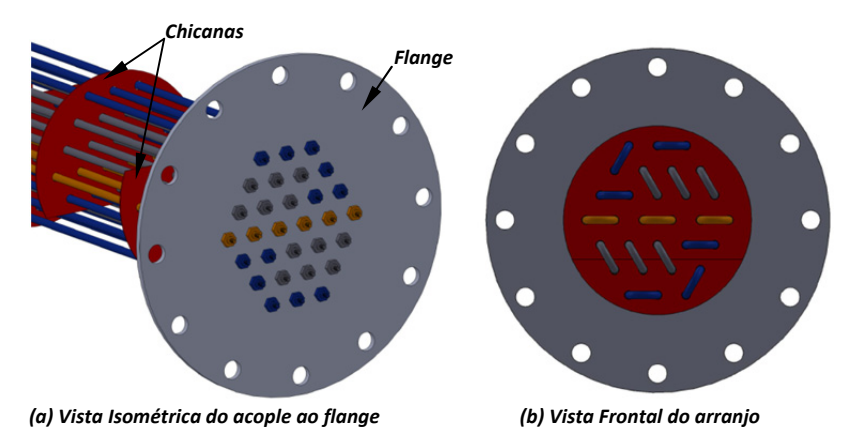

Figura 48 – Arranjo das resistências elétricas para o aquecimento da água.

Para melhorar a troca térmica e evitar a deflexão das resistências devido ao comprimento tão largo, 6 chicanas com espaçamento entre elas de 257mm foram projetadas, fazendo com que o fluido efetuasse sete passes ao longo do comprimento do casco, entrando pela parte inferior do casco e saindo pelo topo na extremidade oposta, como mostrado na figura 49.

Figura 49 – Vista isométrica do aquecedor da água.

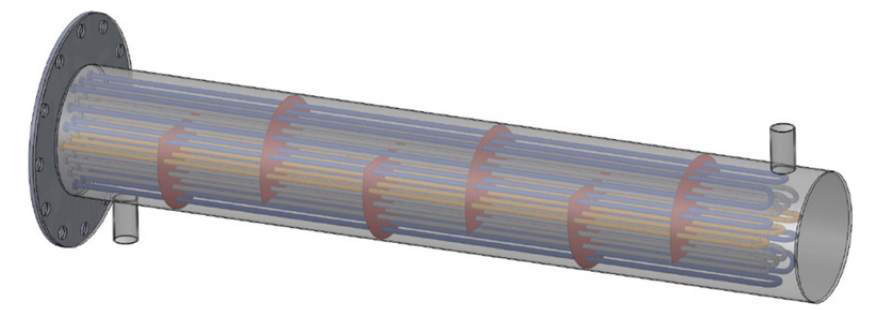

Para facilitar sua montagem, as chicanas projetadas são compostas por três chapas de aço inox com espessura de 0,6mm e cortadas em formatos especiais, como mostrado na figura 50 e apresentada nos desenhos técnicos inclusos no apêndice A.

Figura 50 – Vista explodida de uma chicana.

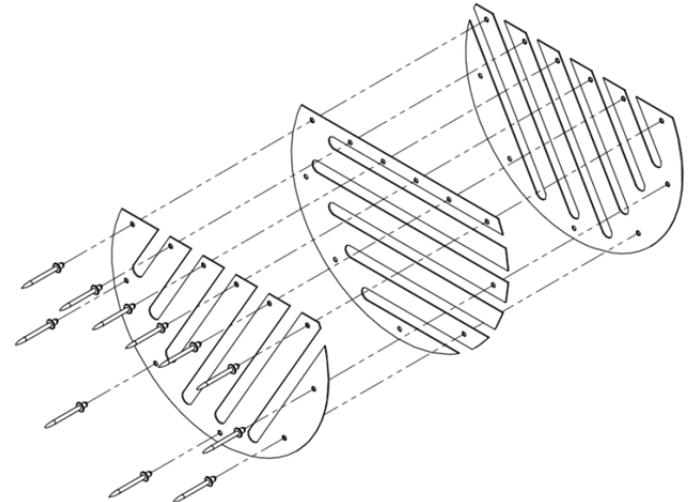

Como pode ser verificado, estas formas permitem criar uma chicana a partir de três chapas rebitadas, como ilustrado na figura 50, e facilitar sua montagem na oficina do laboratório.

As resistências elétricas foram distribuídas de tal forma que os tubos cilíndricos formassem fileiras alternadas, dispostas em triângulos equiláteros como visto na figura 51a.

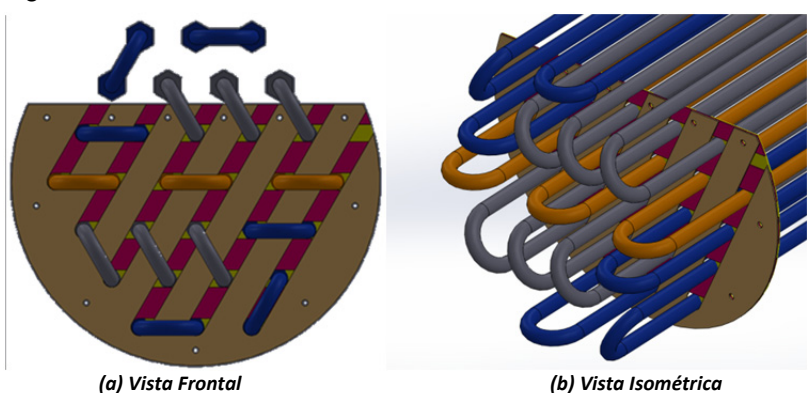

Figura 51 – Detalhe do ensamble de uma chicana nos feixes de tubos.

Além da distribuição espacial e do processo de montagem do aquecedor, a potência de 168 kW foi divida entre os resistores de acordo aos valores mostrados na tabela 17, isto com o fim de facilitar o fornecimento de potência elétrica, operando o transformador do prédio de forma segura, e obtendo diversos patamares de potência dependendo da forma como forem ligadas as resistências.

| Potência<br>unitária<br>(kW | <b>Ouantidade</b><br>de<br>resistências | Tensão de<br>alimentação | Ligação<br>elétrica | Potencia<br>parcial<br>kW | Cor da<br>resistência <sup>§</sup> |
|-----------------------------|-----------------------------------------|--------------------------|---------------------|---------------------------|------------------------------------|
| 12                          | n                                       | 220                      | Estrela             | 72                        | Cinza                              |
|                             |                                         | 220                      | Estrela             | 24                        | Amarelo                            |
| ר ו                         |                                         | 380                      | Delta               |                           | Azul                               |

Tabela 17 – Potência distribuída em cada resistência do aquecedor de água.

₰ Referisse ao color correspondente da figura 51.

Apos de orçadas e adquiridas as partes, o aquecedor foi montado e testado sob a ação de líquidos a sobre-pressão, para verificar a existência de vazamentos. Os testes mostraram absoluta estanqueidade e um bom comportamento térmico.

# 3.4 SISTEMA ELÉTRICO DE POTÊNCIA

A tabela 18 mostra todas as potências elétricas necessárias para o funcionamento da bancada. A partir destes dados, foi possível projetar o sistema elétrico de potência.

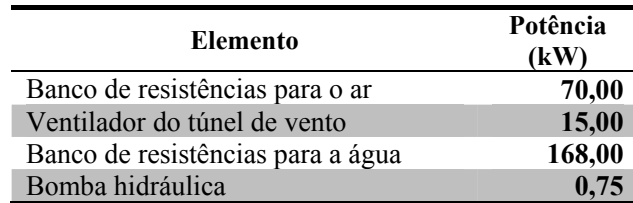

Tabela 18 – Potência de cada elemento da bancada.

O ventilador e a bomba hidráulica foram equipados com variadores de frequência para conseguir proporcionar o controle das vazões tanto do ar como da água, permitindo o levantamento das curvas de caracterização térmica do radiador.

O banco de resistências usado no aquecimento do ar foi dividido em dois arranjos, o primeiro com 58,35kW possui um controlador de

100 amperes que regula o porcentagem da potência elétrica fornecida, em função de uma temperatura estabelecida. O segundo de 11,65kW, é ligado através de um disjuntor, mantendo a potência como obtida da rede elétrica. A escolha de controlar mais do 80% da potência nominal do aquecedor do ar, é devido à grande variação das condições ambientais em diferentes estações do ano.

Para conseguir diferentes patamares de potência no aquecedor do sistema hidráulico, o mesmo foi projetado para ser ligado da seguinte forma: um só disjuntor permite o aquecimento simultâneo das 6 resistências de 12kW conectadas em estrela, enquanto às 3 resistências de 8kW, possuem um controlador de 40 amperes que regula (em função de uma temperatura pré-estabelecida) o porcentagem da potência elétrica fornecida. Entretanto as 6 resistências restantes de 12kW, conectadas em delta, são acionadas individualmente, uma vez que cada uma possui um disjuntor independente. Todo o controle de potência elétrica da bancada é feito a partir de uma sala de controle, localizada anexa ao laboratório onde o túnel foi instalado.

O projeto e execução desta etapa da bancada foi contratada com um técnico externo ao laboratório, especialista no tema.

É importante ressaltar que a potência total da bancada é de 253,75 kW, potência esta relativa às condições mais extremas de testes. Dado que o laboratório tem uma capacidade instalada na rede de 225kVA, os testes foram condicionados a este limite. Neste momento a capacidade da rede no laboratório está sendo ampliada.

### 3.5 RADIADOR DE TESTE

O radiador de teste é composto por dois reservatórios, um núcleo aletado e a estrutura de fixação, que mantém a integridade da união entre os reservatórios e o núcleo e fixa o radiador ao chassi do caminhão, como mostrado na figura 52. O primeiro reservatório se localiza na parte superior do núcleo do radiador, e tem a função de receber todo o fluxo de fluido proveniente do motor e distribuí-lo para os 56 tubos planos verticais que, junto à estrutura aletada, formam o núcleo do radiador. As dimensões externas dos tubos são 810 x 50 x 1,8 mm, com separação entre tubos de 8 mm, espaço onde se aloja a aleta em forma de ziguezague, como visto no detalhe da figura 52. O núcleo é uma estrutura padronizada e rígida, uma vez que os tubos, aletas e depósitos são soldados pelo processo de brasagem, gerando uma área transversal de troca de 810 x 540 mm, coincidente com a área transversal da seção de teste do túnel de vento.

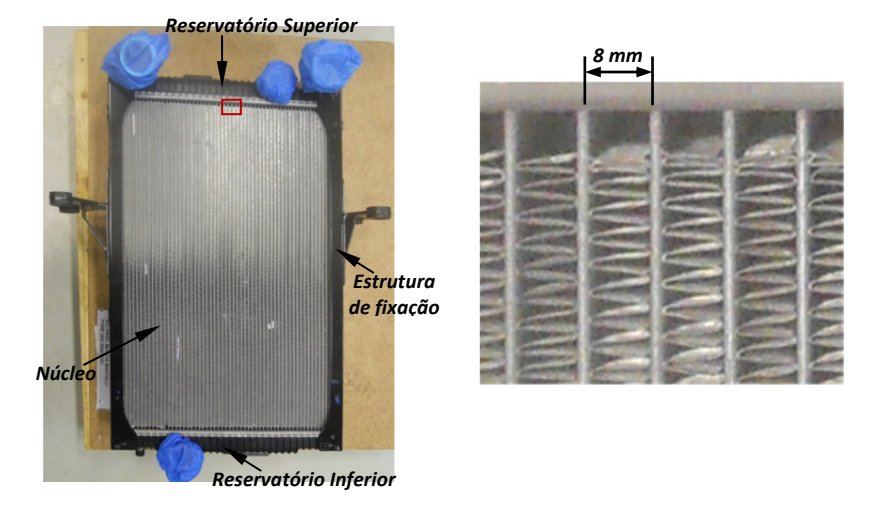

Figura 52 – Fotografia do radiador de testes e detalhe da estrutura do núcleo.

A partir do reservatório superior, o líquido desce verticalmente pelo interior dos tubos, transmitindo o fluxo de calor para as superfícies estendidas, enquanto, simultaneamente um fluxo de ar atravessa o núcleo do radiador, retirando o calor fornecido pelo líquido, que é perdido para o ambiente. Finalmente o liquido arrefecido volta a ser recolhido no depósito inferior e circula através do sistema de arrefecimento.

Observa-se que as aletas contam com superfícies não contínuas, do tipo persianas. Segundo Webb (1987), estas superfícies aumentam a área efetiva da troca térmica e melhoraram o coeficiente de transferência de calor através do crescimento e destruição repetida das camadaslimite.

Para a adaptação do radiador ao túnel de vento dois modificações tiveram que ser feitas. A primeira foi retirar os elementos de sujeição do *intercooler* e a segunda foi uma adaptação nos depósitos do radiador para obter um marco plano no contorno do núcleo. Como mostrado na figura 53a, os depósitos possuem uma estrutura que garante sua rigidez para operar a altas pressões, mas com uma composição irregular. Para conseguir acoplar o radiador ao túnel de vento e garantir uma total vedação, duas chapas de aço 1020 cortadas a laser foram adaptadas à forma irregular para obter um marco plano nos reservatórios superior e

inferior do radiador, como mostrado na figura 53b e no processo de montagem da bancada, ver apêndice B.

Figura 53 – Detalhe da estrutura do reservatório do radiador e desenhos das peças para obter um marco plano na estruturado radiador.

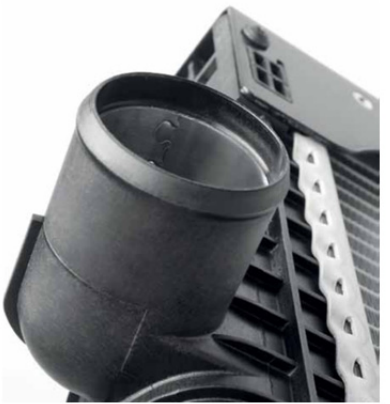

*(a) Detalhe do reservatório do radiador*

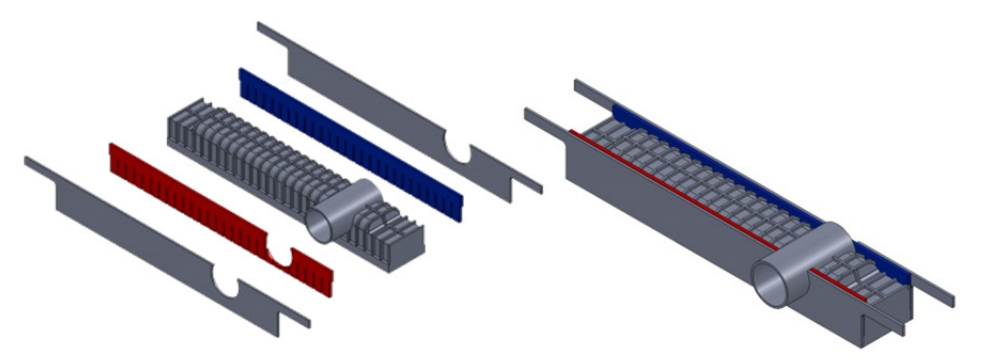

*(b) Desenhos das peças para adequação do reservatório do radiador*

# **4 METODOLOGIA EXPERIMENTAL E SISTEMAS DE MEDIÇÃO**

O objetivo principal dos testes conduzidos no presente trabalho é verificar o bom funcionamento do túnel de vento projetado e construído para testar radiadores de caminhões. Para isto o túnel será submetido a diferentes condições de operação e, por fim, as condições de operação de um radiador, cedido pela indústria Volvo, serão experimentalmente observadas neste aparato. Neste capítulo, a metodologia empregada nos testes será apresentada.

A metodologia empregada para a caracterização térmica de um radiador apresentada neste capítulo segue as indicações da norma JIS D1614, onde o elemento de prova é submetido aos seguintes testes:

- Teste da quantidade de calor dissipado
- Teste da queda de pressão na água
- Teste da queda de pressão no ar

Ao incorporar os resultados destes testes num único gráfico, é possível obter uma representação do comportamento térmico do radiador. O gráfico é composto por várias curvas desenhadas para diversos patamares de vazões de ar e de líquido de arrefecimento, o que gera diversas respostas em relação à quantidade de calor dissipado.

A bancada foi projetada de forma tal que permita coletar os resultados destes três testes de forma simultânea.

# 4.1 METODOLOGIA EXPERIMENTAL

### **4.1.1 Condições dos testes**

Para garantir a uniformidade nos testes, a norma estabelece certas exigências durante sua execução. Estas são:

 Inspeção do radiador**.** O radiador deve ser examinado para verificar a inexistência de danos nas aletas, nos tubos e nas juntas entre aletas e tubos e/ou entre tubos e reservatórios.

 O líquido de arrefecimento utilizado no circuito hidráulico deve estar livre de impurezas, a menos que o teste assim o requeira.

 A temperatura do líquido de arrefecimento**,** na entrada do radiador, deve manter-se a  $60^{\circ}$ C  $\pm$  10°C acima da temperatura do ar que incide sobre o radiador.

 A sala de testes deve estar a uma temperatura entre 5ºC e 35°C e a umidade relativa deve ficar dentro da faixa de 45% a 85%. O recinto não pode apresentar grandes variações no fluxo, nem na temperatura do ar ambiente perto da sucção do ventilador.

# **4.1.2 Método de teste**

A metodologia prevista na norma supracitada obedece a indicações gerais**.** Segundo esta, primeiro se deve acoplar o radiador ao túnel de vento, usando as conexões apropriadas. Em seguida conecta-se a tubulação de entrada e saída do radiador ao sistema hidráulico. Após obter condições estáveis tanto no fluxo de ar e líquido, assim como nas temperaturas de entrada dos dois fluidos, se leva a cabo a prova, tomando leitura dos seguintes parâmetros: pressão atmosférica, umidade da sala, temperatura do líquido na entrada, diferença de temperaturas entre a entrada e saída do líquido, fluxo do líquido arrefecedor, temperatura de entrada do ar, fluxo do ar e perdas de pressão devidas ao radiador, tanto no lado do ar como no lado do líquido de arrefecimento. A norma sugere a medição da temperatura de saída do ar e do líquido para estimar as diferenças de temperatura em cada fluido.

Em relação aos procedimentos de medição, a norma estabelece que as medidas devem ser feitas sempre em condições de troca térmica, indicando as orientações para obter os dados de temperaturas, fluxos e pressões nos dois fluidos de acordo as seguintes considerações:

 As medições dos fluxos de ar e do líquido de arrefecimento devem ser efetuadas depois de confirmada sua estabilidade. No caso especifico do líquido, deve-se assegurar a completa eliminação do ar na tubulação do sistema hidráulico.

 As medições das temperaturas do líquido de arrefecimento devem ser feitas o mais próximo da entrada e da saída do radiador. Já para o ar, as medições das temperaturas devem ser feitas evitando que a radiação de calor influa na leitura dos termômetros empregados antes e depois do radiador.

 As medições das pressões no líquido de arrefecimento devem ser feitas tão próximo como possível dos extremos da tubulação de entrada e saída do radiador. Porém, para o ar, as tomadas de pressão devem estar instaladas antes e depois do radiador, em uma posição onde o fluxo de ar seja estável.

Seguindo as indicações anteriores, foi desenvolvida uma metodologia especifica para a bancada projetada, que consiste nas seguintes ações:

1. Estabelecer as condições do teste, definindo a temperatura do ar de entrada no radiador, as diferentes vazões do líquido e as velocidades do ar, assim como os respectivos valores de cada vazão e de cada velocidade medida na área do núcleo do radiador.

2. Fixar o radiador à seção de testes do túnel de vento, fazendo uso do conjunto de parafusos dispostos nas cantoneiras desta seção.

3. Conectar o radiador ao circuito hidráulico através das mangueiras e abraçadeiras dispostas para este fim.

4. Verificar a abertura das válvulas do circuito hidráulico.

5. Garantir que o nível de líquido de arrefecimento no reservatório esteja próximo do 40% de sua capacidade.

6. Ligar o computador, fonte de potência e sistema de aquisição de dados, verificando o *IP* do computador para acesso remoto.

7. Ligar o painel de controle elétrico, ativando os elementos na seguinte sequência: 1) chave geral, 2) reles digitais (encarregados do controle da potência nos aquecedores da bancada), 3) restantes elementos de controle. A partir de este ponto o sistema de controle obtém autonomia na sequencia de ligação.

8. Acessar remotamente ao computador instalado na sala de teste, ativando o programa de aquisição de dados.

9. Acessar as câmaras web, para obter a leitura da vazão no circuito hidráulico e monitorar o nível de líquido no reservatório.

10. Ligar a bomba hidráulica e verificar se o sistema hidráulico contém ar.

11. Ligar o banco de resistências do circuito hidráulico para aquecer o fluido até atingir na entrada do radiador uma temperatura de 60 $\degree$ C ± 1°C superior à temperatura do ar de entrada no radiador.

12. Ligar o sensor que determina as condições ambientais da sala de teste.

13. Determinar as propriedades do ar ambiente, através da inserção dos dados de pressão e temperatura obtidos no ponto 12**,** dentro do código feito no software EES (ver apêndice F). Calcular, a partir da equação governante do bocal, as leituras que o transdutor de pressão diferencial deve apresentar para as diferentes velocidades do ar, estimadas no item 1.

14. Ligar o ventilador.

15. Ligar o banco de resistências do túnel de vento, para aquecer o ar até atingir a temperatura de entrada estimada no radiador.

16. Regular o fluxo de líquido num dos patamares estabelecidos no item 1, a partir da leitura obtida da câmara web.

17. Regular o fluxo de ar no transdutor de pressão diferencial do bocal, até obter uma das leituras estimadas no item 13.

18. Estabilizar o sistema até verificar a uniformidade nos fluxos de ar e de líquido, assim como nas temperaturas de entrada para os dois fluidos.

19. Tomar dados da combinação específica entre vazão de líquido e velocidade do ar.

20. Avaliar a dissipação térmica para outro patamar de velocidade de ar na frente do radiador, mantendo o fluxo de líquido constante e repetindo os itens 17, 18 e 19 até atingir a quantidade estimada no item 1.

21. Concluída a aquisição de dados para um patamar de vazão de líquido e todos os diversos patamares de velocidade do ar, repetir os passos do item 16 ao 21, até avaliar todas as combinações entre vazões de água e velocidades do ar estipuladas no item 1.

22. Processar as leituras captadas pelo software de aquisição de dados, determinando através do método de cálculo descrito na norma, a dissipação térmica de cada combinação de parâmetros.

23. Gerar o gráfico de caracterização térmica do radiador.

Na figura 54, apresenta-se o fluxograma correspondente à metodologia experimental descrita nos 23 itens anteriores.

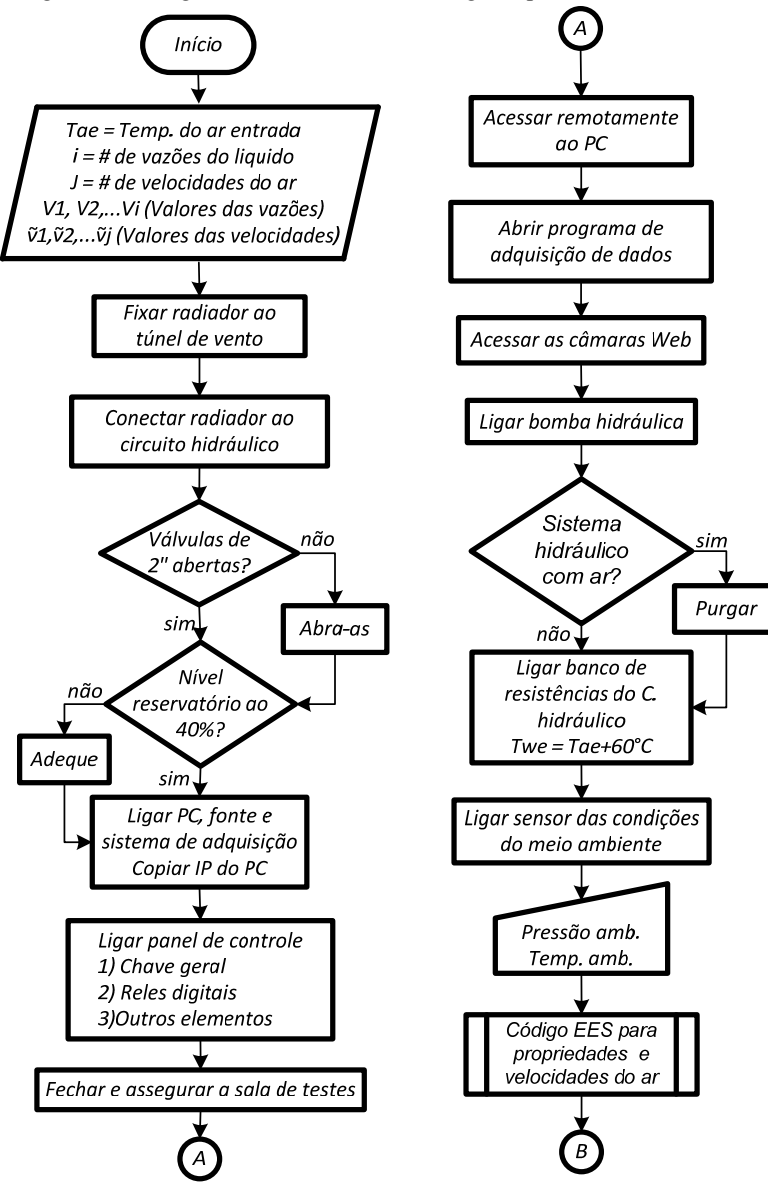

Figura 54 – Diagrama de fluxo da metodologia experimental.

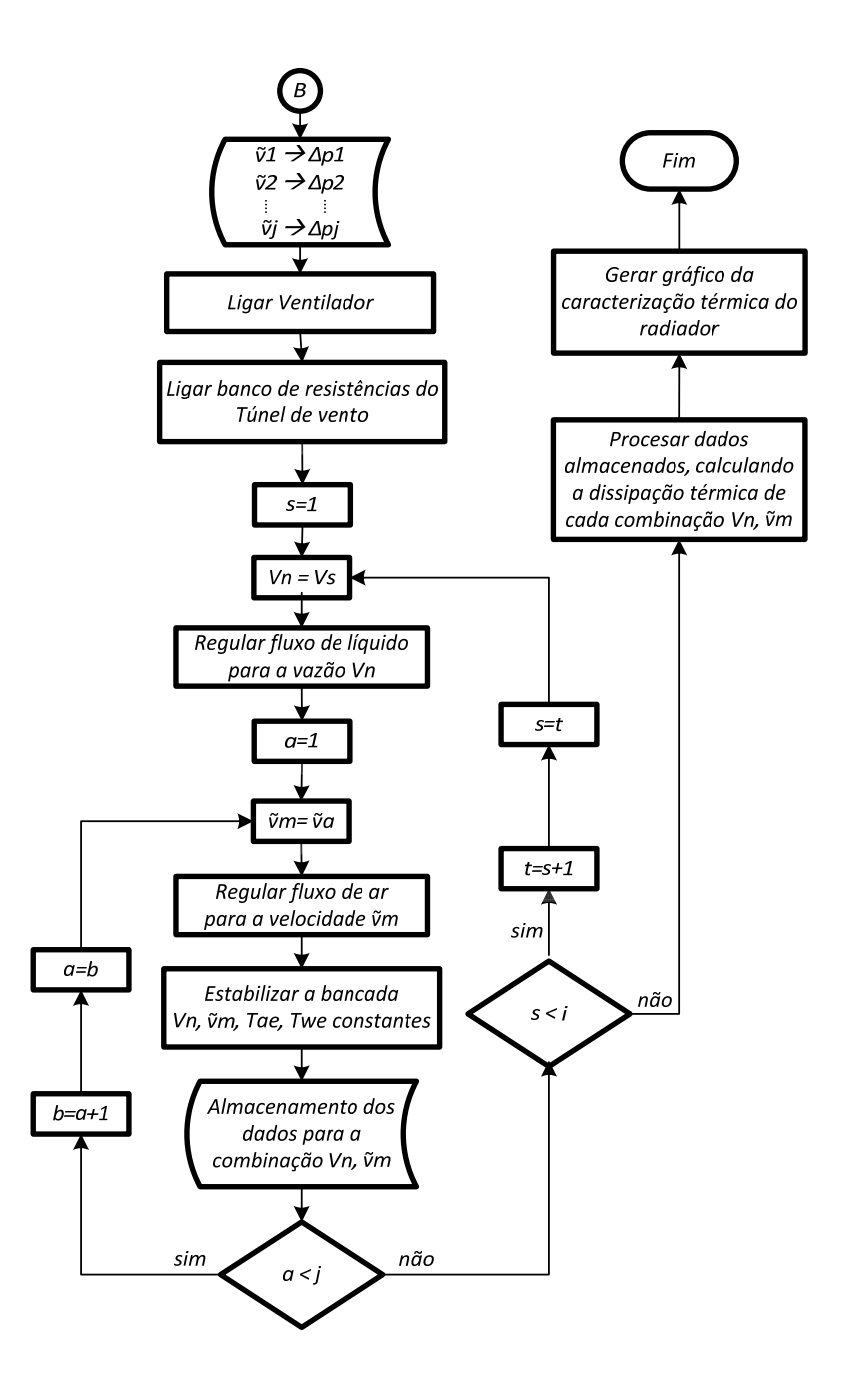

#### **4.1.3 Método de cálculo**

Após estabelecida a metodologia experimental, é preciso empregar o método de cálculo, para obtenção das variáveis de interesse do presente trabalho, conforme descrito na norma JIS D1614, item 22. Esta metodologia de tratamento de dados é usada como ferramenta do processamento de dados e de geração da gráfica da dissipação térmica do radiador. A norma determina o seguinte procedimento de cálculo:

- 1. Estimar a dissipação de calor da água.
- 2. Determinar a velocidade mássica do ar na área frontal do radiador.
- 3. Calcular a quantidade (corrigida) da dissipação de calor.

#### 4.1.3.1 Quantidade de calor dissipado na água

De acordo com a revisão bibliográfica apresentada neste trabalho, o calor dissipado da água é calculado através do balanço termodinâmico neste fluido, dado pela equação 2. Como é mais fácil medir a taxa mássica a partir da vazão volumétrica e da massa especifica, a norma estabelece a equação 3 como uma variante da equação 2, incluindo as conversões necessárias para ajuste das unidades de medidas dos instrumentos empregados.

No presente aparato experimental, a vazão volumétrica do líquido é obtida através de um rotâmetro escalonado em unidades de l/h. Dado que a equação da norma estipula que a medição do fluxo de líquido seja em l/min, uma nova adaptação da equação 2 foi necessária para os cálculos de dissipação térmica, resultando em:

$$
Q_w = \frac{\dot{V}_w \cdot \rho_w \cdot 10^{-3}}{3600} \cdot C p_w \cdot (T_{w,e} - T_{w,s})
$$
 (36)

onde

 $Q_w$  = quantidade de calor dissipado da água (kW)  $\dot{V}_w$  = vazão volumétrica da água (l/h)  $\rho_w$  = massa específica da água (kg/m<sup>3</sup>)  $Cp_w$  = Calor especifico da água (4,186 [kJ/(kg·°C)])  $T_{we}$  = Temperatura da água na entrada do radiador ( $^{\circ}$ C)  $T_{w,s}$  = Temperatura da água na saída do radiador (°C)

O número 3600 que aparece na equação 36, é devido a conversão de unidades relativa à medição da taxa mássica da água.

## 4.1.3.2 Velocidade mássica do ar na área frontal do radiador

A velocidade mássica do ar permite determinar uma taxa mássica de ar por unidade de área, parâmetro que facilita a comparação entre os resultados de um mesmo teste e os resultados de testes de radiadores diferentes. Este parâmetro é determinado a partir da equação (em unidades do sistema internacional):.

$$
\gamma_{uaf} = \frac{\dot{V}_a}{A_f} \cdot \rho_a \tag{37}
$$

Na equação acima,  $\dot{V}_a$  é a vazão volumétrica do ar,  $A_f$  a área frontal do radiador e *ρa* a massa específica do ar.

# 4.1.3.3 Correção na quantidade de calor dissipado

Deve-se notar que a norma foi projetada para ser aplicada para uma diferença de temperatura de 60°C, entre as temperaturas de entrada dos dois fluidos ao radiador e, dado que, durante os testes, é difícil manter esta diferença de temperatura constante, a seguinte equação permite corrigir pequenas alterações nos testes:

$$
Q = Q_w \cdot \frac{60}{T_{w,e} - T_{a,e}}\,,\tag{38}
$$

onde *Ta,e* corresponde à temperatura do ar na entrada do radiador.

Através destes cálculos é possível representar graficamente o comportamento térmico do radiador, para cada uma das combinações de vazões de líquido e velocidade do ar. Assim, os pontos de cada teste são localizados num gráfico onde em sua abscissa estão os valores das velocidades mássicas do ar na área frontal do radiador, na ordenada esquerda as quantidades corrigidas de calor dissipado e, na ordenada direita, as perdas de carga tanto para o líquido como para o ar. A figura 55 mostra este gráfico.

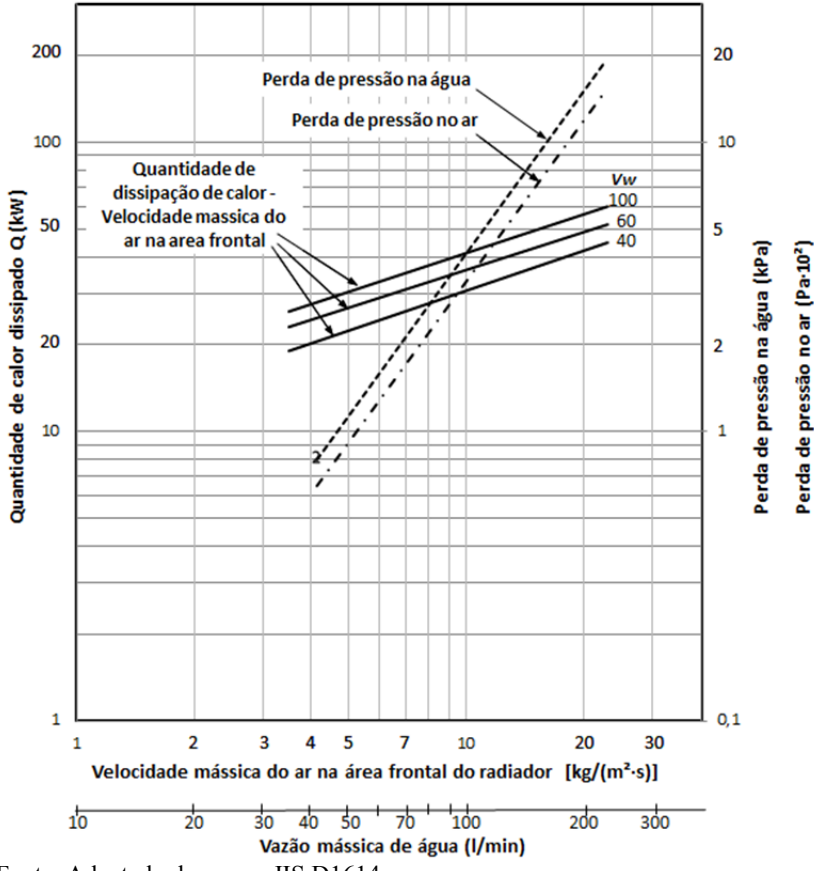

Figura 55 – Exemplo do gráfico de resultados de acordo à norma JIS D1614

Observe-se que, no mesmo gráfico, apresenta-se também a relação entre a perda de pressão no ar e sua velocidade mássica na área frontal do radiador, assim como a relação entre a perda de pressão na água e sua vazão mássica.

# 4.2 SISTEMAS DE MEDIÇÃO

Para conseguir coletar os dados que permitem gerar o gráfico de caracterização térmica do radiador, a bancada de teste foi equipada com os instrumentos de medição, conforme exposto a seguir.

Fonte: Adaptado da norma JIS D1614

## **4.2.1 Bocal**

Como já mencionado, um bocal foi instalado na sução do ventilador com a função de determinar a vazão de ar introduzido ao túnel de vento. Este bocal foi projetado segundo a norma VDI/VDE2004:1991, a qual caracteriza o uso de placas de orifício e de bocais em aplicações especiais. Para o presente estudo, foi empregado o perfil de um bocal que pode ser instalado diretamente na aspiração de ventiladores e compressores, sem a necessidade de adicionar maiores comprimentos de dutos, nem plenos em sua montante.

Tal bocal possui o perfil ISA1932, com o diâmetro da garganta *d* igual ao diâmetro da tubulação na jusante *Dʹ*, como mostrado na figura 56.

Figura 56 – Dimensões baseadas no diâmetro da garganta (*d*) para o bocal da norma VDI/VDE2004

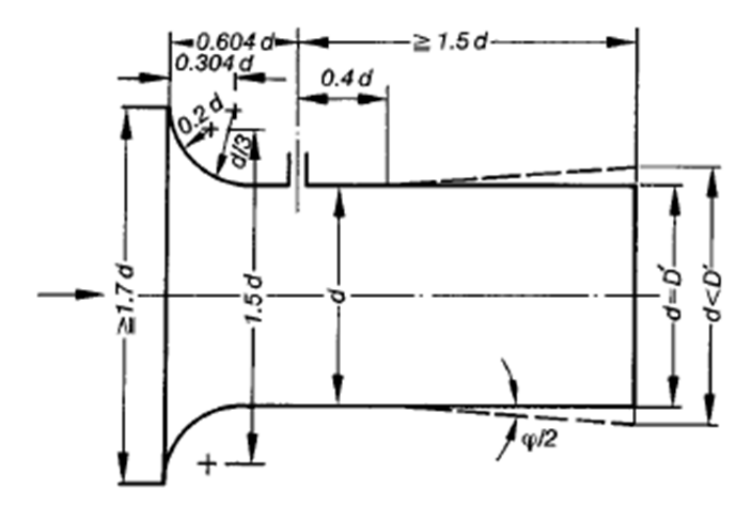

Fonte: Norma VDI/VDE2004

Segundo a norma VDI/VDE2004, a abertura frontal do bocal deve ter um diâmetro de pelo menos 1.7d. As tomadas de pressão negativas estão localizadas 0.604d a partir da face frontal do bocal, sendo a mesma distância de um bocal Venturi. Nos casos em que a diferença de pressão observada no bocal descrito seja muito pequena,

esta diferença pode ser aumentada através da seleção de uma garganta de diâmetro *d*, menor do que o diâmetro interno da tubulação D' e da adição de um difusor disposto atrás da parte cilíndrica de comprimento 0,4d, atrás do ponto de observação de pressão negativa. Isto gera condições idênticas ao bocal Venturi, de acordo com DIN1952 (linha tracejada na Fig. 56, para d <D'). Menores perdas de pressão resultam de um ângulo de difusor  $\varphi/2$  igual a 4°. Para ângulos maiores, a perda de pressão aumenta significativamente.

A norma estipula um valor igual a 0,992 para o coeficiente de descarga do bocal (C) sendo o fator  $(1 - \beta^4)^{-1/2}$  da equação de taxa mássica para bocais definido como igual a 1.

A equação governante do bocal, usada para obter a vazão real, é obtida a partir da equação de continuidade, da equação de Bernoulli e de fatores empíricos. Para isto, considerou-se um escoamento em regime permanente e incompressível, fluindo ao longo de uma linha de corrente sem atrito, com velocidade uniforme nas seções 1 e 2 da constrição de um duto (como mostrado na figura 57), com uma pressão uniforme através destas seções e no mesmo nível de referência para as duas seções.

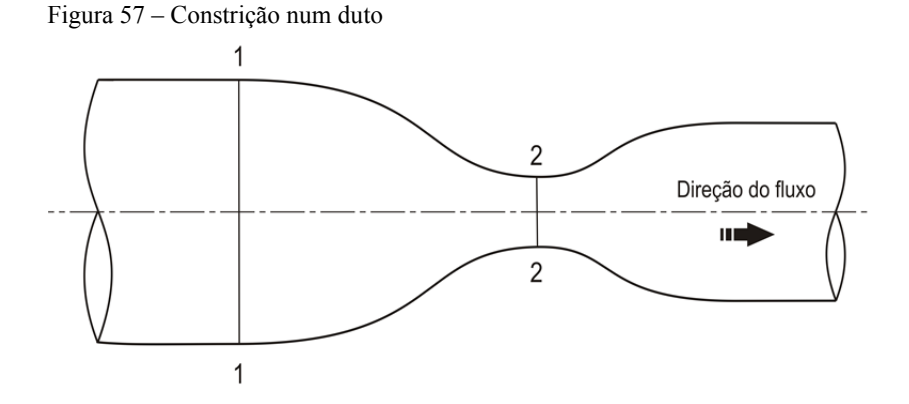

Da equação de Bernoulli entre os dois pontos da figura 57, se obtém a equação:

$$
\frac{p_1}{\rho} + \frac{1}{2}V_1^2 + g z_1 = \frac{p_2}{\rho} + \frac{1}{2}V_2^2 + g z_2
$$
 (39)

Aplicando as considerações listadas no parágrafo anterior à equação 39 e isolando o delta de pressão, tem-se:

$$
p_1 - p_2 = \frac{\rho}{2} (V_2^2 - V_1^2) = \frac{\rho V_2^2}{2} \left[ 1 - \left(\frac{V_1}{V_2}\right)^2 \right]
$$
 (40)

Da equação de continuidade se obtem:

$$
\rho V_1 A_1 = \rho V_2 A_2 \tag{41}
$$

Substituindo a equação 41 na equação 40 e isolando  $V_2$  tem-se:

$$
V_2 = \sqrt{\frac{2(p_1 - p_2)}{\rho \left[1 - \left(A_2 / A_1\right)^2\right]}}
$$
(42)

Empregando o símbolo *β*, para expressar a relação entre os diâmetros das seções 1 e 2, ou seja:

$$
\beta = \frac{D_2}{D_1} \tag{43}
$$

A velocidade na seção 2 fica:

$$
V_2 = \sqrt{\frac{2(p_1 - p_2)}{\rho [1 - \beta^4]}}\tag{44}
$$

A taxa mássica teórica na seção 2 é dada por:

$$
\dot{m}_t = \rho V_2 A_2 \tag{45}
$$

Substituindo a equação 44 na equação 45 se obtem:

$$
\dot{m}_t = \frac{A_2}{\sqrt{1 - \beta^4}} \sqrt{2\rho (p_1 - p_2)}\tag{46}
$$

Esta equação representa a taxa mássica teórica em função dos diâmetros e da diferença de pressão entre os pontos 1 e 2 da figura 57. Como esta equação é baseada nas simplificações anteriormente expostas e tendo em vista que elas são difíceis de manter em condições reais, corrige-se a equação teórica através de um coeficiente de descarga do bocal (*C*), obtido a partir de correlações de dados experimentais. Assim, pode-se determinar a taxa mássica de ar em qualquer bocal, usando a expressão:

$$
\dot{m}_r = \frac{C \cdot A_2}{\sqrt{1 - \beta^4}} \sqrt{2\rho (p_1 - p_2)}\tag{47}
$$

Para o caso específico do presente trabalho e de acordo com as recomendações da norma, chega-se à seguinte equação, empregada para determinar a taxa mássica de ar na bancada de teste:

$$
\dot{m}_{bocal} = 0,992 \cdot A_2 \sqrt{2 \rho_a (p_1 - p_2)}\tag{48}
$$

onde *A2* é a área da garganta do bocal, *ρa* é a massa especifica do ar nas condições de temperatura e pressão atmosférica e *p1-p2* representa a diferença de pressão lida pelo transdutor de pressão.

Observe-se que a norma estipula que o fator  $(1 - \beta^4)^{-1/2}$ , no presente caso, equivale a 1, uma vez que *β* representa a relação de diâmetros do duto antes da contração e da garganta do bocal.

Ainda para o presente caso, como não se tem tubulação antes do bocal, emprega-se o conceito de grande reservatório. Segundo Watson e Schofield (1912)<sup>5</sup> *apud* Ower e Pankhurst (1977), um espaço pode ser considerado como um grande reservatório quando nenhuma parede da tubulação se localiza a uma distância menor que *4d* (quatro vezes o diâmetro do gargalo), medidos a partir do eixo da constrição, ver figura 58a. Para o caso em que não exista tubulação na montante, a definição de um espaço suficientemente grande é garantido quando o diâmetro efetivo seja maior que *8d*, como mostrado na figura 58b, o que resulta, para qualquer caso, um valor de  $\beta^4$  menor que 0,00024.

l

<sup>5</sup> Watson W. e Schofield H., **On the measurement of the air supply to internal combustion engines by means of a throttle plate**, Trans. Instn. Mech. Engrs, Parts 1-2 (1912)

Figura 58 – Esquema de um reservatório considerado o suficientemente grande para uma constrição na entrada

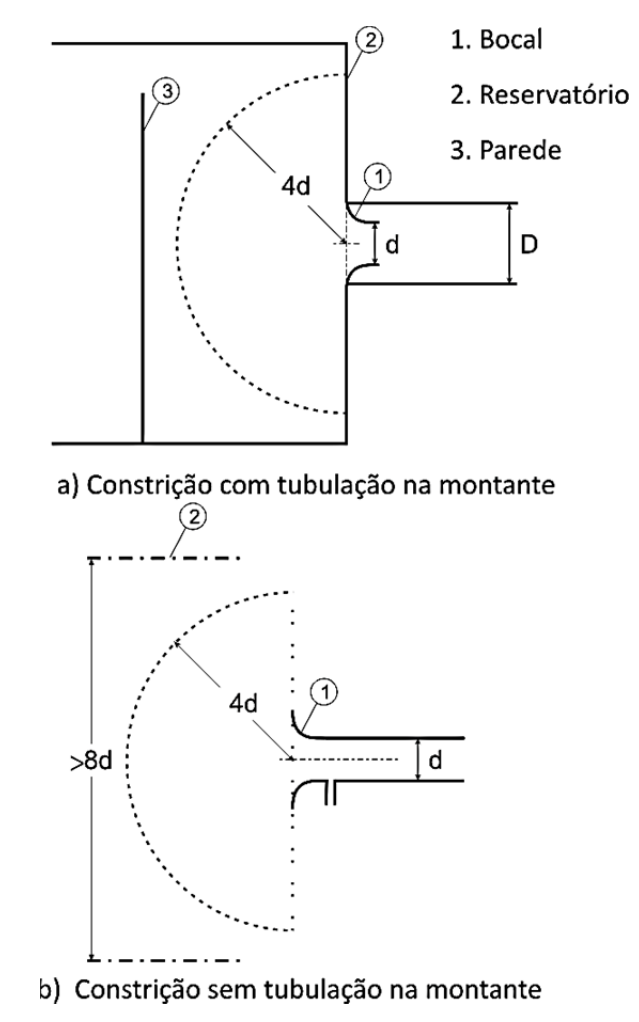

Além dos requerimentos de espaço, deve-se garantir que a velocidade em qualquer ponto do plano maior que os *4d* precisa ser inferior a 3% da velocidade através da constrição. Este requerimento garante a eliminação de distúrbios ou de fortes correntes de ar.

Dada a complexidade geométrica do perfil do bocal, decidiu-se contratar o serviço de usinagem do perfil em um torno CNC. Como uma forma de atingir um diâmetro maior dos *1.7d* na cara frontal do perfil, foi incluída ao sistema a adaptação de um anel de chapa de aço carbono 1020, tal como é mostrado na figura 59 e detalhado no apêndice A.

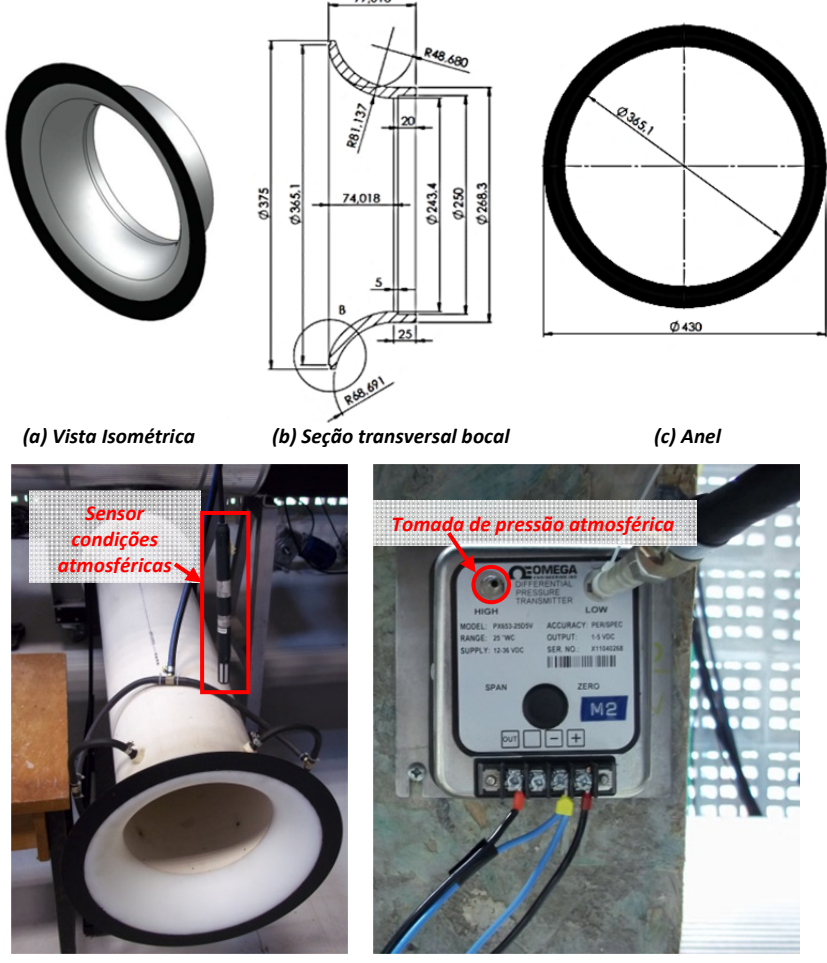

Figura 59 – Bocal de acordo a norma VDI/VDE2004 para um *d* = 243,4mm

*(d) Bocal, anel de pressão e sensor (e) Transdutor de pressão do bocal*

Para a leitura da diferença de pressão no bocal, empregou-se um transdutor de pressão diferencial com a tomada de alta pressão aberta à atmosfera e a tomada de baixa pressão unida ao anel de pressão do

bocal, como mostrado na figura 59e. Este transdutor é da marca OMEGA modelo PX653-25D5V, alimentado com voltagem de 12- 36Vdc e sinal de saída de 1-5Vdc para uma faixa de pressão entre 0-25 polegadas de coluna de água.

# **4.2.2 Sensor das condições atmosféricas da sala de testes**

Como indicado pela norma JIS D1614, as condições de temperatura e umidade da sala de testes tem que ser monitoradas a fim de mantê-las dentro dos limites estipulados, uma vez que estas condições são necessárias para determinar a vazão de ar sugado pelo ventilador. Como indicado no item 13 da metodologia experimental**,** a bancada foi equipada com um sensor de temperatura, umidade relativa e pressão atmosférica marca AHLBORN modelo FHAD36Rx, como mostrado na figura 60.

Figura 60 – Sensor de temperatura, umidade relativa e pressão atmosférica.

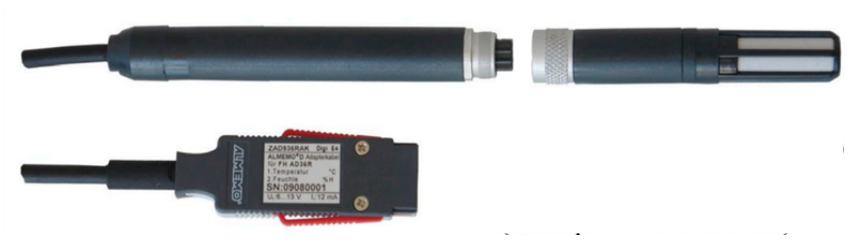

Fonte: http://www.ahlborn.com/getfile.php?2013.pdf

Este sensor foi instalado na sala de testes, detrás da face frontal do bocal, o mais próximo possível dele, como mostrado na figura 59d, tendo-se o cuidado de não influenciar o perfil de sução, mas apenas monitorar as condições do ar neste ponto.

Os dados de temperatura, pressão e umidade relativa foram visualizados e armazenados através do sistema de aquisição de dados marca AHLBORN modelo ALMEMO 2590-4S, apresentado na figura 61.

Figura 61 – Sistema de aquisição de dados marca AHLBORN modelo ALMEMO 2590-4S

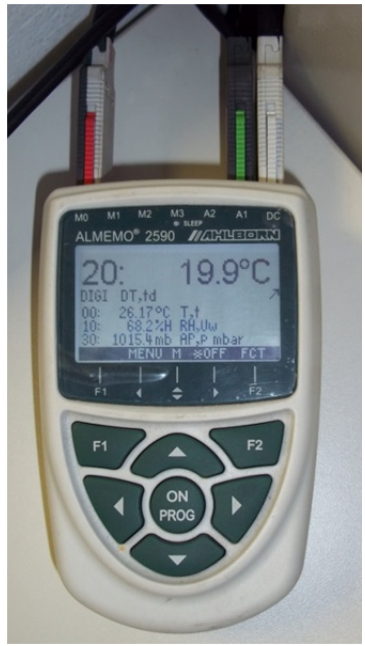

Os dados de temperatura e pressão atmosférica obtidos do sensor foram utilizados como variáveis de entrada do código escrito no software EES, para determinar a diferença de pressão do bocal, ver apêndice F. Esta diferença de pressão é obtida a partir das equações 39 e 49 para cada uma das velocidades do ar estipuladas para os testes.

# **4.2.3 Transdutores de pressão para o sistema hidráulico e do ar**

Para efetuar as medições das diferenças de pressão na água e no ar, provocados pelo radiador, quando em condições de operação, foram instalados dois transdutores de pressão diferencial, um para cada fluido.

No caso do sistema de ar, para medir a diferença de pressão relativa nas diferentes velocidades do ar, estipuladas nos testes, foi construído um anel de pressão antes e depois do radiador, tal como mostrado na figura 62a.
Figura 62 – Detalhes das tomadas de pressão instaladas na montante e na jusante do radiador para o túnel de vento e seu transdutor de pressão diferencial

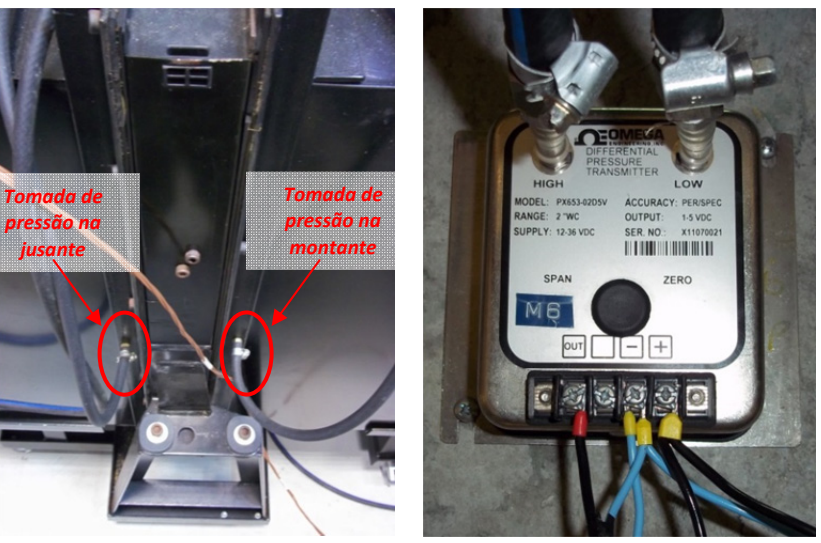

*(a) Tomadas de pressão no túnel de vento (b) Transdutor de pressão do ar*

A leitura da diferença de pressão foi feita através do transdutor de pressão diferencial da marca OMEGA modelo PX653-02D5V, alimentado com uma voltagem de 12-36Vdc e sinal de saída de 1-5Vdc, para uma variação de pressão entre 0-2 polegadas de coluna de água, como mostrado na figura 62b.

O sistema hidráulico foi dotado de tomadas de pressão instaladas nos espigões mais próximos às mangueiras de entrada e saída do radiador, como mostrado na figura 63. Foi incluída uma derivação nas mangueiras para conectá-las ao transdutor de pressão diferencial e assim permitir a instalação de um manômetro de Bourdon para se ter controle visual das pressões na entrada e saída do radiador. A leitura da diferença de pressão foi feita através do transdutor de pressão diferencial da marca OMEGADYNE modelo PX409-015DWUV, alimentado com voltagem de 5-10Vdc e sinal de saída de 0-100mVdc, para uma faixa de pressão entre 0-15 libras por polegada quadrada de coluna de água, como mostrado na figura 64.

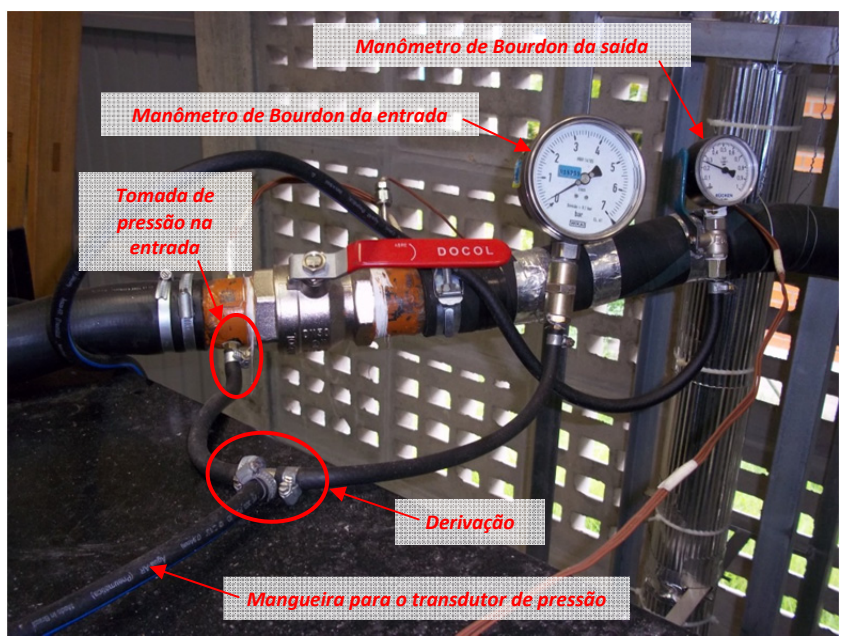

Figura 63 – Detalhes das tomadas de pressão instaladas na entrada e saída do radiador para o sistema hidráulico

Figura 64 – Transdutor de pressão diferencial do sistema hidráulico

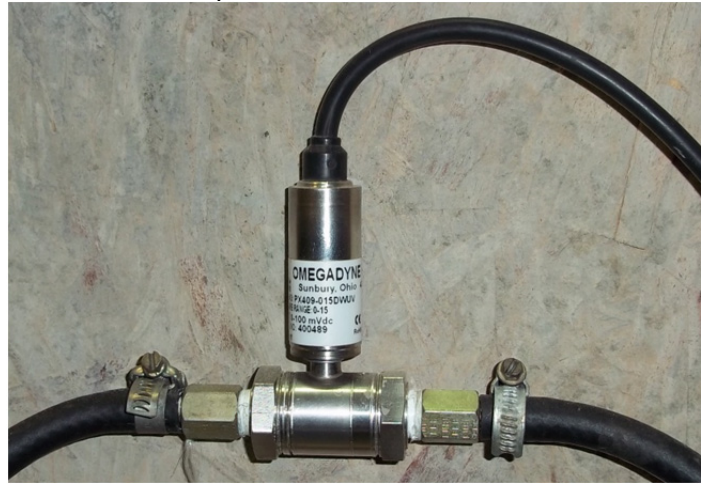

Foi empregada uma fonte de potência elétrica da marca ICEL Manaus modelo PS-6000 para o fornecimento da voltagem de alimentação dos três transdutores de pressão diferencial, como mostrado na figura 65. Dado que esta fonte possui duas saídas reguláveis, o transdutor do bocal e o transdutor do túnel de vento foram conectados através de um circuito em paralelo (sendo assim alimentadas pela mesma tensão de alimentação), permitindo usar a segunda saída regulável para alimentar o transdutor do sistema hidráulico.

Figura 65 – Fonte de potência para o fornecimento da tensão de alimentação dos transdutores de pressão diferencial

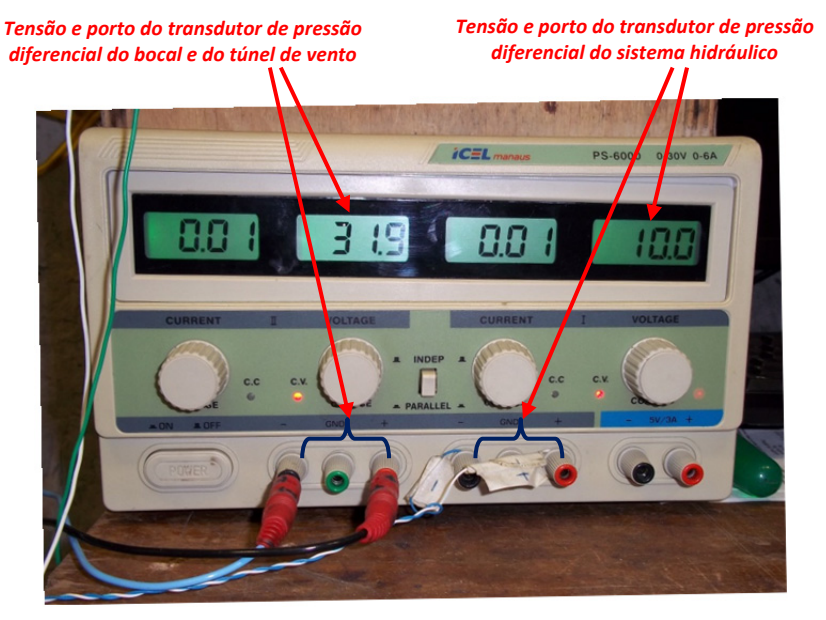

#### **4.2.4 Rotâmetro**

Para a determinação da vazão de líquido através do sistema hidráulico, foi adquirido um rotâmetro da marca TECNOFUID modelo TRV 330C-L-7-P, feito em tubo de vidro de borosilicato, com variação de escala entre 2000 l/h e 20000 l/h, e exatidão de ±2% do Fundo de Escala e Repetibilidade de 0,25%.

Este rotâmetro foi instalado na tubulação de saída do radiador, sendo equipado com uma câmara web, como mostrado na figura 66, para fazer a leitura de forma segura, dada as altas temperaturas alcançadas no sistema hidráulico.

Figura 66 – Rotâmetro e câmara web com acesso via rede para pegar as leituras das vazões do sistema hidráulico.

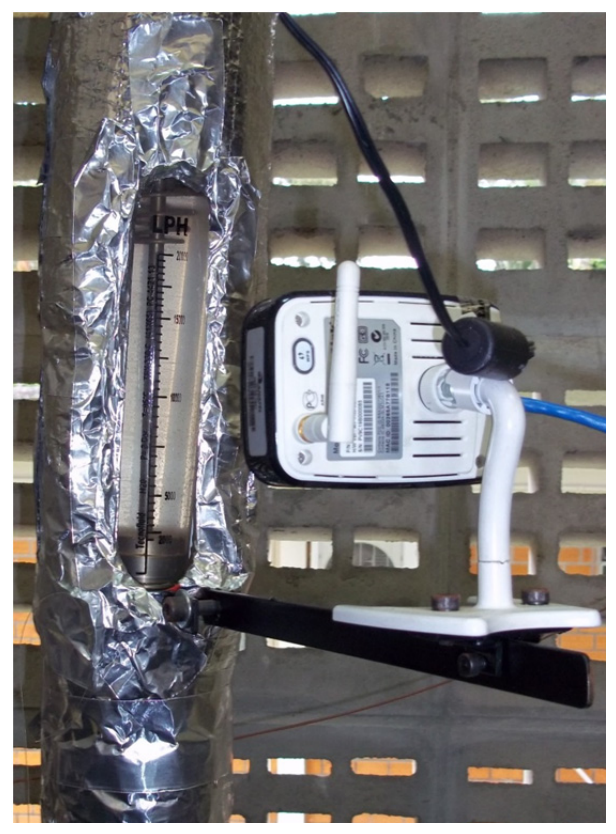

### **4.2.4 Termopares do sistema hidráulico e do túnel de vento**

Como uma forma de determinar as temperaturas tanto do líquido de arrefecimento como do ar, na entrada e na saída do radiador, a bancada foi equipada com três jogos de termopares instalados em cada um destes pontos, localizando-os de acordo as recomendações da norma JIS D1614.

Tal como mostrado na figura 67a, foram empregados espigões de ¼ de polegada para instalar os três termopares que determinaram a

temperatura de entrada e saída do líquido de arrefecimento no radiador. Estes foram vedados através de um adesivo para laminação e, após a secagem, instalados nos espigões das mangueiras de entrada e saída do radiador, no sistema hidráulico, como ilustrado na figura 67b.

Figura 67 – Detalhe do jogo de termopares e montagem no espigão da mangueira de entrada ao radiador.

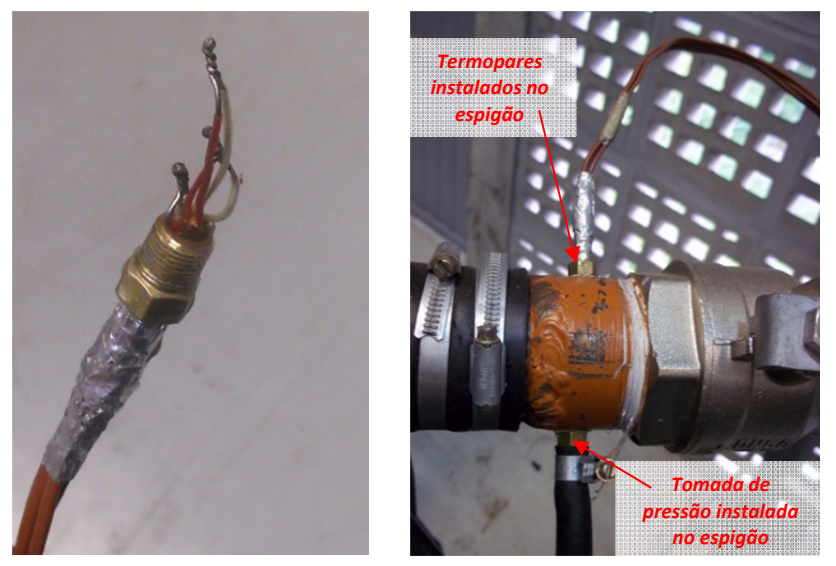

*(a)Termopares instalados no espigão de ¼" (b) Termopares adaptados ao espigão da mangueira*

Para o túnel de vento, foi construída uma haste que abrigasse os termopares encarregados pela leitura da temperatura no ar. Estas hastes foram construídas para garantir uma posição fixa dentro do escoamento, na montante e na jusante do radiador como mostrado na figura 68, e, da mesma forma, foram vedadas através de adesivo para laminação.

Os termopares empregados tanto no sistema hidráulico como no túnel de vento foram do tipo K, do fabricante Omega® modelo TT-K-20SLE.

Os sinais emitidos pelos 12 termopares e pelos três transdutores de pressão diferencial foram captados, processados e armazenados por um sistema de aquisição de dados da marca NATIONAL INSTRUMENTS, como mostrado na figura 69, composto pelo módulo NI SCXI-1000, pelo terminal NI SCXI-1303 e pelo código desenvolvido no software LabVIEW.

Figura 68 – Haste, localização e detalhe dos termopares instalados no túnel de vento. *Termopares na montante*

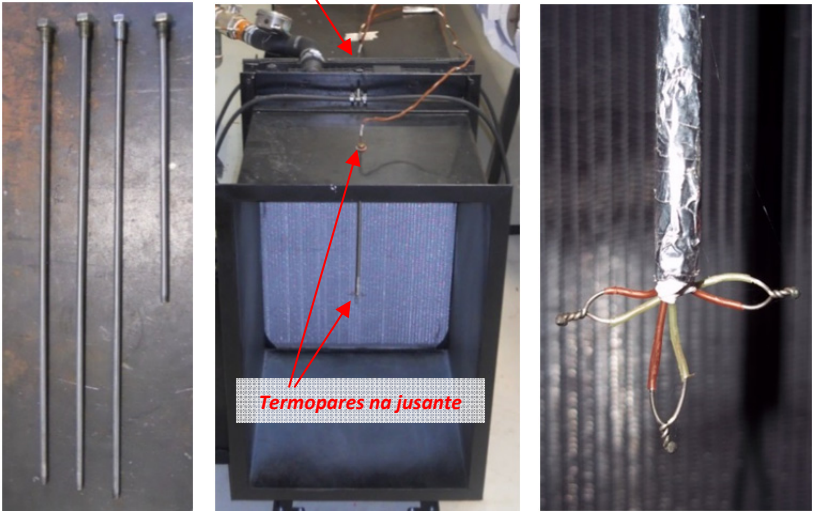

 *(a) Hastes (b) Termopares no túnel de vento (c) Detalhe dos termopares*

Figura 69 – Sistema de aquisição de dados da NATIONAL INSTRUMENTS com Modulo NI SCXI-1000 e terminal NI SCXI-1303.

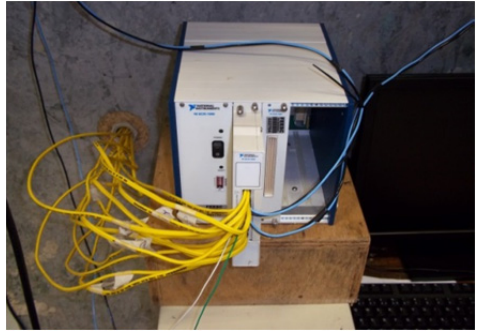

Além da câmara web instalada no rotâmetro, uma segunda câmara foi instalada para monitorar o nível do reservatório, conforme mostrado na figura 70. Note-se que o fluido dentro do reservatório pode se dilatar devido ao aquecimento do fluido refrigerante.

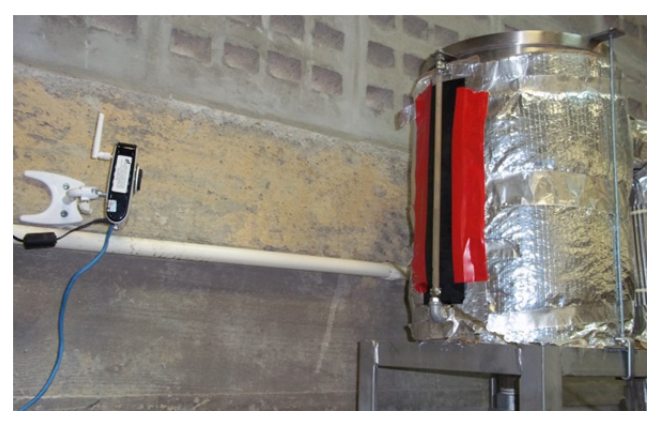

Figura 70 – Câmara web e nível do reservatório.

Em condições de testes, após os sistemas de aquisição de dados estarem ligados e após verificada as condições de inicio do teste, a sala é fechada, impedindo o acesso de qualquer pessoa. O comando dos experimentos é realizado remotamente, da sala de controle localizada no segundo andar do laboratório, mas com acesso visual por meio de um vidro de segurança, como mostrado na figura 71.

Figura 71 – Sala de controle e vista da sala de testes.

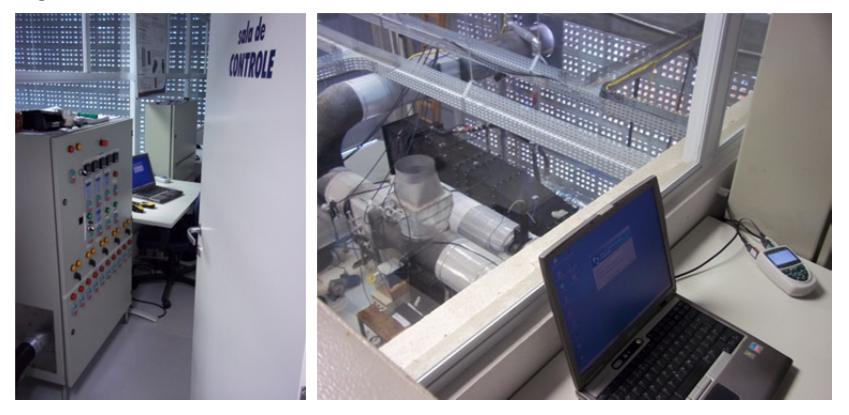

## 4.3 INCERTEZAS DAS MEDIÇÕES

É bem conhecido que todo processo de medição não é exato, ou seja, todo resultado de uma medição é composto do resultado base e de uma incerteza de medição. O resultado base é o valor medido e

corresponde à posição central do resultado da medição, sendo o valor mais próximo do valor verdadeiro. A incerteza de medição é a parcela de dúvida associada à medição, descrevendo a faixa de medição em torno do resultado base (GONÇALVES e SOUSA 2008). No presente trabalho, as incertezas das medições realizadas foram determinadas segundo procedimento recomendado pelo INMETRO (2003).

Nas medições dos testes foram estimadas incertezas padrão do tipo B, que correspondem às incertezas de medições que não foram obtidas através de observações repetidas. Esta incerteza é estimada baseando-se nas informações disponíveis sobre a variável de medição. Estas informações podem ser medições prévias, especificações do fabricante, dados fornecidos em certificados de calibração, experiência ou conhecimento do comportamento dos instrumentos de medição.

A incerteza tipo B,  $u_B(x)$ , de uma variável *x*, foi estimada conforme a cadeia de medição dos equipamentos. O cálculo é considerado como a combinação de todas as fontes de incerteza  $u_i(x)$ (repetitividade e resolução do equipamento, sistema de aquisição, etc.). Para a avaliação desta incerteza foi utilizada a informação disponível nos manuais dos equipamentos. A seguinte equação é utilizada para o cálculo das incertezas:

$$
u_B^2(x) = u_1^2(x) + u_2^2(x) + \dots + u_i^2(x)
$$
\n(49)

Os procedimentos de cálculo de incerteza acima apresentados foram aplicados nas variáveis que foram medidas diretamente como: temperatura do ar e do líquido de arrefecimento, diferenças de pressões para o bocal, túnel de vento e sistema hidráulico e medição da vazão mássica do sistema hidráulico. As incertezas no caso de parâmetros medidos indiretamente (obtidos a partir de relações com outras variáveis), como ocorre com a determinação: da dissipação de calor do fluido de arrefecimento, da velocidade mássica do ar na área frontal do radiador, da quantidade de dissipação de calor corregido para o liquido, da taxa mássica do ar do túnel de vento, do calor dissipado no ar e da efetividade térmica, foram determinadas a partir da equação:

$$
u_c^2(r) = \sum_{i=1}^N \left[ \frac{\partial r}{\partial x_i} \right]^2 u_c^2(x_i)
$$
 (50)

onde *r* representa a variável definida em função das variáveis *xi*, cada  $u_c(x_i)$  corresponde à incerteza combinada da variável  $x_i$ , estimada segundo foi explicado anteriormente.

A incerteza combinada de cada variável foi multiplicada pelo fator de abrangência  $k_p$ , como mostrado na equação 51, para obter a incerteza expandida da respectiva variável. Esta incerteza é o intervalo dentro do qual, para uma probabilidade definida, espera-se encontrar a componente aleatória dos erros do processo de medição (GONÇALVES e SOUSA 2008). O fator *kp* representa um intervalo de expansão da incerteza combinada segundo um nível de probabilidade da distribuição de t-student. Neste trabalho foi escolhida uma probabilidade de 95,45%, o que corresponde um fator de abrangência igual a 2.

$$
U(x) = k_p u_c(x) \tag{51}
$$

Os resultados do cálculo de incertezas de todas as medições são apresentados no apêndice G.

## **5 RESULTADOS**

Logo após da montagem da bancada experimental, cuja foto se encontra nas figuras 72 e 73, foram realizados os testes de caracterização térmica do radiador. Os resultados dos mesmos serão apresentados na sequência deste capítulo.

Figura 72 – Vista frontal da bancada experimental

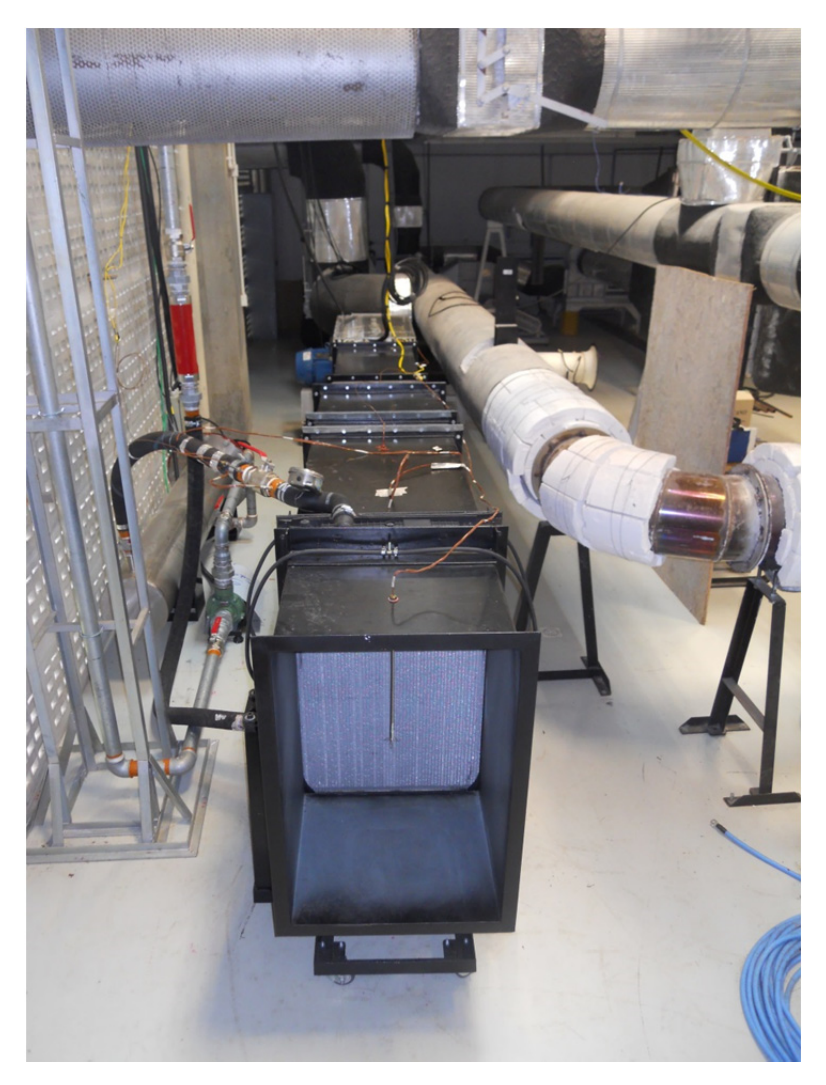

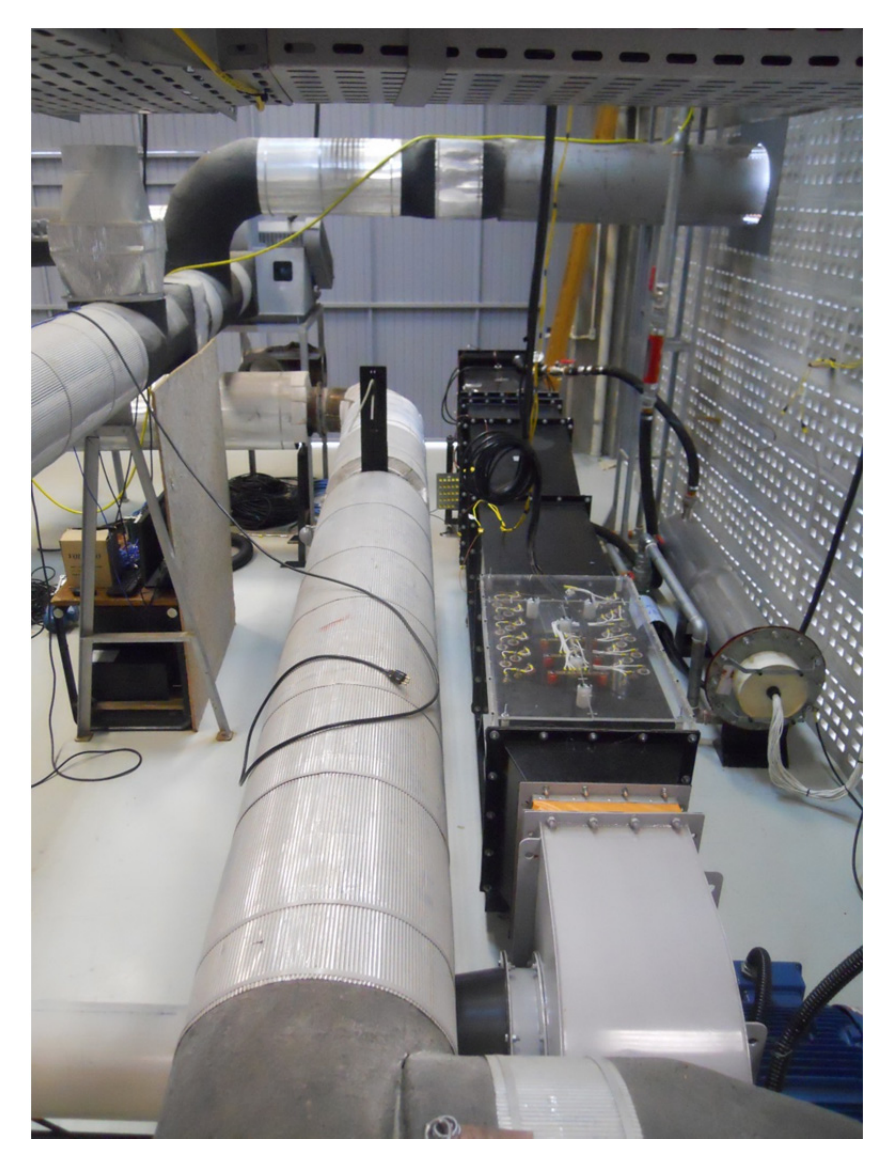

Figura 73 – Vista posterior da bancada experimental

Para a aplicação do método experimental foi necessário uma avaliação prévia do perfil de velocidades do ar na seção de teste, para verificar se o perfil de velocidades do ar que atinge o radiador se encontrava homogeneizado.

Os dados experimentais da vazão mássica obtidos foram comparados com os previstos, conforme descrito na seção 4.2.1, para diversos patamares de frequência de giro do ventilador.

O perfil de velocidades do túnel de vento na montante do radiador foi determinado através de uma varredura das velocidades na área transversal da seção de teste. Para medir a velocidade empregou-se um anemômetro de fio quente, marca TESTO, modelo 435-1, como mostrado na figura 74.

Figura 74 – Anemômetro de fio quente.

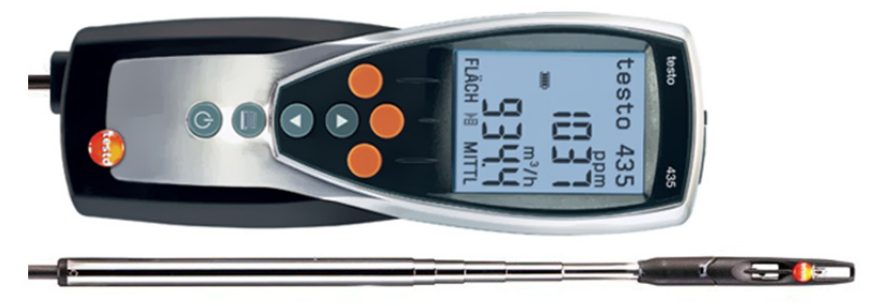

Fonte: http://www.testo.com.br/detalhes do produto/0563+4352/testo-435-2-Instrumento-de-medicao-multi-funcoes-com-memoria-e-software-PC

De acordo ao fabricante, a sonda térmica foi projetada para avaliar gases com variações de temperaturas de -20°C a 70°C, humidade relativa entre 0% e 100% e velocidades entre 0 m/s e 20 m/s. A incerteza obtida para as medidas de velocidade são da ordem de:  $\pm 0.03$  $m/s + 4\%$  do valor medido

A norma ASHRAE Fundamentals Handbook (2001), apresenta uma metodologia (*The log-Tchebycheff rule*) para determinar a velocidade do ar que escoa por uma tubulação de seção transversal quadrada ou retangular. Segundo Zhang (2004), esta metodologia consiste em localizar os pontos adequados para a medição da velocidade, como exemplificado na figura 75. Este procedimento garante uma maior precisão na determinação da velocidade porque as diversas leituras permitem observar efeitos do atrito, assim como as quedas de velocidade perto das paredes do duto. A velocidade média no duto é determinada a partir da média aritmética entre as velocidades pontuais obtidas pelo anemômetro.

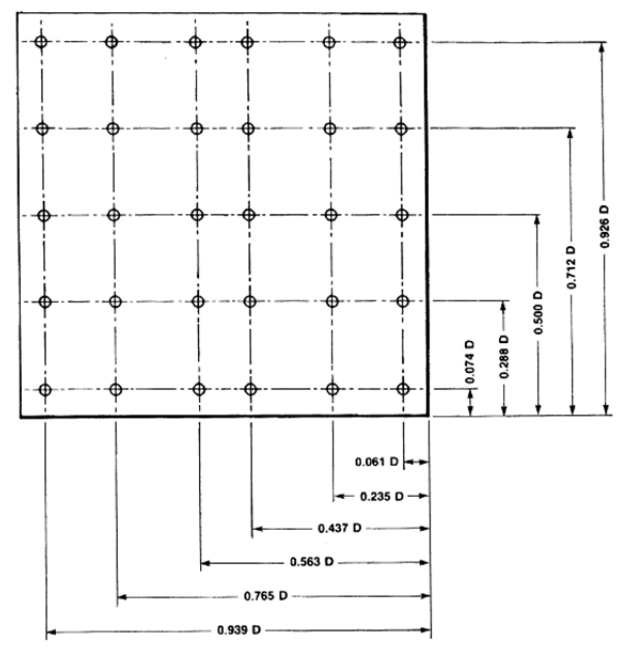

Figura 75 – Pontos de medição em dutos retangulares empregando a regra de *log-Tchebycheff*.

| No. of Points for<br><b>Traverse Lines</b> | <b>Position Relative to Inner Wall</b>             |
|--------------------------------------------|----------------------------------------------------|
| 5                                          | 0.074, 0.288, 0.500, 0.712, 0.926                  |
| ĥ                                          | 0.061, 0.235, 0.437, 0.563, 0.765, 0.939           |
|                                            | 0.053, 0.203, 0.366, 0.500, 0.634,<br>0.797, 0.947 |

Fonte: ASHRAE Fundamentals Handbook (2001)

Zhang (2004) recomenda o emprego de 5 pontos de medição para comprimentos laterais inferiores a 32 polegadas, 6 pontos para comprimentos entre 32 a 38 polegadas e 7 pontos para comprimentos maiores a 38 polegadas, sendo que a localização destes pontos seguem padrões semelhantes ao apresentado na figura 75, onde *D* representa o comprimento lateral. A mínima quantidade de medições deve ser de 25 pontos, espalhados na seção transversal do duto.

De acordo as indicações anteriores e dado que, tanto a altura como o comprimento da seção de teste possui medidas inferiores as 32 polegadas, foram estimados 25 pontos para fazer a varredura das velocidades, localizando os pontos de acordo as posições indicadas na norma, como mostrado na figura 76.

Figura 76 – Localização dos pontos de medição de acordo à regra *log-Tchebycheff,* na seção de teste.

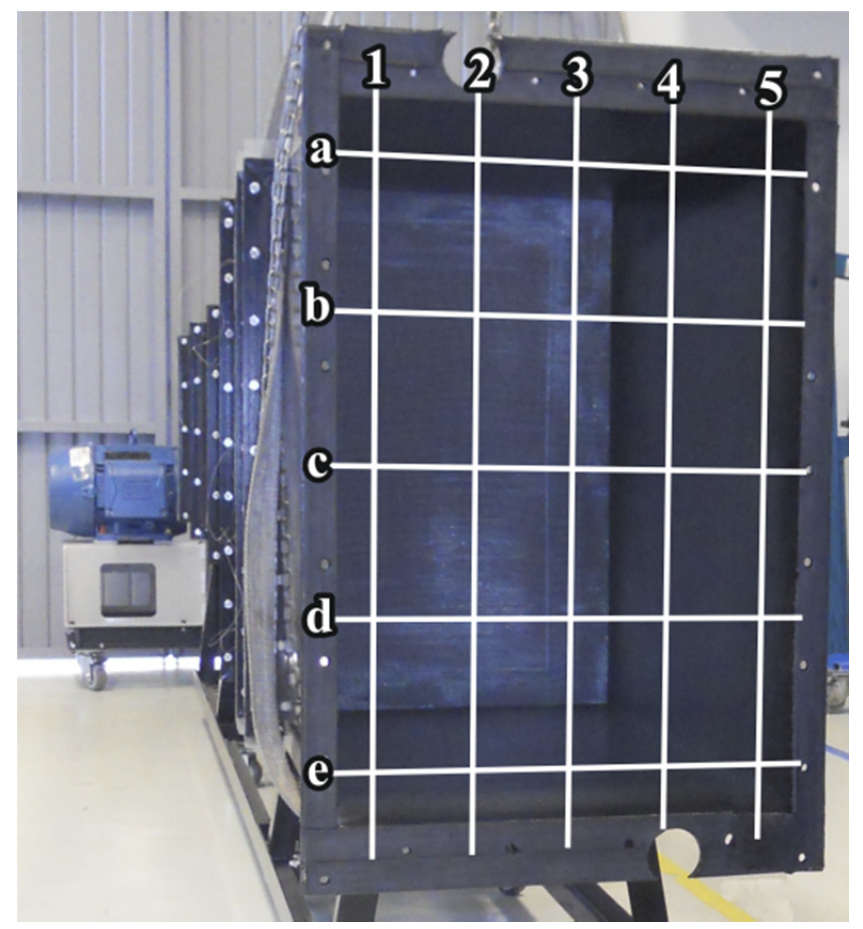

Como forma de garantir uma localização exata dos 25 pontos na seção de teste, foi montada uma rede quadricular feita de fios de nylon, onde os nós representam pontos de medição, conforme mostrado na figura 76. Cada um dos pontos de medição foi identificado pela letra e pelo número respectivo ao cruzamento, exemplo a1, d4, etc.

Foram avaliados os perfis de velocidades para seis frequências de giro do ventilador, como mostrado na tabela 19.

| No.            | 1800 | 2200 | 2600 | 3000 | 3400 | 3800 |
|----------------|------|------|------|------|------|------|
| ponto          | rpm  | rpm  | rpm  | rpm  | rpm  | rpm  |
| $\mathbf{A1}$  | 3,51 | 4,08 | 4,81 | 5,96 | 6,72 | 7,27 |
| A2             | 3,51 | 4,18 | 4,64 | 5,87 | 6,72 | 7,11 |
| A3             | 3,49 | 4,12 | 4,24 | 5,68 | 6,56 | 7,13 |
| A <sub>4</sub> | 3,22 | 3,87 | 4,39 | 5,50 | 5,93 | 6,57 |
| A5             | 3,39 | 4,10 | 4,50 | 5,75 | 6,16 | 6,94 |
| <b>B1</b>      | 3,49 | 4,01 | 4,56 | 5,80 | 6,44 | 7,01 |
| B <sub>2</sub> | 3,60 | 4,18 | 4,81 | 5,87 | 6,39 | 7,20 |
| <b>B3</b>      | 3,47 | 4,01 | 4,81 | 5,43 | 5,93 | 7,37 |
| B4             | 3,37 | 3,97 | 4,56 | 5,54 | 6,19 | 6,99 |
| <b>B5</b>      | 3,39 | 3,93 | 4,43 | 5,64 | 6,30 | 6,76 |
| C1             | 3,72 | 4,31 | 4,98 | 6,16 | 6,72 | 7,72 |
| C <sub>2</sub> | 3,58 | 4,37 | 4,89 | 6,00 | 6,65 | 7,62 |
| C <sub>3</sub> | 3,74 | 4,43 | 5,02 | 6,10 | 6,37 | 7,65 |
| C <sub>4</sub> | 3,43 | 4,37 | 4,68 | 5,87 | 6,69 | 7,13 |
| C5             | 3,41 | 4,27 | 4,54 | 6,05 | 6,60 | 6,97 |
| D <sub>1</sub> | 3,81 | 4,47 | 5,21 | 6,39 | 6,85 | 7,23 |
| $\mathbf{D2}$  | 3,60 | 4,16 | 4,64 | 5,89 | 6,39 | 6,94 |
| D <sub>3</sub> | 3,53 | 4,08 | 4,70 | 5,80 | 6,23 | 6,97 |
| D4             | 3,60 | 4,04 | 4,75 | 5,89 | 6,42 | 7,01 |
| D <sub>5</sub> | 3,66 | 4,18 | 4,98 | 5,91 | 6,62 | 7,13 |
| E1             | 3,74 | 4,43 | 4,96 | 6,16 | 6,85 | 7,74 |
| E2             | 3,74 | 4,24 | 4,81 | 6,16 | 6,67 | 7,51 |
| E <sub>3</sub> | 3,72 | 4,20 | 4,85 | 6,10 | 6,53 | 7,44 |
| E4             | 3,74 | 4,16 | 4,85 | 5,91 | 6,49 | 7,60 |
| E5             | 3,72 | 4,16 | 4,91 | 6,10 | 6,62 | 7,53 |

Tabela 19 – Velocidades (m/s) dos 25 pontos na seção de teste para diferentes patamares de frequências de giro do ventilador.

As velocidades apresentadas na tabela 19 representam o valor médio de seis medições realizadas em cada ponto. De maneira simultânea, foram coletados os valores do transdutor de pressão diferencial do bocal, para cada patamar de frequência de giro do ventilador. Após o processamento dos dados, foram obtidos os valores médios da diferença de pressão medidas, como apresentados na tabela 20.

| rpm  | $\Delta p$ bocal (Pa) |
|------|-----------------------|
| 1800 | 741,33                |
| 2200 | 1122,79               |
| 2600 | 1589,55               |
| 3000 | 2122,02               |
| 3400 | 2716,26               |
| 3800 | 3388,95               |

Tabela 20 – Valores médios da pressão diferencial no bocal para os diversos patamares de frequências de giro do ventilador.

Nas figuras 77 a 82 são apresentadas os perfis de velocidades obtidas na seção de teste, para as diferentes frequências de rotação do ventilador. Estas figuras foram obtidas a partir das velocidades mostradas na tabela 19.

Figura 77 – Perfil de velocidades na seção de teste com o ventilador girando a 1800 rpm.

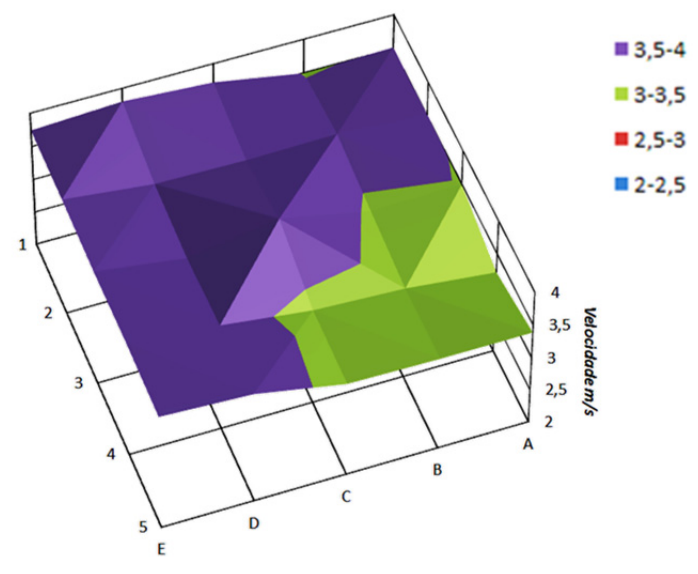

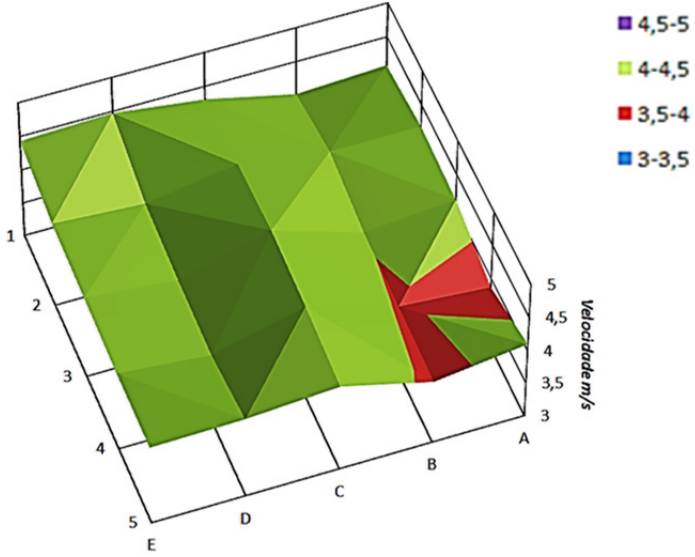

Figura 78 – Perfil de velocidades na seção de teste com o ventilador girando a  $2200$  rpm.

Figura 79 – Perfil de velocidades na seção de teste com o ventilador girando a 2600 rpm.

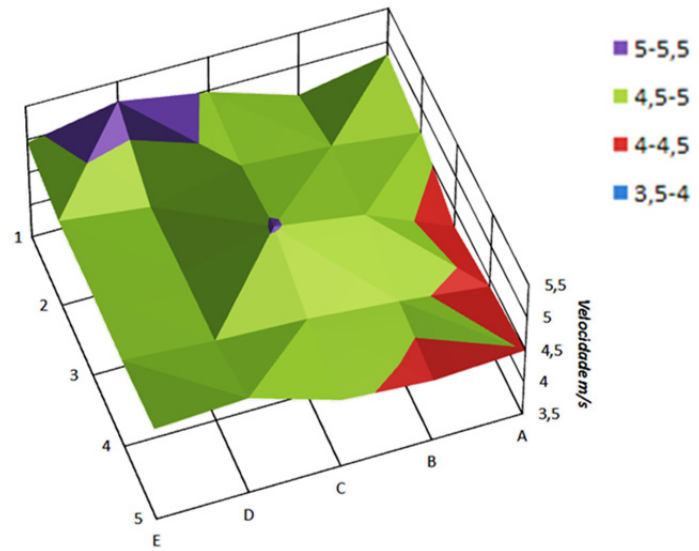

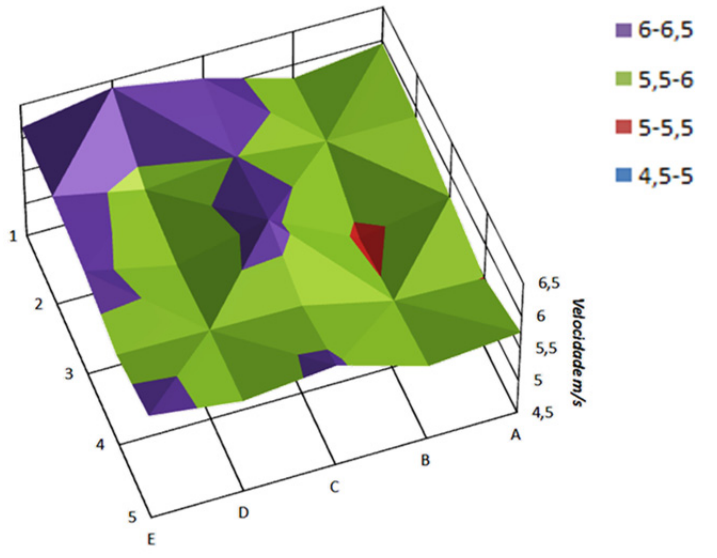

Figura 80 – Perfil de velocidades na seção de teste com o ventilador girando a 3000 rpm.

Figura 81 – Perfil de velocidades na seção de teste com o ventilador girando a 3400 rpm.

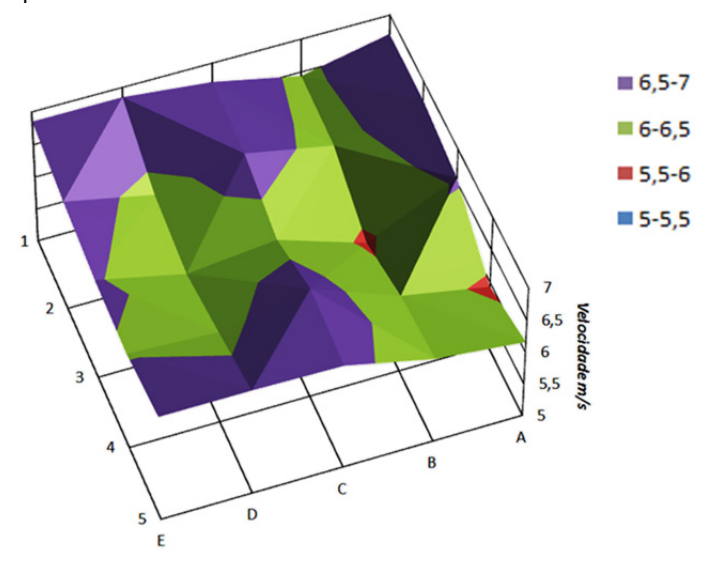

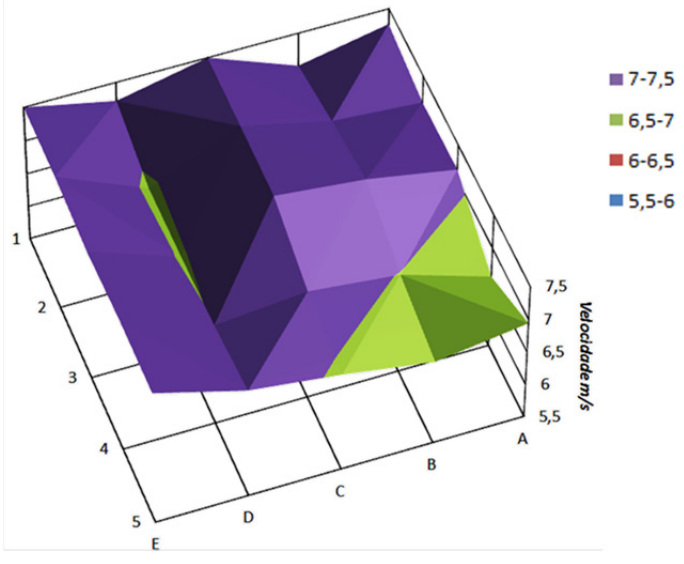

Figura 82 – Perfil de velocidades na seção de teste com o ventilador girando a  $3800$  rpm.

Para os perfis medidos com os dados das velocidades, foi obtido um desvio padrão máximo de 0,31m/s, tal como pode ser observado nas figuras 77 a 82. Observa-se também que alguns poucos pontos ficam fora da média de velocidades em cada representação. Isto confirma a uniformidade do perfil em toda a seção transversal, que, na verdade, corresponde a um perfil turbulento completamente desenvolvido, demonstrando que as malhas e a colmeia instaladas como elementos retificadores e homogeneizadores de fluxo de ar no túnel de vento, estão desempenhando satisfatoriamente sua função.

A vazão mássica que escoa pelo túnel de vento foi calculada a partir das medições do anemômetro e do bocal e seus resultados são apresentados na figura 83. Nesta figura pode ser observado que os dados obtidos com o bocal e os obtidos com o anemômetro de fio quente são estatisticamente iguais. Para validar esta afirmação, os valores das incertezas foram calculados e representados em forma de barras neste mesmo gráfico. As incertezas associadas às medições feitas com o bocal mostraram ser muito baixas. Pode-se, com isto, avaliar com a precisão necessária o perfil de velocidades e confiar na medida do bocal.

Figura 83 – Medição das vazões mássicas do ar para diferentes frequências de giro do ventilador através do bocal e do anemômetro de fio quente.

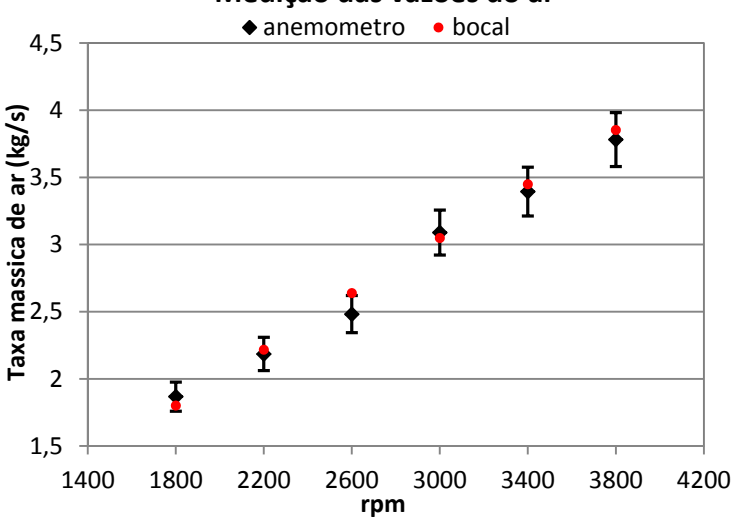

**Medição das vazões do ar**

Uma vez realizada a medição de velocidade do ar através do bocal e obtido o perfil de velocidades na seção de teste, a metodologia experimental apresentada no fluxograma da figura 54 foi aplicada.

Partindo das condições de operação do radiador impostas pela empresa parceira e mostradas na tabela 6, foram definidas as condições extremas de teste. Para atingir este ponto de operação, é preciso ter uma vazão volumétrica de água de 11736 l/h, uma temperatura do ar na entrada do radiador por volta de 41ºC e uma velocidade mássica do ar na área frontal do radiador de 5,97 kg/(m²·s), condição que representa uma velocidade do caminhão de 5,3 m/s ou 20 km/h.

 Considerando o anteriormente exposto, decidiu-se testar a combinação de três vazões no sistema hidráulico (*12000 l/h*, *8000 l/h* e *4000 l/h*) e oito patamares de velocidades na seção de teste do túnel de vento. As velocidades testadas começam em 5 m/s e descem em cada patamar aproximadamente 0,5 m/s. As combinações de estes parâmetros são apresentados na tabela 21. O fluido de arrefecimento selecionado foi a água e a temperatura de entrada do ar ao radiador foi estabelecida em um valor de 41ºC.

| Vazão | Velocidade média na frente do radiador (m/s) |  |     |     |     |  |  |  |  |  |  |
|-------|----------------------------------------------|--|-----|-----|-----|--|--|--|--|--|--|
| (l/h) |                                              |  | 4.0 | 3.5 | 3.0 |  |  |  |  |  |  |
| 12000 |                                              |  |     |     |     |  |  |  |  |  |  |
| 8000  |                                              |  |     |     |     |  |  |  |  |  |  |
|       |                                              |  |     |     |     |  |  |  |  |  |  |

Tabela 21 – Combinação das vazões de líquido e das velocidades na frente do radiador, avaliadas nos testes.

Avaliar uma vazão de líquido para as oito velocidades no túnel de vento, requer em média 4 horas de teste. Este tempo é principalmente gasto no processo de aquecimento e estabilização necessário para cada uma das combinações.

Dada o limite máximo de potência elétrica instalada no prédio do laboratório, inferior à máxima potência elétrica de projeto da bancada, os testes foram realizados em dias em que a temperatura ambiente estivesse alta, demandando menos potência do aquecedor elétrico usado na adequação do ar.

Durante os testes, foi observado o entupimento do filtro instalado na saída do aquecedor do sistema hidráulico, este acontecimento foi devido à desintegração da tinta utilizada para facilitar a vedação das roscas ante a presença de elevadas temperaturas no sistema hidráulico, o que, em várias ocasiões, levou a sua substituição, para manter as condições do teste. Neste procedimento de troca de filtro, observou-se a presença de vapor de água, condição que gera instabilidades na leitura do rotâmetro.

Assim, foram rodados os testes programados e obtidos os resultados que são apresentados nas tabelas 22a 24.

Tabela 22 – Valores médios obtidos para vazão de 4000 l/h, pressão atmosférica de 100,5,kPa e pressão manométrica na agua de entrada ao radiador de 42,7 kPa.

| Velocidade<br>$do$ ar $(m/s)$ | ΛP<br>Bocal<br>(Pa) | ΛP<br>água<br>(Pa) | ΔP<br>Ar<br>(Pa) | $T_{we}$<br>(C) | $T_{ws}$<br>(°C) | $T_{ae}$<br>(°C) | $\rm T_{as}$<br>$(^{\circ}C)$ | $T_{amb}$<br>(C) |
|-------------------------------|---------------------|--------------------|------------------|-----------------|------------------|------------------|-------------------------------|------------------|
| 5,0                           | 1402,0              | 4112.9             | 215,4            | 101,6           | 83,0             | 40.5             | 81,9                          | 30,0             |
| 4,5                           | 1008,5              | 4548,1             | 164,7            | 101,3           | 85.9             | 40,0             | 84,0                          | 33,0             |
| 4,0                           | 815,0               | 4400.1             | 137.9            | 101,4           | 87.3             | 40,2             | 85,7                          | 33,0             |
| 3,5                           | 639,5               | 4260.9             | 110,6            | 101.5           | 88,0             | 40,6             | 86,1                          | 33,0             |
| 3,0                           | 501,0               | 4333,2             | 89,0             | 101,0           | 89.0             | 40.4             | 86,7                          | 33,0             |
| 2,5                           | 339,3               | 4309,6             | 61,4             | 101,4           | 91,4             | 40,5             | 88,3                          | 32,0             |
| 2,0                           | 229,3               | 4198.7             | 41,3             | 101.5           | 92,9             | 40,4             | 88,7                          | 32,0             |
| 1,5                           | 131,4               | 4198,0             | 23,2             | 101,3           | 95,0             | 40,5             | 89,4                          | 32,0             |

| Velocidade<br>$\frac{d}{d}$ ar $\frac{m}{s}$ | $\Lambda$ P<br>Bocal<br>(Pa) | ЛP<br>água<br>(Pa) | ΛP<br>Ar<br>(Pa) | Twe<br>$(^{\circ}C)$ | Tws<br>(°C) | Tae<br>(°C) | Tas<br>$(^{\circ}C)$ | Tamb<br>$(^{\circ}C)$ |
|----------------------------------------------|------------------------------|--------------------|------------------|----------------------|-------------|-------------|----------------------|-----------------------|
| 5,0                                          | 1389.9                       | 9490,8             | 215,3            | 101,2                | 89,7        | 40,1        | 85,2                 | 33,0                  |
| 4,5                                          | 1083,7                       | 9389,8             | 175,5            | 101,2                | 90.9        | 40,3        | 86,6                 | 34,0                  |
| 4,0                                          | 858.9                        | 9336,5             | 144,3            | 101,2                | 91,8        | 40,0        | 87,6                 | 34,0                  |
| 3,5                                          | 655,8                        | 9442,9             | 114,2            | 101,2                | 93,1        | 40,2        | 88,6                 | 33,0                  |
| 3,0                                          | 509.3                        | 9175,7             | 90,8             | 101,6                | 94,1        | 40.5        | 89,5                 | 31.5                  |
| 2,5                                          | 337,2                        | 9175,9             | 61,3             | 101,2                | 95,3        | 40,4        | 90,2                 | 31,0                  |
| 2,0                                          | 226,7                        | 9303,4             | 41,2             | 101,2                | 96,6        | 41.5        | 90,4                 | 30,5                  |
| 1,5                                          | 120,5                        | 9520.9             | 21,3             | 101,4                | 98,1        | 39.7        | 90,6                 | 30,3                  |

Tabela 23 – Valores médios obtidos para vazão de 8000 l/h, pressão atmosférica de 100,64,kPa e pressão manométrica na agua de entrada ao radiador de 50,3 kPa.

Tabela 24 – Valores médios obtidos para vazão de 12000 l/h, pressão atmosférica de 100,9 kPa e pressão manométrica na agua de entrada ao radiador de 75 kPa.

| Velocidade<br>$do$ ar $(m/s)$ | ΛP<br>Bocal<br>(Pa) | ΛP<br>água<br>(Pa) | ΔP<br>Ar<br>(Pa) | Twe<br>$(^{\circ}C)$ | <b>Tws</b><br>(°C) | Tae<br>(°C) | Tas<br>$\rm ^{(o}C)$ | Tamb<br>(C) |
|-------------------------------|---------------------|--------------------|------------------|----------------------|--------------------|-------------|----------------------|-------------|
| 5,0                           | 1424,2              | 23031,4            | 223,7            | 101.5                | 94,6               | 40,9        | 88,0                 | 30,6        |
| 4,5                           | 1096,9              | 22450,9            | 180,5            | 101,6                | 95,3               | 40,7        | 89,1                 | 31,3        |
| 4,0                           | 857.3               | 22697,1            | 146,5            | 101.5                | 95.9               | 40,3        | 89.7                 | 31,3        |
| 3,5                           | 653,2               | 22776,8            | 115,8            | 101,2                | 96,2               | 40,8        | 90,1                 | 31,0        |
| 3,0                           | 479.5               | 22750,1            | 87.9             | 101,9                | 97,6               | 40,6        | 91,2                 | 30,8        |
| 2,5                           | 354,4               | 22973,3            | 65.9             | 101,0                | 97,6               | 40,6        | 91,1                 | 30,8        |
| 2,0                           | 230,2               | 22872,7            | 43,4             | 101,2                | 98,4               | 40,6        | 91,0                 | 30,5        |
| 1,5                           | 124,2               | 22840,9            | 23,2             | 101,7                | 99,7               | 40,0        | 91,1                 | 30,6        |

A partir do processamento dos dados apresentados nas tabelas anteriores e empregando-se a equação 36, pôde-se determinar a carga térmica retirada da água, como mostrado na figura 84.

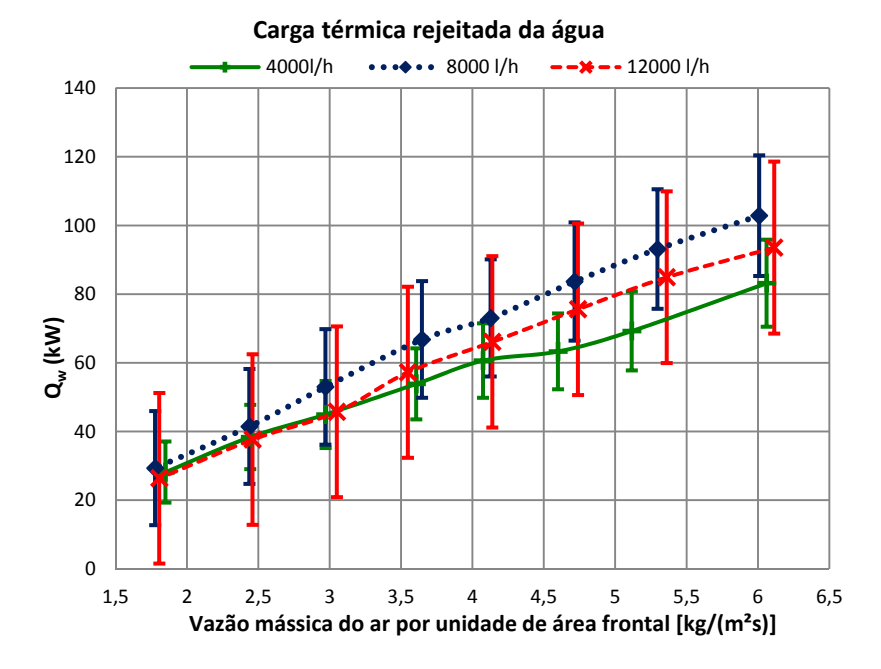

Figura 84 – Carga térmica rejeitada pela água para as combinações entre as três vazões da água e as oito velocidades no túnel de vento.

Na figura 84, é possível observar que as barras de erro são bastante amplas, devido às incertezas associadas às medições envolvendo o sistema hidráulico, principalmente as incertezas do rotâmetro. Neste dispositivo, conforme aumentam as vazões, as barras de erro da vazão volumétrica também aumentam, como se pode perceber quando são comparadas as incertezas da vazão de 4000 l/h com as vazões restantes.

Confrontando os resultados obtidos da figura 84 com o gráfico estabelecido pela norma JIS D1614 (ver figura 55), observou-se, como era de se esperar, a mesma tendência crescente da dissipação térmica associada à crescente massa de ar utilizado na troca calor com o radiador. Porém, percebeu-se que a curva para a vazão de 12000 l/h apresenta uma localização não coerente com o esperado, ou seja, se localiza em uma região inferior ao da curva para uma vazão de 8000 l/h. Porém nota-se também que ambas as curvas se encontram dentro da margem de erro dos dados da outra curva, de forma que esta "não conformidade" poderia ser atribuída a erros experimentais.

168

Com a intenção de analisar melhor este comportamento anômalo, foram realizados os cálculos de carga térmica absorvida pelo ar *Qa*, como mostrado na figura 85, utilizando a seguinte equação: .

$$
Q_a = \dot{m}_{bocal} C p_a (T_{as} - T_{ae})
$$
\n(52)

onde *Cpa* representa o calor específico do ar, *Tas* é a temperatura do ar após o radiador e *Tae* é a temperatura do ar antes do radiador.

Figura 85 – Carga térmica absorvida pelo ar para as combinações entre as três vazões da água e as oito velocidades no túnel de vento.

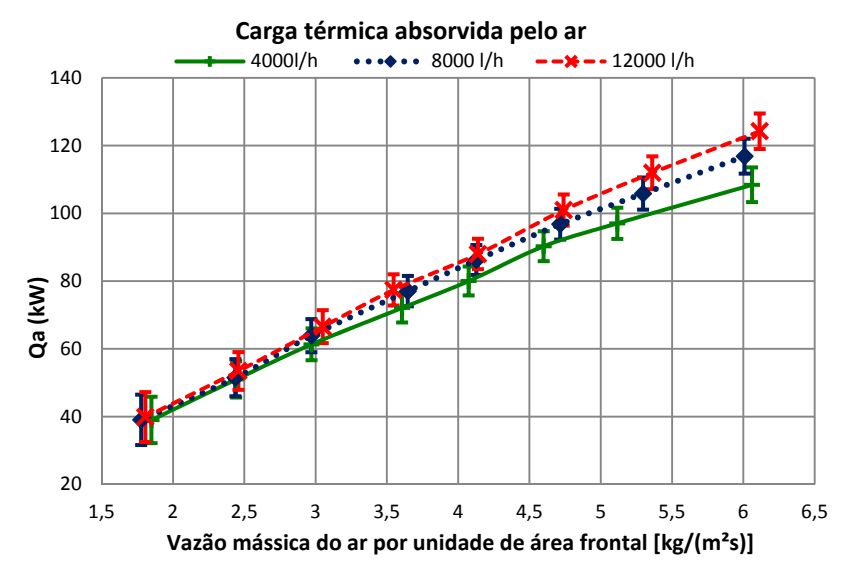

A figura 85, obtida do balanço termodinâmico para o ar, mostra o comportamento esperado pela norma JIS D1614, onde, para uma maior vazão de líquido de arrefecimento se obtém maior carga térmica rejeitada pelo radiador e absorvida pelo ar. As barras de erro desta figura são da mesma ordem de grandeza para as três curvas, pois as incertezas estão associadas principalmente às temperaturas e às medições das áreas, sendo quase desprezível a contribuição dos erros devidos as medidas do transdutor de pressão diferencial.

Dado que o perfil de velocidades na área de testes e a massa medida no túnel de vento são coerentes, os resultados apresentados na figura 85 serão assumidos como os dados a serem usados para caracterizar termicamente o radiador.

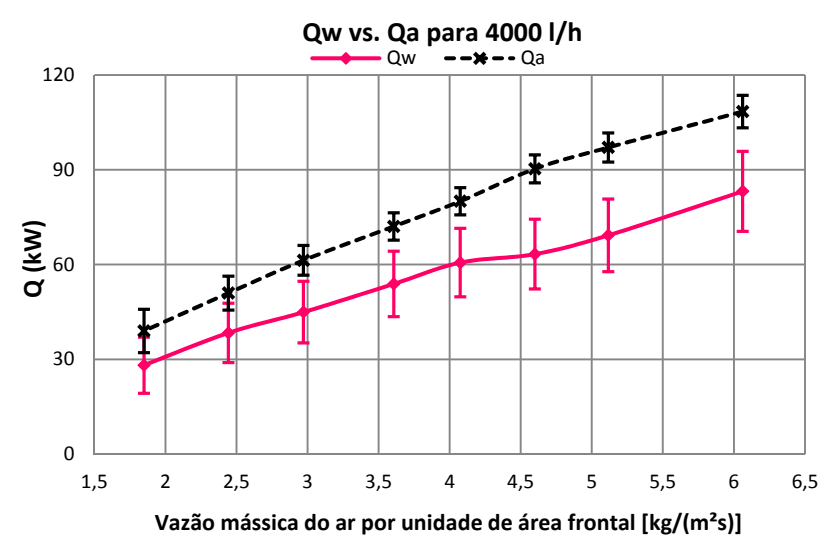

Figura 86 – Carga térmica rejeitada pela água e absorvido pelo ar para 4000 l/h

Figura 87 – Carga térmica rejeitada pela água e absorvido pelo ar para 8000.l/h

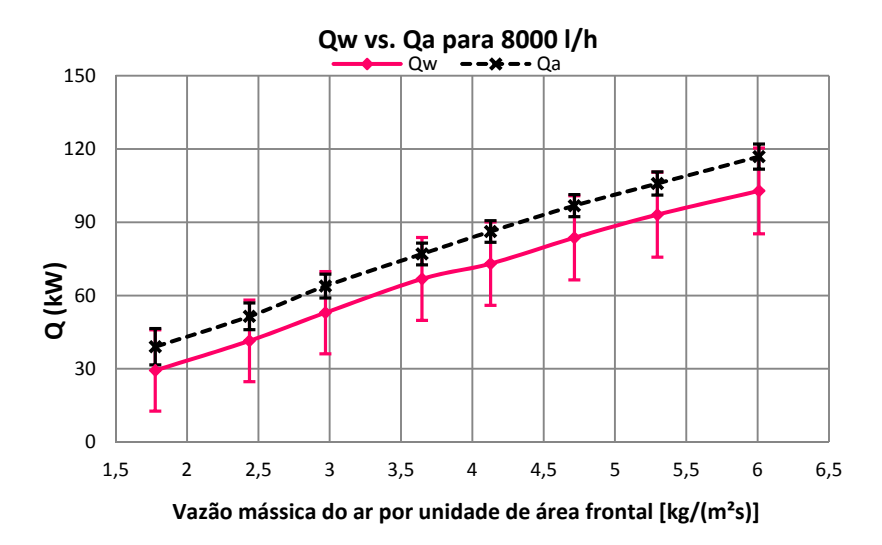

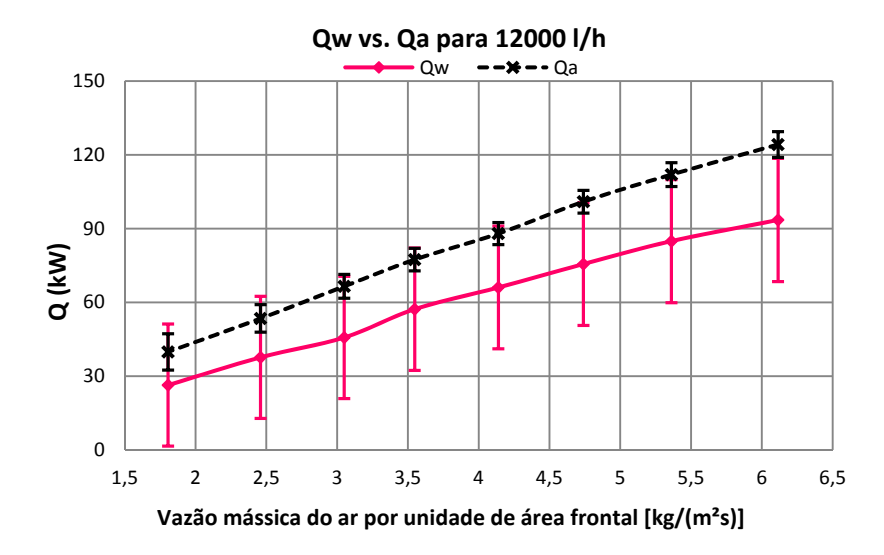

Figura 88 – Carga térmica rejeitada pela água e absorvido pelo ar para 12000 l/h

Nas figuras 86, 87 e 88 são apresentados gráficos comparativos entre a potência dissipada pela água e pelo ar, em função da vazão mássica do ar por unidade de área frontal, para as três vazões de água, a ser resfriada pelo radiador, testadas. Observa-se diferenças entre os balanços termodinâmicos dos dois fluidos em todas as vazões. .

Acredita-se que as discrepâncias observadas nas figuras 86 a 88, entre os balanços termodinâmicos para o ar e para a água, são devido ao fato de que a equação estabelecida pela norma JIS D1614 para os cálculos de trocas de calor considera dissipação térmica do radiador a partir de um balanço termodinâmico para fluidos sem mudança de fase. Porém, experimentalmente, observou-se na saída do aquecedor a presença de vapor de água. Pode-se então inferir que existe uma parcela de calor latente que esta sendo desconsiderada no balanço termodinâmico da água e, portanto, a equação 36 não estaria representando o fenômeno em sua totalidade.

Considerando, por hipótese, que toda a diferença entre o calor trocado pela ar e pela água foi empregado na mudança de fase de uma parcela da água, que todo o vapor da água eventualmente formado se condensa no radiador e desprezando as perdas por radiação e condução, um novo balanço termodinâmico para a água pode ser feito e expresso através da equação:

$$
Q_a = \breve{Q}_w + \breve{Q}_v, \tag{53}
$$

onde  $Q_a$  é o calor absorvido pelo ar,  $\check{Q}_w$  é o calor sensível medido na água e *Qv* é o calor latente devido a presença de vapor de água na entrada do radiador.

Expressando a equação 53 em função dos parâmetros medidos na bancada, obtém-se a equação:.

$$
\dot{m}_{bocal}Cp_a(T_{as} - T_{ae}) = \dot{m}_w Cp_w(T_{we} - T_{ws}) + \dot{m}_v h_v, \qquad (54)
$$

onde *mv* é a vazão mássica de vapor de água e *hlv* é a entalpia de vaporização determinada na temperatura de entrada da água, que para o presente caso, equivale a 2253 kJ/kg.

Desta forma, a vazão mássica de vapor obtida a partir da equação 54 é apresentada na tabela 25 para as diferentes vazões de água.

| Veloc.         | $4000$ <i>Vh</i> |           |                | 8000 l/h |           |                  | 12000 l/h |           |                  |
|----------------|------------------|-----------|----------------|----------|-----------|------------------|-----------|-----------|------------------|
| do ar<br>(m/s) | $m_w$            | $m_{\nu}$ | $\chi^\dagger$ | $m_w$    | $m_{\nu}$ | $\chi^{\dagger}$ | $m_w$     | $m_{\nu}$ | $\chi^{\dagger}$ |
| 5,0            | 1,0637           | 0,011     | 0,0105         | 2,128    | 0,006     | 0.0029           | 3.191     | 0.014     | 0,0043           |
| 4,5            | 1,0639           | 0,012     | 0,0116         | 2,128    | 0,006     | 0,0027           | 3,191     | 0,012     | 0,0038           |
| 4,0            | 1,0638           | 0,012     | 0,0113         | 2,128    | 0,006     | 0,0027           | 3,191     | 0,011     | 0.0035           |
| 3,5            | 1,0638           | 0,009     | 0,0081         | 2,128    | 0,006     | 0,0027           | 3,192     | 0,010     | 0,0030           |
| 3,0            | 1,0641           | 0,008     | 0,0076         | 2,127    | 0,005     | 0,0021           | 3,190     | 0,009     | 0,0028           |
| 2,5            | 1,0638           | 0,007     | 0,0068         | 2,128    | 0,005     | 0,0023           | 3,192     | 0,009     | 0,0029           |
| 2,0            | 1,0637           | 0,006     | 0,0053         | 2,128    | 0,004     | 0,0021           | 3,192     | 0,007     | 0,0022           |
| 1,5            | 1,0639           | 0,005     | 0,0045         | 2,128    | 0,004     | 0,0020           | 3,191     | 0,006     | 0,0019           |

Tabela 25 – Valores das vazões mássicas da água e do vapor.

 $\overline{\mathcal{X}} = m_{v}/m_{v}$ 

Observa-se que a razão entre vazões mássicas (*χ*) é quase zero, mas mesmo assim, esta pequena porcentagem de vapor provoca uma diferença média de 23% quando são comparadas as potências obtidas para o ar e para a água nas figuras 86 a 88. Isto ocorre porque as trocas térmicas associadas à mudanças de fase são processos que consomem grande quantidade de calor. Deve-se notar, porém, que este efeito é prejudicial ao desempenho do radiador, pois parte da energia liberada ao ar seria empregada para realizar a mudança de fase, sem conseguir

diminuir a temperatura do fluido refrigerante, fim último do radiador, na região em que o fenômeno é observado.

Para completar a caracterização térmica do radiador, as quedas de pressão provocadas pelo radiador no circuito hidráulico e no túnel de vento, são apresentadas nas figuras 89 e 90 respectivamente.

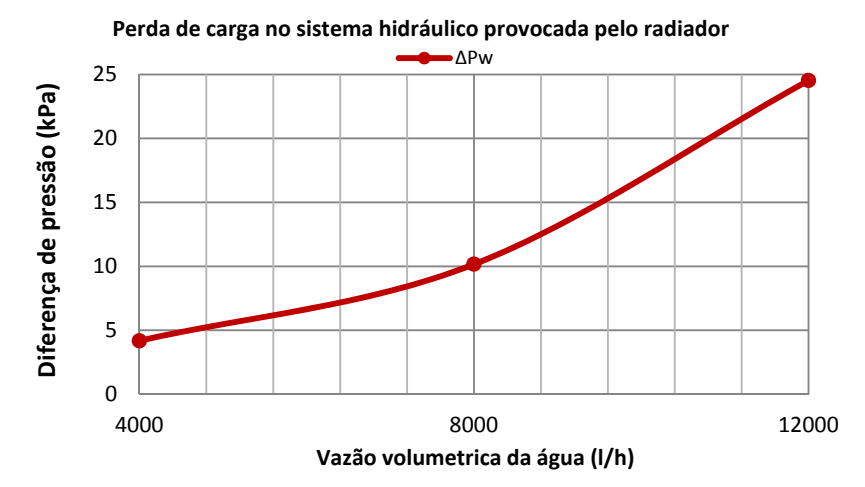

Figura 89 –Perda de carga provocada pelo radiador sobre o sistema hidráulico.

Figura 90 – Perda de carga provocada pelo radiador sobre o túnel de vento, cada um dos testes foi efetuado num dia diferente.

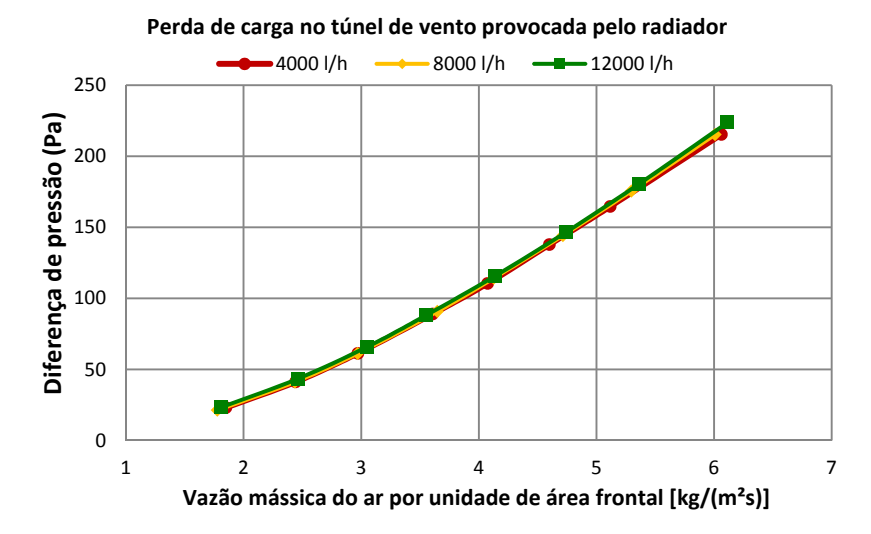

Os resultados apresentados nas figuras 89 e 90 mostram a tendência esperada, onde o aumento da vazão provoca um aumento da diferença de pressão no escoamento.

Na figura 90 se observa um comportamento semelhante da perda de carga no túnel de vento, ocasionada pelo radiador para diferentes patamares de vazões de ar. De acordo a metodologia experimental, a vazão de agua é mantida fixa e se avaliam as oito velocidades do ar durante um teste. Dado que o tempo necessário para cada teste é de aproximadamente 4 horas, testar todas as vazões de água implicou fazer testes em dias diferentes. Assim o fato das curvas da figura 90 estarem bastante próximas entre si, evidencia a repetitividade das medições no túnel do vento e, assim, a qualidade da medição da Carga térmica perdida para o ar.

Assim, a combinação das figuras 85, 89 e 90 representam o conjunto de curvas que caracterizam termicamente o radiador, segundo estabelecido pela norma JIS D1614.

Concluindo-se esta seção, pode-se afirmar, a partir das figuras 85, 89 e 90 e para a condição de operação crítica imposta pelo funcionamento do radiador (ver tabela 6), que: com uma vazão no fluido de arrefecimento de 12000 l/h e uma vazão mássica de ar por unidade de área frontal igual 6 kg/(m²s), obteve-se uma rejeição de calor para o ambiente de 124 kW, com uma perda de carga no sistema hidráulico de 25kPa e uma perda de carga no ar de 225Pa. Estes dados se constituem num ponto de referência para a comparação dos resultados que serão obtidos nos radiadores a ser projetados na continuação do projeto no qual a presente dissertação de mestrado está inserida.

# **6 CONCLUSÕES E TRABALHOS FUTUROS**

No presente trabalho foi projetada e fabricada uma bancada para a caracterização do desempenho térmico de um radiador de caminhão, reproduzindo as condições reais de operação no veículo. A bancada é constituída por um túnel de vento e um circuito hidráulico acoplado termicamente pelo radiador testado.

Como forma de garantir as condições de escoamento turbulento completamente desenvolvido, um túnel de vento tipo *blower* de circuito aberto, foi projetado e construído empregando elementos retificadores de fluxo. Isto garantiu condições semelhantes (repetitividade) nos testes rodados de forma que os resultados obtidos para o radiador testados podem ser considerados *"benchmarks"*, ou seja, poderão ser futuramente usados na comparação dos novos radiadores a ser projetados na continuação do projeto com a empresa Volvo.

Os resultados na avaliação do perfil do escoamento e das condições de temperatura na montante do radiador ratificaram os critérios assumidos no projeto do aquecedor do túnel de vento, permitindo simular diferentes condições na temperatura do ar. Estes critérios de projeto são na verdade uma contribuição deste trabalho já que não puderam ser encontrados na literatura.

Foi possível construir um túnel de vento eficiente no espaço disponível no laboratório, onde foi empregado um bocal para a medição da vazão mássica do ar, baseado na norma VDI/VDE2004, a qual estabelece os critérios do uso de elementos restritivos em aplicações especiais.

Para a realização dos testes, foram empregados procedimentos estabelecidos por normas internacionais, que determinam uma metodologia experimental para a avaliação térmica de radiadores de caminhão. Os resultados experimentais obtidos segundo a norma JIS D1614, validaram as considerações assumidas no projeto da bancada.

A influência da mudança de fase no fluido de trabalho modificou os resultados esperados, segundo os modelos estabelecidos para a determinação do desempenho térmico do radiador, já que a troca térmica a partir da mudança de fase é um processo que apresenta grande consumo de calor. Porém, a condensação dentro do radiador é prejudicial ao funcionamento do mesmo, pois parte da energia liberada ao ar é empregada para realizar a mudança de fase, sem conseguir, na região do radiador onde isto ocorre, diminuir a temperatura do fluido refrigerante, fim último do radiador.

As figuras 85, 89 e 90 apresentam dados que caracterizam termicamente o radiador de um caminhão convencional, ou seja, para o ponto crítico de operação do radiador, tem-se: rejeição de calor de 124 kW, perda de carga no sistema hidráulico de 25 kPa e perda de carga no ar de 225 Pa.

Como trabalhos futuros, se apresentam as seguintes sugestões:

- Testar a bancada com fluidos puros ou misturas, que apresentem pontos de ebulição acima das condições de teste, evitando assim a formação de vapor no radiador.
- Avaliar a substituição do medidor de vazão do liquido por um com maior precisão na medição.
- Implementar dispositivos que permitam a purga do sistema hidráulico, facilitando a rejeição de vapores ou gases condensados no líquido de arrefecimento.
- Projetar, construir e testar radiadores de caminhão assistidos por tecnologias que empregam mudança de fase (tubos de calor e termossifões).

### **REFERÊNCIAS**

Abugaber F. J., **Desarrollo y validación de una metodología para caracterizar térmicamente radiadores automotrices**, Instituto Politécnico Nacional, México, 2003

Barlow, J. B., Rae W. H. Jr, e Pope A., **Low-speed Wind Tunnel Testing.** 3a Ed, Wiley, 1999.

Bean, H. S. **Fluid meters - Their theory and application**, ASME, 6ª. Ed. New York, 1971

Bell J. H. e Mehta R. D., **Contraction Design for Small Low-Speed Wind Tunnels.** Joint Institute for Aeronautics and Acoustics, 1988.

Benson T. **Types of Wind Tunnels,** NASA - National Aeronautics and Space Administration, última atualização: 7 mai, 2009, Disponível em: <http://www.grc.nasa.gov/WWW/k-12/airplane/tuntype.html> Acesso em: 29 mar, 2013.

Bradshaw P. e Mehta R., **Wind Tunnel Design,** Stanford, Stanford University, última atualização: 8 set, 2003, Disponível em: <http://navier.stanford.edu/bradshaw/tunnel/index.html> Acesso em: 11 nov, 2012.

Bradshaw, P. **Experimental Fluid Mechanics.** Oxford, Pergamon Press; New York: Macmillan, 1964

Çengel, Y. **Transferência de calor e massa: uma abordagem prática**, 3ª Ed., McGraw-Hill, São Paulo, 2009.

Cory W. **Fans and Ventilation - A Practical Guide,** Elsevier Science S.A., 2005

Downie, J. H., Jordinson R., e Barnes F. H., **"On the Design of Three-Dimensional Wind Tunnel Contractions."** Aeronautical Journal, 1984.

Fox, R. W., Mcdonald A. T. e Pritchard P. J., **Introdução à mecânica dos fluidos,** LTC editora, Rio de janeiro, 2006

Fraas, A, P,, Özisik M,N,, **Heat Exchanger Design**, John Wiley & Sons, Inc., New York (1965).

Gattei L. Rossi, R,; Cardile, E, **A numerical simulation tool for automotive cooling system design,** SAE paper 2008-01-0398, Detroit: Society of Automobile Engineers, 2008, 12p,

Gerner, V. R., **Perda de Carga e Comprimento Equivalente,** Serviço Nacional de Aprendizagem Industrial SENAI, São Paulo Disponível em: <http://www.sp.senai.br/portal/refrigeracao/conteudo/perda%20de%20c arga%20-valterv.1.pdf>, Acessado em 05/02/2013.

Gibbings J. C. **"Incompressible Flow in Contracting Ducts."** Aeronautical Journal, 1993: 230-246.

Gonçalves, A.; Sousa, A. de. **Fundamentos de metrologia científica e industrial**. Barueri: Manole Ltda, 2008, 407p.

Herbet E, E, e James D, H,, **Manual para ajuste de motores y control de emisiones,** 2a ed,, Tomo 1, Prentice Hall Hispanoamericana S,A,, México, 1992

Hewitt, G, E, Shires, G, L,, and Bott, T, R, **Process Heat Transfer**, CRC Press, Florida, 1994,

Incropera F. P. e Dewitt D. P., **Fundamentos de transferência de calor e de massa**, 3ª Ed., Guanabara Koogan S.A., Rio de Janeiro, 1992

INMETRO. **Guia para expressão da incerteza da medição**. 3. ed. Rio de Janeiro: ABNT, 2003, 120p.

Kakaç, S e Liu, H,, **Heat Exchangers, Selection, Rating and Thermal Design**, 4ª ed, CRC Press, Florida, 2002,

Kakay, S,, Bergles, A, E,, Mayinger, F,, **Heat Exchangers: Thermal-Hydraulic Fundamentals and Design**, McGraw-HilI Books Company, 1981.

Kays, W, M,, London, A, L,, **Compact heat exchangers**, 3a Ed, Stanford: McGraw-Hill, New York, 1984.

Koch F. W., Haubner, f, G,, **Cooling system development and optimization for DI engines**, SAE paper 2000-01-0283, Detroit: Society of Automobile Engineers, 2000, 13p,

Koch, F, W,, Haubner, f, G,, **Cooling system development and optimization for DI engines**, SAE paper 2000-01-0283, Detroit: Society of Automobile Engineers, 2000, 13p,

Martyr A, J, e Plint M, A,, **Engine Testing - Theory and Practice**,, 3a ed,, Elsevier Ltd,, Oxford, 2007

Mehta, R, D, **Turbulent Boundary Layer Perturbed by a Screen,** AIAA Journal 23 (1985),

Mehta, R, D,, and P, Bradshaw, **Design Rules for Small Low-Speed Wind Tunnels,** Aero Journal (Royal Aeronautical Society) 73 (1979): 443,

Mehta, R,D, **The Aerodynamic Design of Blower Tunnels with Wide-Angle Diffusers,** Prog Aerospace Sci 18 (1977): 59-120.

Muñoz M. A., **Diseño y análisis computacional para túnel de viento de baja velocidad**, Universidad Carlos III de Madrid - Escuela Politécnica Superior, Madrid, 2012

Ng, E, Y,, Watkins, S,, Johnson, P, W,, Mole, L, **Use of a pressurebased technique for evaluating the aerodynamics of vehicle cooling system**, SAE paper 2002-01-0712, Detroit: Society of Automobile Engineers, 2002, 14p,

OTAM, S&P BRASIL VENTILAÇÃO LTDA, Catalogo RLS/RLD Industrial, 026/2013-J, (2011)

Ower, E. e Pankhurst R. C., **The measurement of air flow**, Pergamon press, Oxford, 5ª Ed., 1977

Pulkrabek, W,, **Engineering Fundamentals of the Internal Combustion Engine**, Prentice Hall, New Jersey, 1997

Setlur, P,; Wagner, J,R,; Dawson, D,M,; Marotta, E,, **An advanced engine thermal management system: nonlinear control and test**, Mechatronics, IEEE/ASME Transactions on , vol,10, no,2, pp,210,220, April 2005

Shah, R, K,, **Compact heat exchanger technology and applications, in Heat Exchanger Engineering**, Vol, 2, Compact Heat Exchangers: Techniques for Size Reduction, (E, A, Foumeny and P, J, Heggs, eds),, Ellis Horwood, New York, 1991, pp, 1–29

Shah, R, K,, Sekuli´c, D, R,, **"Heat Exchangers," in Handbook of Heat Transfer**, 3a ed,, W, M, Rohsenow, J, P, Hartnett, e Young I, Cho (eds,), Chapter 17, Part III, pp, 17,1 - 17,169, McGraw-Hill, New York, 1998,

Su, Yao-xi. **"Flow Analysis and Design of Three-Dimensional Wind Tunnel Contractions."** AIAA Journal 29 (1991): 1912-1920.

Webb. R. L.. **Enhancement of single phase heat transfer** - Chapter 7 in Handbook of Single Phase Convective Heat Transfer (S. Kakac. R. K. Shah, and W. Aung), John Wiley & Sons. New York. 1987

Weeks, L, H,, **The Automobile Handbook, A Guide to the Motorcar**, 3a Ed., Tec books, 2010
## **APÊNDICE A – Desenhos Técnicos do Túnel de vento e alguns acessórios do sistema hidráulico**

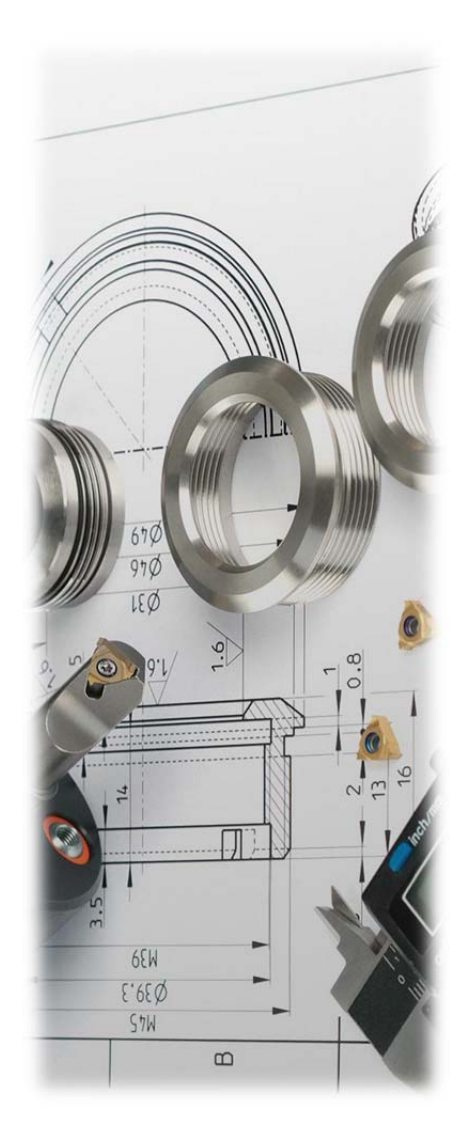

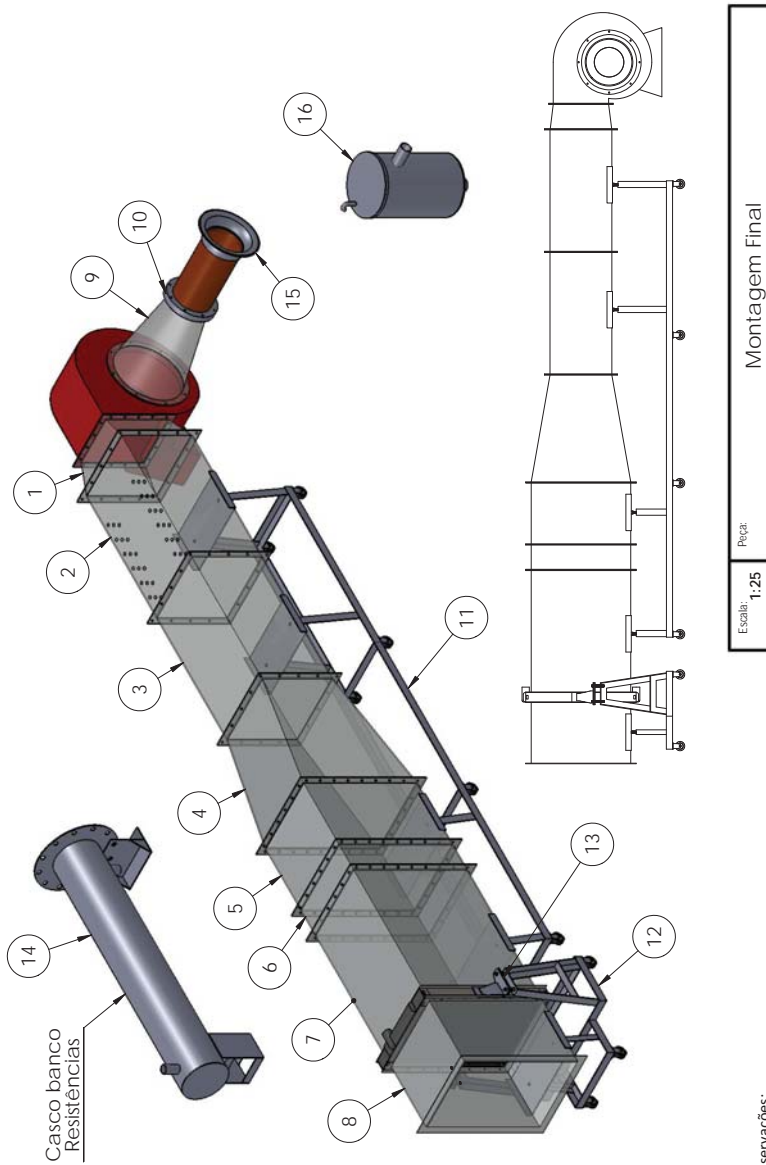

Observações:<br>Construção deráio amontagem final no laboratório.<br>Especificam-se em detalhe cada uma das peças nos desenhos seguintes. EspecificamͲse em detalhe cada uma das peças nos desenhos seguintes. Construção do túnel de vento, bocal e casco do banco de resistências As imagens serão a montagem final no laboratório. Observações:

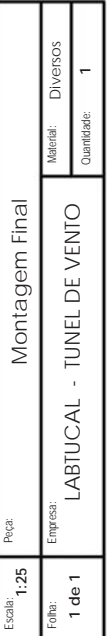

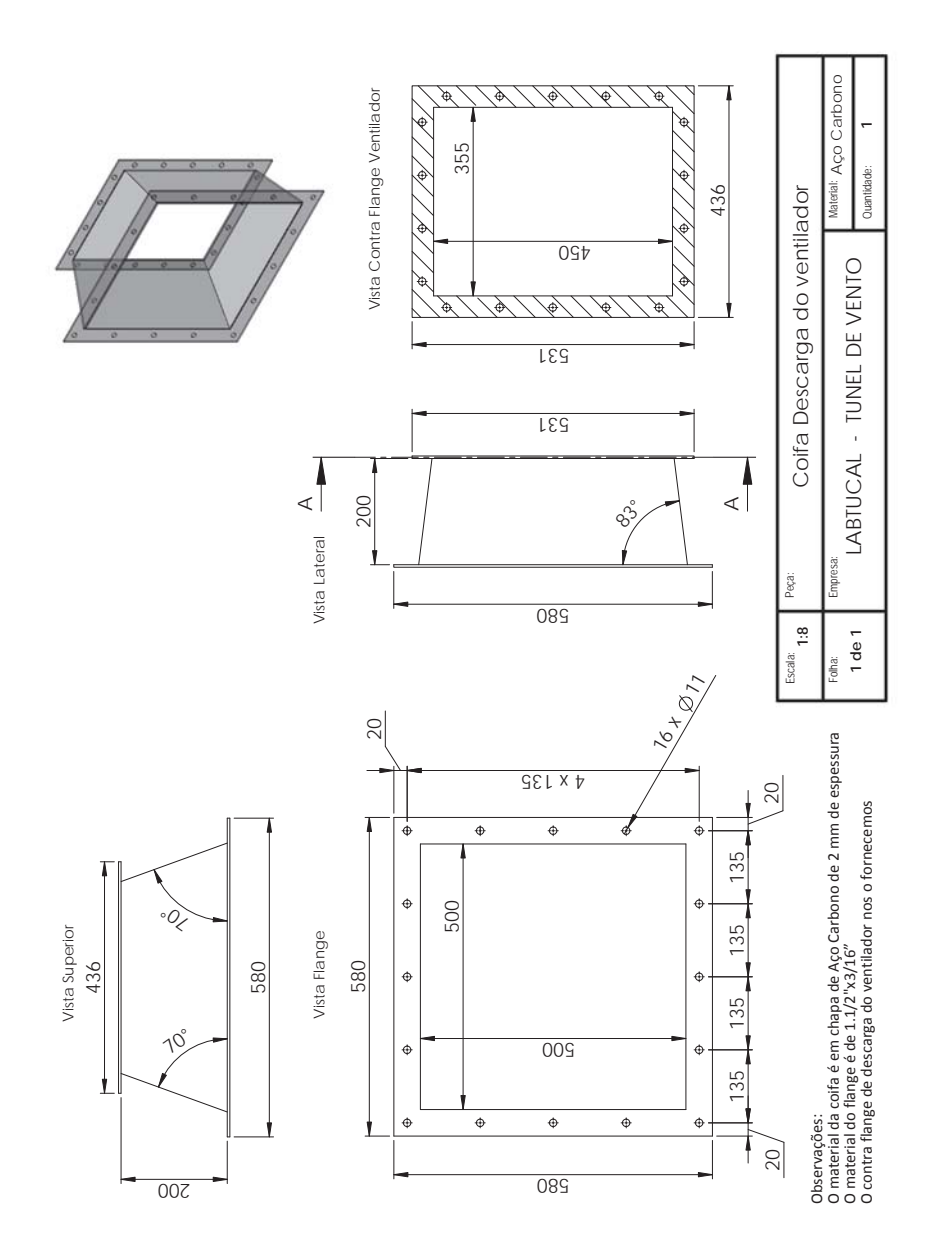

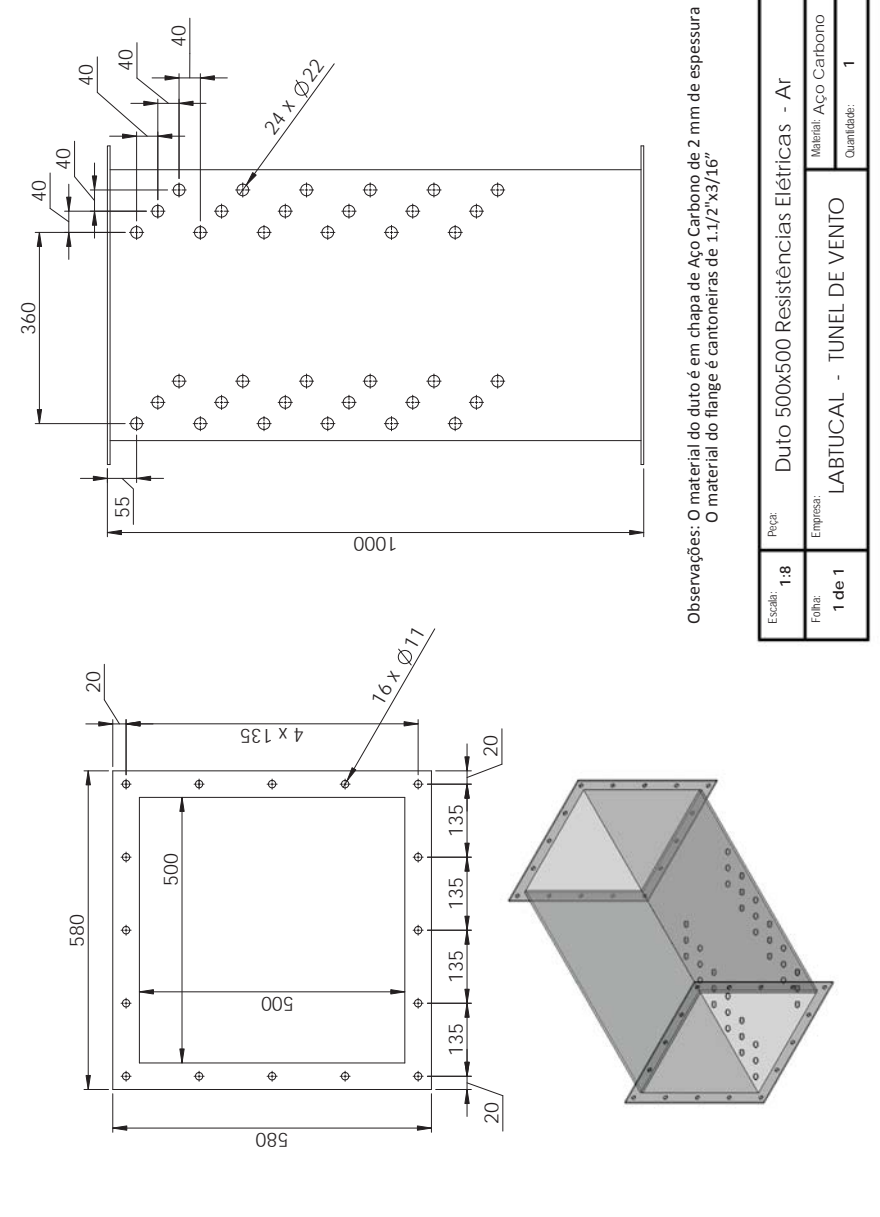

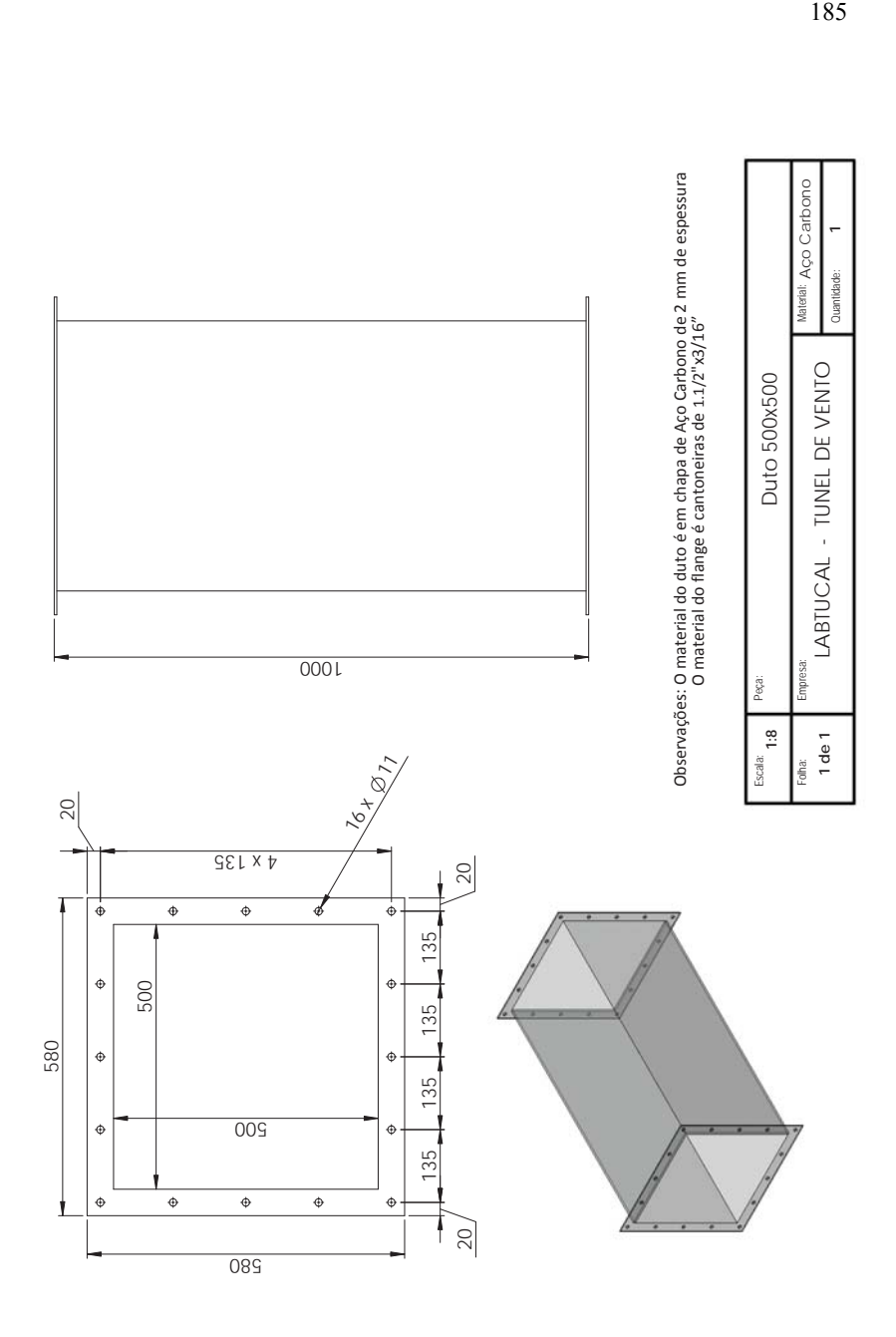

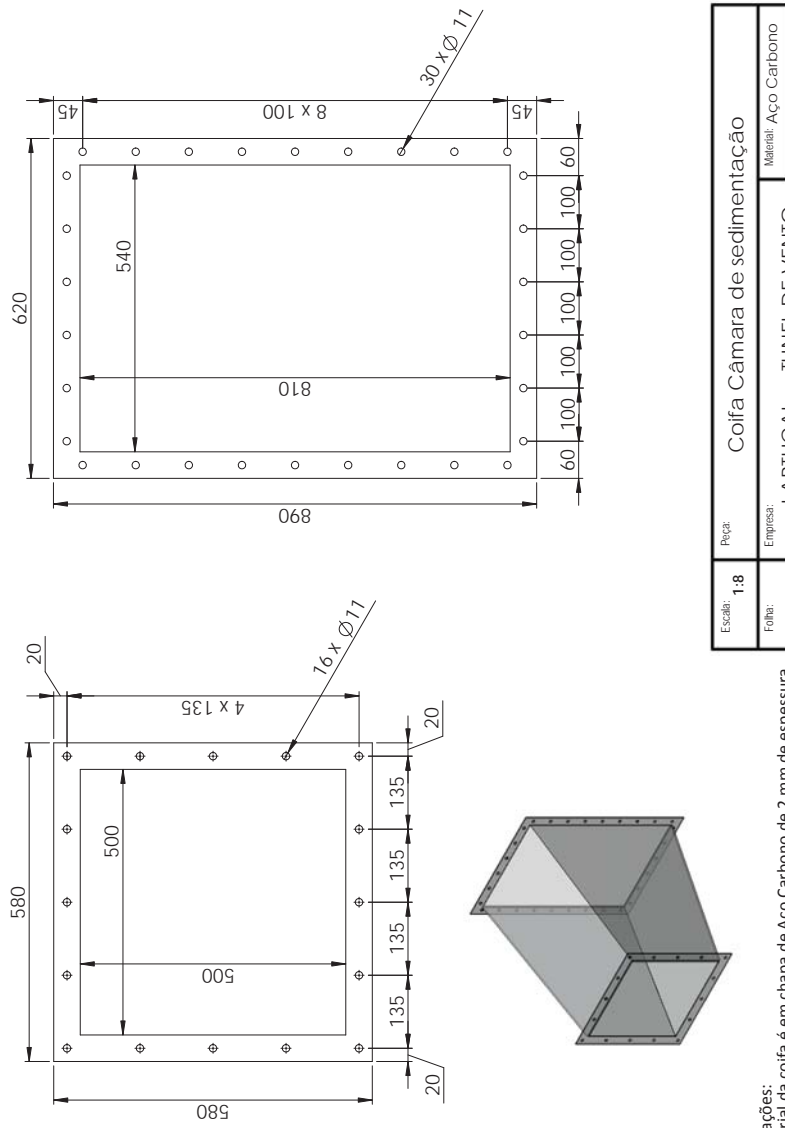

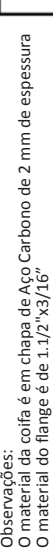

OO

**1 de 2**

LABTUCAL - TUNEL DE VENTO

LABTUCAL - TUNEL DE VENTO

Quantidade:

Quantidade:

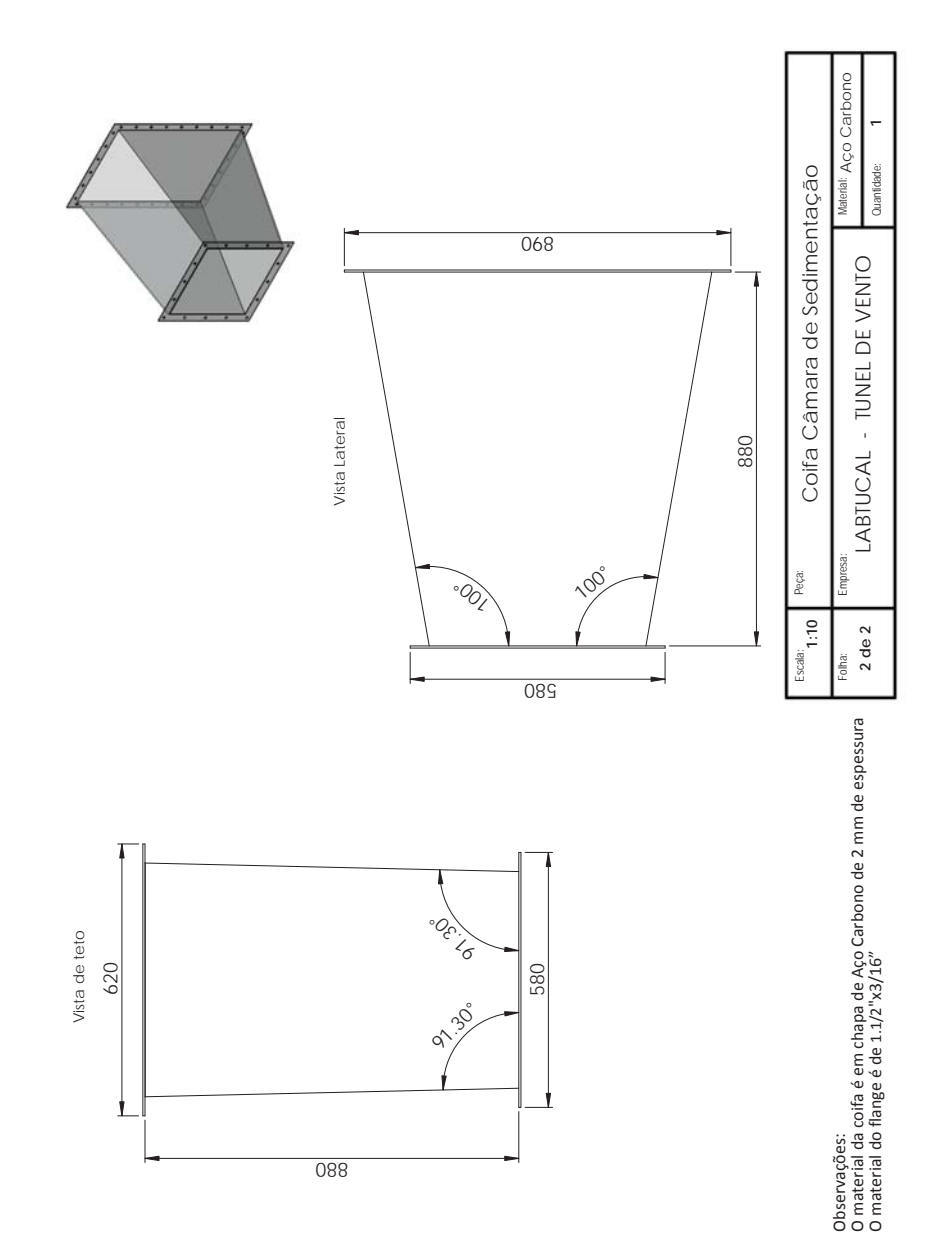

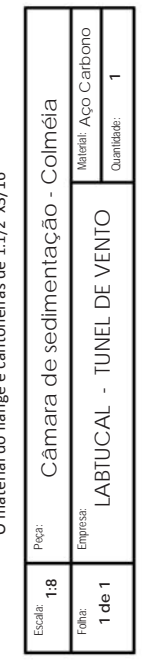

Observações: O material do duto é em chapa de Aço Carbono de 2 mm de espessura material do flange é cantoneiras de 1.1/2"x3/16"

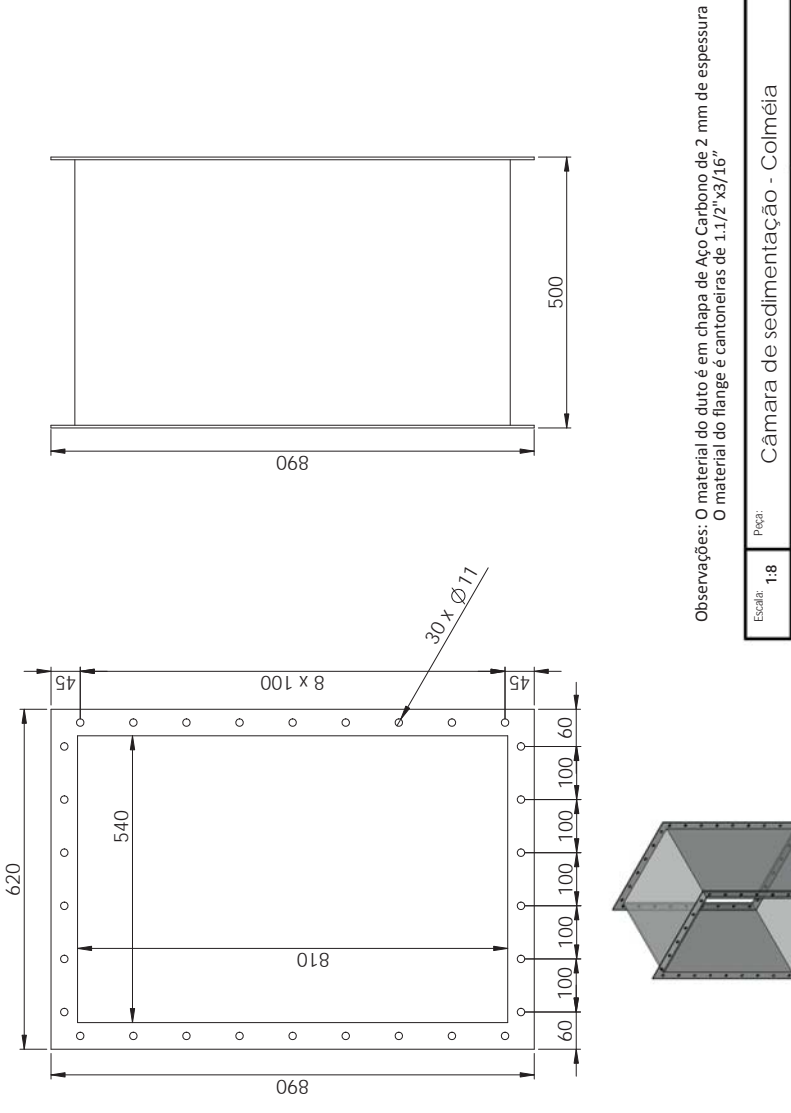

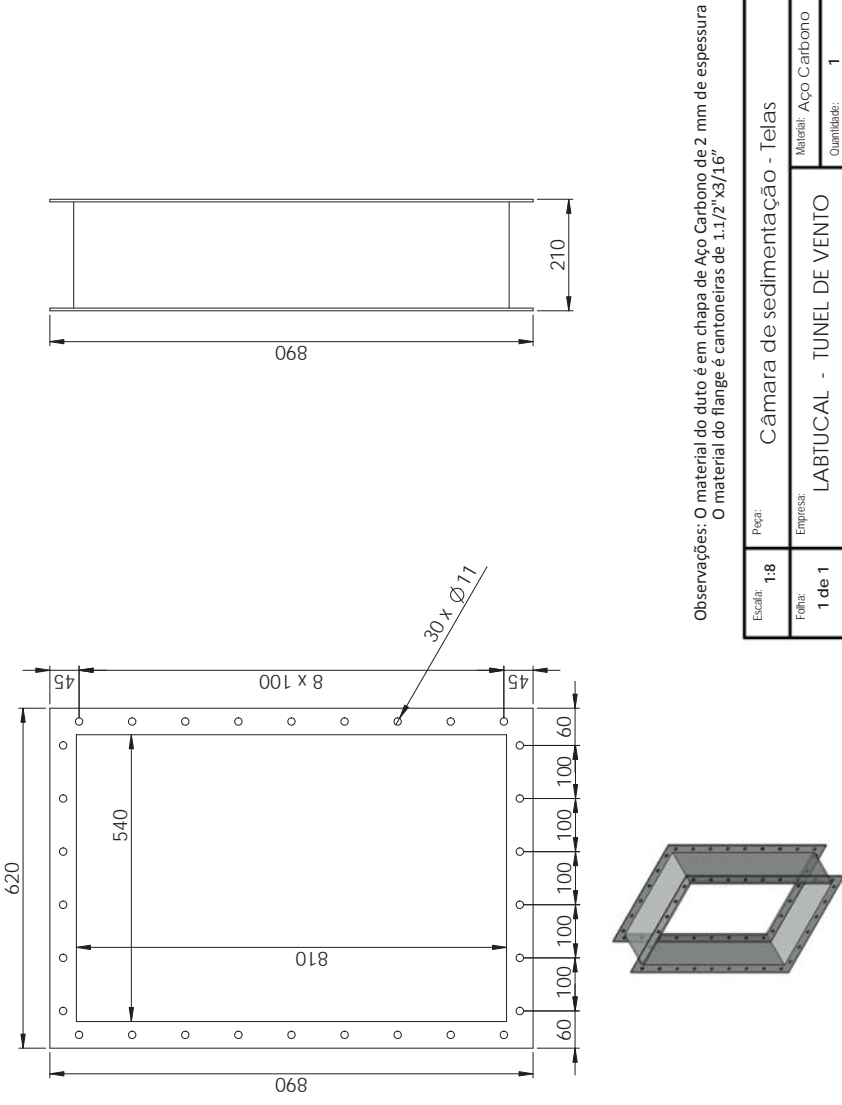

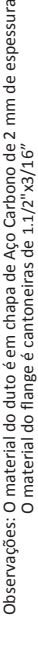

Quantidade:

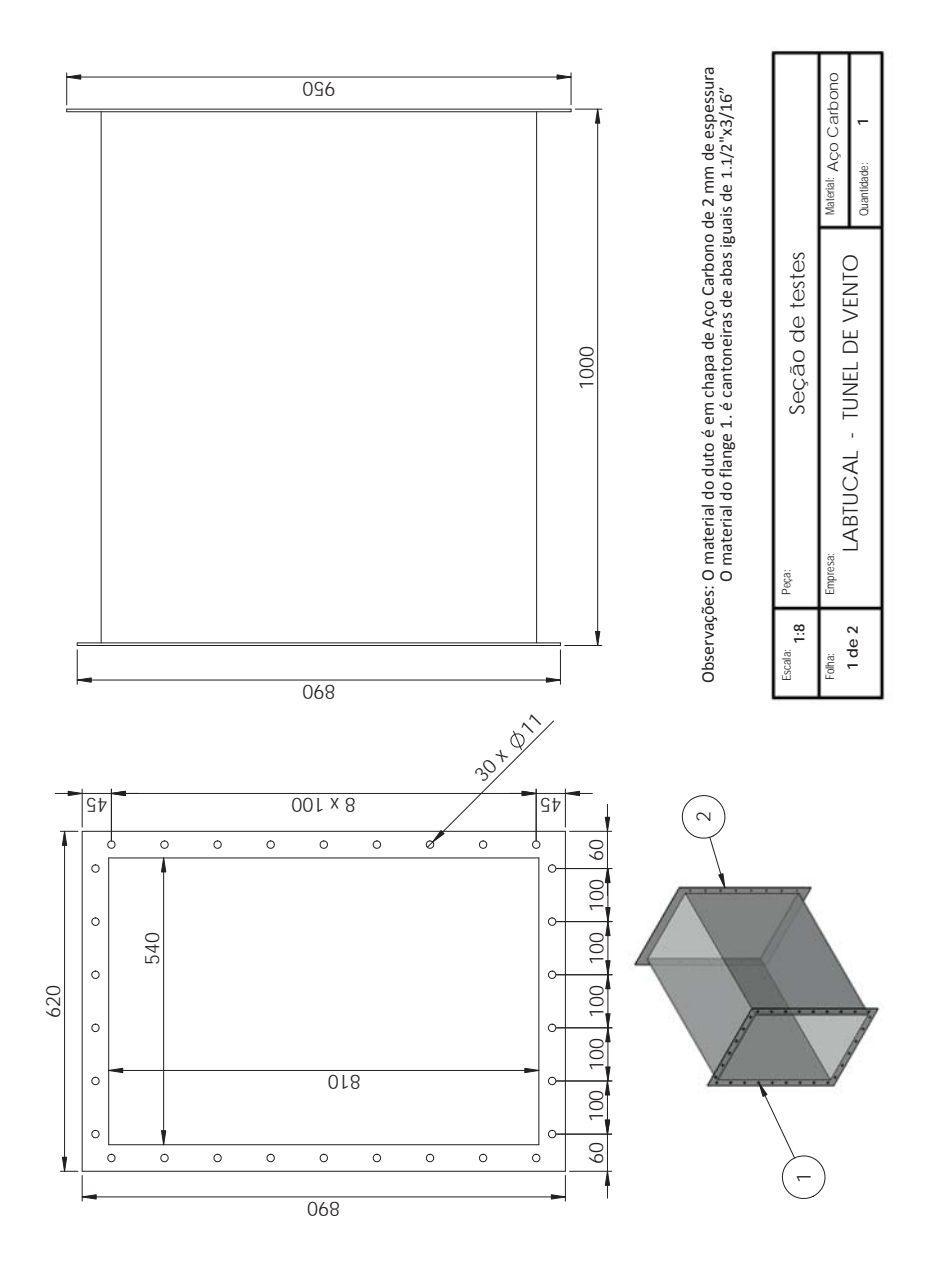

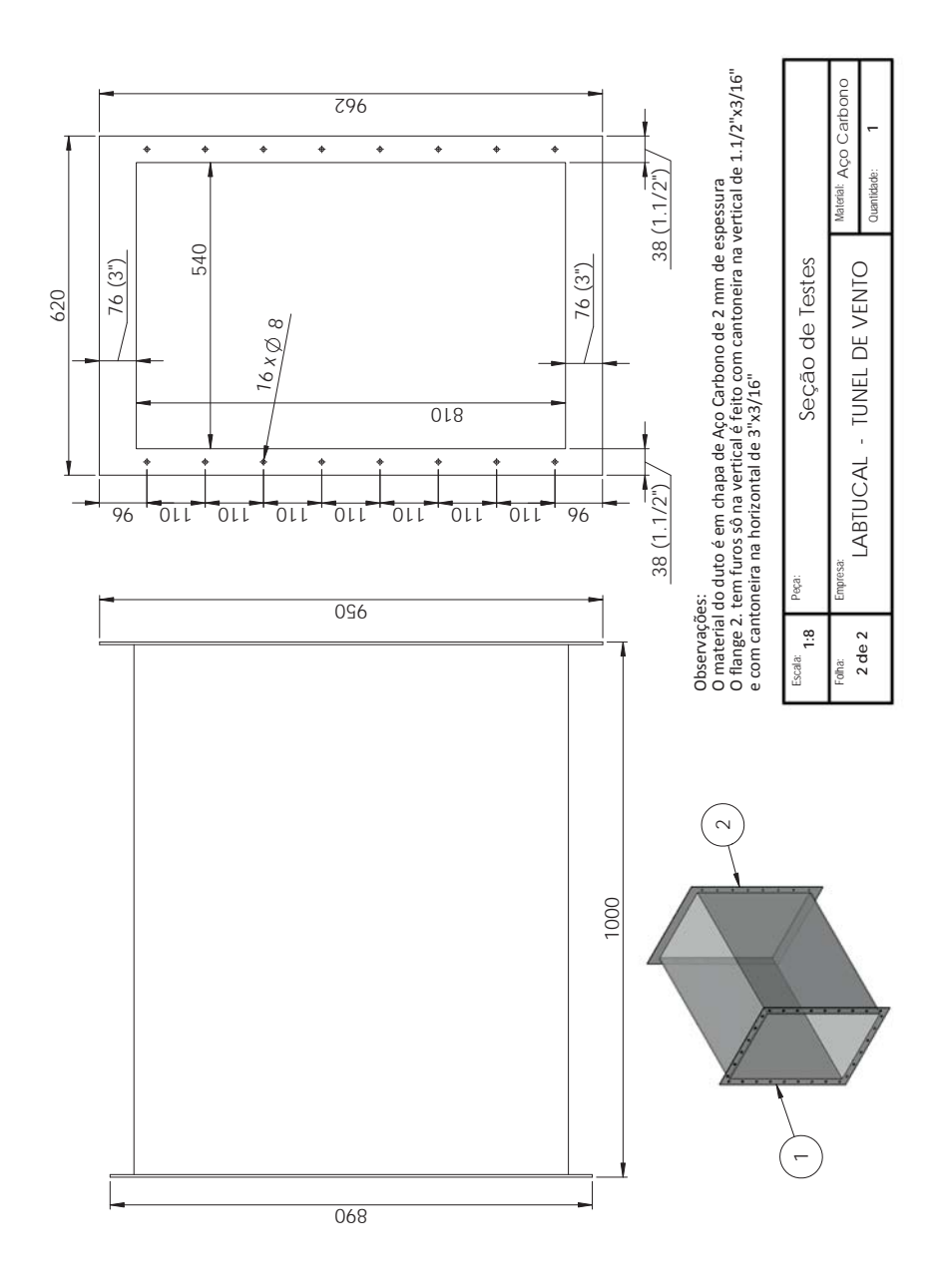

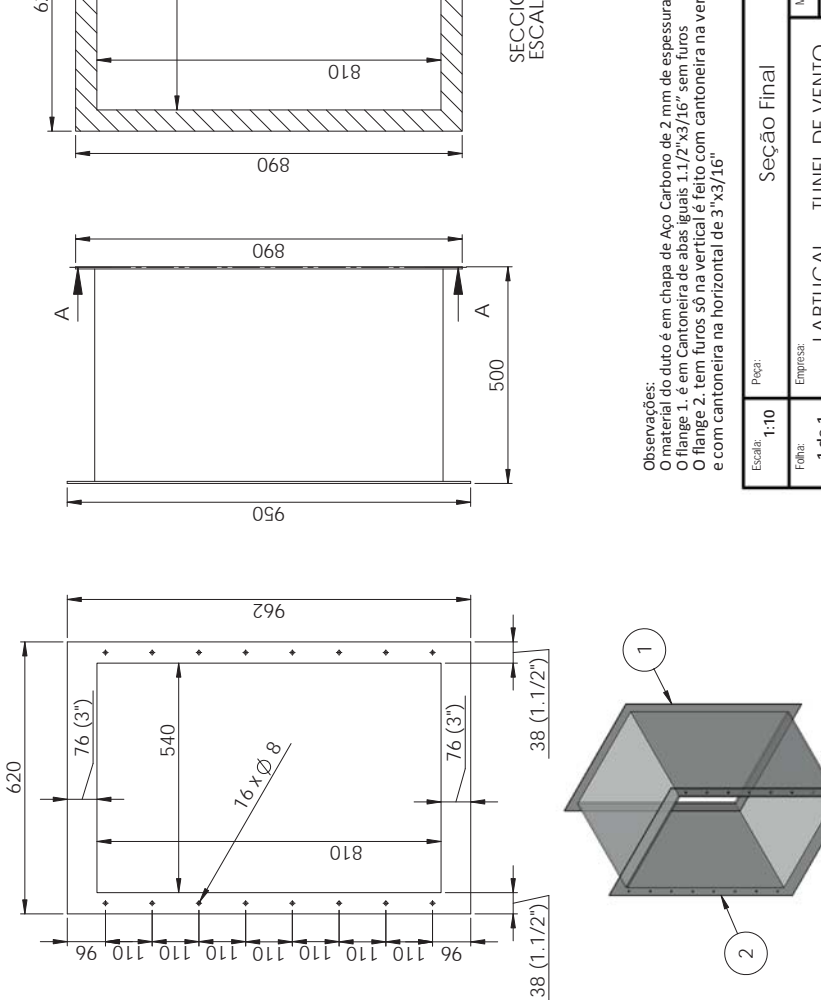

SECCIÓN A-A<br>ESCALA 1:10 SECCIÓN A-A ESCALA 1 : 10

- 
- 
- 
- flange 2. tem furos sô na vertical é feito com cantoneira na vertical de 1.1/2"x3/16"

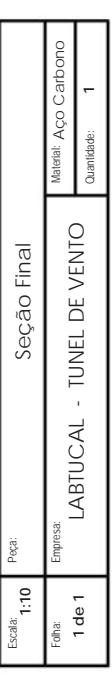

620

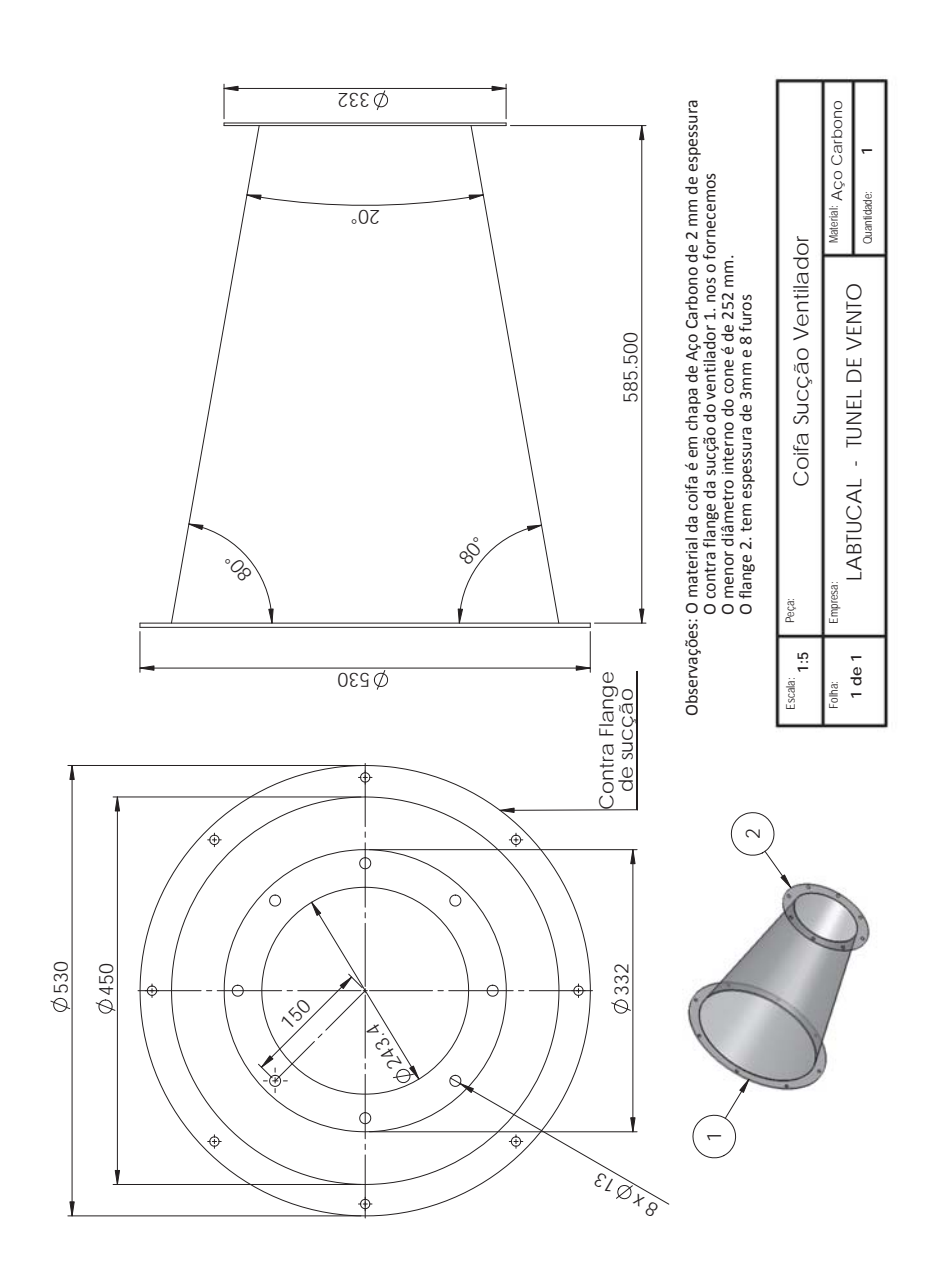

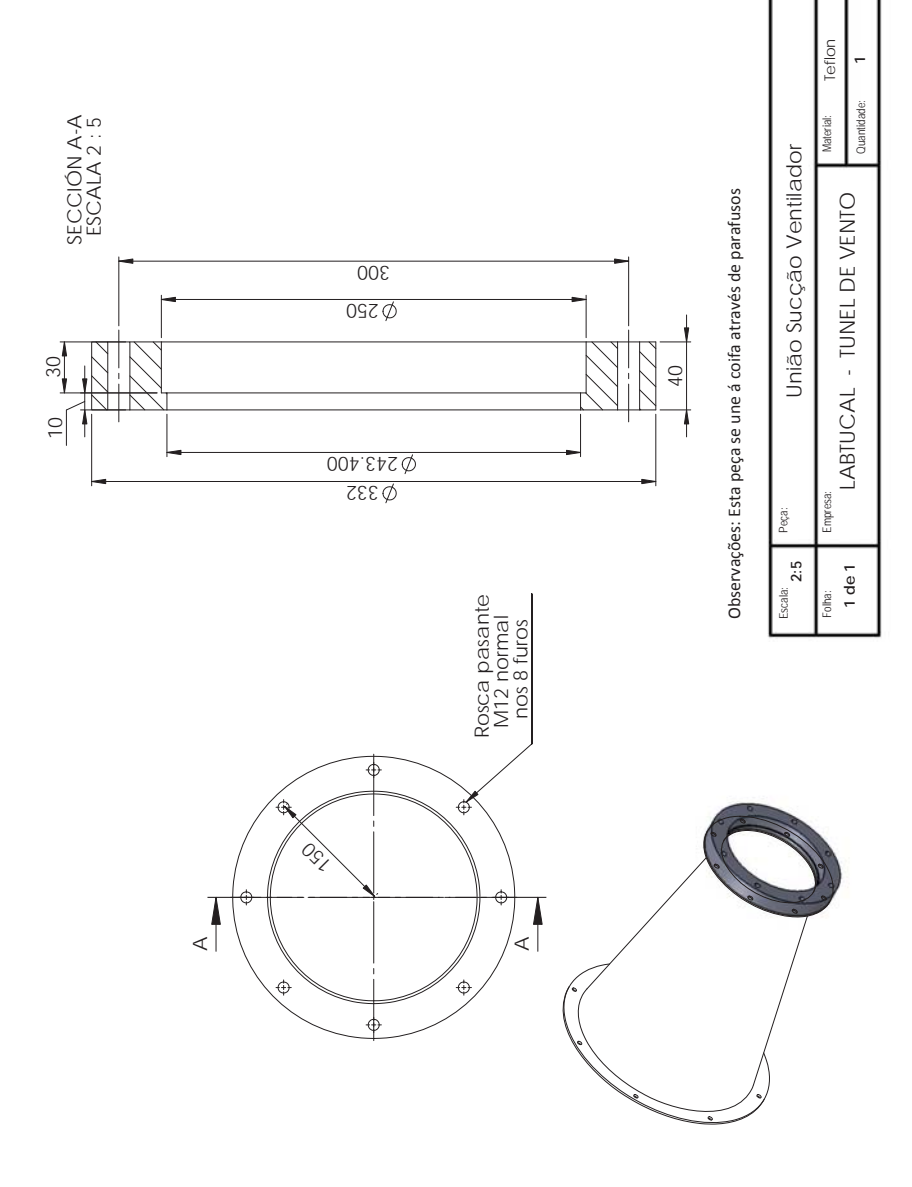

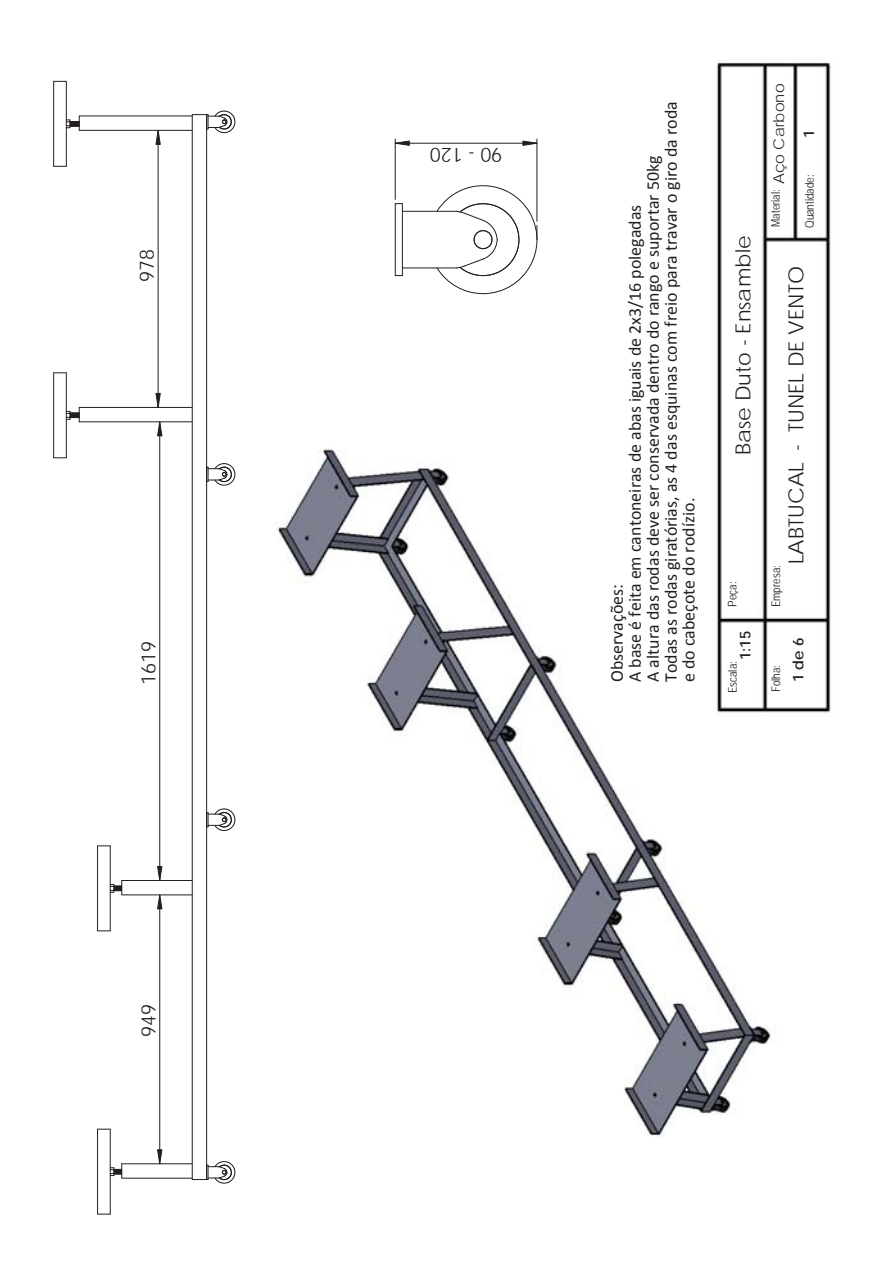

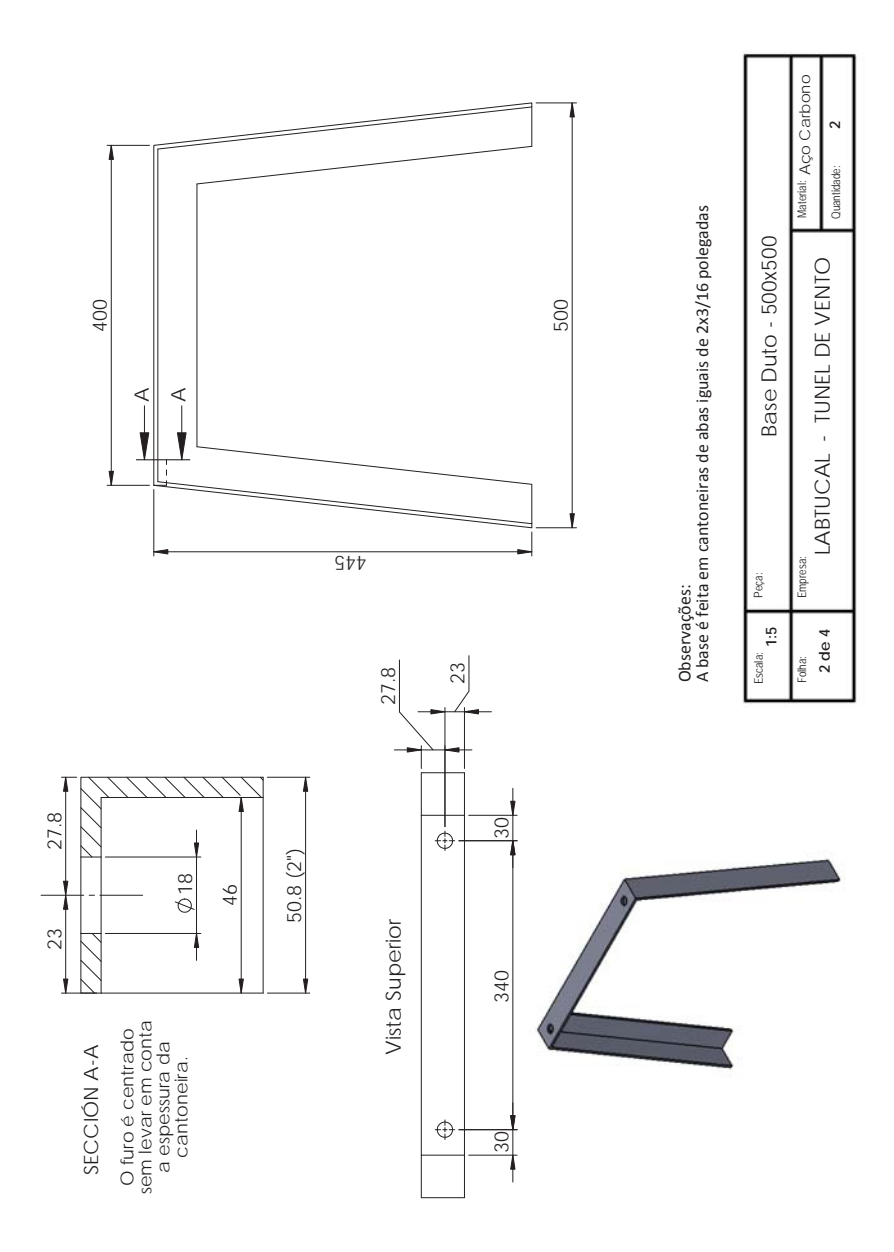

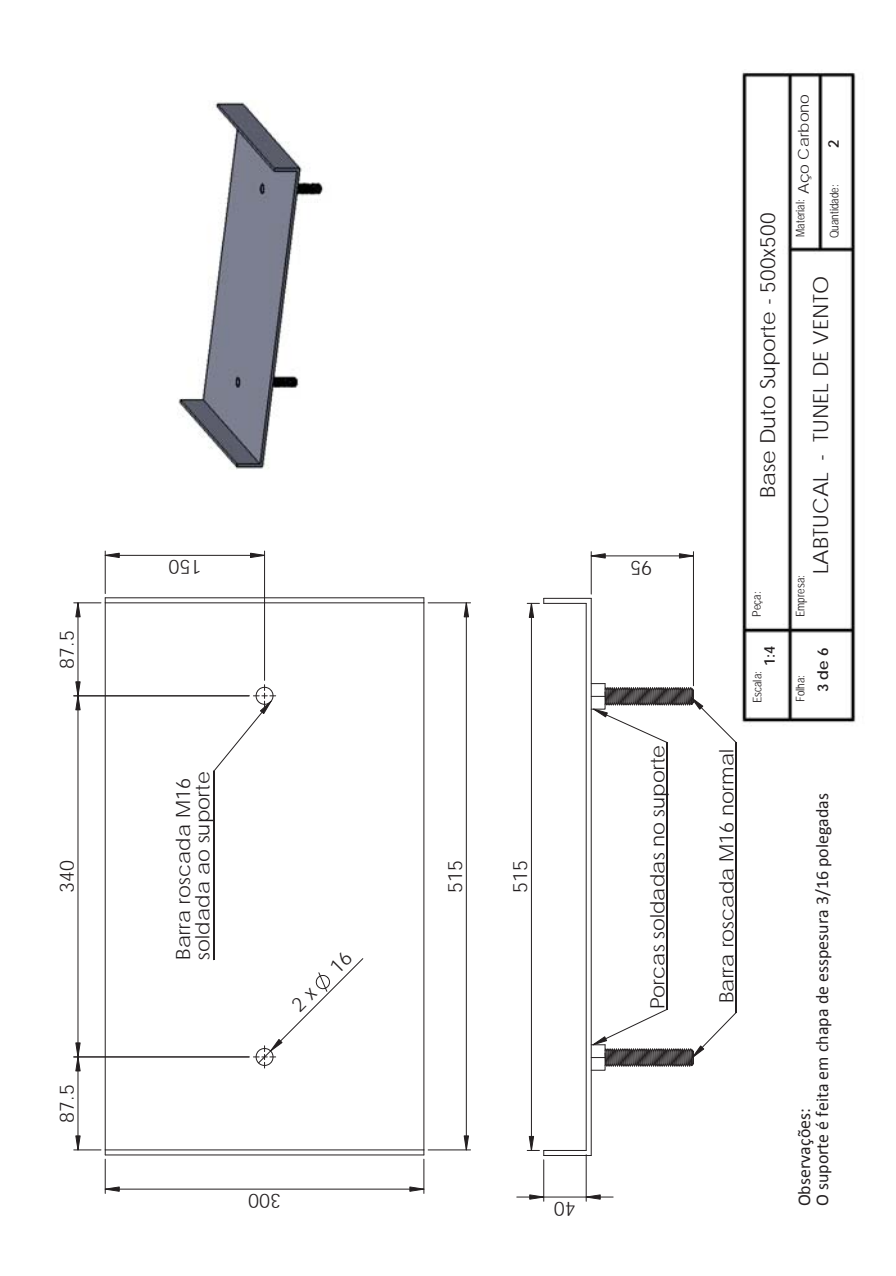

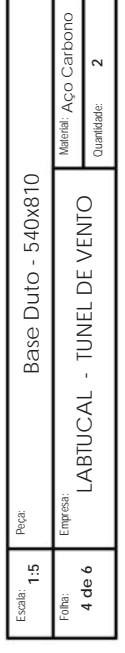

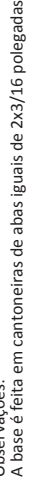

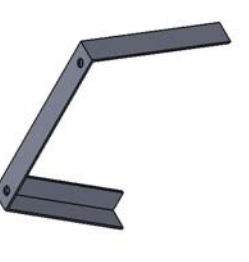

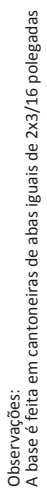

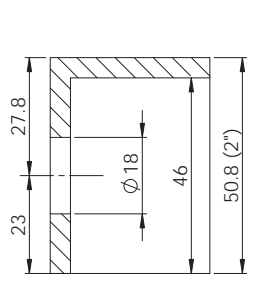

SECCIÓN A-A

SECCIÓN A-A

O furo é centrado sem levar em conta a espessura da cantoneira.

O furo é centrado<br>sem levar em conta<br>a espessura da<br>cantoneira.

295

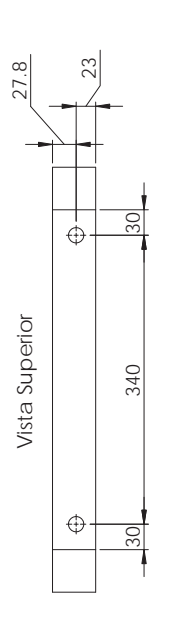

500

400

A A

j

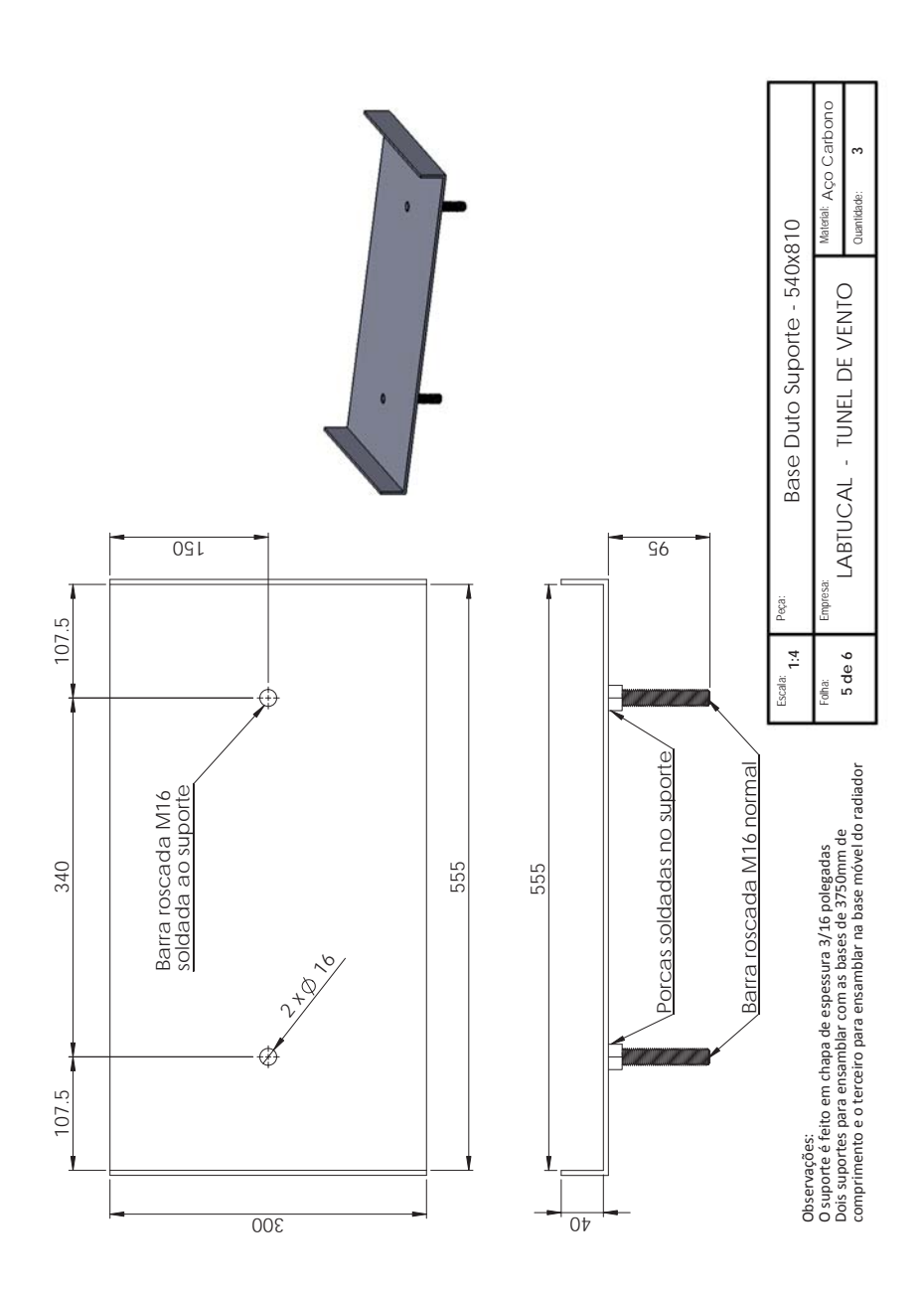

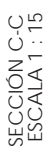

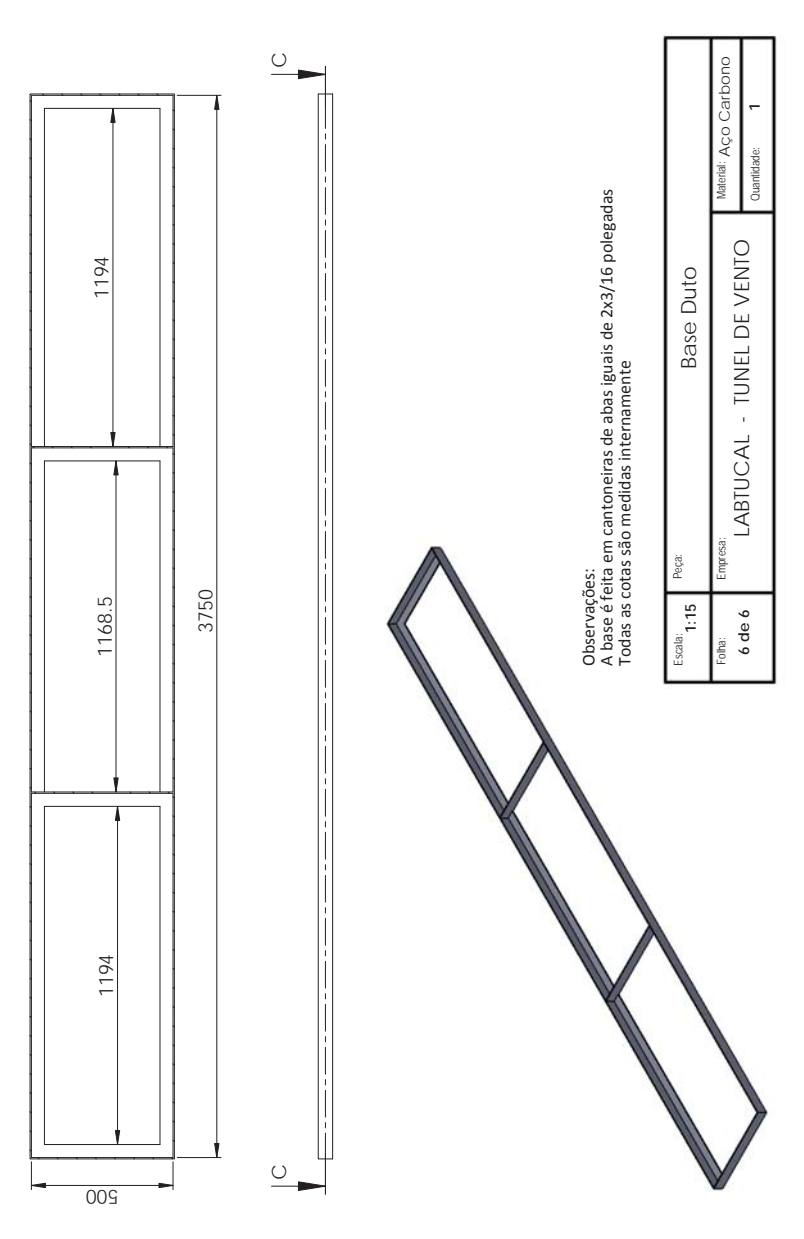

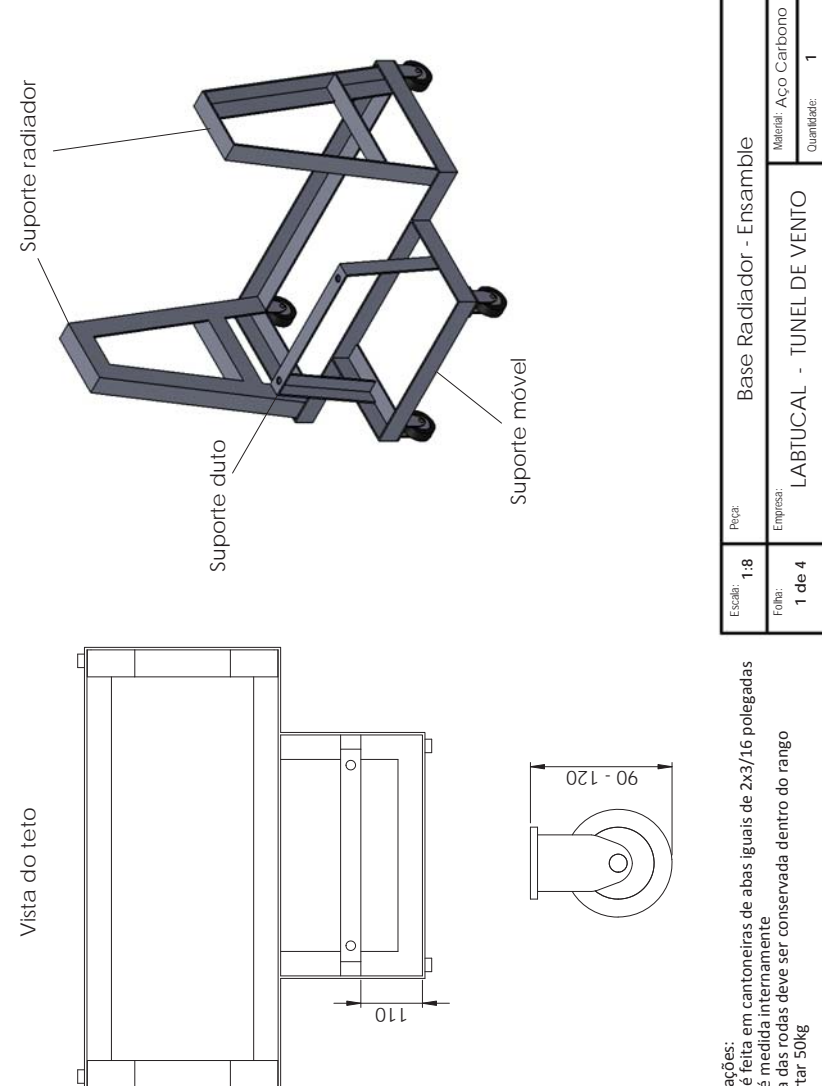

 base é feita em cantoneiras de abas iguais de 2x3/16 polegadas altura das rodas deve ser conservada dentro do rango cota é medida internamente suportar 50kg Observações: Observações:

eAAA

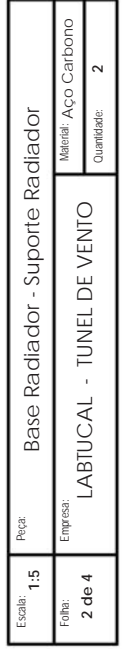

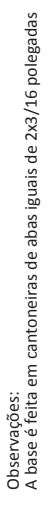

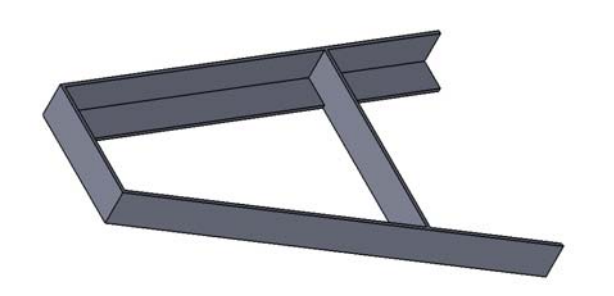

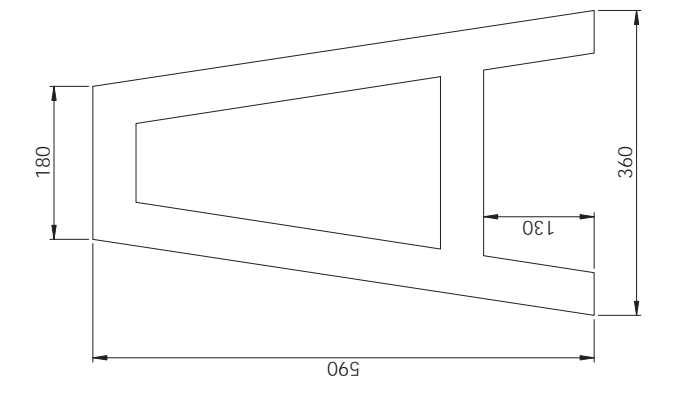

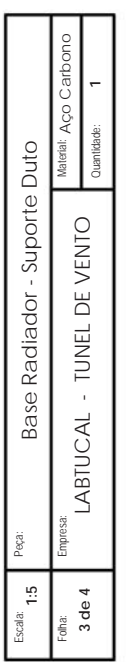

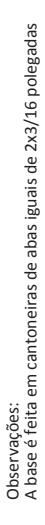

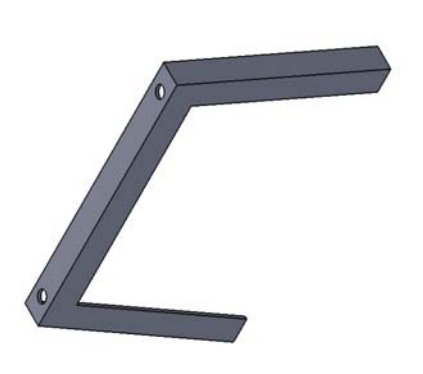

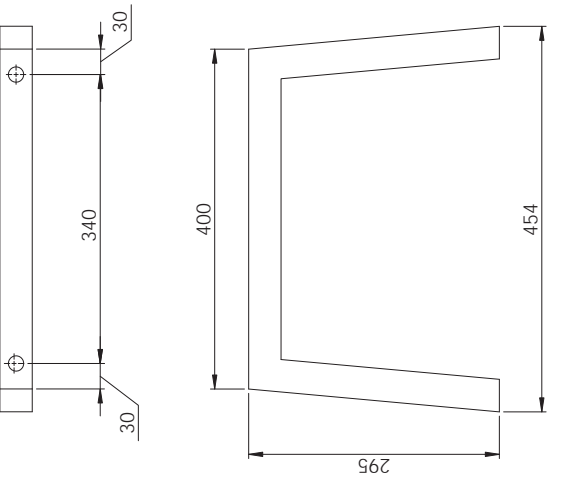

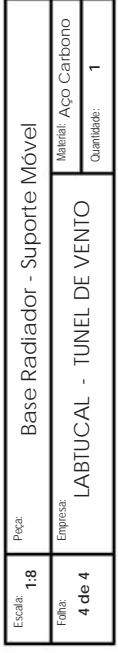

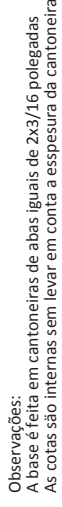

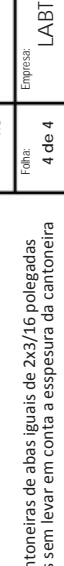

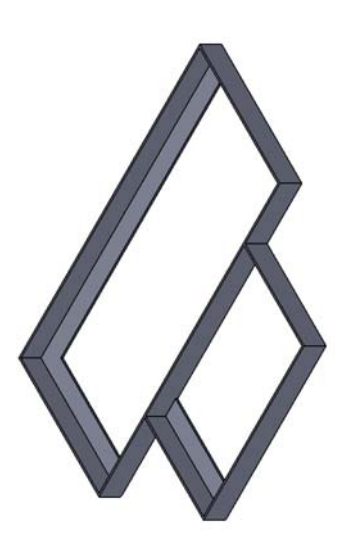

Vista do teto

Vista do teto

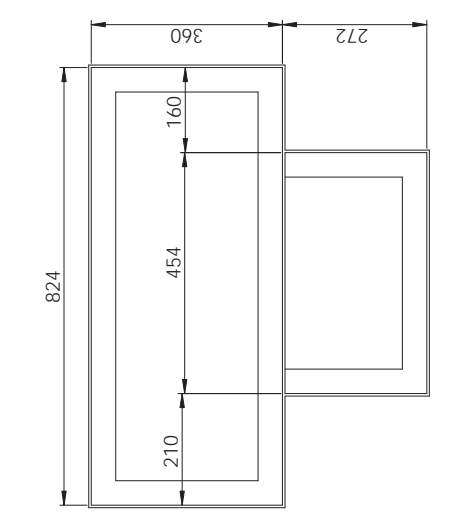

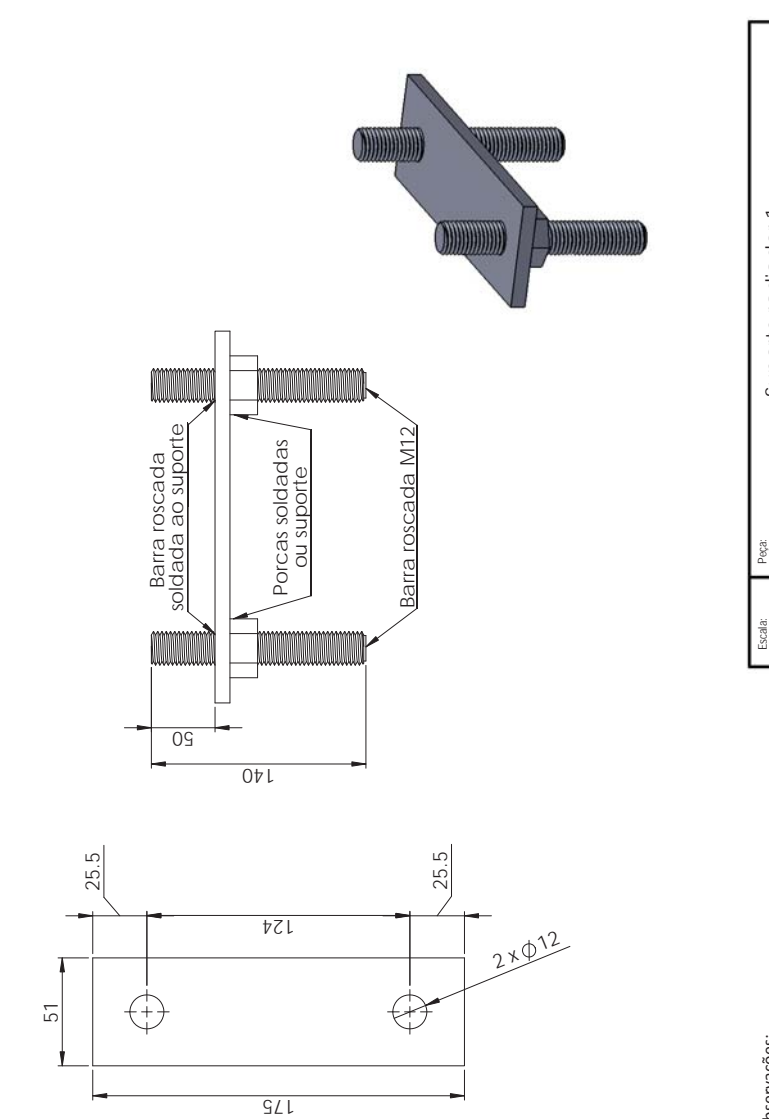

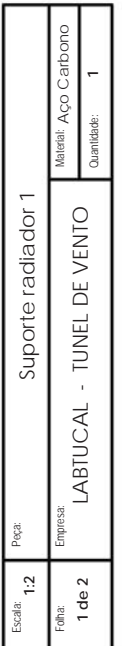

Observações:<br>Os suportes do radiador são feitos em barra chata<br>de espessura de 7mm Observações:<br>Os suportes do radiador são feitos em barra chata de espessura de 7mm

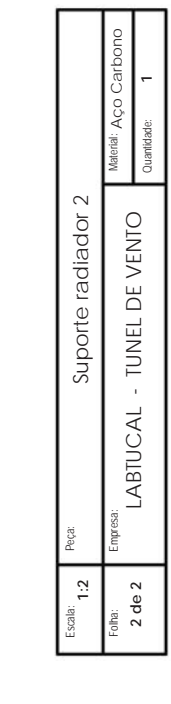

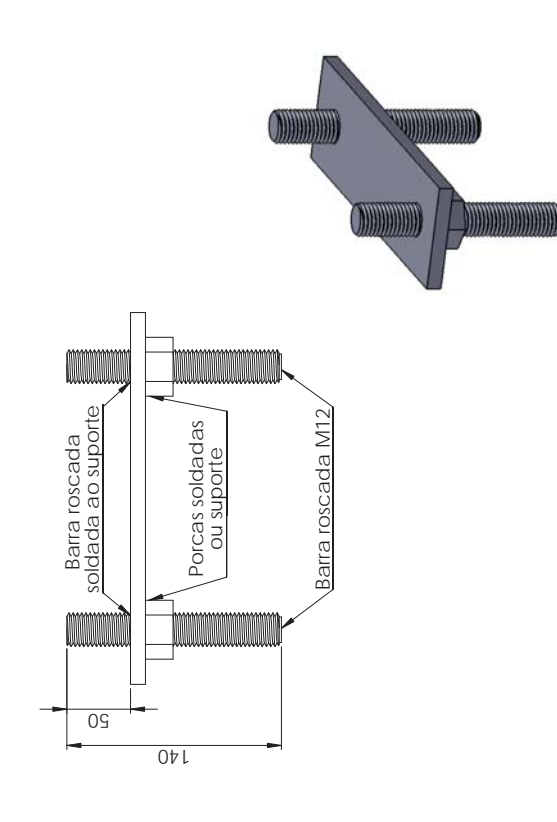

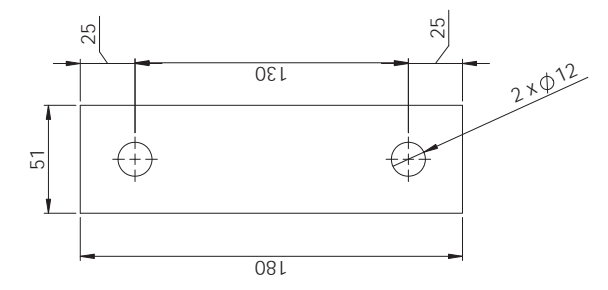

Observações:<br>Os suportes do radiador são feitos em barra chata<br>de espessura de 7mm Os suportes do radiador são feitos em barra chata de espessura de 7mm Observações:

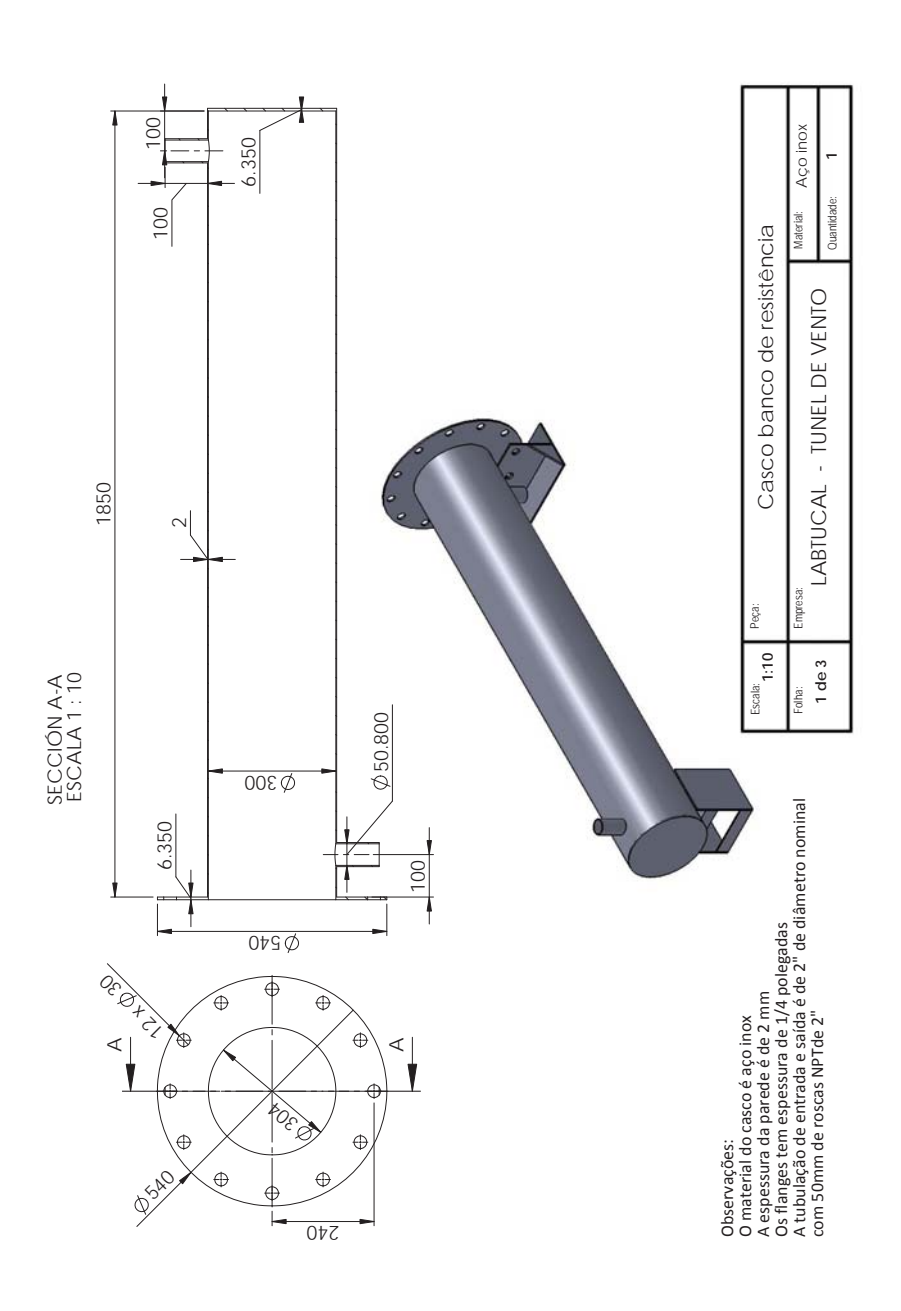

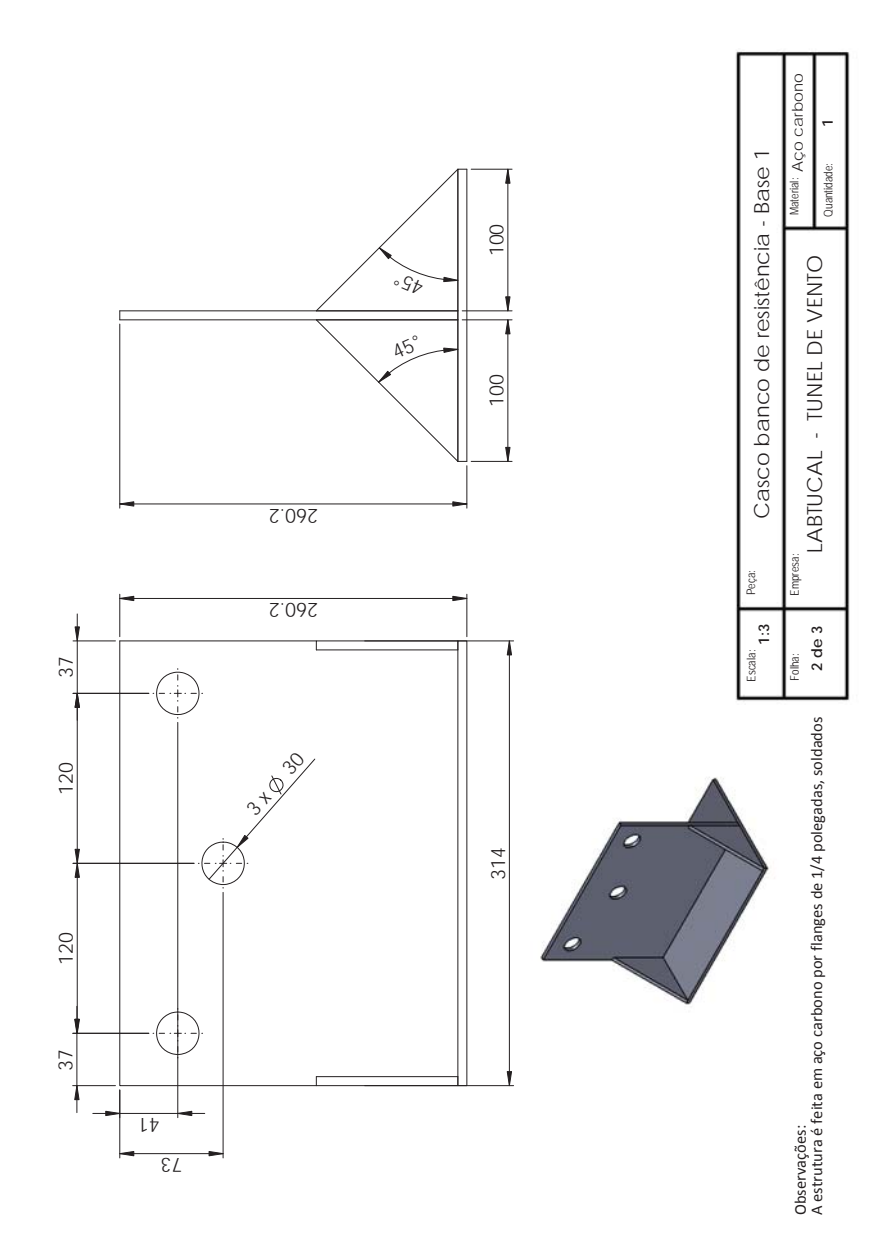

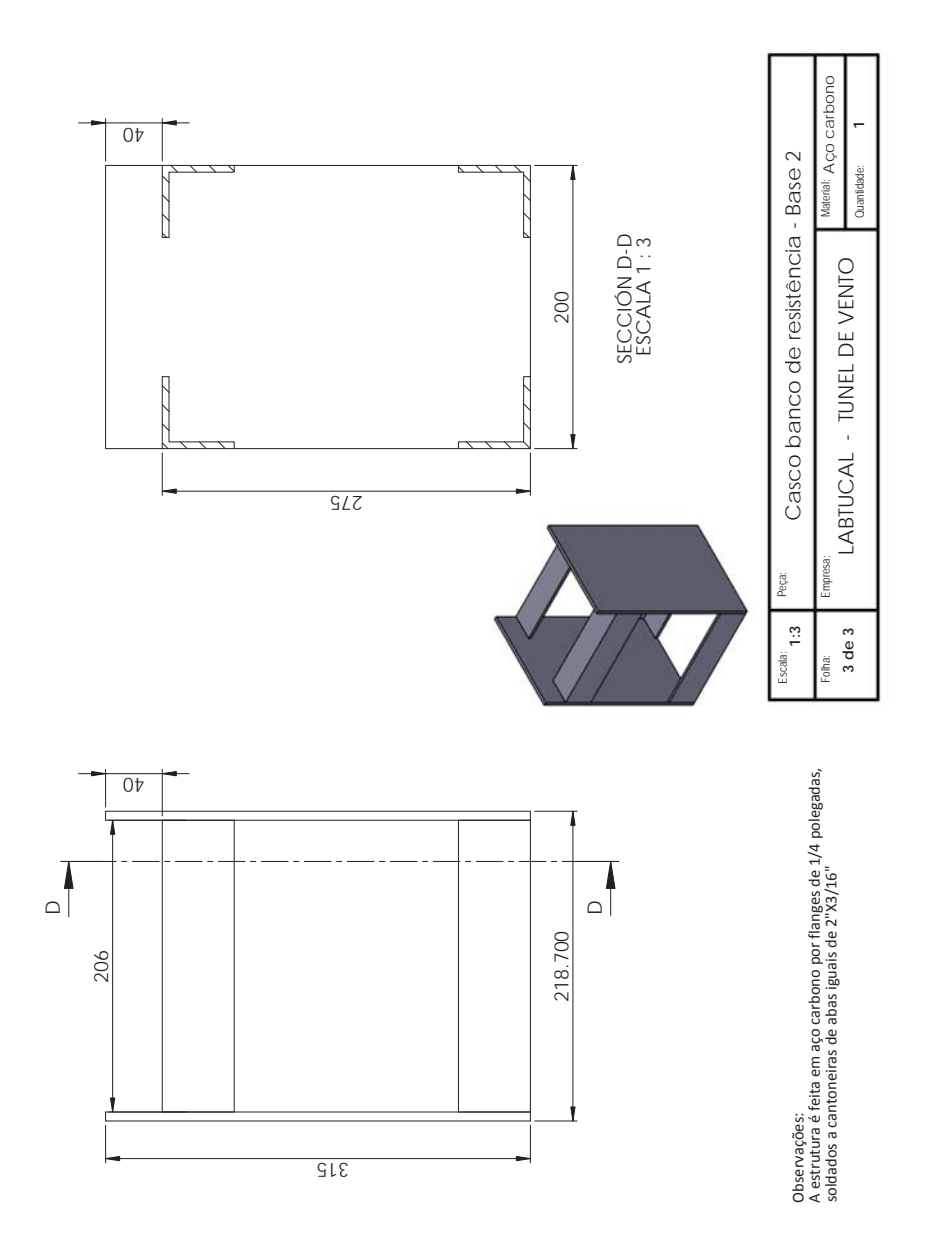

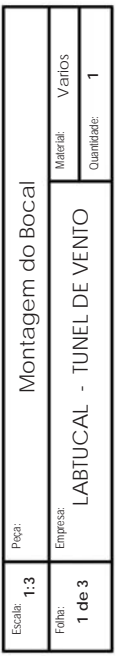

Observações:<br>Incluir anel metalico e ajustar ao bocal como se mostra na figura. Incluir anel metalico e ajustar ao bocal como se mostra na figura. Observações:

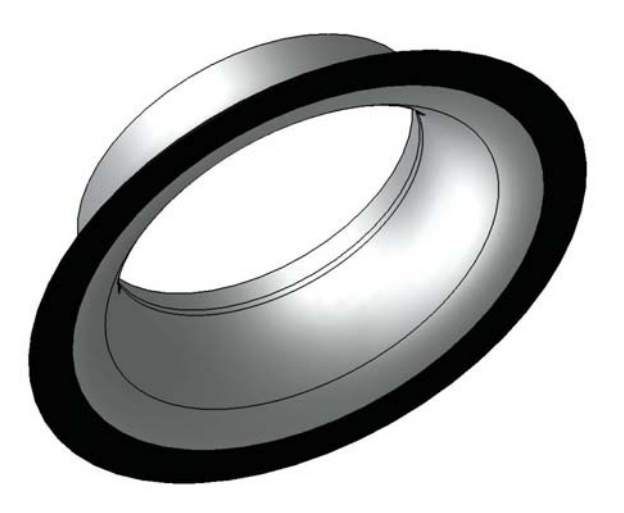

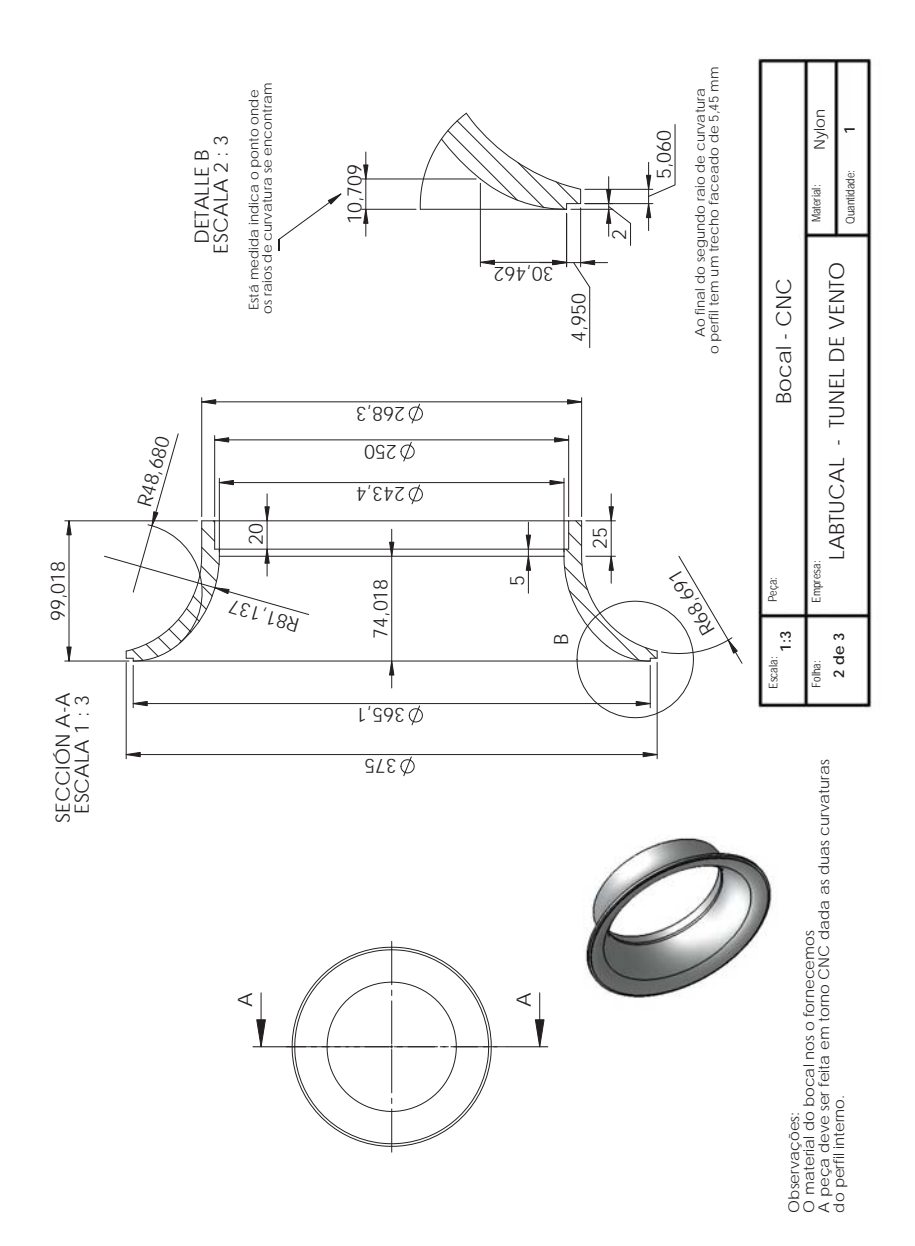

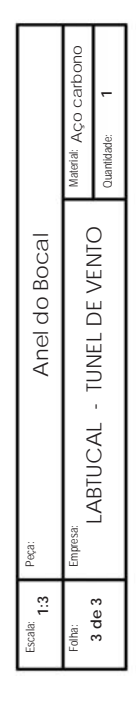

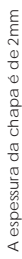

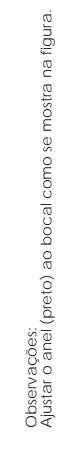

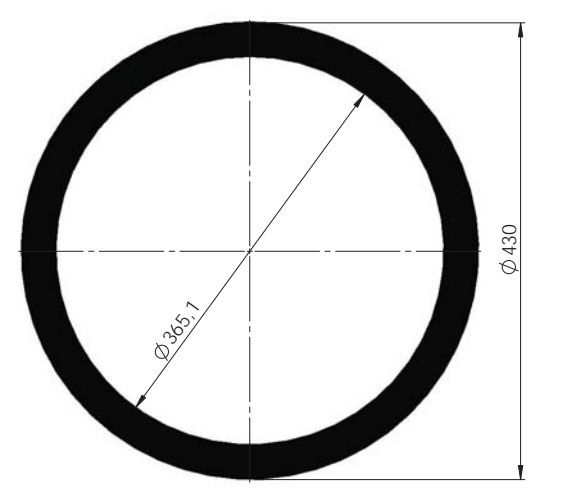

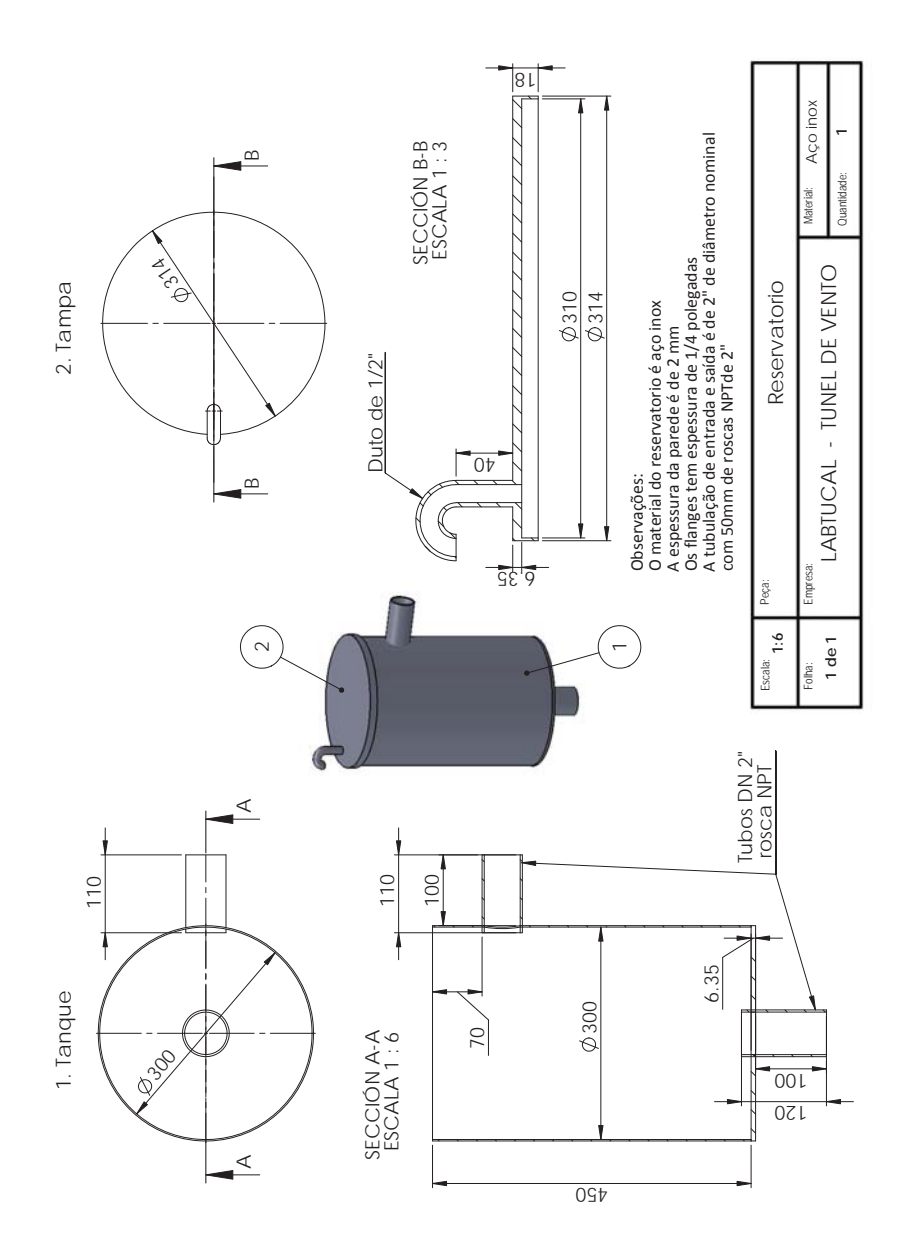

## **APÊNDICE B – Processo de montagem da bancada**

Enquanto as partes e elementos da bancada eram abastecidas por os diversos fornecedores, trabalhou-se sobre a construção da colmeia, como mostrado nas seguintes figuras.

Figura 1 **–** Cola de canudos em jogos de 25 unidades cada

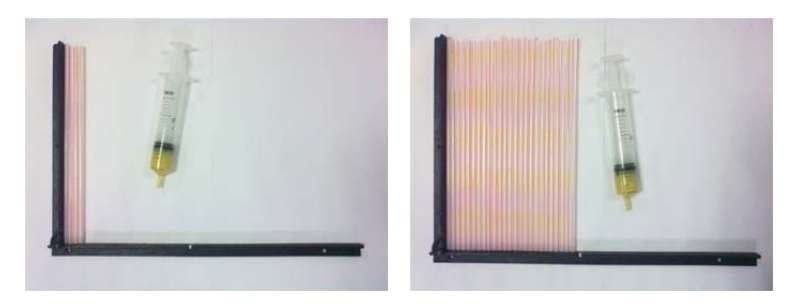

Figura 2 **–** Maquina de fio quente para corte de canudos com comprimento de 40 mm.

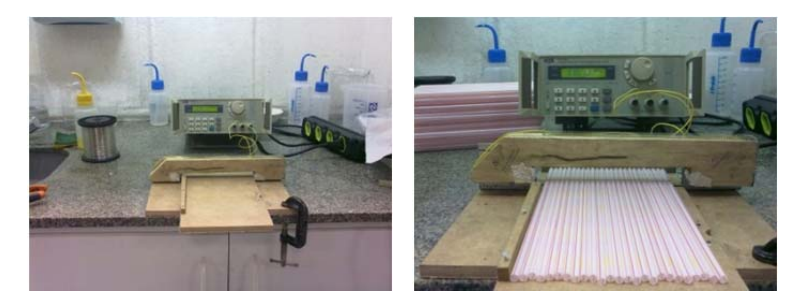

Figura 3 – Emparelhamento das pontas

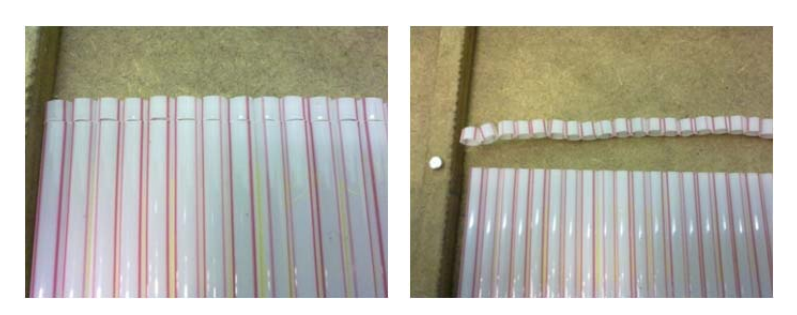

**STRAW** 

Figura 5 – União dos jogos de canudos até atingir 540 mm de comprimento

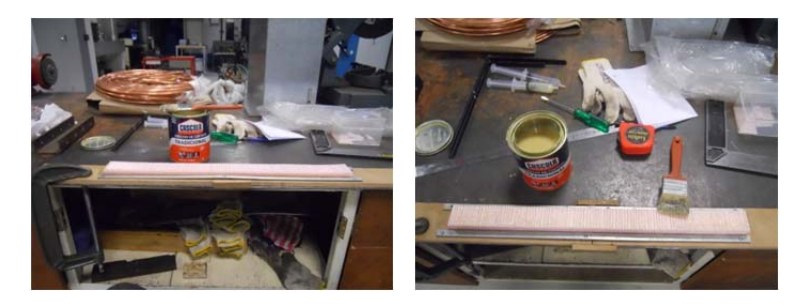
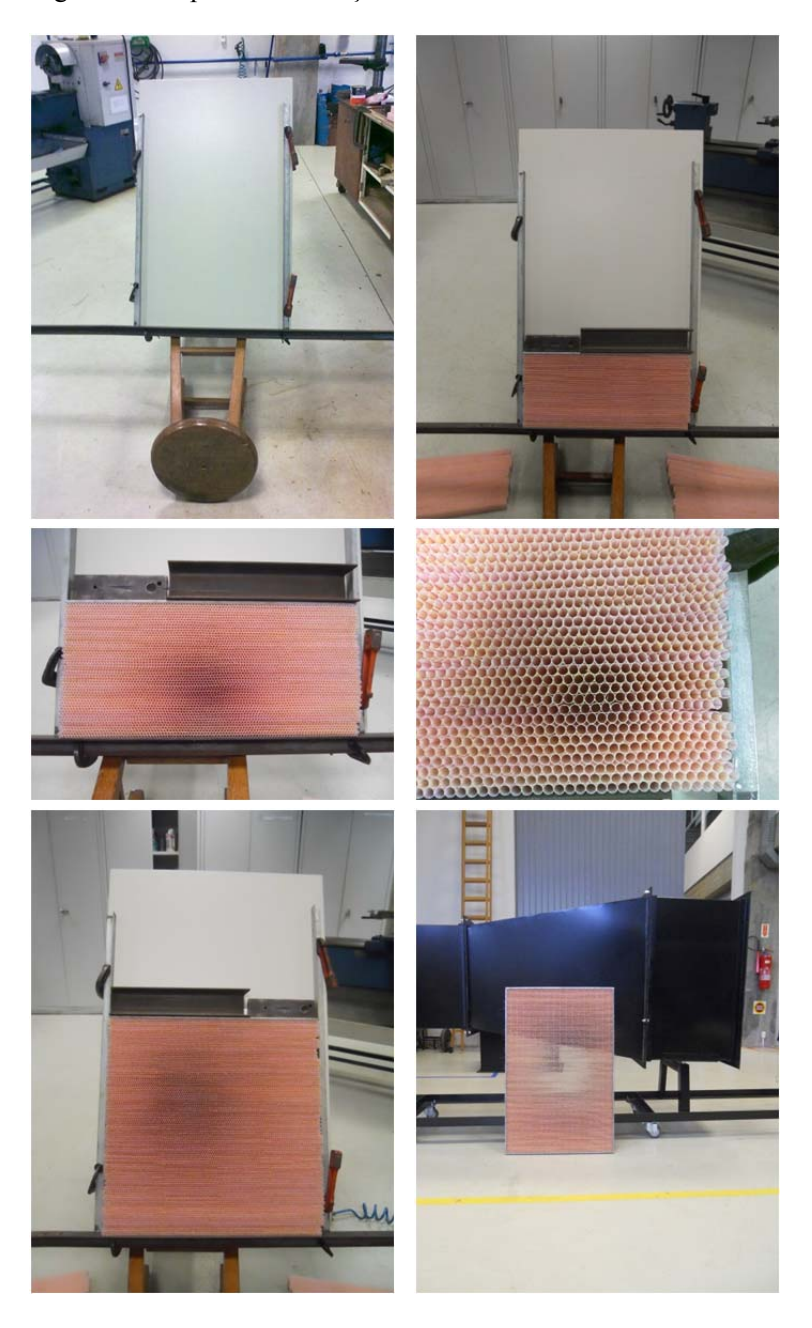

## Figura 6 – Etapas na construção da colmeia

Dado que o modelo de mostra foi fornecido num conjunto de radiador e intercooler, e tomada a decisão de retirar o intercooler, se fez necessário retirar também os elementos de sujeição ao radiador, como mostrado na figura 7.

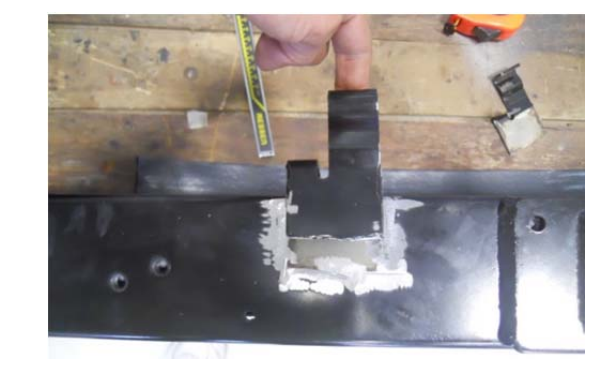

Figura 7 – Tirando do radiador os sujeitadores do CAC

Para obter uma superfície plana na estrutura de sujeição do radiador foi necessário preencher a forma irregular dos depósitos do radiador com as estruturas mostradas na figura 8. Estas estruturas foram soldadas ao radiador como mostrado na figura 9, para assim obter uma união entre o radiador e o túnel de vento facil de vedar.

Figura 8 – Desenhos das peças para obter um marco plano na estrutura do radiador

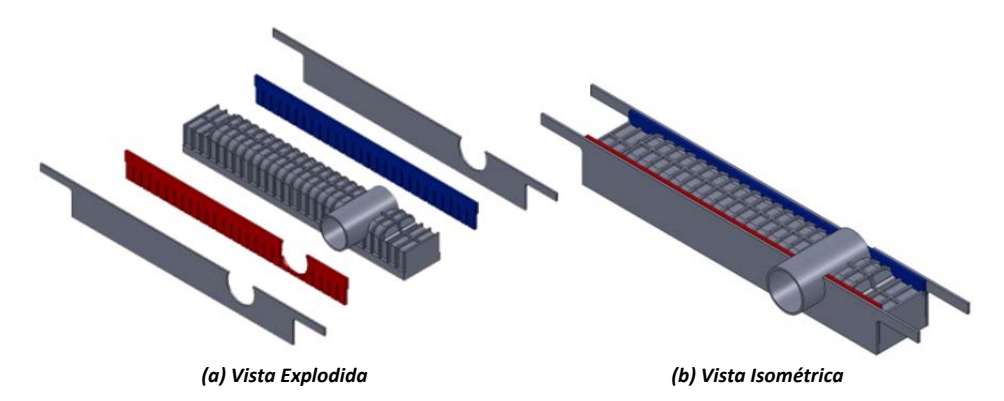

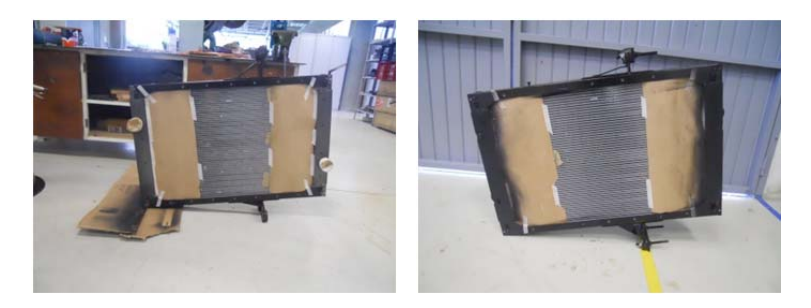

Figura 9 – Resultado final da ideia mostrada na figura 8

Após a chegada das seções do túnel de vento, a primeira coisa a ser feita foi o alinhamento da área de troca térmica do radiador com a seção de teste e a seção final do túnel como mostrado nas seguintes figuras.

Figura 10 – Furo para mangueiras na cantoneira da seção de teste

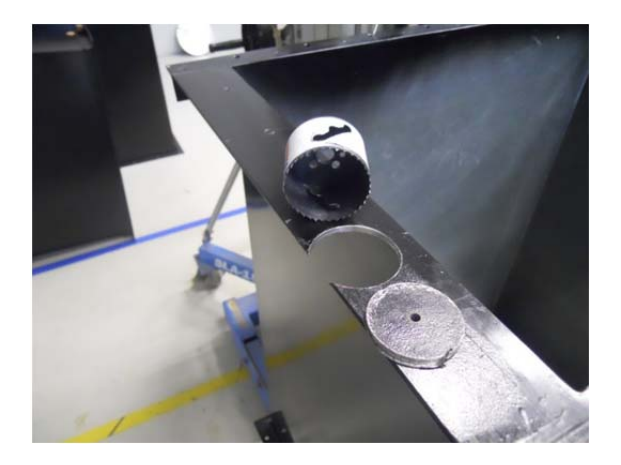

Figura 11 – Alinhamento da área de troca do radiador com a seção de teste

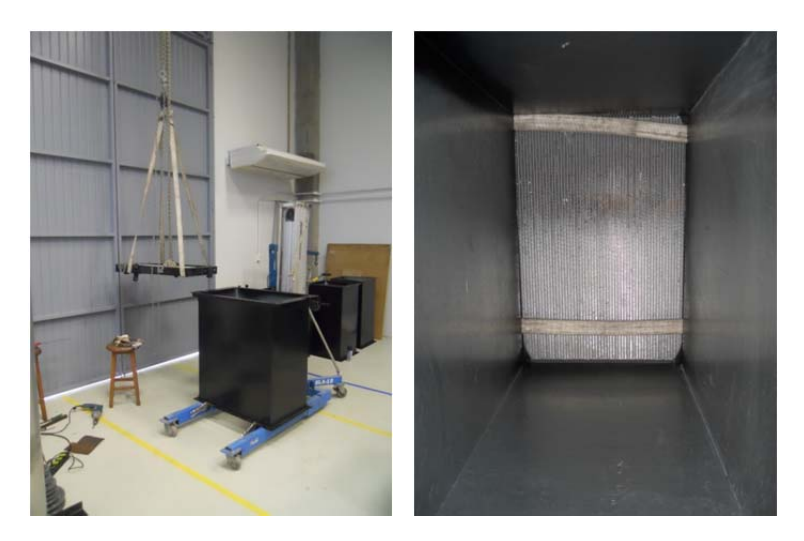

Figura 12 – Detalhes dos furos na seção de teste e rosqueado na estrutura do radiador para seu acople às seções de teste e final

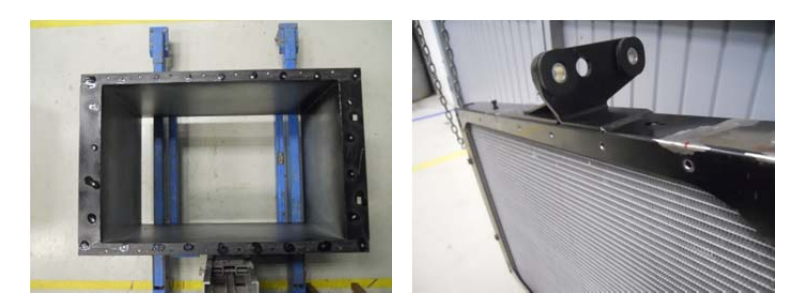

As telas metálicas tiveram que ser furadas para incorporar rebites que evitassem a danificação da tela.

Figura 13 – Ferramentas e sequencia de furação das telas através do cisalhamento ou esforço cortante

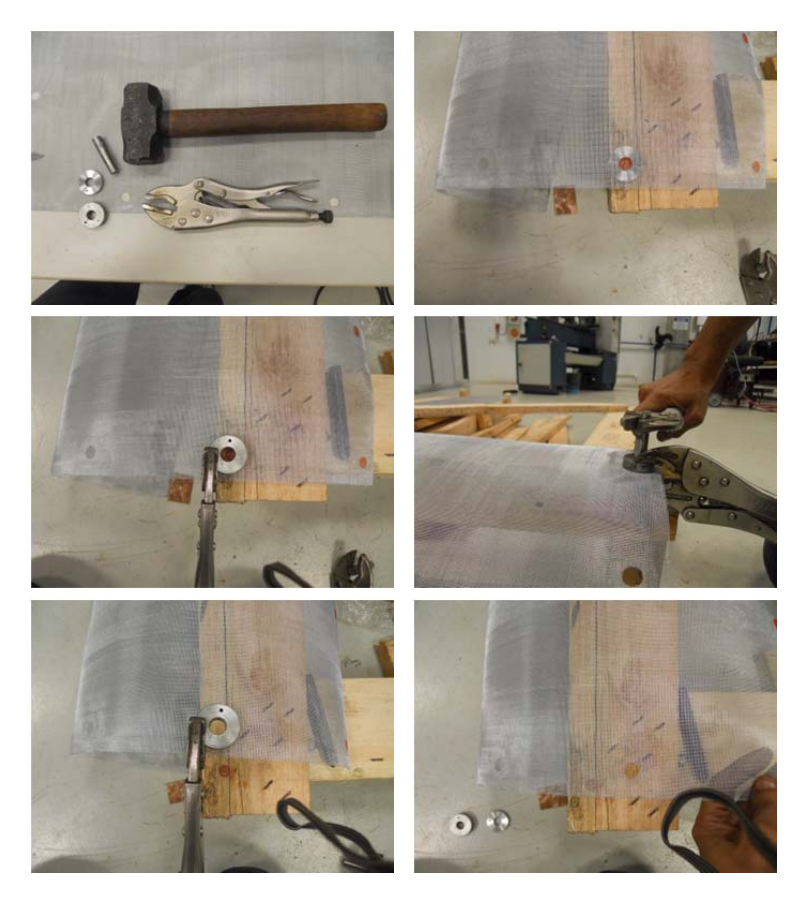

 $OC$  $\mathbf{O}_{\mathbf{O}}$ 

Figura 15 – Processo de fabricação de rebites (A)

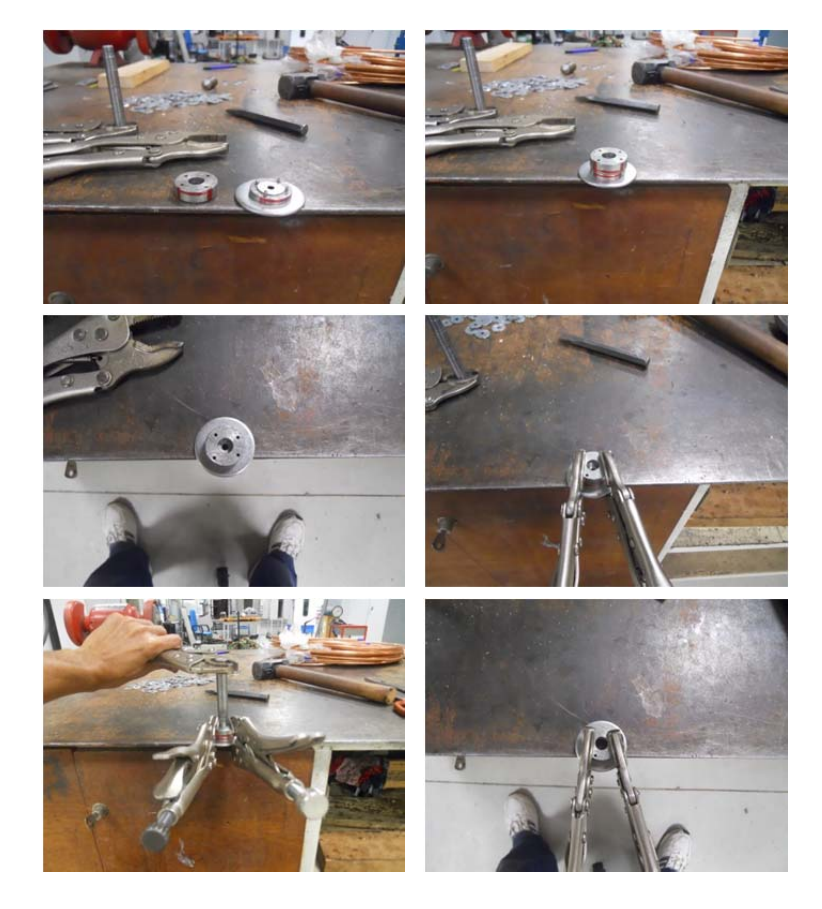

Figura 14 – Material e ferramentas para construção de rebites

 $\circ$ I

Figura 16 – Processo de fabricação de rebites (B)

Figura 17 – Ferramentas para aplicação dos rebites

Figura 18 – Sequencia de aplicação de um rebite na tela (A)

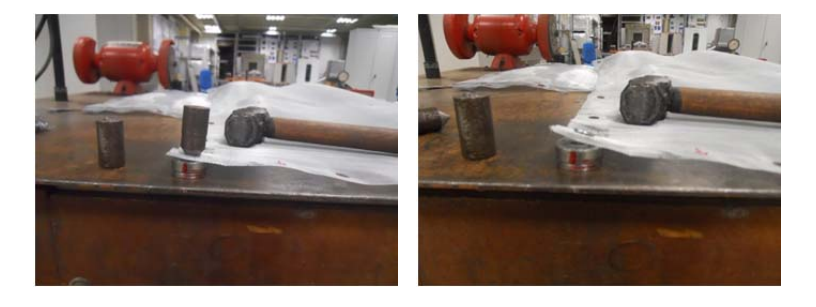

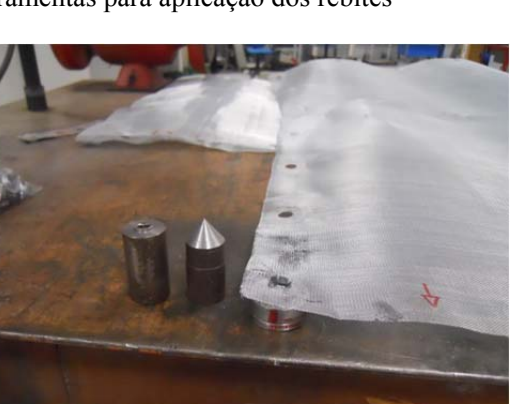

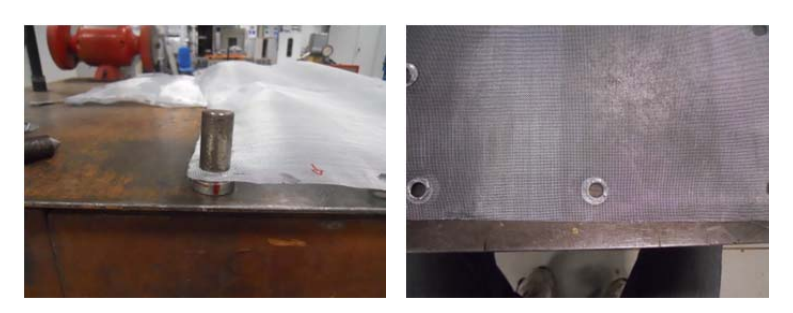

Para obter uma estanqueidade ótima entre as uniões das seções do sistema de ar, empregou-se borracha colada nas cantoneiras de cada elemento.

Figura 20 – Materiais para vedação

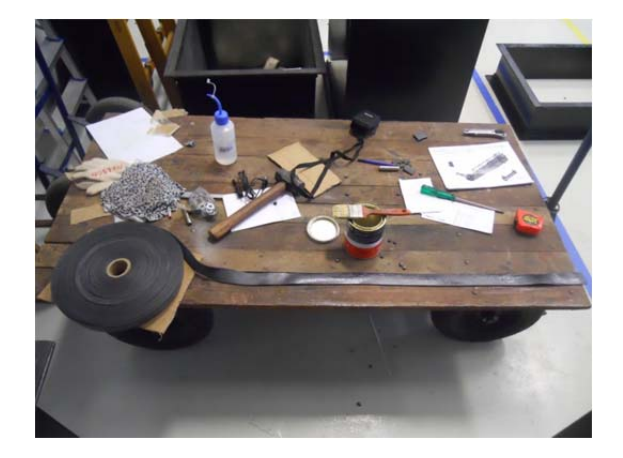

Figura 19 – Sequencia de aplicação de um rebite na tela (B)

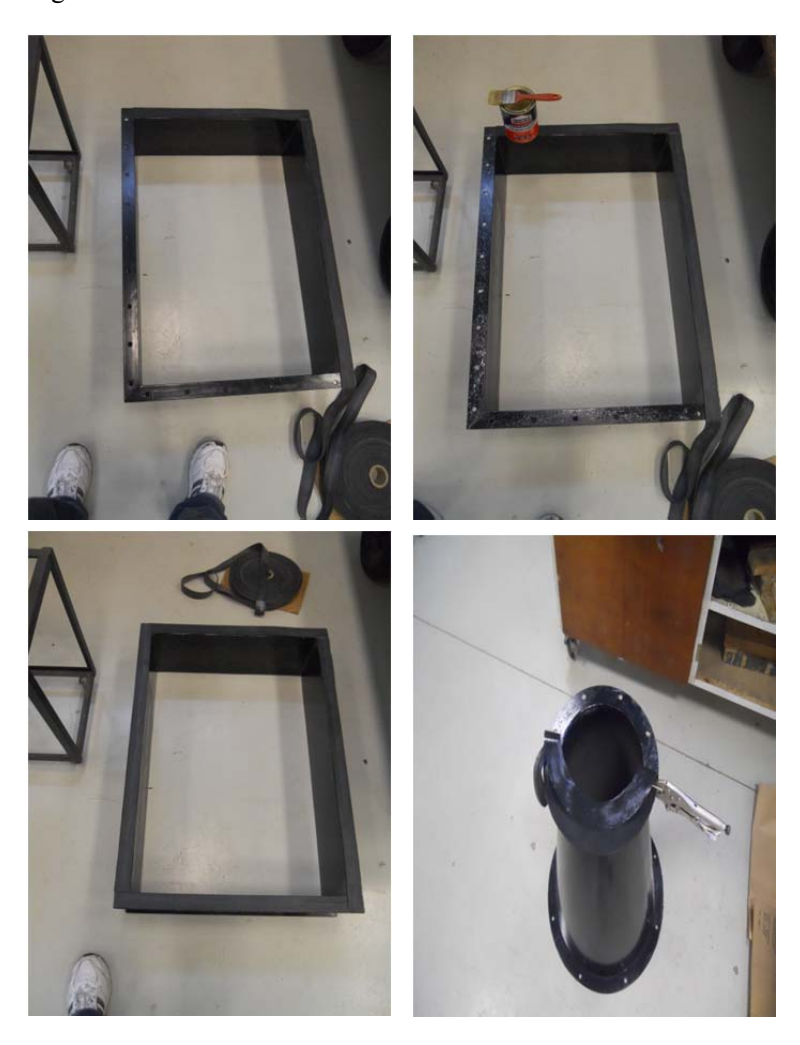

Figura 21 – Colado da borracha nas cantoneiras de cada elemento

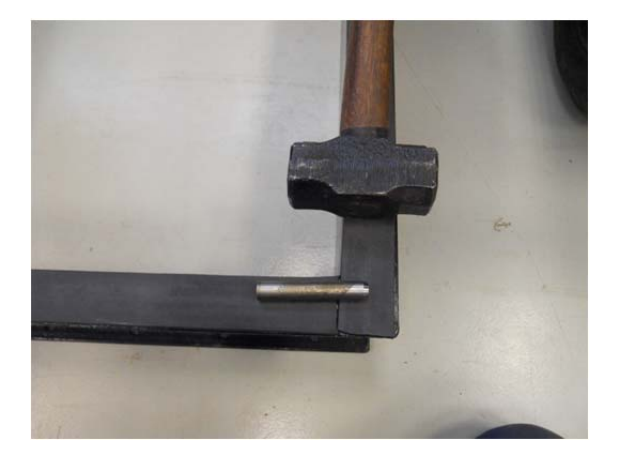

Figura 22 – Ferramentas para furação da borracha

Figura 23 – Sequencia de furação de uma cantoneira (A)

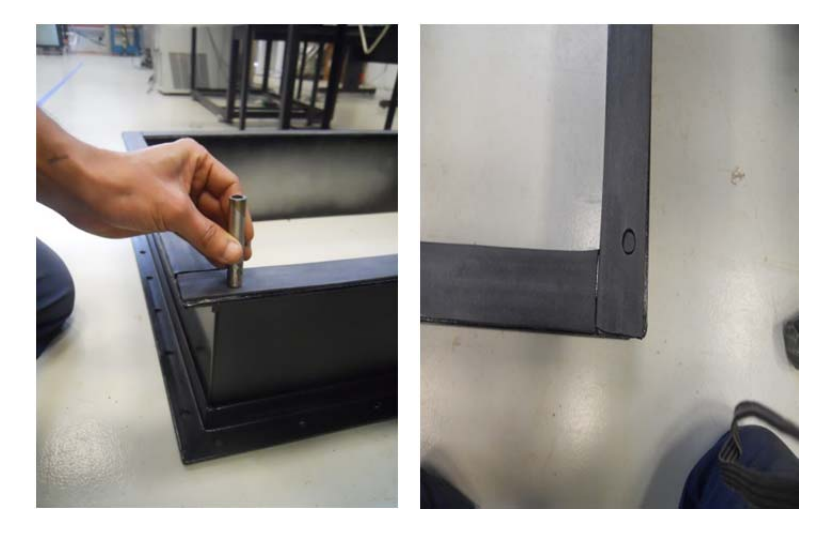

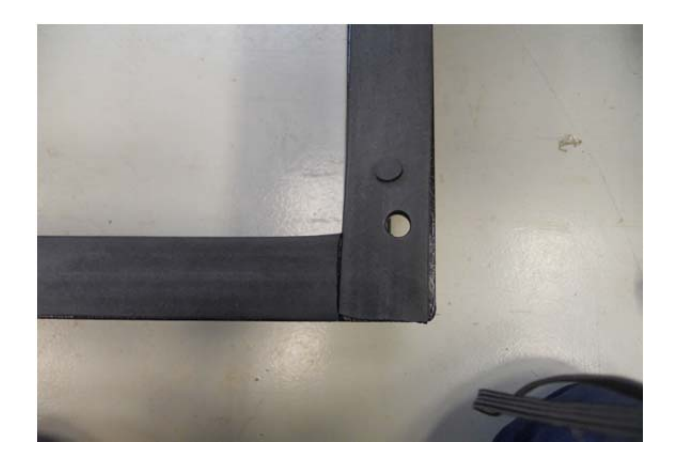

Figura 24 – Sequencia de furação de uma cantoneira (B)

Figura 25 – Sequencia de furação de uma cantoneira (C)

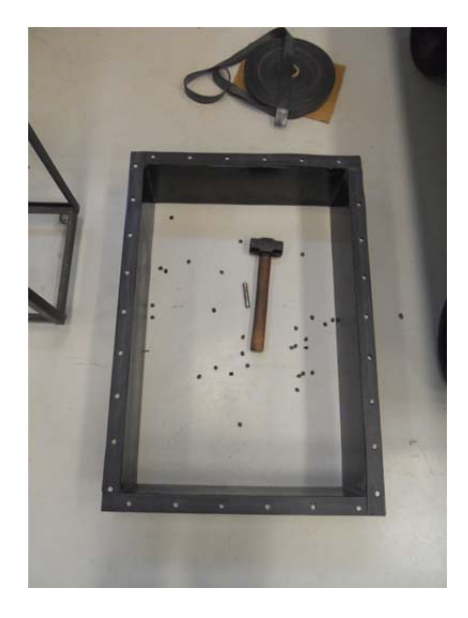

Após de ter preparado cada elemento a ser instalado no túnel de vento, procedeu-se com o ensamble do túnel de vento como mostrado nas seguintes fotos.

Figura 26 – Montagem do banco de resistência do aro na seção do aquecedor

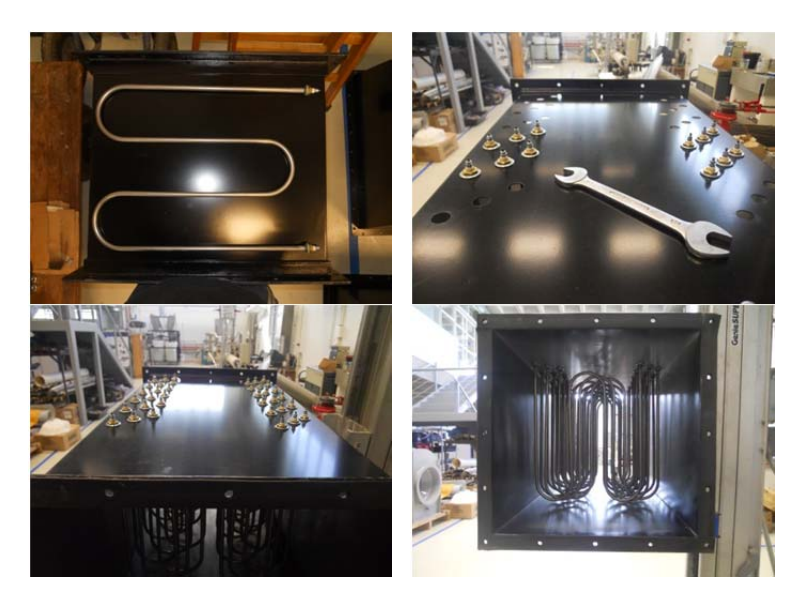

Figura 27 – Detalhe da base mostrando as barras rosqueadas para a regulagem da altura de cada secção

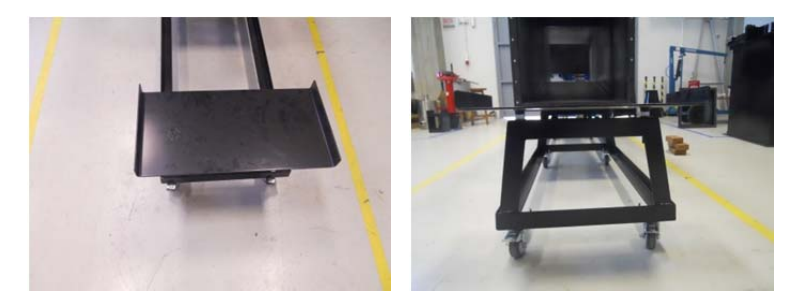

## Figura 28 – Montagem parcial do túnel

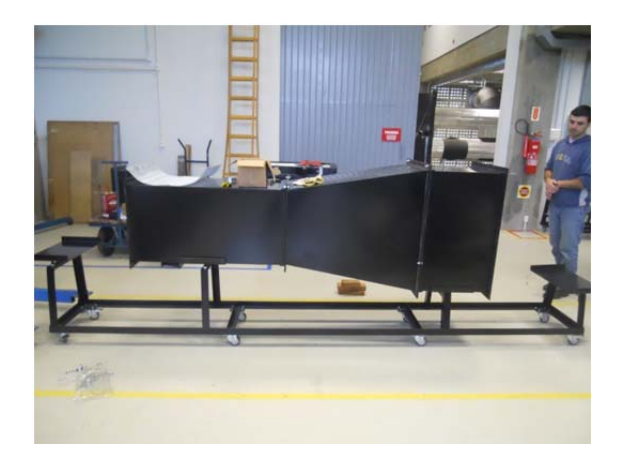

Na figura 28 mostrasse de esquerda a direita, metade da seção do aquecedor, o difusor de grande angular e a seção da câmara de retificação que alberga a colmeia.

Figura 29 – Instalação da tela na metade das seções do aquecedor

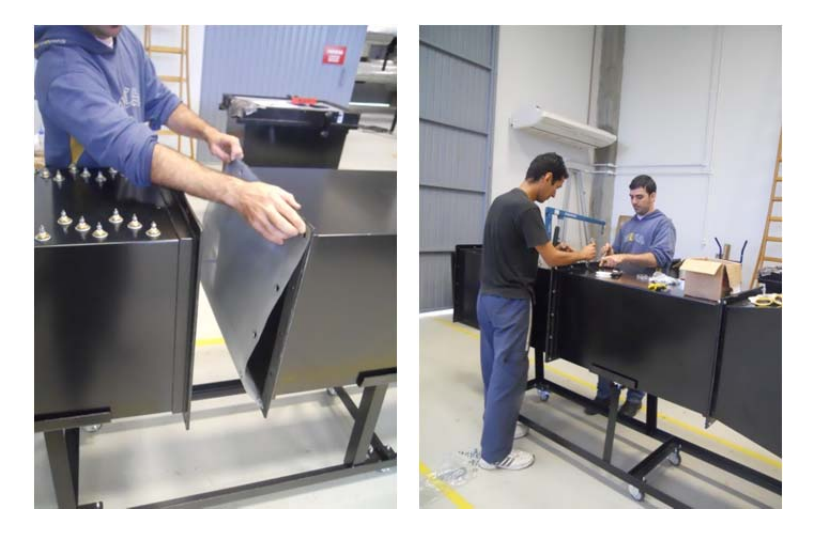

Figura 30 – Instalação da tela entre o difusor de saída do ventilador e a seção do aquecedor

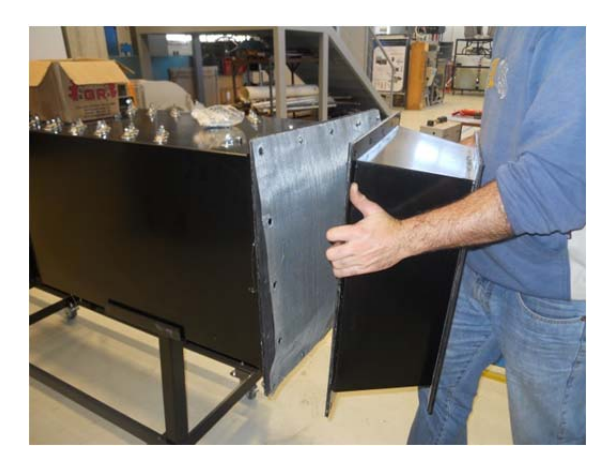

Figura 31 – Vista parcial do ensamble do túnel de vento

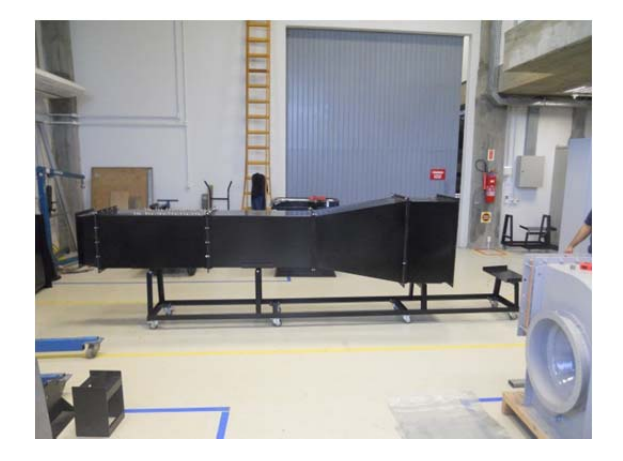

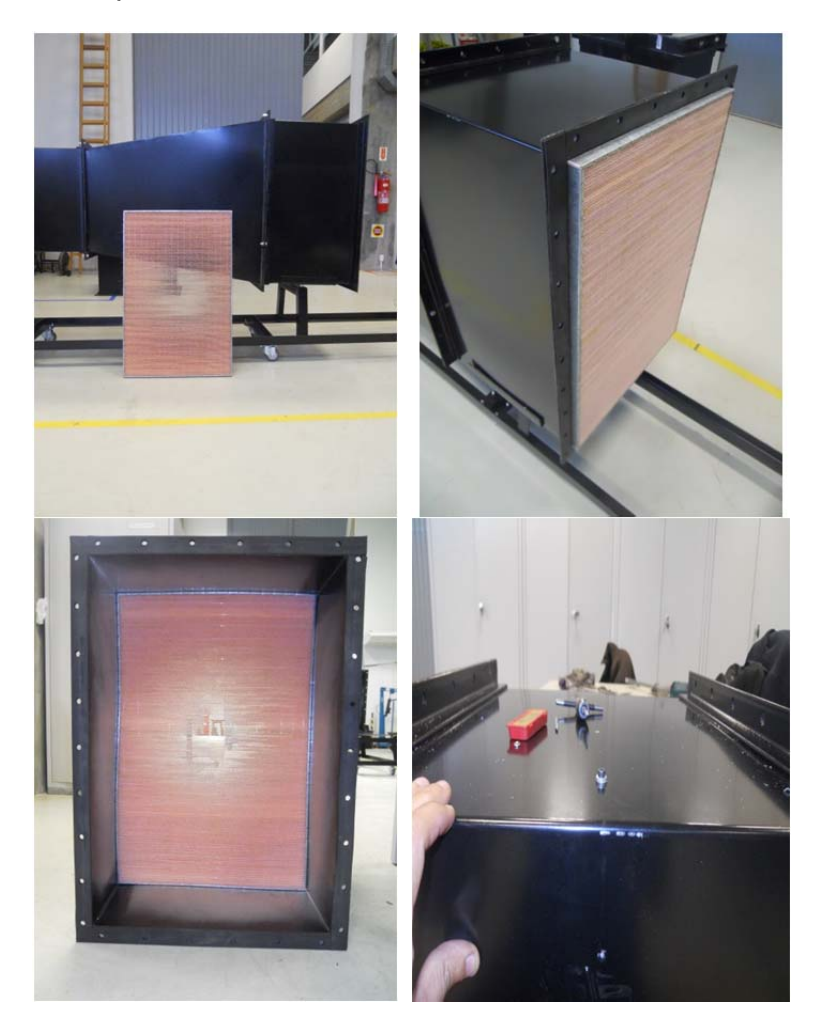

Figura 32 – Instalação e fixação da colmeia a seção da câmara de retificação

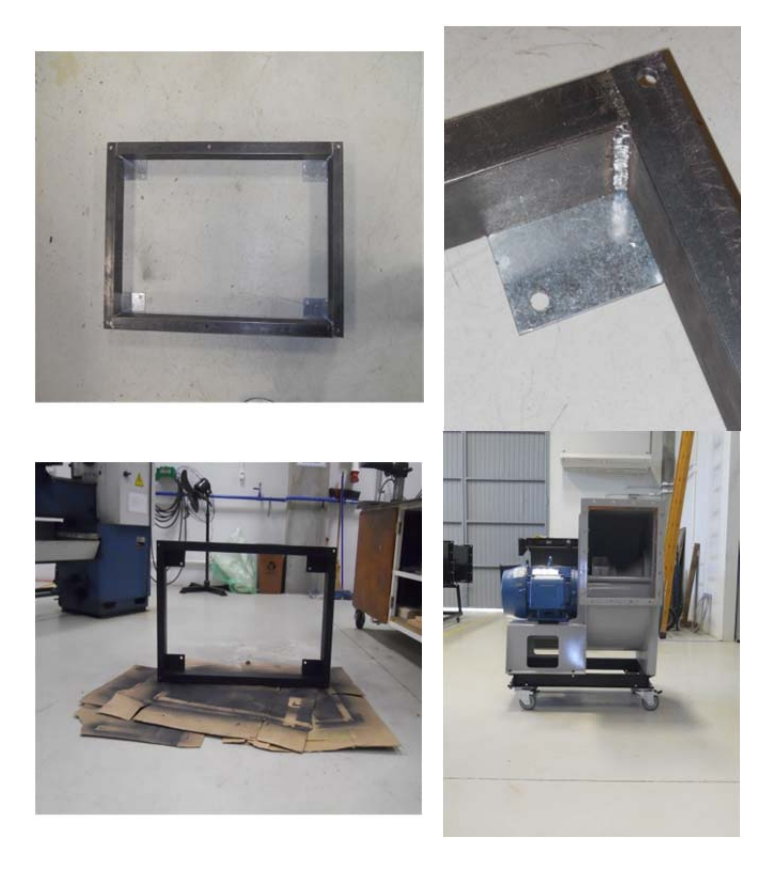

Figura 33 – Elaboração da base do ventilador e vista final

Figura 34 – Alinhamento do túnel com o ventilador

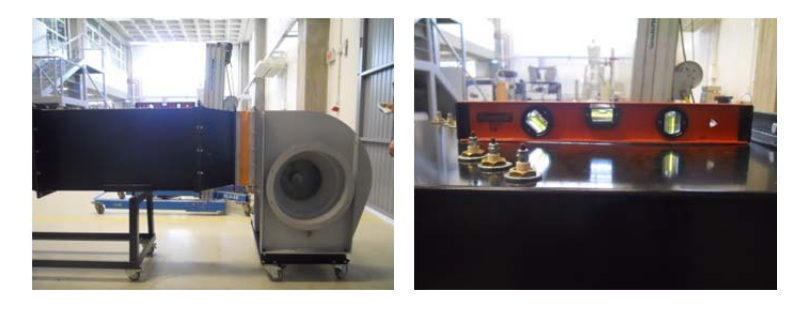

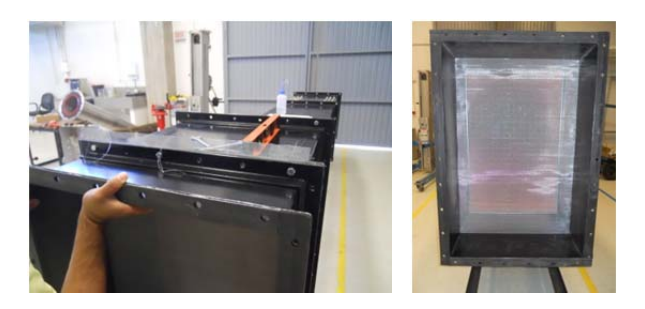

Figura 35 – Instalação da primeira malha na câmara de retificação

Figura 36 – Instalação da segunda malha na câmara de retificação

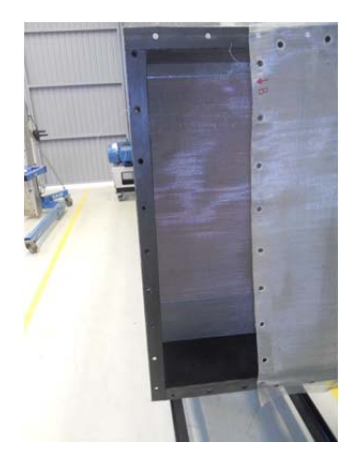

Figura 37 – Seção de teste e radiador acoplados

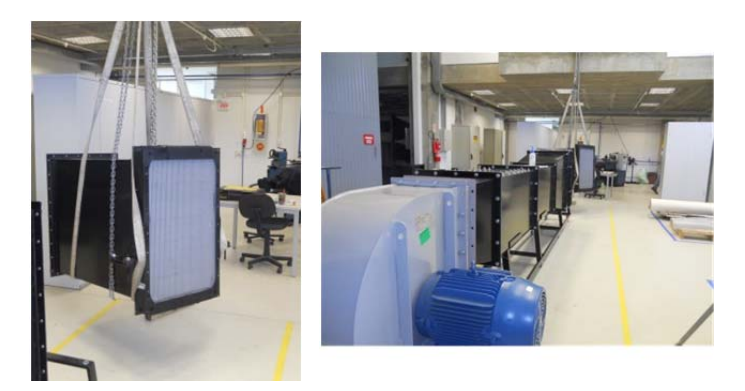

Figura 38 – Acoplamento da seção de teste e o radiador ao túnel de vento

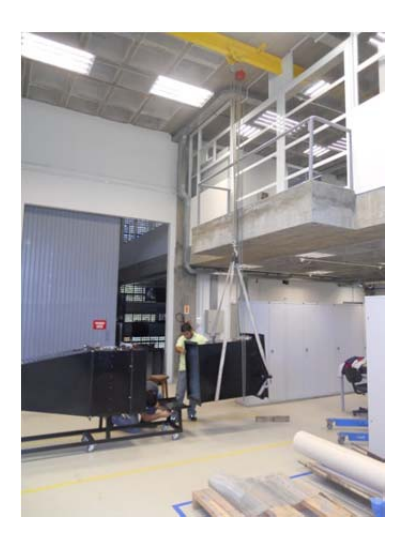

Figura 39 – Radiador e seção final montadas sobre a base móvel.

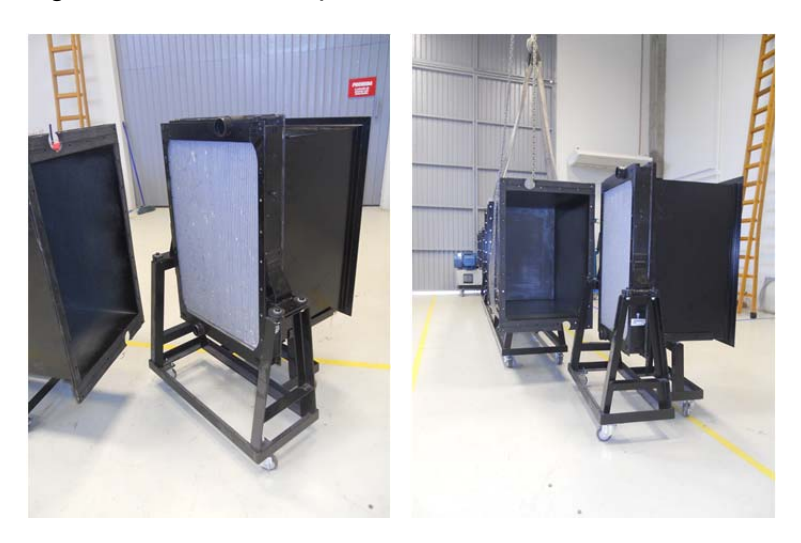

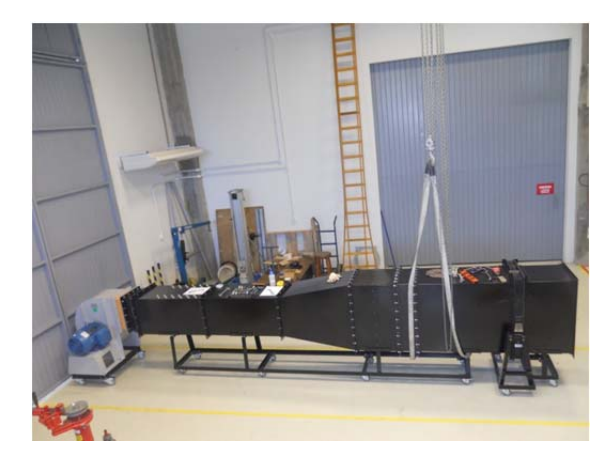

Figura 40 – Túnel de vento com todas as seções ensambladas

Após ensamblar o túnel de vento, se prosseguiu com o acople dos elementos instalados na sucção do ventilador como mostrado nas seguintes figuras.

Figura 41 – Duto de sução com o bocal e o acople instalados nas suas duas extremidades

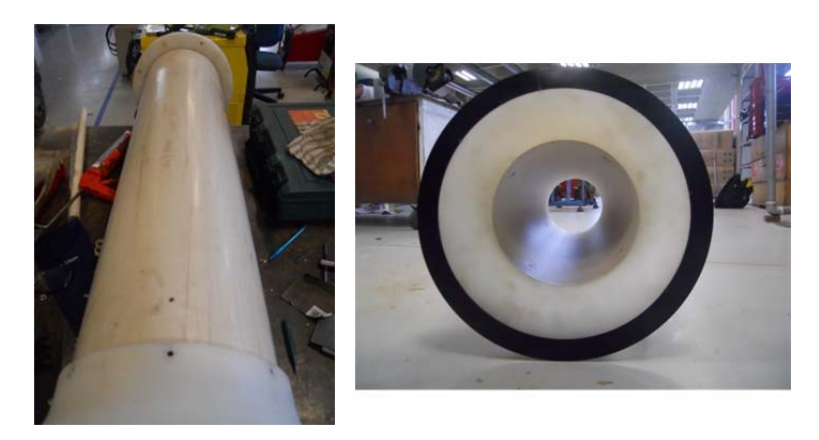

Figura 42 – Detalhe da fixação da chapa e do bocal através de parafusos

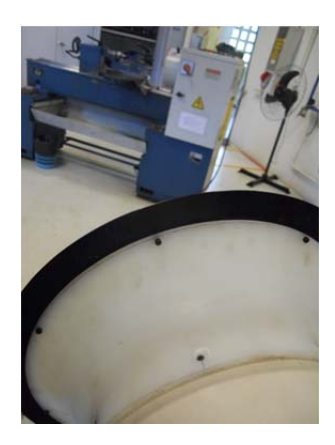

Figura 43 – Tomadas de pressão rosqueadas, ensambladas e coladas com soldadura epoxica

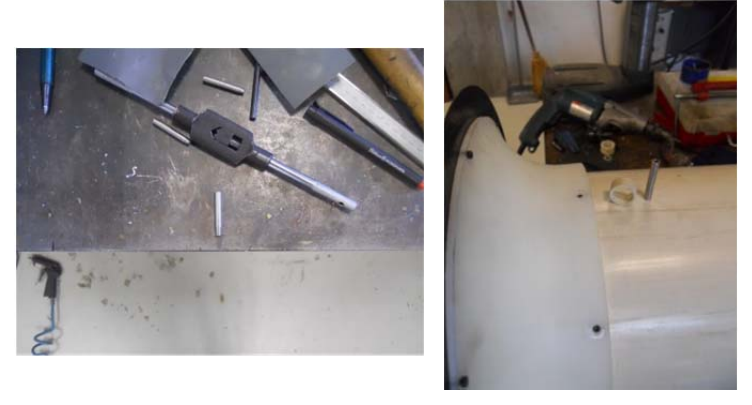

Figura 44 – Anel de pressão instalado no duto de sucção (A)

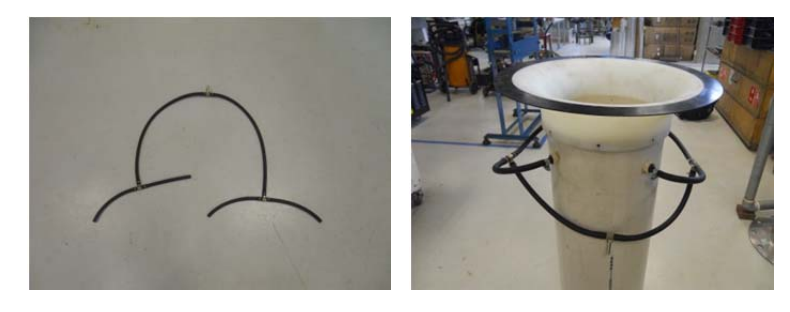

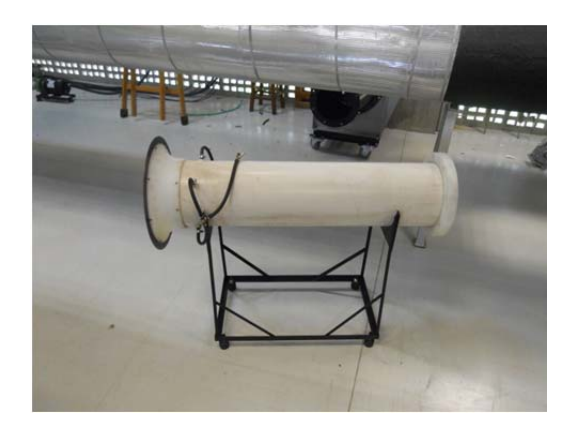

Figura 45 - Anel de pressão instalado no duto de sucção (B)

Figura 46– Ventilador acoplado a todos os elementos instalados na sucção

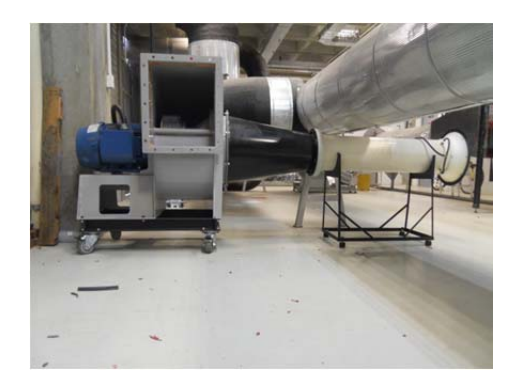

Após da instalação do sistema de ar, procedeu-se a construção das peças e o ensamble do sistema hidráulico, como mostrado nas seguintes figuras.

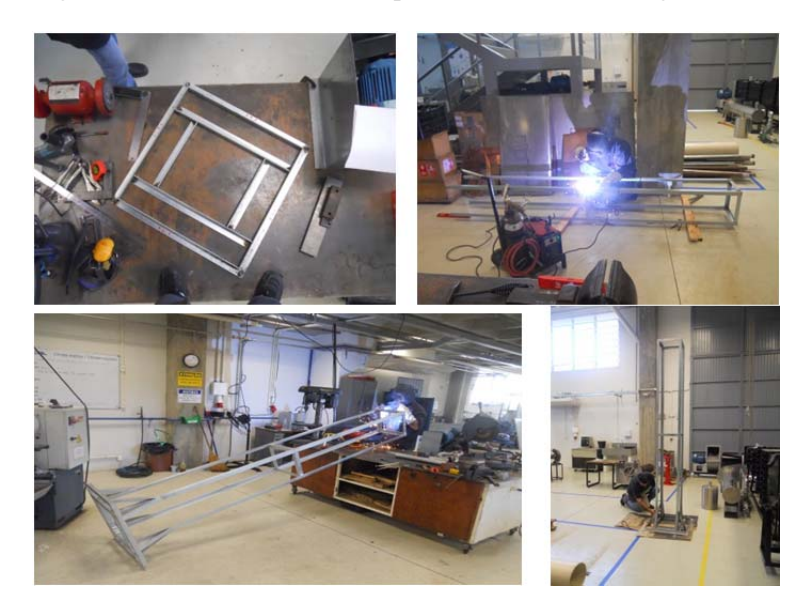

Figura 47 – Construção da base para o reservatório de água

Figura 48 – Construção dos espigões para os trechos de mangueira com rosca de 2" BSPT

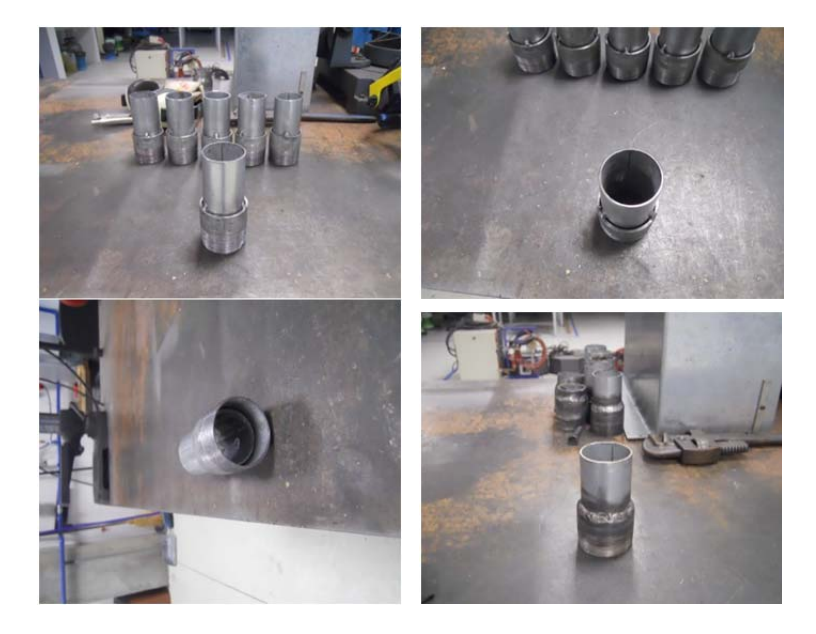

Figura 49 – Adequação de espigões de ¼" como tomadas de pressão e instalação dos mesmos

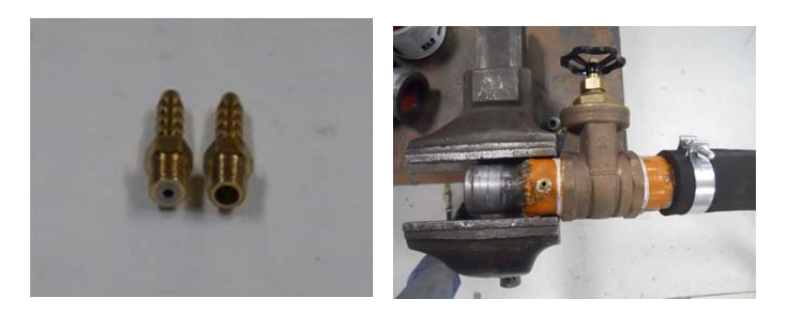

Como comentado no capitulo três, os trechos de tubulação do sistema hidráulico foram inicializados no torno do laboratório e finalizados com uma tarraxa manual. O processo é mostrado nas seguintes figuras:

Figura 50 – Elaboração do cone de 1,5° e começo de rosca BSPT de 2" no torno do laboratorio

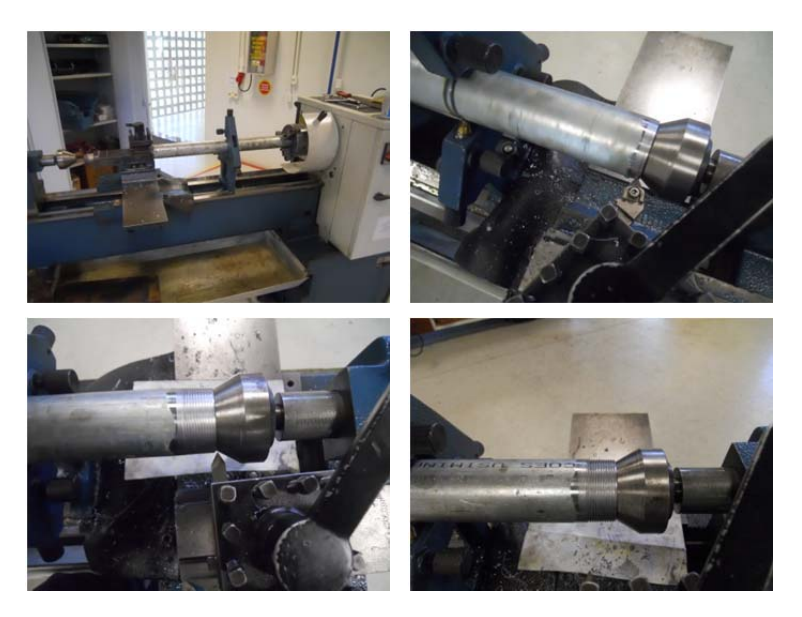

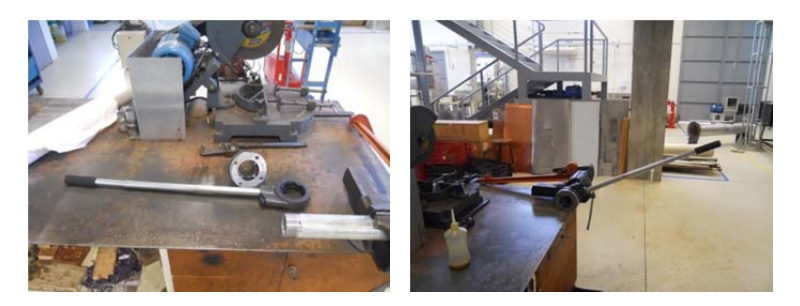

Figura 51 – Terminação da rosca através da tarraxa manual (A)

Figura 52 – Terminação da rosca através da tarraxa manual (B)

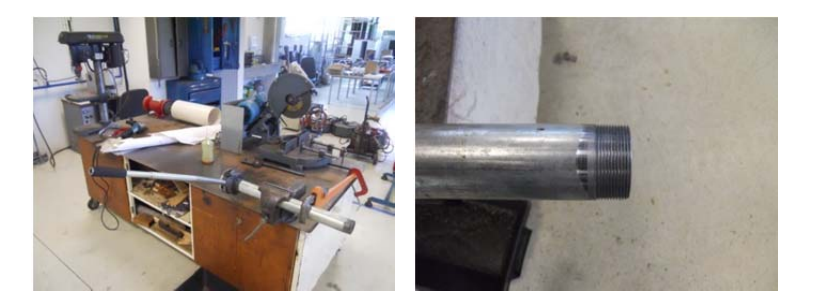

Tendo todos os trechos de tubulação rosqueados e os demais elementos do sistema hidráulico prontos, foi feita a instalação no lugar da bancada para comprovar a estanqueidade do sistema.

Mostrasse a continuação a sequencia de montagem do sistema hidráulico.

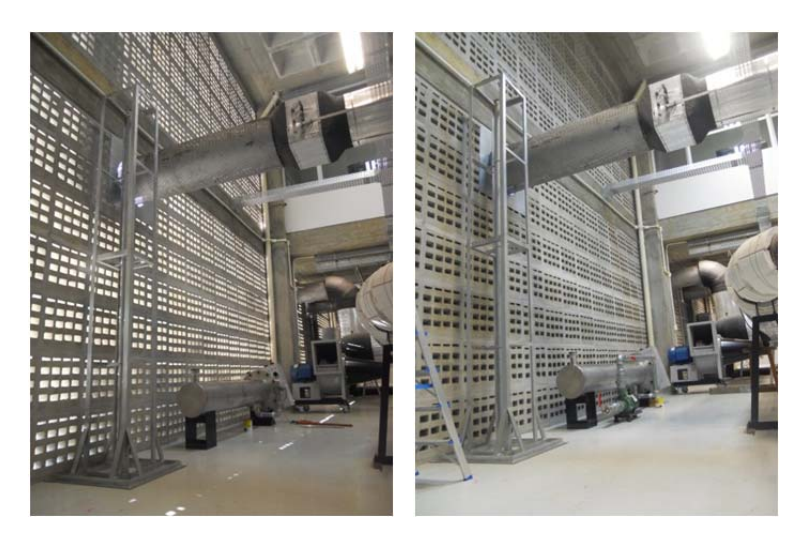

Figura 53 – Sequencia de montagem do sistema hidráulico (A)

Figura 54 – Sequencia de montagem do sistema hidráulico (B)

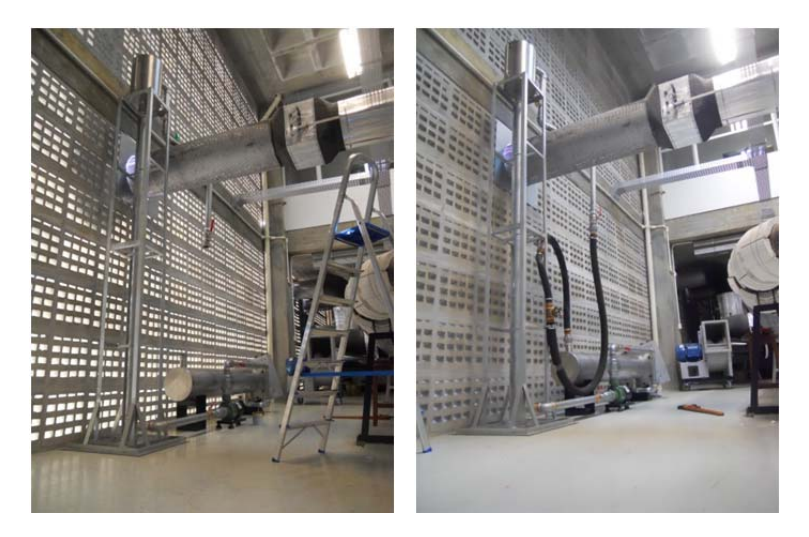

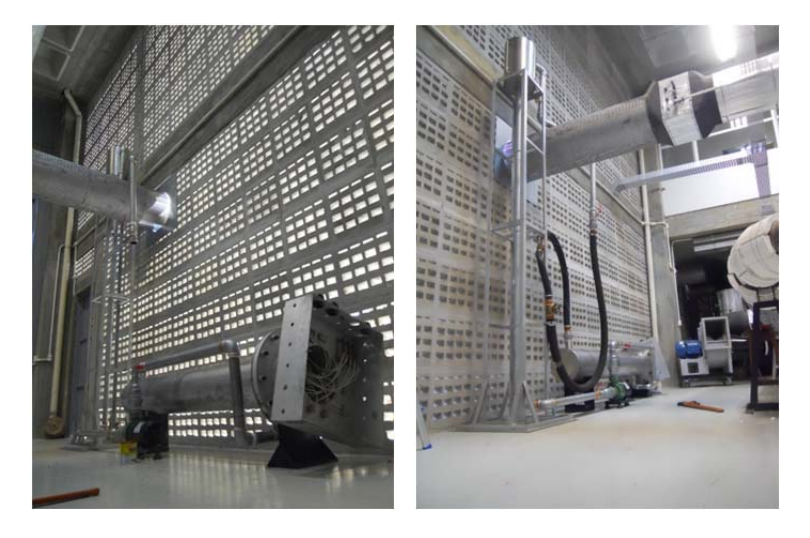

Figura 55 – Sequencia de montagem do sistema hidráulico (C)

Na figura 55 direita pode-se observar que o radiador foi substituído por um trecho de mangueira para avaliar a estanqueidade do sistema.

Figura 56 – Vazamento apresentado no aquecedor de 200 KW (A)

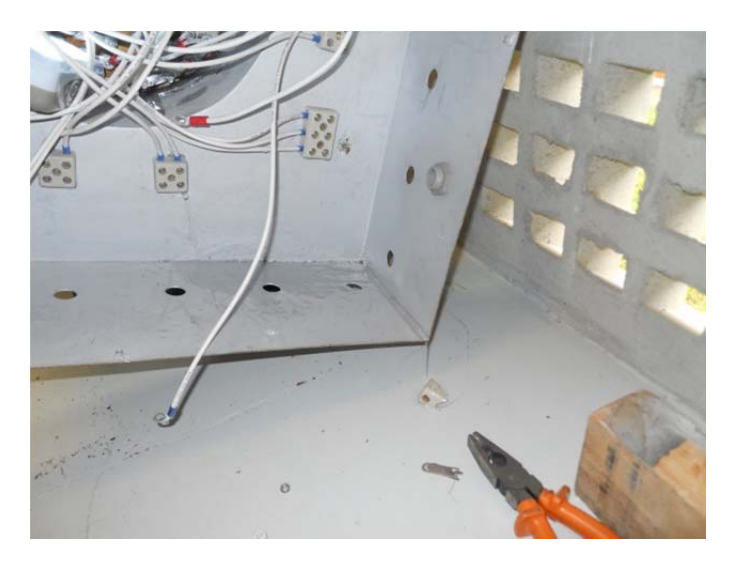

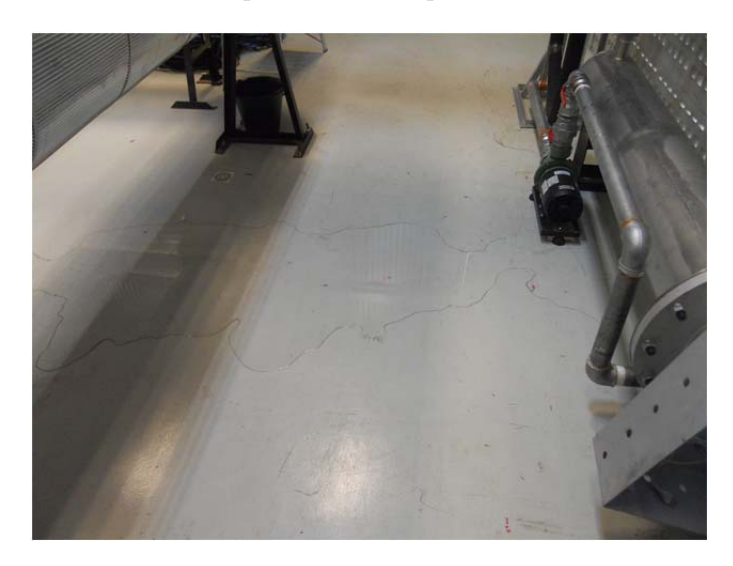

Figura 57 – Vazamento apresentado no aquecedor de 200 KW (B)

Como mostrado nas figuras 56 e 57, o aquecedor apresentou vazamento pelos bornes da conexão elétrica. Tendo que ser projetado e ensamblado um novo aquecedor, como ilustrado nas figuras seguintes.

Figura 58 – Corte a laser das 3 chapas que formam uma chicana do aquecedor

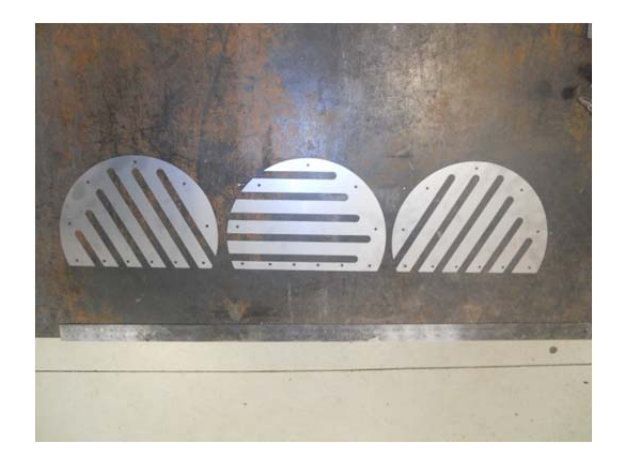

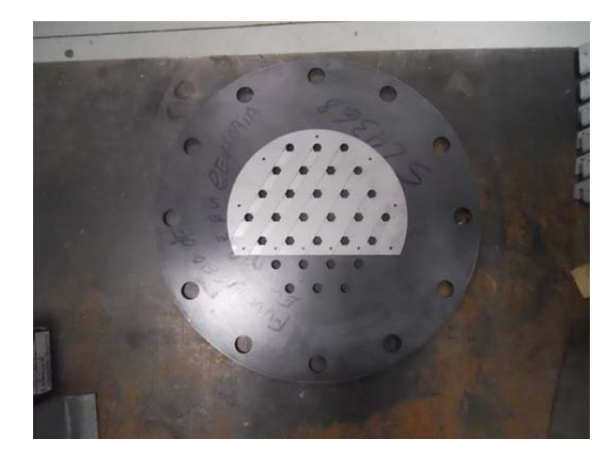

Figura 59 – Ensamble de uma chicana sobre o flange do aquecedor

Figura 60 – Montagem da primeira chicana nos feixes de resistências

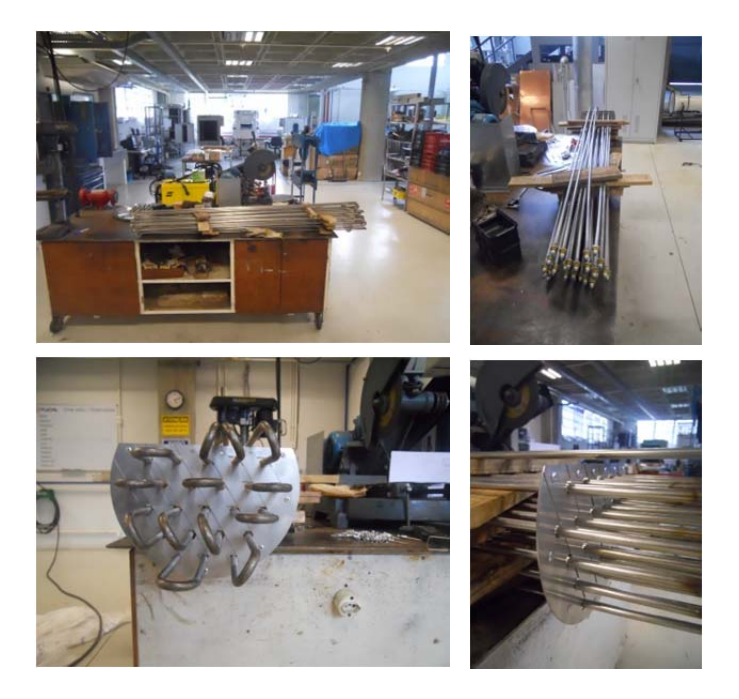

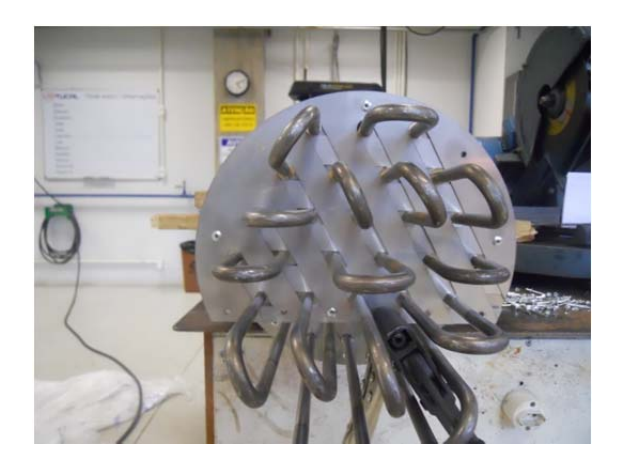

## Figura 61 – Montagem da segunda chicana (A)

Figura 62 – Montagem da segunda chicana (B)

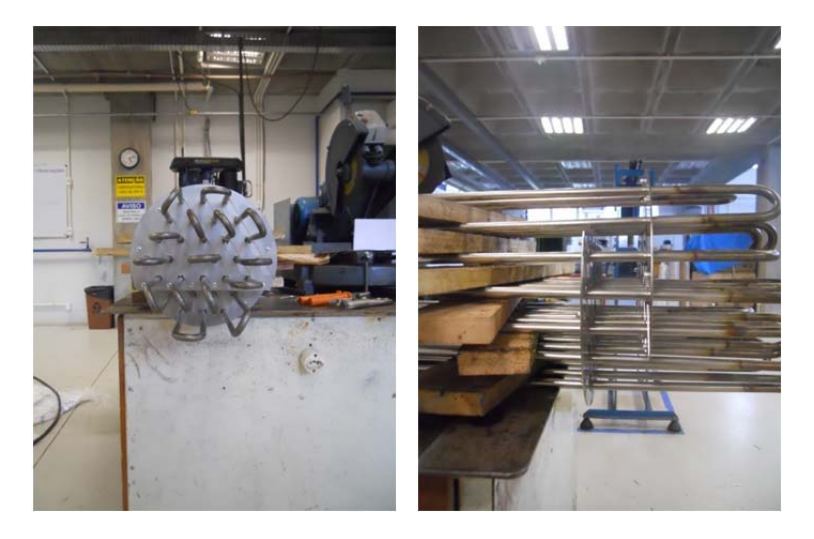

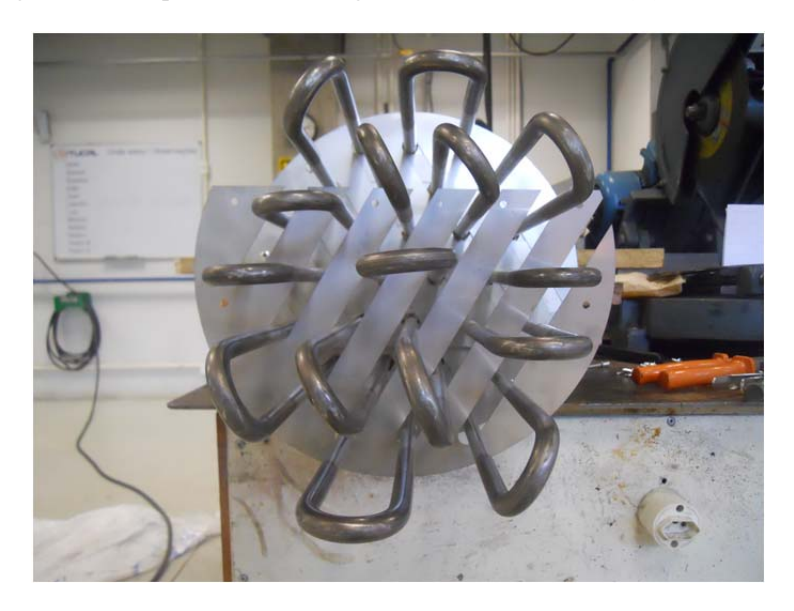

Figura 63 – Sequencia de montagem da terceira chicana (A)

Figura 64 – Sequencia de montagem da terceira chicana (B)

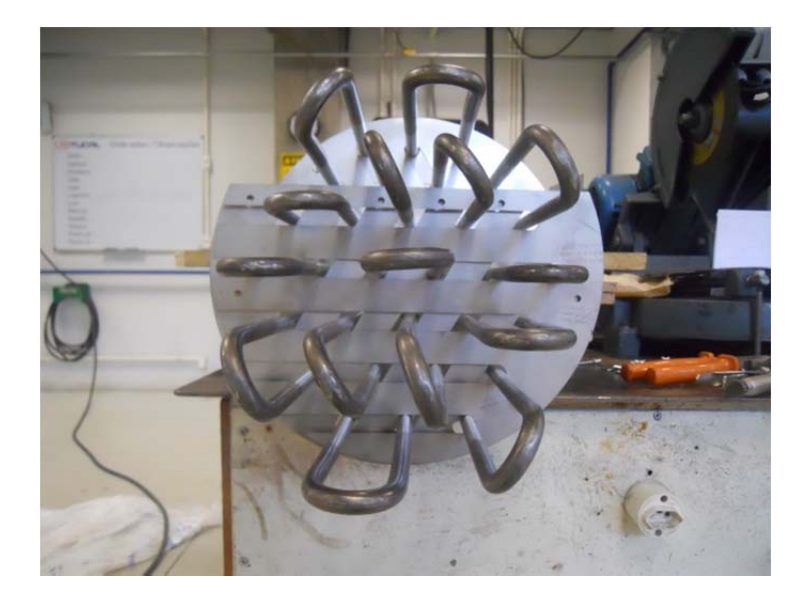

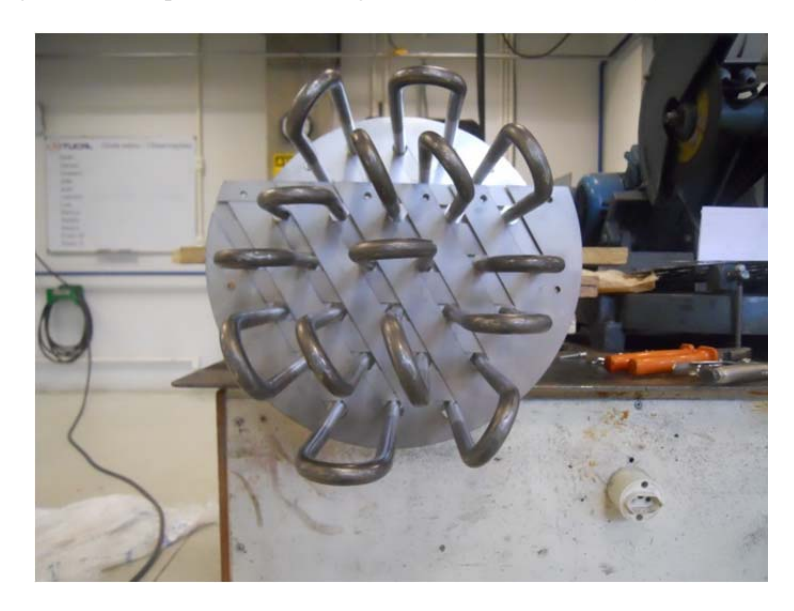

Figura 65 – Sequencia de montagem da terceira chicana (C)

Figura 66 – Sequencia de montagem da terceira chicana (D)

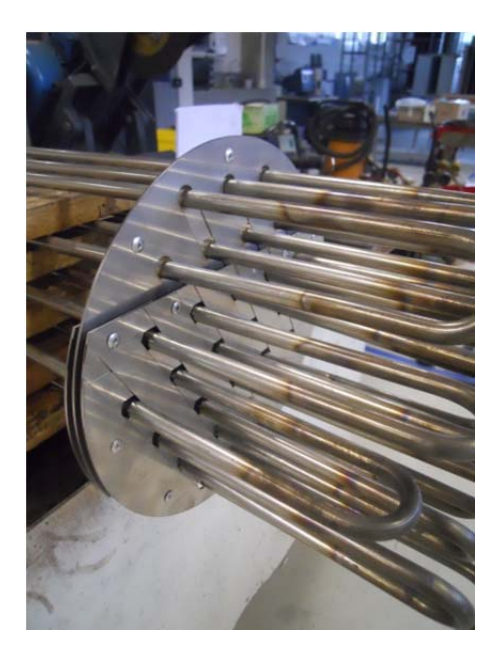

Figura 67 – Vista das 6 chicanas instaladas e prontas para a solda dos separadores

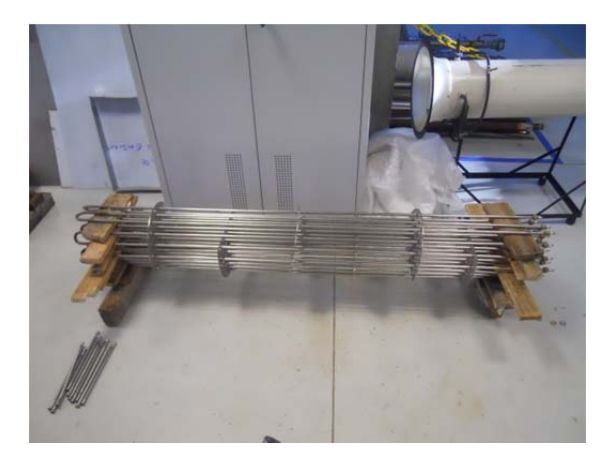

Figura 68 – Instalação dos separadores

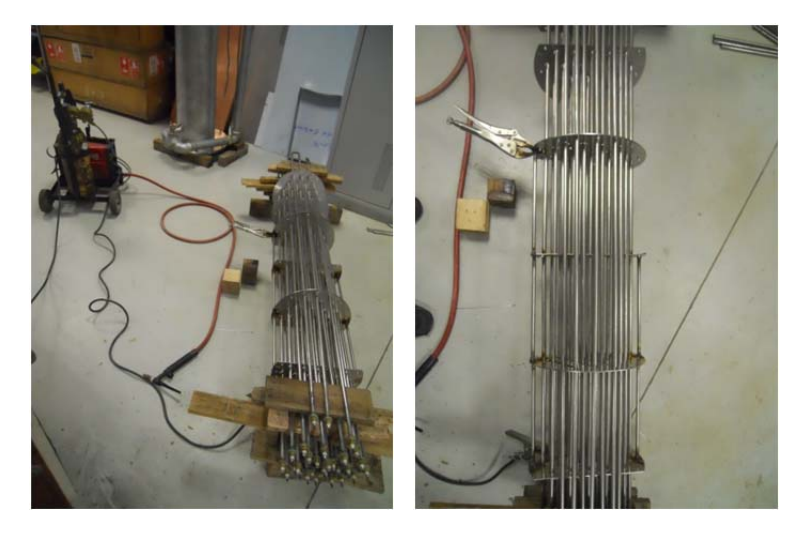

Figura 69 – União das resistências aos flanges

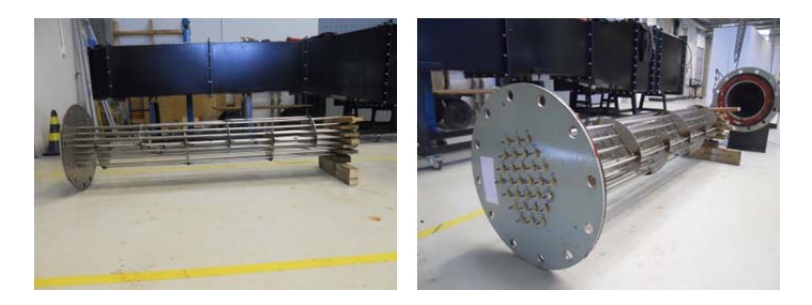

Figura 70 – União do conjunto de resistências e flange ao casco do aquecedor

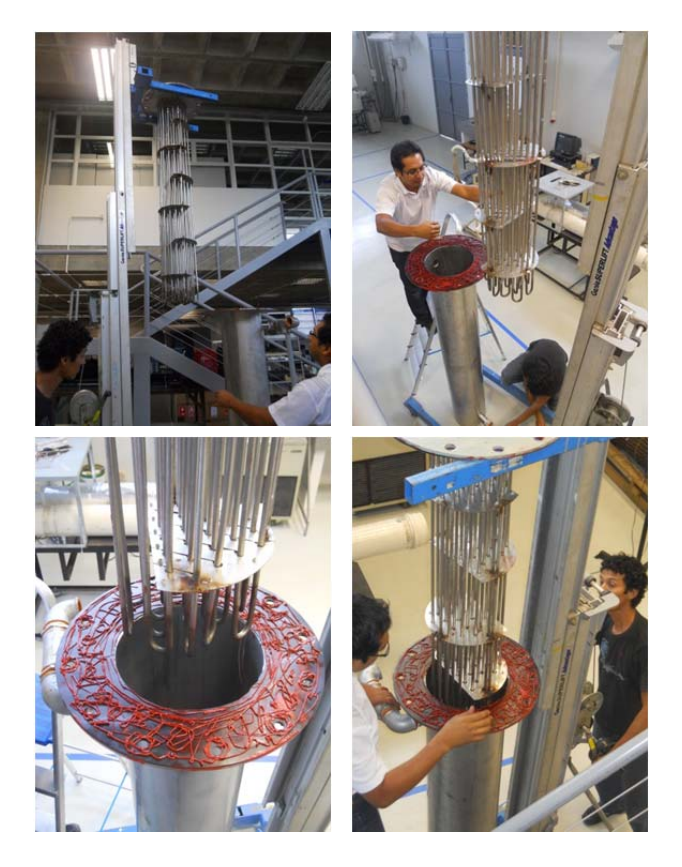

Após de provada a estanqueidade do novo aquecedor e instalado de volta no sistema hidráulico, procedeu-se a instalação elétrica.

Na figura 71 apresenta-se uma fotografia do painel de potencia indicando cada um dos elementos assim: *a)* inversor de frequência do ventilador, *b)* controlador automático de 40A para a água, *c)* controlador automático de 100A para o ar, *d)* disjuntor dos 72kW para o ar ligado diretamente, *e)* disjunto dos 11,65kW da água ligados diretamente, *f)* conjunto de 6 disjuntores cada um com 12kW para o ar ligados independentes, *g)* disjuntor geral do painel e *h)* inversor de frequência da bomba hidráulica.

Figura 71 – Painel de potencia elétrico.

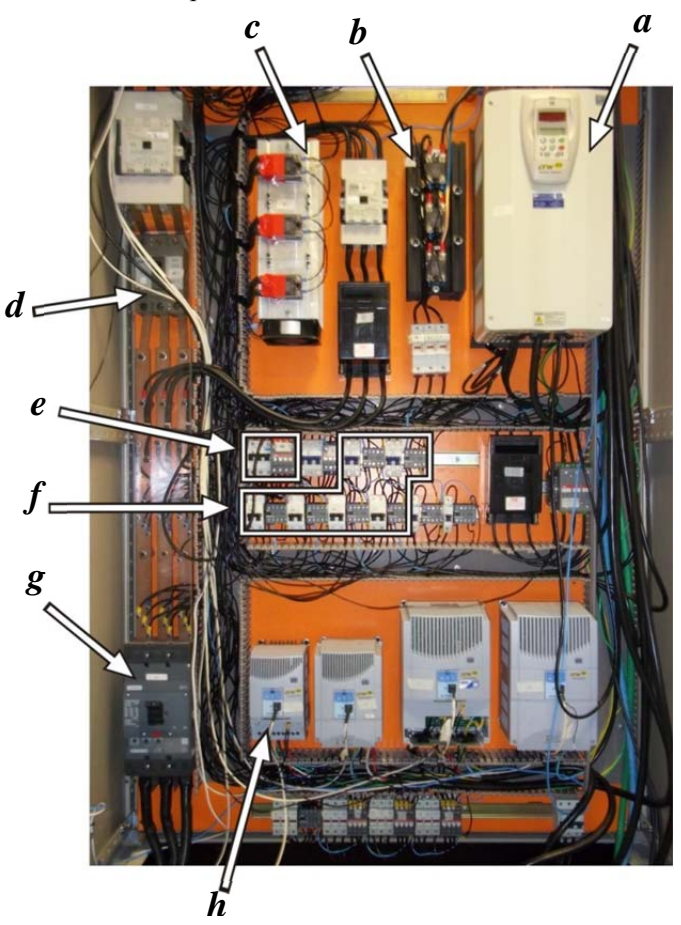

Na figura 72 mostrasse uma fotografia do painel de controle onde se faz a indicação da localização dos controladores como indicado pelas letras assim: *a)* chave geral do painel, *b)* controlador da temperatura do ar, *c)* protetor do aquecedor do ar, *d)* botão de segurança, *e)* controlador da temperatura da água, *f)* protetor do aquecedor da água, *g)* controlador do inversor de frequência da bomba, *h)* botões das 6 resistências independentes de 12kW cada para a água, *i)* botão do conjunto de resistências de 24kW controladoras da temperatura da água, *j)* botão do conjunto de resistências de 72kW de ligação direta para a água, *k)* botão do conjunto de resistências de 11,65kW de ligação direta para o ar, *l)* botão do conjunto de resistências de 58,35kW controladoras da temperatura o ar e *m)* controlador do inversor de frequência do ventilador através de potenciômetro.

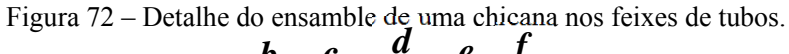

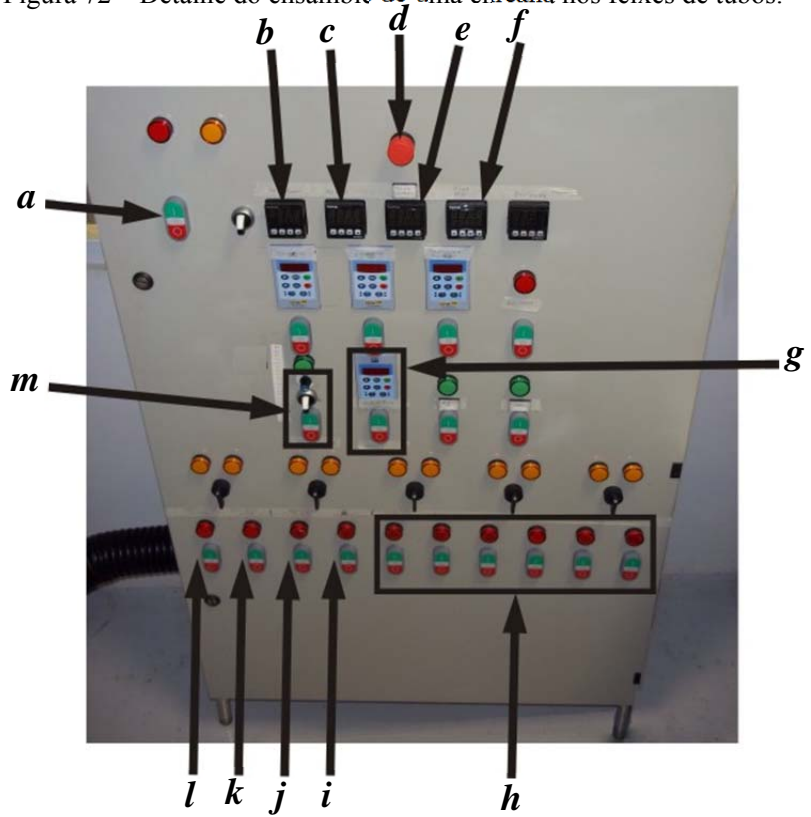

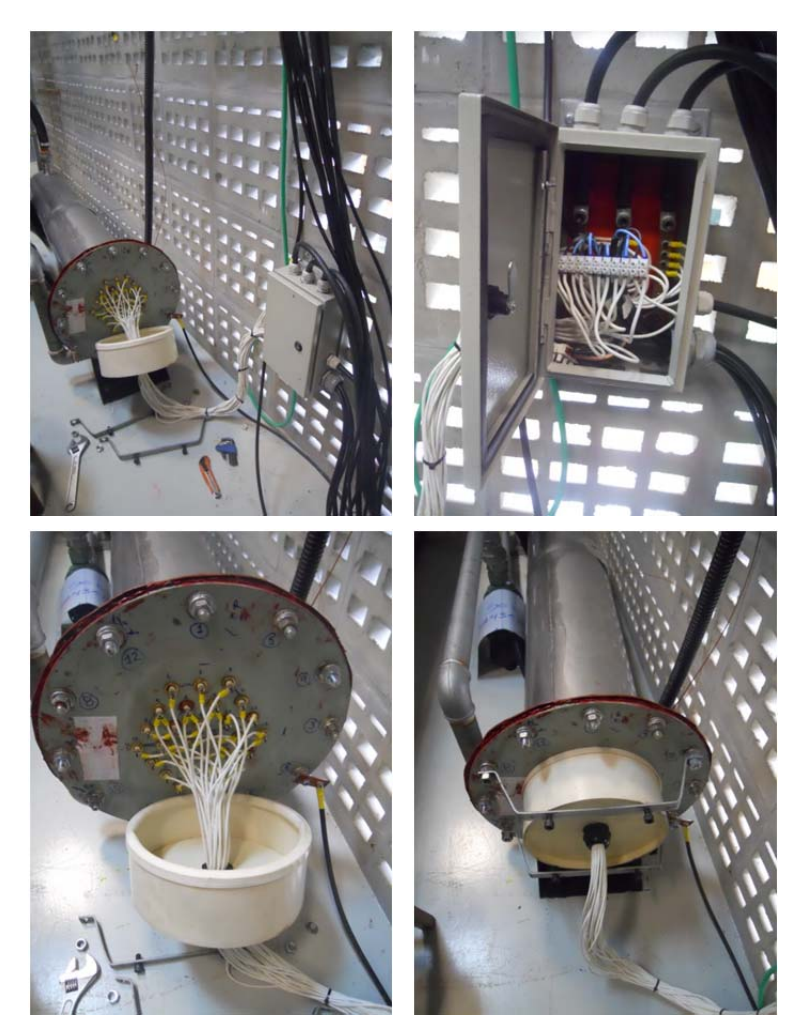

Figura 73 – Detalhes da instalação elétrica no banco de resistências para o sistema hidráulico
Figura 74 – Instalação elétrica no banco de resistência para o sistema de ar

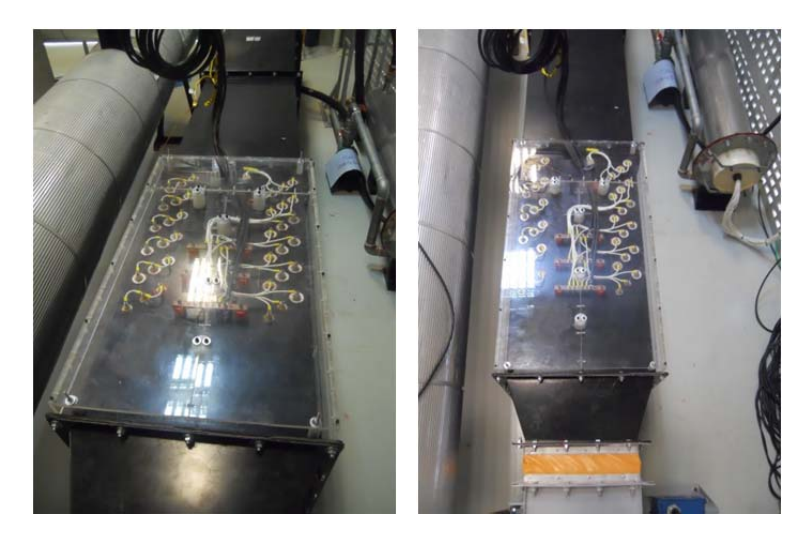

Finalizada a instalação da potencia elétrica, procedeu-se a instrumentar a bancada como mostrado nas seguintes figuras.

Figura 75 – Termopares instalados em espigões de ¼" para aquisição da temperatura na água

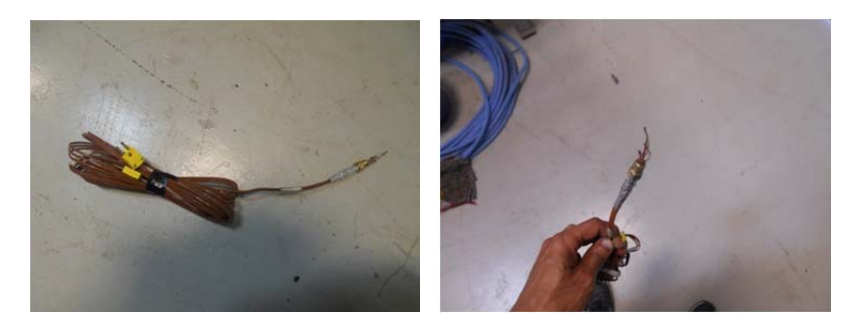

Figura 76 – Instalação dos termopares e manômetros na saída e entrada do radiador

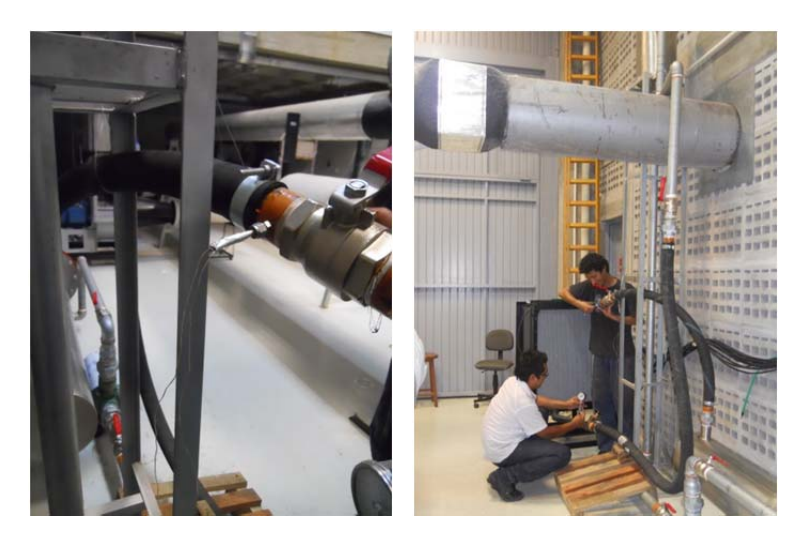

Figura 77 – Adequação e instalação de hastes para incorporar os termopares encarregados da leitura da temperatura no ar (A)

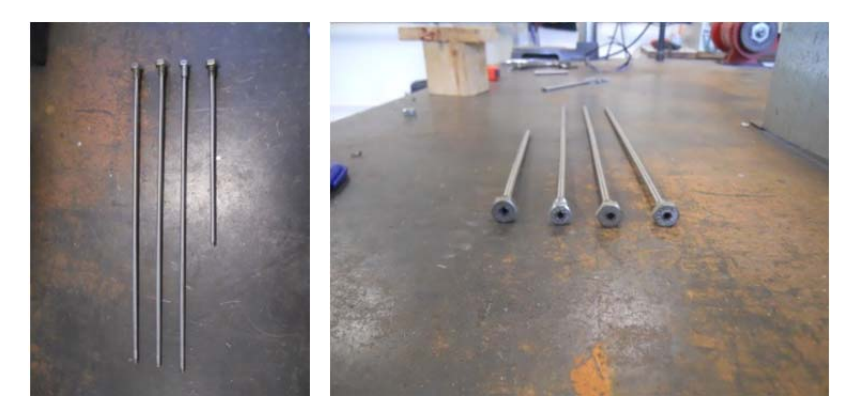

Figura 78 – Adequação e instalação de hastes para incorporar os termopares encarregados da leitura da temperatura no ar (B)

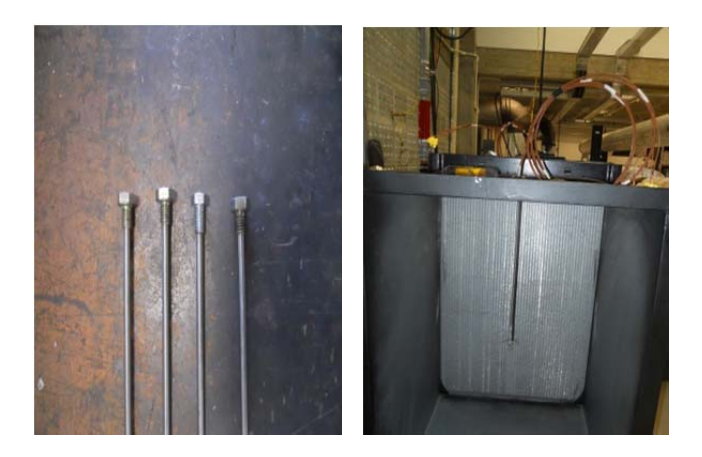

Figura 79 – Computador, fonte de potencia e sistema de aquisição de dados para obter a captação das leituras dos instrumentos de medição.

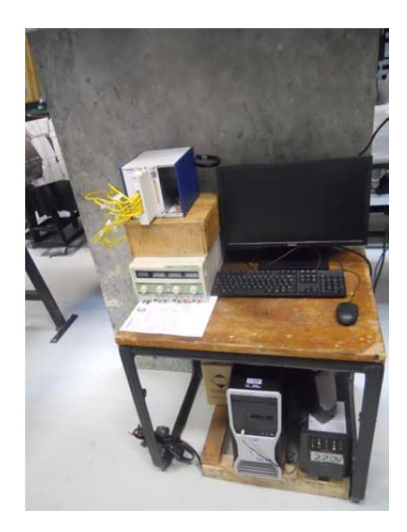

Após de todo o processo de montagem m mostramos a continuação duas figuras da vista geral da bancada.

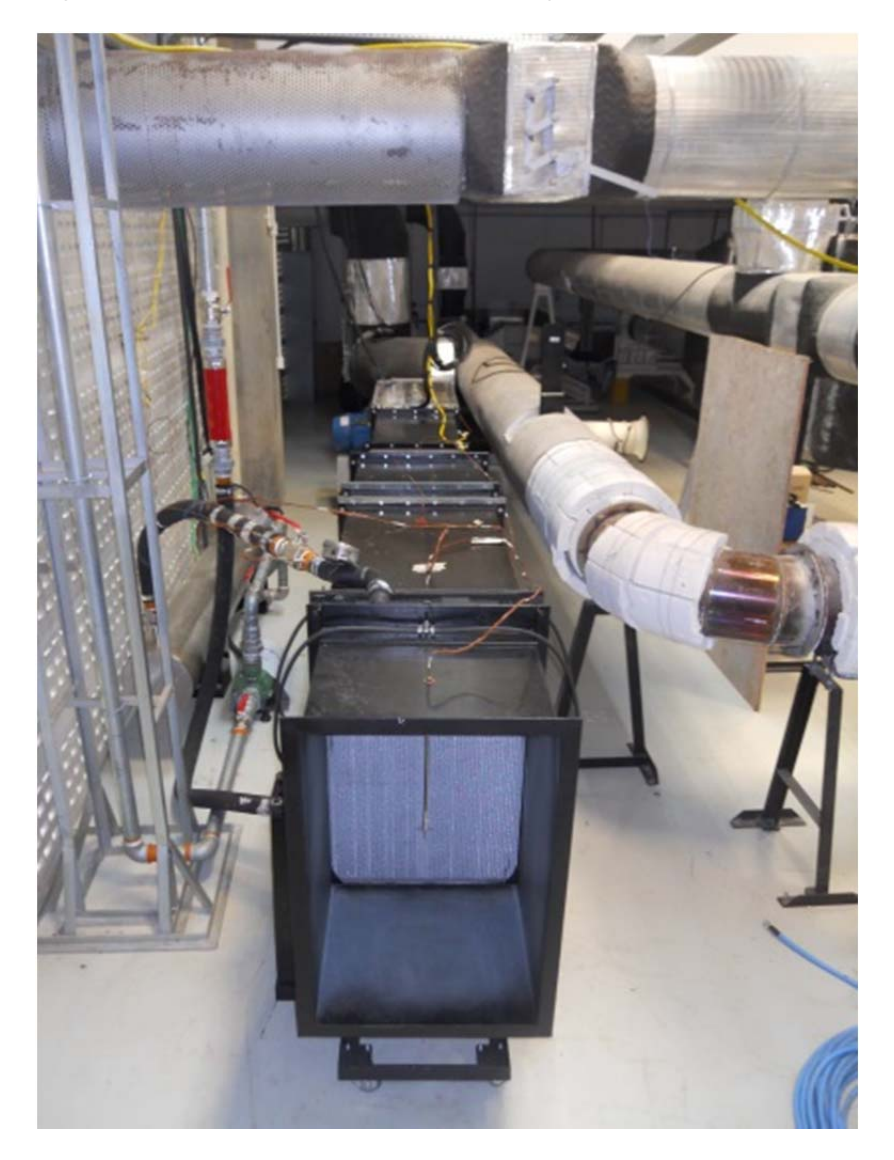

Figura 80 – Vista frontal da bancada – montagem final

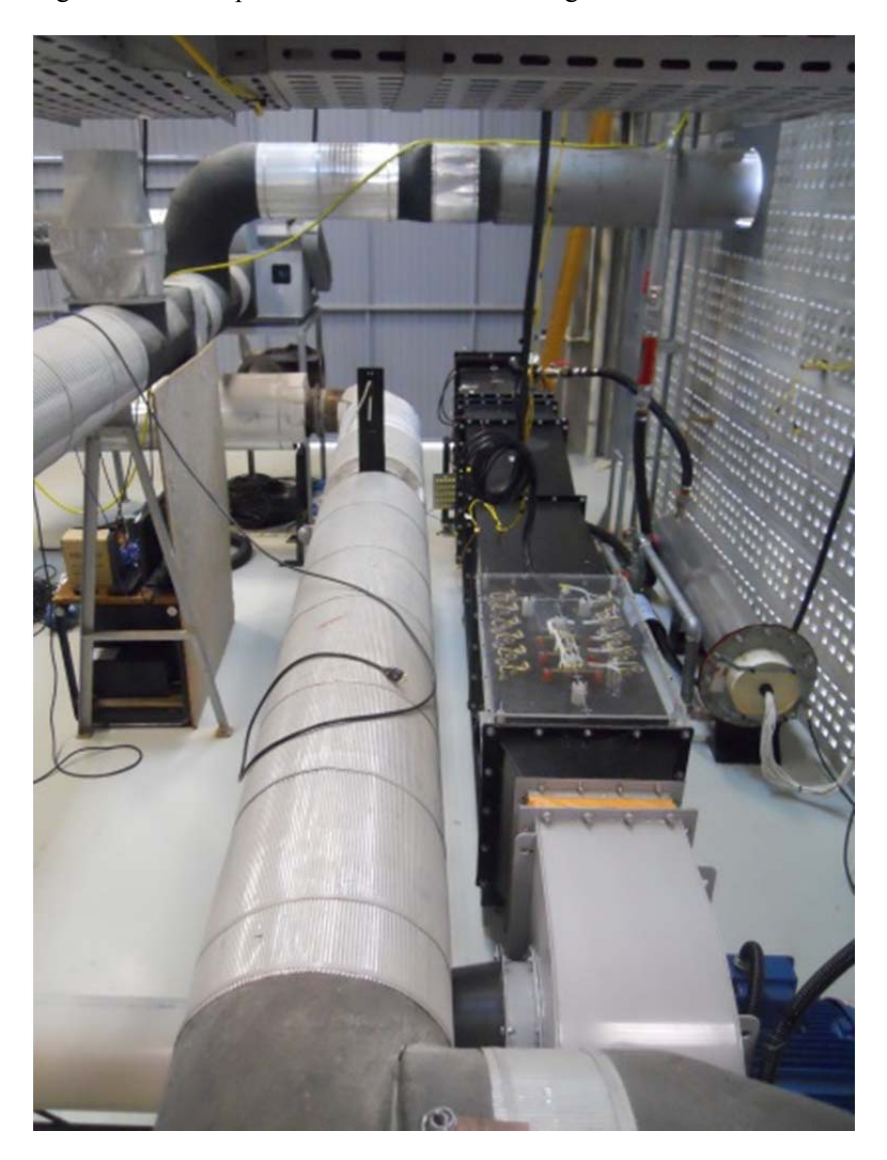

Figura 81 – Vista posterior da bancada – montagem final

### **APÊNDICE C – Código em EES para os cálculos da perdida de carga do sistema de ar**

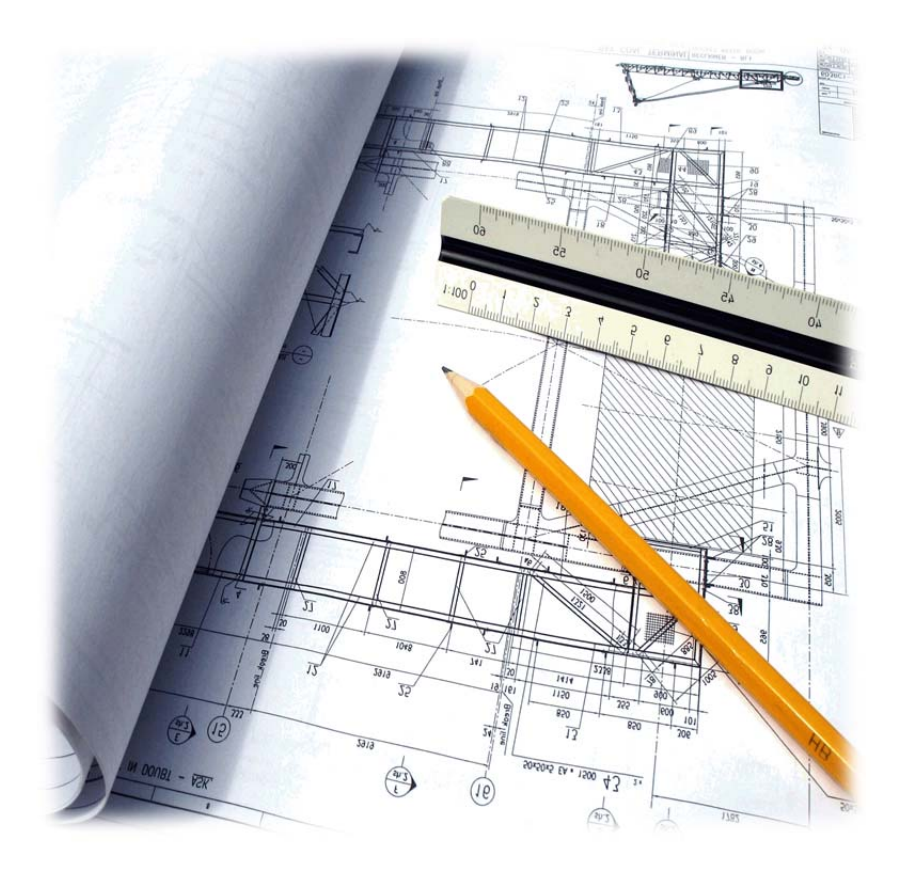

File:C:\Users\nelson\Desktop\20121225\_desenho ar 02/02/2014 12:16:12 Page 1 Ver. 9.493: #1488: For use only by students and faculty in Mechanical Engineering, FAPEU

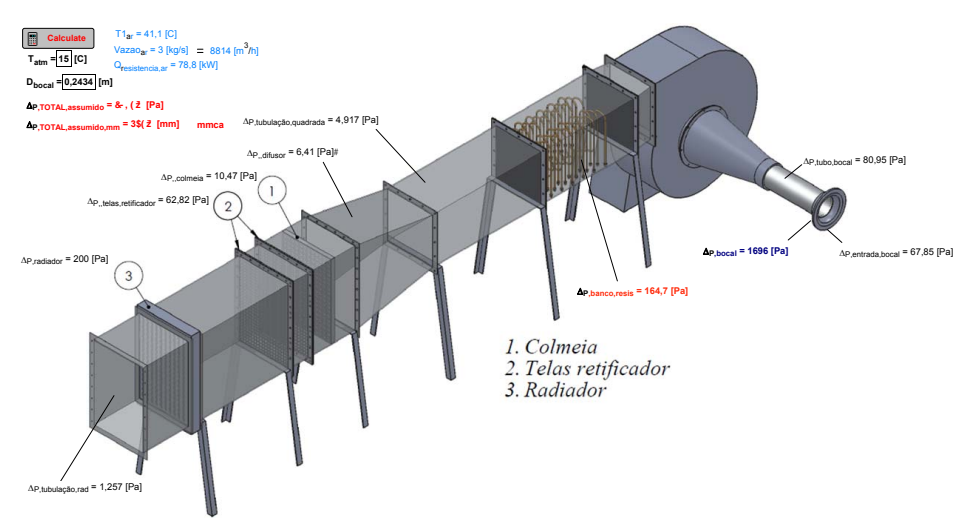

- 1: *"Dados iniciais Volvo"*
- 2: Vazao\_ar=3 [kg/s] *"Vazão de ar"*
- 3: T1\_ar=41,1 [C] *"Temperatura do ar na entrada no radiador"*
- 4: g=9,81 [m/s^2]
- 5:
- 6: *"AR antes do aquecedor"*
- 7: *{T\_atm=17[C]}*
- 8: P\_atm=101,325 [kPa]
- 9: rho[1]=Density(Air\_ha;T=T\_atm;P=P\_atm)
- 10: v[1]=Volume(Air\_ha;T=T\_atm;P=P\_atm)
- 11: cp[1]=Cp(Air\_ha;T=T\_atm;P=P\_atm)
- 12: mu[1]=Viscosity(Air\_ha;T=T\_atm;P=P\_atm)
- 13:
- 14: *"AR depois do aquecedor"*
- 15: v[2]=Volume(Air\_ha;T=T1\_ar;P=P\_atm)
- 16: cp[2]=Cp(Air\_ha;T=T1\_ar;P=P\_atm)
- 17: mu[2]=Viscosity(Air\_ha;T=T1\_ar;P=P\_atm)
- 18:
- 19: *"Conversão da vazao de ar em m3/h"*
- 20: Vazão\_ar1=Vazao\_ar\*v[1]\*Convert(m^3/s;m^3/h) *"A T\_atm"*
- 21: Vazão\_ar2=Vazao\_ar\*v[2]\*Convert(m^3/s;m^3/h) *"A T1\_ar"*

File:C:\Users\nelson\Desktop\20121225\_desenho ar 02/02/2014 12:16:12 Page 2

 Ver. 9.493: #1488: For use only by students and faculty in Mechanical Engineering, FAPEU  $22.$ 

- 23: *"Area do radiador"*
- 24: comprimento\_rad= 0,54 [m] *"comprimento do radiador"*
- 25: altura\_rad=0,81 [m] *"altura do radiador"*
- 26: Area rad=comprimento rad\*altura rad
- 27:
- 28: *"velocidade do vento na frente do radiador"*
- 29: velocidade\_rad=Vazão\_ar2/Area\_rad\*Convert(m/h;m/s) *"velocidade do ar antes do radiador a P\_atm"*

30:

- 31: *"BALANÇO DE ENERGIA -> BANCO DE RESISTENCIAS DO AR"*
- 32: Q\_resistencia\_ar=Vazao\_ar\*cp[1]\*(T1\_ar-T\_atm)
- 33:
- 34: *"- - - - - - - - - - - - - - - - - - - - - - - - - - - - - -*
	- *- - "*
- $35<sup>1</sup>$
- 36: *"Perdidas de carga no AR"*
- 37:
- 38: *"Perdidas causadas pela forma da entrada"*
- 39: *{D\_bocal=0,2434}*
- 40: Area\_bocal=3,1416\*D\_bocal^2/4
- 41: V bocal=Vazao ar\*v[1]/Area bocal
- 42: K\_bocal=0,04 *"Relação r/D=0,333 --> segundo tabela 8,2 Livro Fox"*
- 43: DELTA P entrada bocal=K bocal\*V bocal^2/(2\*v[1])

44:

- 45: *"Perdidas no bocal calculadas pela equação de Bernoulli, supondo que a velocidade no recinto é zero"*
- 46: DELTA P\_bocal=V\_bocal^2\*rho[1]/2

47:

- 48: *"Perdidas tubulação bocal"*
- 49: Reynolds\_bocal=V\_bocal\*D\_bocal/(v[1]\*mu[1])
- 50: L\_tubo\_bocal=1 [m]
- 51: epsilon\_pvc=0,0000015 [m] *"rugosidade de acordo a http://www.pavco.com.pe /system/brochures/112/original/alcantarillado%20y%20drenaje.pdf?1367001690"*
- 52: f1=a1+b1\*Reynolds\_bocal^(-c1) *"factor de frição"*
- 53: a1=0,53\*(epsilon\_pvc/D\_bocal)+0,094\*(epsilon\_pvc/D\_bocal)^0,225
- 54: b1=88\*(epsilon\_pvc/D\_bocal)^0,44
- 55: c1=1,62\*(epsilon\_pvc/D\_bocal)^0,134
- 56: DELTA P\_tubo\_bocal=f1\*L\_tubo\_bocal/D\_bocal\*V\_bocal^2/(2\*v[1])

File:C:\Users\nelson\Desktop\20121225\_desenho ar  $02/02/2014$  12:16:12 Page 3

 Ver. 9.493: #1488: For use only by students and faculty in Mechanical Engineering, FAPEU 57:

- 5858: *"Perdidas tubulação quadrada 0,5x0,5m"*
- 59: Area\_aquecedor=0,5\*0,5
- 60: V\_duto\_quadrado=Vazao\_ar\*v[2]/Area\_aquecedor
- 61: epsilon=0,00015 [m] *"rugosidade de acordo para ferro galvanizado da tabela 8,1 Livro Fox"*
- 62: L\_tubulação\_quadrada=2 [m]
- 63: comprimento tubulação quadrada=0,5 [m]
- 64: Dh1=4\*Area\_aquecedor/(2\*(comprimento\_tubulação\_quadrada +comprimento\_tubulação\_quadrada))
- 65: Reynolds tubulação quadrada=V duto quadrado\*Dh1/(v[1]\*mu[1])
- 66: f2=a2+b2\*Reynolds\_tubulação\_quadrada^(-c2) *"factor de frição"*
- 67: a2=0,53\*(epsilon/Dh1)+0,094\*(epsilon/Dh1)^0,225
- 68: b2=88\*(epsilon/Dh1)^0,44
- 69: c2=1,62\*(epsilon/Dh1)^0,134
- 70: DELTA\_P\_tubulação\_quadrada=f2\*L\_tubulação\_quadrada/Dh1 \*V\_duto\_quadrado^2/(2\*v[1])
- 71:
- 72: *"Perdidas banco de resistencias" "Calculo Incropera 4Ed. pag 206"*
- 73: N\_l= 18 *"Numero de tubos transversalmente= 18 resistencias"*
- 74: Pl=Sl/d\_resis
- 75: Pt=St/d\_resis
- 76: Relação\_P\_resitencias=Pt/Pl *"Para obtener el factor X"*
- 77: X\_resis=1,3
- 78: St=0,12 [m]
- 79: Sl=0,026 [m]
- 80: Sd=0,0654 [m]
- 81: d\_resis=0,0112 [m]
- 82: V max resist=St/(2\*Sd-d resis)\*V duto quadrado
- 83: Reynolds\_max\_resist=V\_max\_resist\*d\_resis/(v[1]\*mu[1]) *"Del grafico de Incropera y extrapolando para banco de resistencia alternados obtuve-se f=0,1"*
- 84: f\_resis=0,1
- 85: DELTA P\_banco\_resis=N\_l\*X\_resis\*V\_max\_resist<sup>1</sup>2\*f\_resis/(2\*v[1])
- 86:
- 87: *"Perdidas difusor de grande angular"*
- 88: Area\_entrada\_difusor=Area\_aquecedor *"É a area do duto quadrado"*
- 89: Area\_saida\_difusor=Area\_rad *"É a area do nucleo do radiador"*
- 90: Relação\_areas\_difusor=Area\_saida\_difusor/Area\_entrada\_difusor *"Para Ad =1.75 tem-se segun o grafico de Mentha (1977) que ate 2teta=23° não precisa de tela"*

File:C:\Users\nelson\Desktop\20121225\_desenho ar  $02/02/2014$  12:16:12 Page 4 Ver. 9.493: #1488: For use only by students and faculty in Mechanical Engineering, FAPEU,

- 91: Comprimento difusor=((0.81-0.5)/2)/tan(20/2)
- 92: K\_difusor=0,1 *"Para a relação 1/Ad=0,6 --> K=0,1 segundo Livro Fox Fig. 8,14"*
- 93: DELTA P difusor=K difusor\*V duto quadrado^2/(2\*v[2])

94:

95: "PERDIDAS CAMARA DE RECTIFICAÇÃO E SEÇÃO DE SAIDA" "T^c@<del>af.</del>JÏ Ï Á *UHFRPLHQGDo uso de uma colmeia e 2 telas metalicas de K=1,5"*

96:

- 97: *"Perdida telas tubulação radiador 0,54x0,81m" "Para conseguir uniformidad na velocidad se escolierão 2 telas de 28 Mesh"*
- 98: K\_tela\_28mesh=1,5
- 99: DELTA P telas retificador=2\*K tela 28mesh\*velocidade rad^2/(2\*v[2])

100:

- 101: *"Perdidas colmeia"*
- 102: K\_colmeia=0,5
- 103: DELTA\_P\_\_colmeia=K\_colmeia\*velocidade\_rad^2/(2\*v[2])

 $104$ 

- 105: *"Perdidas tubulação Rad 0,54x0,81m"*
- 106: L\_tubulação\_rad=2,2 [m]
- 107: Dh2=4\*Area\_rad/(2\*(comprimento\_rad+altura\_rad))
- 108: Reynolds\_tubulação\_rad=velocidade\_rad\*Dh2/(v[2]\*mu[2])
- 109: f3=a3+b3\*Reynolds\_tubulação\_rad^(-c3) *"factor de frição"*
- 110: a3=0,53\*(epsilon/Dh2)+0,094\*(epsilon/Dh2)^0,225
- 111: b3=88\*(epsilon/Dh2)^0,44
- 112: c3=1,62\*(epsilon/Dh2)^0,134
- 113: DELTA\_P\_tubulação\_rad=f3\*L\_tubulação\_rad/Dh2\*velocidade\_rad^2/(2\*v[2])

 $114:$ 

- 115: *"Perdidas pelo radiador"*
- 116: DELTA\_P\_radiador=200 [Pa] *"Dado sumnistrado pela empresa parceira do projeto"*

117:

 118: *"\*\*\*\*\*\*\*\*\*\*\*\*\*\*\*\*\*\*\*\*\*\*\*\*\*\*\*\*\*\*\*\*\*\*\*\*\*\*\*\*\*\*\*\*\*\*\*\*\*\*\*\*\*\*\*\*\*\*\*\*\*\*\*\*\*\*\*\*\*\*\*\*\*\*\*\*\*\*\*\*\*\*\*\*\*\*\*\*\*\* \*\*\*\*\*\*\*\*\*"*

 $119.$ 

- 120: DELTA\_P\_TOTAL\_assumido=1,3\*(DELTA\_P\_entrada\_bocal+DELTA\_P\_bocal +DELTA\_P\_tubo\_bocal+DELTA\_P\_\_telas\_aquecedor +DELTA\_P\_tubulação\_quadrada+DELTA\_P\_banco\_resis+DELTA\_P\_\_difusor
	- +DELTA\_P\_\_telas\_retificador+DELTA\_P\_\_colmeia+DELTA\_P\_tubulação\_rad
	- +DELTA\_P\_radiador)

264

File:C:\Users\nelson\Desktop\20121225\_desenho ar 02/02/2014 12:16:12 Page 5 Ver. 9.493: #1488: For use only by students and faculty in Mechanical Engineering, FAPEU

```
121. 122: Conversor=9,80638 [Pa/mm]
 123: 
 124: DELTA_P_TOTAL_assumido_mm=DELTA_P_TOTAL_assumido/Conversor
```

```
SOLUTION
```

```
Unit Settings: SI C kPa kJ mass deg
a1 = 0.006325a2 = 0.01531a3 = 0.01442altura_{rad} = 0,81 [m]
Area_{\text{aquecedor}} = 0.25 [\text{m}^2]Area_{\text{bocal}} = 0,04653 \text{[m}^2\text{]}Area_{entrada, difusor} = 0.25 [m<sup>2</sup>]
Area<sub>rad</sub> = 0,4374 \text{[m}^2\text{]}Area_{\rm saida, difusor} = 0,4374 {\rm [m^2]}b1 = 0.4487b2 = 2.48b3 = 2.212c1 = 0.3246c2 = 0.5463c3 = 0.5277Comprimento_{diffusor} = 0,879 [m]
comprimento<sub>rad</sub> = 0.54 [m]
comprimento<sub>tubulação,quadrada</sub> = 0,5 [m]
Conversor = 9,806 [Pa/mm]
\DeltaP, banco, resis = 164,7 [Pa]
AP_{bocal} = 1696,27 [Pa]
\DeltaP,entrada,bocal = 67,85 [Pa]
\DeltaP,radiador = 200 [Pa]
\DeltaP,TOTAL,assumido = 2984,3 [Pa]
\DeltaP,TOTAL,assumido,mm = 304,3 [mm]
\Delta P tubo bocal = 80,95 [Pa]
\DeltaP.tubulação,quadrada = 4,917 [Pa]
\DeltaP,tubulação,rad = 1,257 [Pa]
\Delta_{P,\text{colmeia}} = 10,47 [Pa]
\Delta_{\text{P,difusor}} = 6,41 [Pa]
\Delta_{P, telas, retificador} = 62,82 [Pa]
```
File:C:\Users\nelson\Desktop\20121225\_desenho ar 02/02/2014 12:16:12 Page 6 Ver. 9.493: #1488: For use only by students and faculty in Mechanical Engineering, FAPEU

```
Dh1 = 0.5 [m]
Dh2 = 0,648 [m]
D_{\text{bocal}} = 0.2434 [m]
d_{resis} = 0.0112 [m]
\varepsilon = 0,00015 [m]
_{\text{Eovc}} = 0,0000015 [m]
f1 = 0,01161f2 = 0.01758f3 = 0,01769f_{resis} = 0,1g = 9,81 [m/s<sup>2</sup>]
K_{\text{hocal}} = 0.04K_{\text{colmeia}} = 0.5K_{diffusion} = 0.1K_{\text{tela},28\text{mesh}} = 1.5L_{\text{tubo},\text{bocal}} = 1 [m]
L_{\text{tubulacão.quad}} = 2 [m]
L_{\text{tubulacão,rad}} = 2.2 [m]
 N_1 = 18PI = 2,321Pt = 10,71 
P_{\text{atm}} = 101,3 [kPa]
Q_{\text{resistencia.ar}} = 78,8 [kW]Relação<sub>areas.difusor</sub> = 1,75Relação<sub>P,resitencias</sub> = 4,615Reynolds<sub>hocal</sub> = 873708Reynolds<sub>max.resist</sub> = 8190Reynolds<sub>tubulacão,quad</sub> = 364398Reynolds<sub>tubulação,rad</sub> = 231274Sd = 0,0654 [m]
SI = 0,026 [m]
St = 0,12 [m]
 T1_{\text{ar}} = 41,1 [C]
T_{atm} = 15 [C]
Vazao_{\text{ar}} = 3 [kg/s]
Vazão<sub>ar1</sub> = 8814 [m^3/h]Vazão<sub>ar2</sub> = 9615 [m<sup>3</sup>/h]
velocidade_{rad} = 6,106 [m/s]
```
File:C:\Users\nelson\Desktop\20121225\_desenho ar 02/02/2014 12:16:12 Page 7 Ver. 9.493: #1488: For use only by students and faculty in Mechanical Engineering, FAPEU

 $V_{\text{bocal}} = 52,62$  [m/s]  $V_{\text{duto,quadrado}} = 10,68$  [m/s]  $V_{\text{max,resist}} = 10,72$  [m/s]  $X_{\text{resis}} = 1.3$ 

No unit problems were detected.

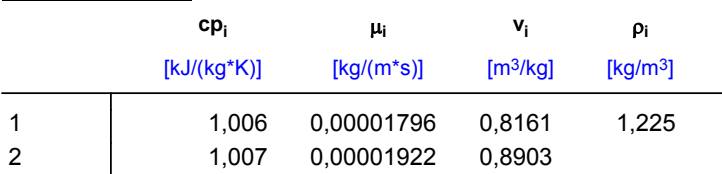

#### **Arrays Table: Main**

# **APÊNDICE D – Código em EES para os cálculos da perdida de carga do sistema hidráulico**

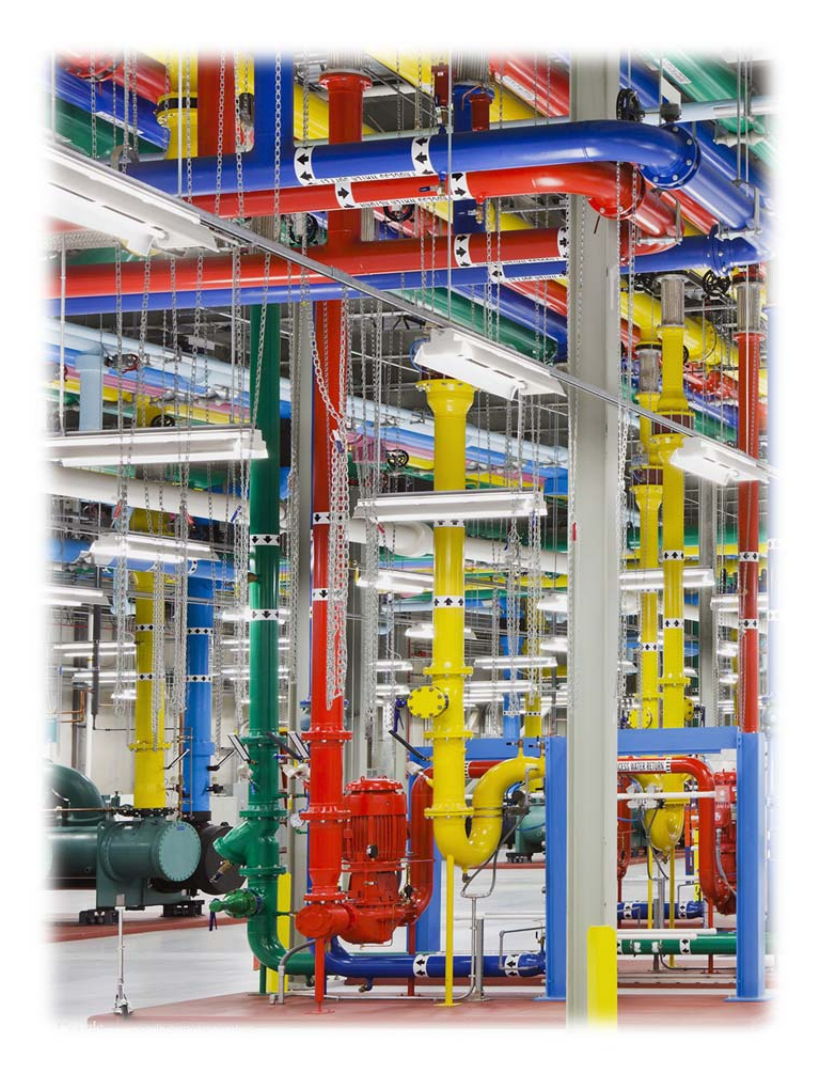

File:C:\Users\nelson\Desktop\20130210\_desenho\_agua.E06/02/2014 18:06:38 Page 1 Ver. 9.493: #1488: For use only by students and faculty in Mechanical Engineering, FAPEU

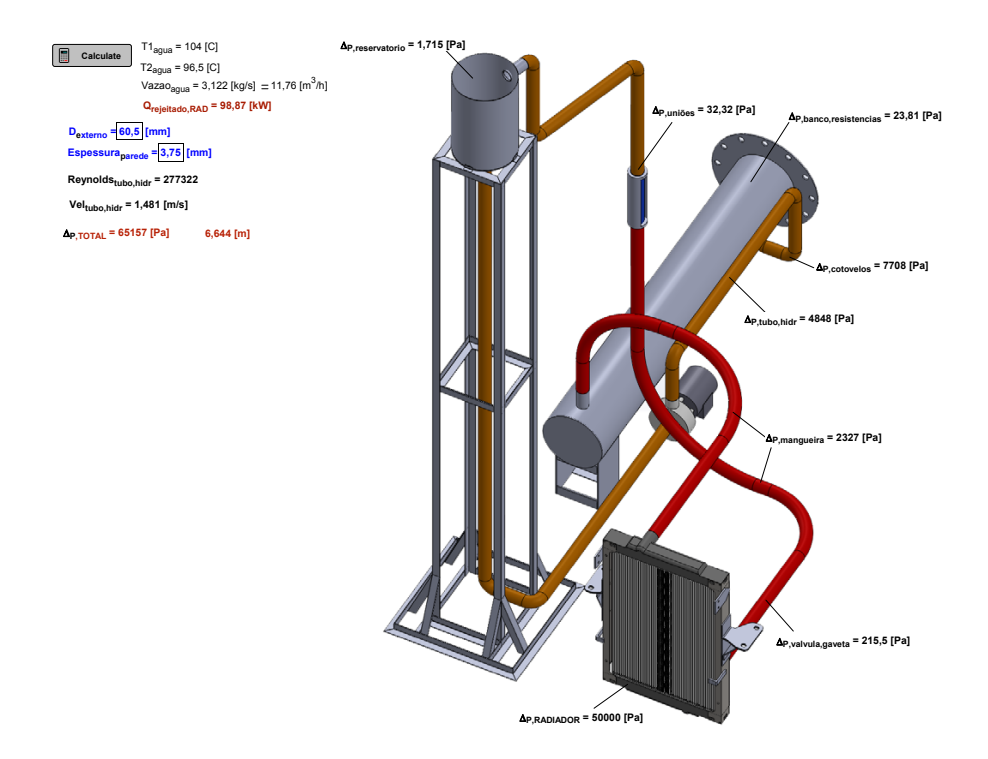

- 1: *"Dados iniciais Volvo"*
- 2: Vazao\_agua=3,121875 [kg/s] *"Vazão da água"*
- 3: T1\_agua=104 [C] *"Temperatura da água na entrada no radiador"*
- 4: T2\_agua=96,5 [C] *"Temperatura da água na saida no radiador"*
- 5:
- 6: *"AGUA"*
- 7: P1\_sat\_agua=Pressure(Water;T=T1\_agua;x=1)
- 8: P\_agua=121,325 [kPa] *"Sistema da agua presurizado a presão manometrica de 20kPa que representam 2mca "*
- 9: rho[4]=Density(Water;T=T1\_agua;P=P\_agua)
- 10: v[4]=Volume(Water;T=T1\_agua;P=P\_agua)
- 11: mu[4]=Viscosity(Water;T=T1\_agua;P=P\_agua)
- 12: cp[4]=Cp(Water;T=T1\_agua;P=P\_agua)

```
 13:
```
14: *"Conversão da vazao de agua em m3/h"*

File:C:\Users\nelson\Desktop\20130210\_desenho\_agua.E06/02/2014 18:06:38 Page 2 Ver. 9.493: #1488: For use only by students and faculty in Mechanical Engineering, FAPEU

```
 15: Vazão_agua=Vazao_agua*v[4]*Convert(m^3/s;m^3/h)
```
16:

- 17: *"BALANÇO DE ENERGIA -> BANCO DE RESISTENCIAS DA AGUA"*
- 18: Q\_rejeitado\_RAD=Vazao\_agua\*cp[4]\*(T1\_agua-T2\_agua)
- 19:
- 20: *"SISTEMA HIDRAULICO"*

 $21.$ 

- 22: *"Tubulação"*
- 23: L\_tubo\_hidr=9 [m] *"Comprimento total da tubulação"*
- 24: *{D\_externo=60,1[mm]}*
- 25: *{Espessura\_parede=2[mm]}*
- 26: D\_int\_tubo=(D\_externo-2\*Espessura\_parede)\*Convert(mm;m)
- 27: Area tubo hidr=3,1416\*D int\_tubo^2/4
- 28: Vel tubo hidr=Vazao agua\*v[4]/Area tubo hidr
- 29: Reynolds tubo hidr=Vel tubo hidr\*D int tubo/(v[4]\*mu[4])

30:

- 31: *"Perdidas tubulação"*
- 32: epsilon\_tubo=0,15/1000 *"Rugosidade para ferro galvanizado Livro de Fox pag. 350 6ªEd"*
- 33: f4=a4+b4\*Reynolds\_tubo\_hidr^(-c4) *"factor de frição ducto hidraulico"*
- 34: a4=0,53\*(epsilon\_tubo/D\_int\_tubo)+0,094\*(epsilon\_tubo/D\_int\_tubo)^0,225
- 35: b4=88\*(epsilon\_tubo/D\_int\_tubo)^0,44
- 36: c4=1,62\*(epsilon\_tubo/D\_int\_tubo)^0,134
- 37: DELTA P\_tubo\_hidr=f4\*L\_tubo\_hidr/D\_int\_tubo\*Vel\_tubo\_hidr^2/(2\*v[4])

38:

- 39: *"Perdidas cotovelos 90°"*
- 40: N\_cotovelos=9
- 41: Le\_D\_cotovelos=30 [m] *"longitud equivalente Livro FOX pag 357 6ªEd"*
- 42: DELTA\_P\_cotovelos=f4\*Le\_D\_cotovelos\*Vel\_tubo\_hidr^2/(2\*v[4])\*N\_cotovelos 43:
- 44: *"Perdidas união°"*
- 45: N\_uniões=6
- 46: Le\_união=0,01[m] *"longitud equivalente Catalogo Tupy http://www.tupy.com.br /downloads/pdfs/conexoes/catalogo\_pt.pdf "*
- 47: DELTA P\_uniões=f4\*Le\_união/D\_int\_tubo\*Vel\_tubo\_hidr^2/(2\*v[4])\*N\_uniões

48:

49: *"As válvulas de esfera completamente abertas não produzem perdida de carga "*

File:C:\Users\nelson\Desktop\20130210\_desenho\_agua.E06/02/2014 18:06:38 Page 3 Ver. 9.493: #1488: For use only by students and faculty in Mechanical Engineering, FAPEU

 $50<sup>0</sup>$ 

- 51: *"Perdidas valvulas de gaveta"*
- 52: Le\_gaveta=0,4 *"longitud equivalente Catalogo Tupy de 2in http:/ /www.tupy.com.br/downloads/pdfs/conexoes/catalogo\_pt.pdf"*
- 53: DELTA\_P\_valvula\_gaveta=f4\*Le\_gaveta/D\_int\_tubo\*Vel\_tubo\_hidr^2/(2\*v[4])
- 54:
- 55: *"Perdidas na entrada e saida do Reservatorio"*
- 56: k\_borda=0,78 *"K tirada do livro de FOX pag 354 6ª Ed"*
- 57: k\_sai\_afogada=0,9 *"K tirada de http://www3.fsa.br/localuser/barral/Op\_unit /Perda\_de\_carga.pdf"*
- 58: DELTA P reservatorio=(k borda+k sai afogada)\*Vel Reservatorio^2/(2\*v[4]) 59:
- 60: *"Perdida de carga nas mangueiras"*
- 61: P\_mangueira\_psi=1,5 [psi] *"Este valor foi tirado de http://www.suprir.com.br /suprir/catalogos/new\_suprir\_arquivofinal\_ok.pdf p.38, para magueiras com vazão de 11,3 m³/h e diametro de 2 polegadas"*
- 62: Comprimento\_mangueiras=4,5 [m]
- 63: Conversor psi=6894,76 [Pa/psi]
- 64: DELTA P mangueira=P mangueira psi\*Comprimento mangueiras \*Conversor\_psi/20[m]
- 65:
- 66: *"Perdidas no aquecedor --> trocador casco-tubo METODO KERN"*
- 67: *"A distribuição dos tubos tem um desenha de passo quadrado inclinado a 45°"*
- 68: L=1,8 *"Distancia longitudinal do casco"*
- 69: c=16/1000 *"Distancia entre tubos"*
- 70: D\_resist=11,3/1000 *"Diametro da resistencias"*
- 71: Pt=27,3/1000 *"Distancia entre centros de resistencias"*
- 72: B=0,36 *"Distancia entre chicanas"*
- 73: Ds=0,3 *"Diametro interno del casco-shell"*
- 74: De=4\*(Pt^2-3,1416\*D\_resist^2/4)/(3,1416\*D\_resist)
- 75: As=Ds\*c\*B/Pt
- 76: Gs=Vazao\_agua/As
- 77: Reynolds casco=Gs\*De/mu[4]
- 78: *"phi\_s=(miu\_b/miu\_w)^0.14 ---> Não se tem miu\_w pois é uma resitencia"*
- 79: phi\_s=0,97 *"Asumendo este valor pois tw não se tem por ser resistencias"*
- 80: Nb=L/B-1 *"numero de defletores"*
- 81: f casco=exp(0,576-0,19\*ln(Reynolds casco))
- 82: DELTA\_P\_banco\_resistencias=3\*(f\_casco\*Gs^2\*(Nb+1)\*Ds/(2\*(1/v[4])\*De\*phi\_s

File:C:\Users\nelson\Desktop\20130210\_desenho\_agua.E06/02/2014 18:06:38 Page 4 Ver. 9.493: #1488: For use only by students and faculty in Mechanical Engineering, FAPEU

```
)) "-->O fator de 3 na frente é porque na literatura estipula-se erros de ate 300%
 para o método Kern"
```
83:

84: DELTA\_P\_RADIADOR=50000 *"Dado fornecido pelo fabricante do radiador"*

 $85<sup>0</sup>$ 

86: Conversor=9806,38 [Pa/m]

87:

88: DELTA\_P\_TOTAL=DELTA\_P\_tubo\_hidr+DELTA\_P\_cotovelos +DELTA\_P\_uniões+DELTA\_P\_valvula\_gaveta+DELTA\_P\_reservatorio +DELTA\_P\_mangueira+DELTA\_P\_banco\_resistencias+DELTA\_P\_RADIADOR

89:

90: DELTA P TOTAL m=DELTA P TOTAL/Conversor

```
SOLUTION
Unit Settings: SI C kPa kJ mass deg
a4 = 0.02661Area<sub>tubo,hidr</sub> = 0,002206 \text{[m}^2\text{]}As = 0,0633 \text{[m}^2\text{]}B = 0,36 [m]
b4 = 6,657c = 0.016 [m]
c4 = 0.738Comprimento_{\text{manoueiras}} = 4,5 [m]
Conversor = 9806 [Pa/m]
Conversor<sub>w</sub> = 6895 [Pa/psi]
De = 0.07268 [m]
\DeltaP, banco, resistencias = 23,81 [Pa]
\DeltaP,cotovelos = 7708 [Pa]
\Delta P, mangueira = 2327 [Pa]
\DeltaP,RADIADOR = 50000 [Pa]
\DeltaP, reservatorio = 1,715 [Pa]
\DeltaP,TOTAL = 65157 [Pa]
\DeltaP.TOTAL,m = 6,644 [m]
\DeltaP.tubo.hidr = 4848 [Pa]
\Delta_{\text{P,uniões}} = 32,32 [Pa]
\DeltaP, valvula, gaveta = 215,5 [Pa]
Ds = 0,3 [m]
D_{\text{externo}} = 60.5 [mm]
```
File:C:\Users\nelson\Desktop\20130210\_desenho\_agua.E06/02/2014 18:06:38 Page 5 Ver. 9.493: #1488: For use only by students and faculty in Mechanical Engineering, FAPEU

```
D_{\text{int.tubo}} = 0,053 [m]
D_{\text{resist}} = 0,0113 [m]
_{\text{Etubo}} = 0,00015 [m]
Espessura<sub>parede</sub> = 3,75 [mm]
f4 = 0.02725f_{\text{casso}} = 0,293Gs = 49,32 [kg/(s*m<sup>2</sup>)]k_{\text{horda}} = 0.78k_{\text{sai,afoqada}} = 0.9L = 1.8 [m]
Le<sub>D.cotovelos</sub> = 30 [m]
Le<sub>gaveta</sub> = 0,4 [m]
Le<sub>união</sub> = 0,01 [m]
L_{\text{tubo},\text{hidr}} = 9 [m]
Nb = 4N_{\text{cotovelos}} = 9N_{\text{uniões}} = 6P1_{\text{sat,aaua}} = 116,7 [kPa]
\phi_s = 0.97Pt = 0,0273 [m]
P_{\text{agua}} = 121,3 [kPa]
P_{\text{manqueira}, w} = 1,5 [psi]
Q_{\text{rejeitado},\text{RAD}} = 98,87 [kW]
Reynolds<sub>casco</sub> = 13254Reynolds<sub>tubo,hidr</sub> = 277322T1_{aqua} = 104 [C]
T2_{aqua} = 96,5 [C]
Vazao_{\text{aqua}} = 3,122 [kg/s]
Vazão<sub>agua</sub> = 11,76 [m<sup>3</sup>/h]
Vel<sub>tubo,hidr</sub> = 1,481 [m/s]
```
No unit problems were detected.

File:C:\Users\nelson\Desktop\20130210\_desenho\_agua06/02/2014 18:06:38 Page 6 Ver. 9.493: #1488: For use only by students and faculty in Mechanical Engineering, FAPEU

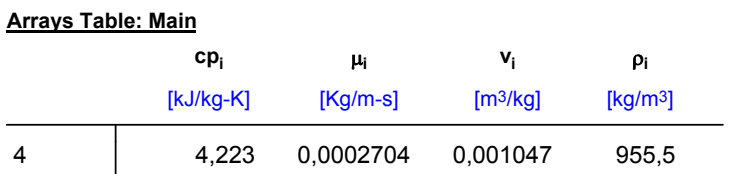

# **APÊNDICE E – Código em EES do balance térmico sobre o sistema hidráulico para determinar potencia do aquecedor**

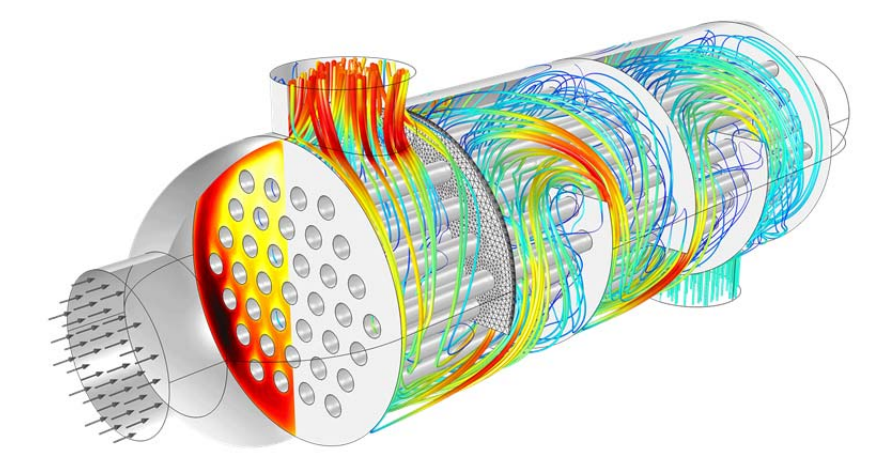

File:C:\Users\nelson\Desktop\20130923\_Aquecedor\_agua08/02/2014 16:41:08 Page 1 Ver. 9.493: #1488: For use only by students and faculty in Mechanical Engineering, FAPEU

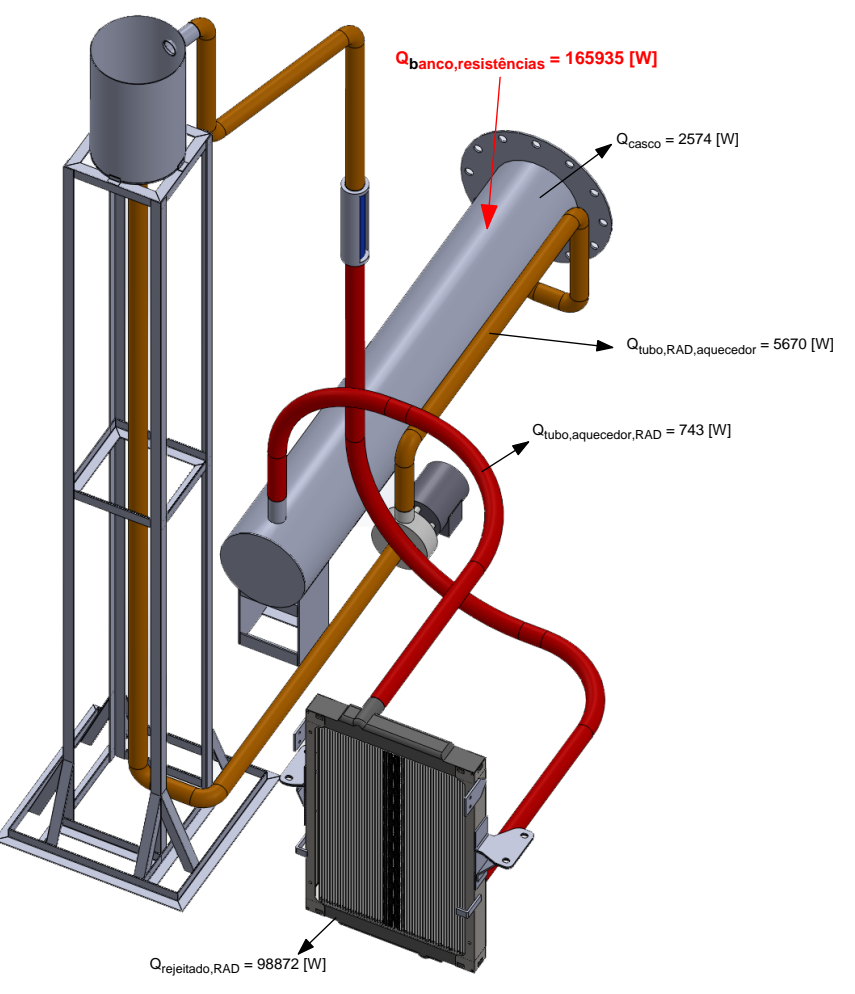

- 1: D\_tubo=0,0605 [m] *"Diametro externo da tubulação"*
- 2: D\_casco=0,3 [m] *"Diametro externo do casco do trocador de calor"*
- 3: T\_infinity=17 [C] *"Temperatura ambiente"*
- 4: V=4 [m/s] *"Velocidade do ar ao rededor da tubulação"*
- 5: P\_atm=101325 [Pa]
- $6^{\circ}$
- 7: *"CALOR DISSIPADO PELO RADIADOR"*
- 8: Vazao\_agua=3,121875 [kg/s] *"Vazão da água"*
- 9: T1\_agua=104 [C] *"Temperatura da água na entrada no radiador"*

File:C:\Users\nelson\Desktop\20130923\_Aquecedor\_agua08/02/2014 16:41:08 Page 2 Ver. 9.493: #1488: For use only by students and faculty in Mechanical Engineering, FAPEU

- 10: T2\_agua=96,5 [C] *"Temperatura da água na saida no radiador"*
- 11: P\_agua=121325 [Pa] *"Sistema da agua presurizado a presão manometrica de 20kPa que representam 2mca "*
- 12: rho[5]=Density(Water;T=T1\_agua;P=P\_agua)
- 13: mu[5]=Viscosity(Water;T=T1\_agua;P=P\_agua)
- 14: cp[5]=Cp(Water;T=T1\_agua;P=P\_agua)
- $15<sup>°</sup>$
- 16: *"Conversão da vazao de agua em m3/h"*
- 17: Vazão\_agua=Vazao\_agua/rho[5]\*Convert(m^3/s;m^3/h)

18:

- 19: *"BALANÇO DE ENERGIA -> BANCO DE RESISTENCIAS DA AGUA"*
- 20: Q\_rejeitado\_RAD=Vazao\_agua\*cp[5]\*(T1\_agua-T2\_agua)

 $21.$ 

- 22: *"CALOR DISSIPADO PELA TUBULAÇÃO, TRECHO DA SAIDA DO AQUECEDOR ATE A ENTRADA DO RADIADOR"*
- 23: *"Para estes cálculos supusemos que a tubulação encontrasse disposta de maneira horizontal a temperatura constante de 104°C e com escoamento de ar sobre um cilindro a velocidade de 4m/s"*
- 24: L\_6=1,5 [m]
- 25: Ts\_1=104 [C] *"Temperatura superficial da tubulação"*
- 26: T\_1=(Ts\_1+T\_infinity)/2 *"Temperatura do filme de acordo à correlação proposta por Churchill e Bernstein para um escoamento cruzado sobre um cilindro"*
- 27: rho[6]=Density(Air\_ha;T=T\_1;P=P\_atm)
- 28: k[6]=Conductivity(Air\_ha;T=T\_1;P=P\_atm)
- 29: Pr[6]=Prandtl(Air\_ha;T=T\_1;P=P\_atm)
- 30: mu[6]=Viscosity(Air\_ha;T=T\_1;P=P\_atm)
- 31: nu[6]=mu[6]/rho[6]
- 32: Reynolds\_tubo\_6=V\*D\_tubo/nu[6]
- 33: RePr 6=Reynolds tubo 6\*Pr[6]
- 34: Nusselt tubo 6=h\_tubo\_6\*D\_tubo/k[6]
- 35: Nusselt tubo 6=0,3+0,62\*Reynolds\_tubo\_6^0,5\*Pr[6]^0,333/(1+0,4/Pr[6]^(2/3)) ^0,25\*(1+(Reynolds\_tubo\_6/282000)^(5/8))^(4/5)
- 36: As\_tubo\_6=pi\*D\_tubo\*L\_6
- 37: Q tubo aquecedor RAD=h\_tubo  $6*As$  tubo  $6*(Ts$  1-T\_infinity)
- 38:
- 39: *"CALOR DISSIPADO PELA TUBULAÇÃO, TRECHO DA SAIDA DO RADIADOR ATE A ENTRADA DO AQUECEDOR"*
- 40: *"Para estes cálculos supusemos que a tubulação encontrasse disposta de maneira horizontal a temperatura constante de 96,5°C e com escoamento de ar*

278

*File:C:\Users\nelson\Desktop\20130923\_Aquecedor\_agua. S 08/02/2014 16:41:08 Page 3 Ver. 9.493: #1488: For use only by students and faculty in Mechanical Engineering, FAPEU*

 *sobre um cilindro a velocidade de 4m/s"*

- 41: L\_7=12,5 [m]
- 42: Ts\_2=96,5 [C] *"Temperatura superficial da tubulação"*
- 43: T\_2=(Ts\_2+T\_infinity)/2 *"Temperatura do filme de acordo à correlação proposta por Churchill e Bernstein para um escoamento cruzado sobre um cilindro"*
- 44: rho[7]=Density(Air\_ha;T=T\_2;P=P\_atm)
- 45: k[7]=Conductivity(Air\_ha;T=T\_2;P=P\_atm)
- 46: Pr[7]=Prandtl(Air\_ha;T=T\_2;P=P\_atm)
- 47: mul71=Viscosity(Air\_ha:T=T\_2;P=P\_atm)
- 48: nu[7]=mu[7]/rho[7]
- 49: Reynolds tubo 7=V\*D tubo/nu[7]
- 50: RePr\_7=Reynolds\_tubo\_7\*Pr[7]
- 51: Nusselt tubo 7=h tubo 7\*D tubo/k[7]
- 52: Nusselt\_tubo\_7=0,3+0,62\*Reynolds\_tubo\_7^0,5\*Pr[7]^0,333/(1+0,4/Pr[7]^(2/3)) ^0,25\*(1+(Reynolds\_tubo\_7/282000)^(5/8))^(4/5)
- 53: As\_tubo\_7=pi\*D\_tubo\*L\_7
- 54: Q tubo RAD\_aquecedor=h\_tubo\_7\*As\_tubo\_7\*(Ts\_2-T\_infinity)
- 55:
- 56: *"CALOR DISSIPADO PELO CASCO DO TROCADOR"*
- 57: *"Para estes cálculos supusemos que a tubulação encontrasse a temperatura constante de 104°C e com escoamento de ar sobre um cilindro a velocidade de 4m/s"*
- 58: L\_casco=2 [m]
- 59: Reynolds casco=V\*D casco/nu[6]
- 60: Nusselt\_casco=h\_casco\*D\_casco/k[6]
- 61: Nusselt\_casco=0,3+0,62\*Reynolds\_casco^0,5\*Pr[6]^0,333/(1+0,4/Pr[6]^(2/3))^0 ,25\*(1+(Reynolds\_casco/282000)^(5/8))^(4/5)
- 62: As\_casco=pi\*D\_casco\*L\_casco
- 63: Q\_casco=h\_casco\*As\_casco\*(Ts\_1-T\_infinity)
- 64:
- 65: Q\_entrada= Q\_casco+Q\_tubo\_RAD\_aquecedor+Q\_tubo\_aquecedor\_RAD +Q\_rejeitado\_RAD
- 66:
- 67: Q\_banco\_resistências=Q\_entrada/0,65 *"Se considero uma eficiencia do trocador de calor del 65%"*
- Á MÁSOLUTIONÁ
- **8nit Settings: SI C Pa J mass deg**

File:C:\Users\nelson\Desktop\20130923\_Aquecedor\_agua 08/02/2014 16:41:08 Page 4 Ver. 9.493: #1488: For use only by students and faculty in Mechanical Engineering, FAPEU

```
\text{As}_{\text{casco}} = 1,885 \text{ [m}^2\text{]}\text{As}_{\text{tubo},6} = 0,2851 [\text{m}^2]\text{As}_{\text{tubo},7} = 2,376 \text{[m}^2\text{]}D_{\text{casco}} = 0.3 [m]
D_{\text{tubo}} = 0,0605 [m]
h<sub>casco</sub> = 15,69 <mark>[W/m<sup>2</sup>-K]</mark>
h_{\text{tubo},6} = 29,96 [W/m<sup>2</sup>-K]
h_{\text{tubo},7} = 30,02 [W/m<sup>2</sup>-K]
L_6 = 1,5 [m]
L_7 = 12,5 [m]
L_{\text{casco}} = 2 [m]
Nusselt_{\text{casco}} = 163,2
Nusseltt_{\text{tubo},6} = 62,84Nusselt_{\text{tubo},7} = 63,56
P_{\text{agua}} = 121325 [Pa]
P_{\text{atm}} = 101325 [Pa]
Q<sub>banco.resistências</sub> = 165935 [W]Q_{\text{g}} = \overrightarrow{Q} i [W]
Q∧<sub>}dæåæ</sub>=F€Ïİİİ [W]
Q_{\text{reicidad, RAD}} = 98872 [W]
Q_{\text{tubo},\text{aquecedor},\text{RAD}} = 743 [W]
Q_{\text{tubo},\text{RAD},\text{aquecedor}} = 5670 [W]
RePr_6 = 8951RePr_7 = 9136
Reynolds<sub>caseo</sub> = 63081Reynolds<sub>tubo.6</sub> = 12721Reynolds<sub>tubo,7</sub> = 12978T1_{aquad} = 104 [C]
T2_{aqua} = 96,5 [C]
Ts_1 = 104 [C]
Ts<sub>2</sub> = 96,5 [C]
T_1 = 60,5 [C]
T_2 = 56,75 [C]
T_{\infty} = 17 [C]
V = 4 [m/s]
Vazao_{\text{aqua}} = 3,122 [kg/s]
Vazão<sub>agua</sub> = 11,76 [m<sup>3</sup>/h]
```
No unit problems were detected.

File:C:\Users\nelson\Desktop\20130923\_Aquecedor\_agua08/02/2014 16:41:08 Page 5 Ver. 9.493: #1488: For use only by students and faculty in Mechanical Engineering, FAPEU

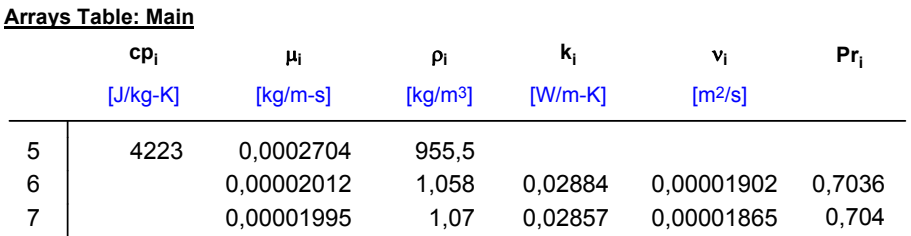

280

# **APÊNDICE F – Código em EES para calcular o delta de pressão do transdutor de pressão diferencial do bocal**

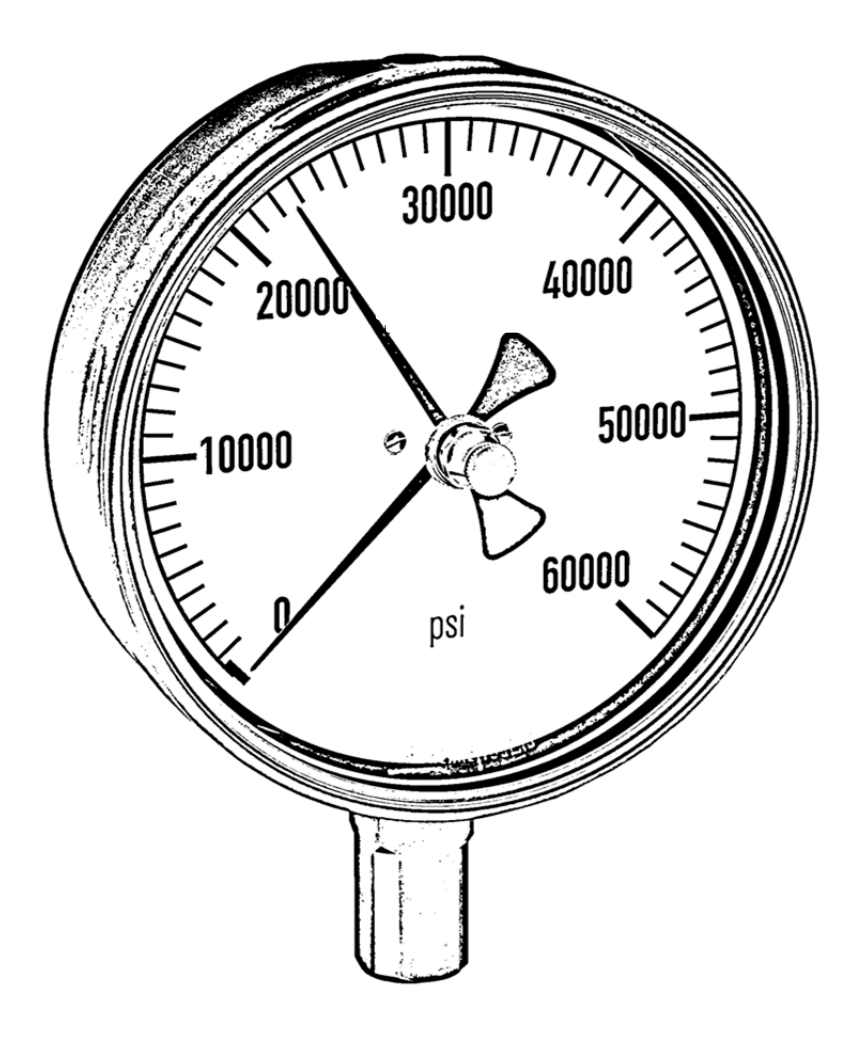

```
File:20131129_Calculo_do_deltaP_bocal.EES 22/02/2014 18:05:59 Page 1
X^¦BQJE\JHKANFIÌÌKÁKZI¦Á •^ÁI}I^ÁG ^Á c å^}or Ása}åÁæ&ĭlc^ÁBÁT^&@ea}āRæakÖO}*ā ^^¦ā *ÉKØODEÚÒW
Á
  1: "- - - - - - Dados de entrada - - - - - -"
 2.2 3: T_sala=30 "Temperatura da sala"
  4: P_sala=1002,7 "Pressão lida no ALMEMO 2590-4S em mbar"
  5: T_ae=41 "Temperatura incidente no radiador"
 6 - 7: "- - - - - - Propriedades do ar atmosferico - - - - - -"
  8: T_atm=T_sala
 9: P_atm=P_sala*Convert(millibar;Pa)
 10: rho[1]=Density(Air_ha;T=T_atm;P=P_atm)
  11: 
  12: "- - - - - - Propriedades do ar incidente no radiador - - - - - -"
 13: rho[2]=Density(Air_ha;T=T_ae;P=P_atm)
 14. 15: 
  16: "- - - - - - Calculo das velocidades - - - - - -"
  17: A_radiador=0,54*0,81
  18: m_radiador=V_radiador*rho[2]*A_radiador
  19: m_bocal=m_radiador "Por conservação de massa"
  20: c=0,992
  21: A_bocal=pi/4*0,2434^2
  22: DELTA_p=1/( 2*rho[1] )*(m_bocal/(c*A_bocal))^2 "Delta de pressão isolado da
       equação da taxa massica para um bocal regido pela baixo a norma VDI
     /VDE2004"
```
23: P\_bocal=P\_atm-DELTA\_p

```
SOLUTION
Unit Settings: SI C Pa J mass deg
(Table 1, Run 10)
Abocal = 0,04653 \text{[m}^2\text{]}Aradiador = 0,4374 \text{[m}^2\text{]}c = 0.992_{\Delta p} = 2035 [Pa]
m_{\text{bocal}} = 3,161 \text{[kg/s]}m_{\text{radiador}} = 3,161 [\text{kg/s}]
P_{\text{atm}} = 100270 [Pa]
```
File:20131129\_Calculo\_do\_deltaP\_bocal.EES 22/02/2014 18:05:59 Page 2 Ver. 9.493: #1488: For use only by students and faculty in Mechanical Engineering, FAPEU

 $\hat{M}\hat{M}\hat{M}\hat{M}\hat{M}$ sala = 30 [C]  $\frac{\partial w}{\partial x}$   $\frac{\partial w}{\partial y}$   $\frac{\partial w}{\partial x}$   $\frac{\partial w}{\partial y}$   $\frac{\partial w}{\partial y}$  = 6.5  $\frac{\partial w}{\partial y}$  $\frac{\text{A444444444}}{\text{A4444444}}$  = 98235 [Pa]  $\frac{\text{A}}{\text{A}}$   $\frac{\text{A}}{\text{A}}$   $\frac{\text{A}}{\text{A}}$   $\frac{\text{A}}{\text{A}}$   $\frac{\text{A}}{\text{A}}$   $\frac{\text{A}}{\text{A}}$   $\frac{\text{A}}{\text{A}}$   $\frac{\text{A}}{\text{A}}$   $\frac{\text{A}}{\text{A}}$   $\frac{\text{A}}{\text{A}}$   $\frac{\text{A}}{\text{A}}$   $\frac{\text{A}}{\text{A}}$   $\frac{\text{A}}{\text{A}}$   $\frac{\text{A}}{\text{A}}$   $\frac{\text{A}}{\text{$  $\frac{\partial W}{\partial W}$  $\frac{\partial W}{\partial W}$  $\frac{\partial W}{\partial W} = 41$  [C] Tatm = 30 [C]

No unit problems were detected.

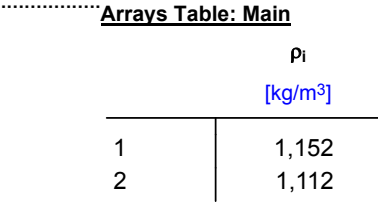

#### **Parametric Table: Table 1**

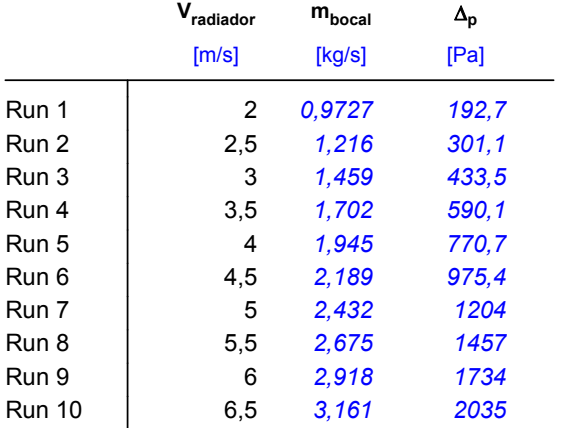

### **APÊNDICE G – Análise de incertezas**

Como já mencionado, as incertezas foram calculadas segundo a metodologia apresentada pelo INMETRO (2003).

Inicialmente foram calculadas as incertezas diretas dos instrumentos empregados, utilizando para isto a equação 49. Nas tabelas G1 e G2 mostrasse os resultados obtidos para os transdutores de pressão.

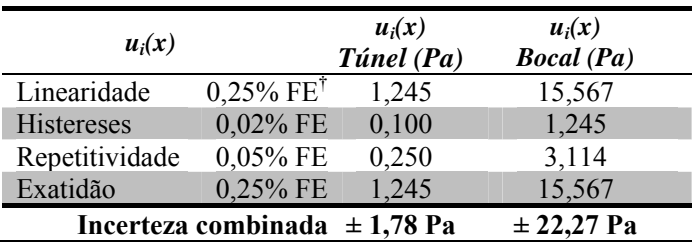

Tabela G1 – Incertezas dos transdutores de pressão OMEGA-PX653.

<sup>†</sup>FE representa o fundo de escalo do equipamento.

Tabela G2 – Incertezas do transdutor de pressão OMEGADYNE- PX409.

| $u_i(x)$            |             | $u_i(x)$<br>$\hat{Agua}$ $(\hat{Pa})$ |
|---------------------|-------------|---------------------------------------|
| Exatidão            | $0.08\%$ FE | 82,737                                |
| Exatidão Térmica    | $0,50\%$ FE | 517,107                               |
| Incerteza combinada |             | $\pm$ 523.7 Pa                        |

Para a cadeia de medição da temperatura, esta inicia no termopar tipo K, o qual é ligado por meio de um cabo de extensão (diâmetro de 0,5 mm) ao sistema de aquisição de dados, que envia o sinal ao computador, no qual é processada a informação com o Labview 8.6. Na medição da temperatura são levadas em conta as incertezas associadas a cada um dos componentes, os quais são apresentados na Tabela G3.

*Incerteza Tipo B Valor*   $(^{\bullet}C)$ *Distribuição de Probabilidade*   $u_i(x)$ *Termopar (°C)* Termopar 1,10 Retangular 0,635 Sistema Adq. de dados  $0.23$  Retangular  $0.133$ Resolução de cadeia 0,10 Retangular 0,058 **Incerteza combinada ± 0,646ºC** 

Tabela G3 – Incertezas dos termopares

Para elementos como o rotâmetro, e as medições do diâmetro do bocal e da área do núcleo do radiador, as incertezas foram obtidas diretamente do elemento medidor, como mostrado na tabela G4.

| <i>Incerteza</i><br><b>Tipo B</b> | Resolução<br>$\boldsymbol{d}\boldsymbol{o}$<br>instrumento | Distribuição de<br>Probabilidade | $u_i(x)$<br><i><b>Instrumento</b></i> |
|-----------------------------------|------------------------------------------------------------|----------------------------------|---------------------------------------|
| Rotâmetro 2% FE                   | $400$ l/h                                                  | Retangular                       | $\pm$ 231 l/h                         |
| Paquímetro (Bocal)                | $10 \mu m$                                                 | Retangular                       | $\pm$ 5,77 µm                         |
| Fita métrica (Radiador)           | mm                                                         | Retangular                       | $\pm$ 577 µm                          |

Tabela G4 – Incertezas diretas

As incertezas do anemômetro de fio quente empregado nas medições foram obtidas a partir do método de calculo fornecido pelo catalogo do instrumento, como  $\pm (0.03 \text{ m/s} + 4\% \text{ do valor medio}).$ 

Calculada as incertezas dos instrumentos, procedeu-se a determinar as incertezas dos parâmetros medidos indiretamente os quais são obtidos das relações com outras variáveis. Para isto se empregou a equação 50. Detalhando a continuação as equações para o calculo de cada uma das incertezas dos parâmetros estudados.

 **Quantidade corregida de calor rejeitado:** A partir da equação 38, referenciada neste anexo como a equação G1 e considerando que na referida equação, as incertezas dependem da quantidade calor rejeitado *Qw*, e das incertezas obtidas das temperaturas. A equação G2 mostra a incerteza indireta para este parâmetro e as equações G3 a G5 mostram as derivadas parciais necessárias.

$$
Q = Q_w \cdot \frac{60}{T_{we} - T_{ae}}
$$
 (G1)

$$
u_Q = \sqrt{\left(\frac{\partial Q}{\partial Q_w}\right)^2 u_{Qw}^2 + \left(\frac{\partial Q}{\partial T_{we}}\right)^2 u_{Twe}^2 + \left(\frac{\partial Q}{\partial T_{ae}}\right)^2 u_{Tae}^2}
$$
(G2)

$$
\frac{\partial Q}{\partial Q_w} = \frac{60}{T_{we} - T_{ae}}\tag{G3}
$$

$$
\frac{\partial Q}{\partial T_{we}} = Q_w \cdot \frac{-60}{\left(T_{we} - T_{ae}\right)^2} \tag{G4}
$$

$$
\frac{\partial Q}{\partial T_{ae}} = Q_w \cdot \frac{60}{(T_{we} - T_{ae})^2}
$$
(G5)

 **Quantidade de calor rejeitado:** A partir da equação 36, referenciada neste anexo como a equação G6 e considerando que na referida equação, as incertezas dependem da vazão volumétrica do liquido  $V_w$  e das incertezas obtidas das temperaturas. A equação G7 mostra a incerteza indireta para este parâmetro e as equações G8 a G10 mostram as derivadas parciais necessárias.

$$
Q_{w} = \frac{\dot{V}_{w} \rho_{w} \cdot 10^{-3}}{3600} c_{pw} (T_{we} - T_{ws})
$$
 (G6)

$$
u_{Qw} = \sqrt{\left(\frac{\partial Q_w}{\partial \dot{V}_w}\right)^2 u_{\dot{V}w}^2 + \left(\frac{\partial Q_w}{\partial T_{we}}\right)^2 u_{Twe}^2 + \left(\frac{\partial Q_w}{\partial T_{ws}}\right)^2 u_{Tws}^2}
$$
(G7)

$$
\frac{\partial Q_w}{\partial \dot{V}_w} = \frac{\rho_w \cdot 10^{-3}}{3600} c_{\rho w} (T_{we} - T_{ws})
$$
(G8)

$$
\frac{\partial Q_w}{\partial T_{we}} = \frac{\stackrel{\bullet}{V}_w \rho_w \cdot 10^{-3}}{3600} c_{\rho w}
$$
 (G9)

$$
\frac{\partial Q_w}{\partial T_{ws}} = \frac{-\dot{V}_w \rho_w \cdot 10^{-3}}{3600} c_{pw}
$$
(G10)

 **Quantidade de calor absorvido pelo ar:** A partir da equação 52, referenciada neste anexo como a equação G11 e considerando que na referida equação, as incertezas dependem da vazão mássica do ar *ma*, e das incertezas obtidas das temperaturas. A equação G12 mostra a incerteza indireta para este parâmetro e as equações G13 a G15 mostram as derivadas parciais necessárias.

$$
Q_a = \mathbf{m}_a \ c_{\rho a} \left( T_{as} - T_{ae} \right) \tag{G11}
$$

$$
u_{a} = \sqrt{\left(\frac{\partial Q_{a}}{\partial m_{a}}\right)^{2} u_{m}^{2} + \left(\frac{\partial Q_{a}}{\partial T_{as}}\right)^{2} u_{Tas}^{2} + \left(\frac{\partial Q_{a}}{\partial T_{ae}}\right)^{2} u_{Tae}^{2}}
$$
(G12)

$$
\frac{\partial Q_a}{\partial m_a} = c_{\rho a} (T_{as} - T_{ae})
$$
\n(G13)

$$
\frac{\partial Q_a}{\partial T_{as}} = \mathbf{m}_a \, c_{\rho a} \tag{G14}
$$

$$
\frac{\partial Q_a}{\partial T_{ae}} = -\stackrel{\bullet}{m}_a c_{\rho a} \tag{G15}
$$

 **Vazão mássica do ar:** A partir da equação 48, referenciada neste anexo como a equação G16 e considerando que na referida equação, as incertezas dependem da área frontal do radiador *A2* e da incerteza do transdutor de pressão diferencial do bocal. A equação G17 mostra a incerteza indireta para este parâmetro e as equações G18 a G19 mostram as derivadas parciais necessárias.

$$
m_a = 0.992 A_2 \sqrt{2 \rho_a \Delta p_{bocal}}
$$
 (G16)
$$
u_{ma} = \sqrt{\left(\frac{\partial m_a}{\partial A_2}\right)^2 u_{A2}^2 + \left(\frac{\partial m_a}{\partial \Delta p_{bocal}}\right)^2 u_{\Delta p_{bocal}}} \qquad (G17)
$$

$$
\frac{\partial m_a}{\partial A_2} = 0,992 \sqrt{2 \rho_a \Delta p_{bocal}}
$$
\n(G18)

$$
\frac{\partial m_a}{\partial \Delta p_{bocal}} = \frac{0,992 A_2}{\sqrt{2 \rho_a \Delta p_{bocal}}} \cdot \rho_a \tag{G19}
$$

 $\bullet$ 

Como apreciado nas equações de este apêndice, as incertezas dos parâmetros medidos indiretamente dependem dos valores pontuais de pressões, temperaturas, vazões, etc. obtidos para cada uns dos pontos dos gráficos do capítulo de resultados, pelo que, seus valores não serão apresentados neste apêndice.

# Anexo A - Norma JIS-D1614-1991

JIS D\*1614 91 8 4933608 0084405 8 8

UDC 629.113:621.43-714:620.171.2

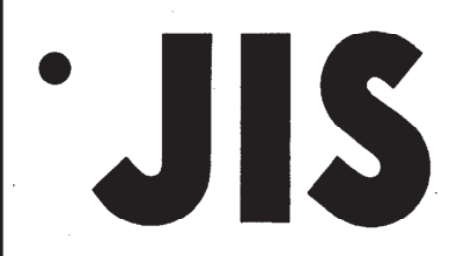

# **JAPANESE INDUSTRIAL STANDARD**

# Radiators for automobiles -Test method of heat dissipation

**JIS D 1614**-1991

# **Translated and Published**

by

Japanese Standards Association

 $7S$ 

In the event of any doubt arising, the original Standard in Japanese is to be final authority.

#### JAPANESE INDUSTRIAL STANDARD JIS

### Radiators for automobiles - Test method of D 1614-1991 heat dissipation

### 1. Scope

This Japanese Industrial Standard specifies the test method of heat dissipation of radiators for cooling of engine to be used for water cooling engines for automobiles (hereafter referred to as the "radiator").

The applicable Standard to this Standard is shown in Remarks 1. the following.

### JIS B 8330-Testing Methods for Turbo-Fans and **Blowers**

2. The units and numerical values given in  $\{ \}$  in this Standard are based on the traditional units and are appended for informative reference.

# 2. Definitions

For the purposes of this Standard the following main definitions apply:

- (1) inlet temperature difference of air and water The difference between the inlet temperature of cooling water (hereafter referred to as the "water") to flow into radiator and the inlet temperature of air. It is expressed by degree  $(^{\circ}C)$ .
- $(2)$ heat dissipation quantity of water The heat quantity which water losses per unit time in the test condition. It is expressed by kilo-watt (kW) {kilo-calorie per hour (kcal/h)}.
- (3) converted heat dissipation quantity The heat dissipation quantity of water converted to inlet temperature difference of air and water  $60^{\circ}$ C. It is expressed by kilo-watt (kW) {kilo-calorie per hour  $(kcal/h)$ .
- (4) water flow rate The water rate which passes through the radiator per unit time. It is expressed by liter per minute  $\left(\frac{l}{m} \right)$ .
- (5) mass wind velocity of frontal area The wind velocity of frontal area of core of radiator multiplied by mass per unit area of air. It is expressed by mass per unit area per second  $\{kg/(m^2 \cdot s)\}.$
- $(6)$ pressure loss of water side The difference of static pressure between the inlet and the outlet of water of radiator measured in the test condition. It is expressed by kilopascal (kPa) {mercury  $column (mmHg)$ .
- (7) pressure loss of air side The difference of static pressure between the inlet and the outlet of air of radiator measured in the test condition. It is expressed by pascal (Pa) { water column  $(mmAq)$ }.

Copyright by the Japanese Industrial Standards Wed Aug 07 15:19:21 2002

294

 $\overline{2}$  $D \t1614 - 1991$ 

3. Test Itmes

Tests shall be carried out relating to the following items:

- (1) Heat Dissipation Quantity Test
- (2) Water Side Pressure Loss Test
- (3) Air Side Pressure Loss Test

#### Test Conditions 4.

Conditions of radiator, water and test room to be carried out with the test shall be as follows:

(1) Radiator The radiator which is assembled with main elements such as core, tank, etc. and brackets as well as accessories and satisfies the function as radiator at the minimum limit, is to be used.

Its one example is shown in Fig. 1.

- (2) Water The water to be used for water circuit of radiator is, unless specially instructed, to be clean water.
- (3) Water Inlet Temperature The inlet temperature of water to flow-in a radiator is to be made so as to keep the inlet temperature difference of air and water in heat dissipation condition at  $60 \pm 10$ °C.
- $(4)$ Test Room The test room, unless specially instructed, is to be at  $\overline{\text{ordinary}}$  temperature (5 to 35°C), and ordinary humidity (45 to 85 %) and, be such structure as not to give large variations to air flow and temperature at air suction side of test apparatus.

3234

295

D 1614-1991

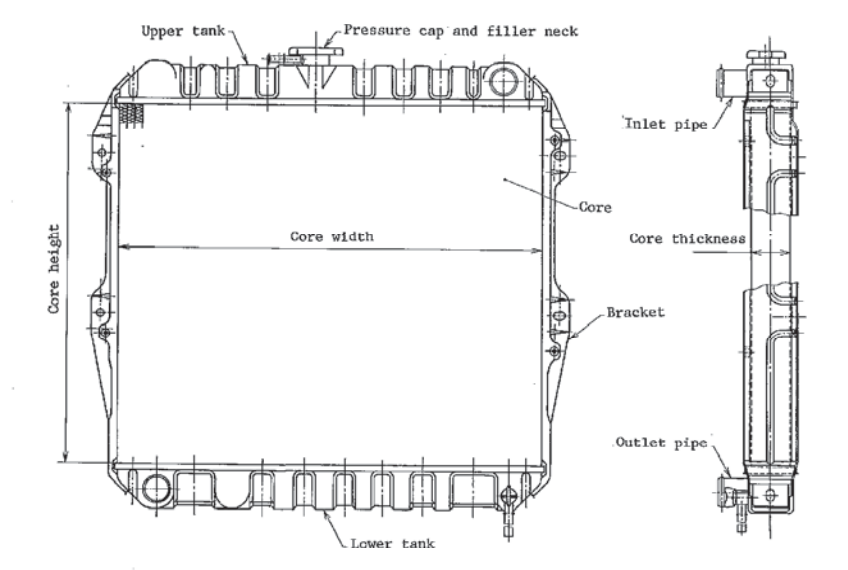

# Fig. 1. Example of Radiator

# 5. Test Apparatus and Instrument

5.1 Test Apparatus The test apparatus shall be capable of measuring correctly the measuring items shown in 6.1 required for expressing the performance of radiator. The test apparatus consists of water circuit and air circuit (wind tunnel) in main division, and its one example is shown in Fig. 2.

- 5.1.1 Water Circuit The water circuit is to be as follows:
	- $(1)$ The apparatus must be capable of regulating the water quantity passing the radiator.
	- $(2)$ The water passage and warm water tank of radiator is to be so made as the air and vapour not to be mixed in or be attached with a separating apparatus.
	- $(3)$ As to the water pump, generation of cavitation is to be taken into consideration.
	- (4) The warm water tank must have a sufficient generating heat quantity to supplement the heat dissipation quantity and, be capable of adjusting the generating heat quantity over the range of heat dissipation quantity.

D 1614-1991

5.1.2 Air Circuit The apparatus of air circuit (wind tunnel) is to be as follows:

- The wind quantity passing through the radiator is to be  $(1)$ capable of being adjusted.
- $(2)$ The connecting tube connecting the wind tunnel body and radiator body must be such form  $({}^{1})$  that the rectified flow is capable of being obtained at the front face of radiator.
	- Note  $\binom{1}{1}$ As to the form of connecting tube, refer to JIS B 8330.
- (3) Each seam of wind tunnel body and connecting tube as well as each type of measuring hole are to be air tight.

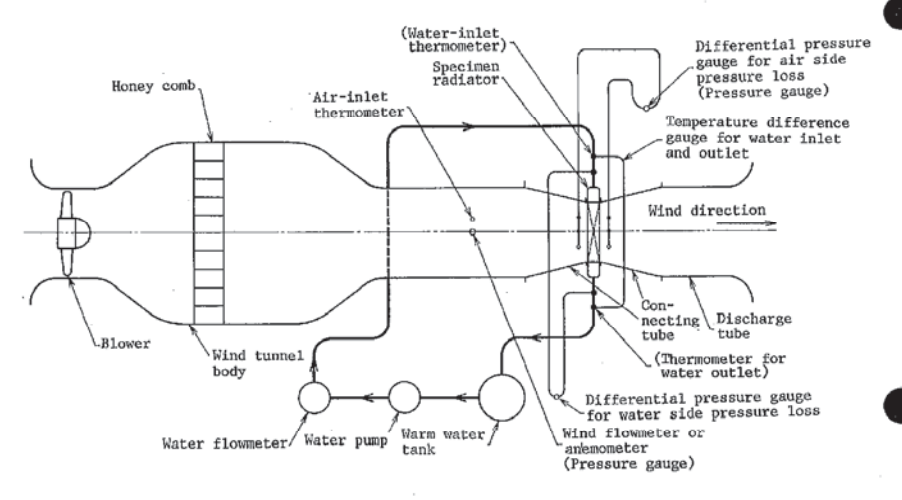

Fig. 2. Example of Test Apparatus

5.2 Instruments The instrumental errors of instruments shall be within the values shown in Table 1 and, be corrected before the test.

Further, for measurement of difference between the inlet temperature and the outlet temperature of water, it is preferable to use a temperature difference gauge for improving the test accuracy.

# JIS D\*1614 91 1933608 0084411 3

к D 1614-1991

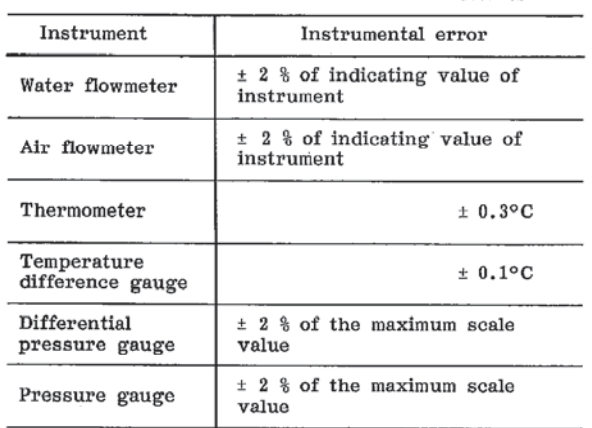

Table 1. Instrumental Errors of Instruments

# 6. Test Method and Measuring Methods

6.1 Test Method As to test method, at first, attached the radiator to wind turnel by using connecting tube. Next, connect the inlet pipe and<br>outlet pipe of radiator with the water circuit of test apparatus. After<br>having obtained approximately stable condition at the instructed water flow rate, wind quantity, water inlet temperature and air inlet temperature, carry out the test.

The measuring items shall be as follows:

Atmospheric pressure, humidity, water-inlet temperature, temperature difference of water inlet and outlet, water flow rate, air inlet temperature, wind quantity, water-side pressure loss and air-side pressure loss.

Further, instead of temperature difference of water inlet and outlet the water-outlet temperature may be measured.

6.2 Measuring Methods The measurement shall be carried out as follows under the heat dissipation condition.

- (1) Flow rate Measurement The flow-rate measurement is to be as follows:
	- $(a)$ Water flow rate Measurement As to the measurement of water flow rate, remove the mixed-in air in the water circuit, and after confirming the stabilized condition, carry out the measurement.
	- (b) Wind Quantity Measurement The wind quantity measurement is to be carried out after confirming the stabilized condition of wind flow.

Copyright by the Japanese Industrial Standards Wed Aug 07 15:19:22 2002

ß D 1614-1991

- Temperature Measurement The temperature measurement is to be  $(2)$ as follows:
	- (a) Water-temperature Measurement Carry out the water-temperature measurement at a position as near as possible to ends of inlet pipe and outlet pipe of radiator.
	- (b) Air-temperature Measurement Carry out air-temperature measurement at inlet according to the method not receiving the heat dissipation at the front face of radiator.
- Pressure Measurement The pressure measurement is to be as  $(3)$ follows:
	- (a) Water-side Pressure-loss Measurement Carry out the waterside pressure-loss measurement at a position as near as possible to the ends of inlet pipe and outlet pipe of radiator.
	- (b)  $Air-side pressure-loss Measurement$  The measuring position of  $air-side pressure-loss$  is to be just before and just after the radiator and at the part where the air flow is stabilized as far as possible.

The measuring method of pressure loss is in accordance with JIS B 8330.

### 7. Calculation Method

7.1 Procedures of Calculation Procedures of calculation shall be as follows. (As to the calculation method according to the traditional unit, refer to Informative Reference of Page 6.)

- (1) Calculate the heat dissipation quantity of water.
- (2) Calculate the mass wind velocity of frontal area.
- (3) Calculate the converted heat dissipation quantity.

7.2 Heat Dissipation Quantity of Water The heat dissipation quantity of water shall be calculated according to the following formula.

$$
Q_w = \frac{V_w \cdot \gamma_w \times 10^{-3}}{60} \cdot C_{\text{DW}} \cdot (t_{w_1} - t_{w_2})
$$

 $Q_w$ : heat dissipation quantity of water (kW) where.

 $V_w$ : water flow rate  $(l/min)$ .

- mass of water per unit volume  $(kg/m^3)$  $\gamma_{\rm w}$  : (Provided that the value at water temperature at a side near the water flowmeter is taken.)
- $C_{\text{DW}}$ : specific heat of water [ to be 4,186 [kJ/(kg·°C)]]
- $t_{w1}$ : water-inlet temperautre (°C)
- $t_{2}$ : water-outlet temperature (°C)

D 1614-1991

Remarks:  $\frac{V_w \cdot \gamma_w \times 10^{-3}}{60}$  is the mass of water passing in unit time (kg/s).

7.3 Mass Wind Velocity of Frontal Area The mass wind velocity of frontal area shall be calculated according to the following formula.

$$
\gamma_{v_{\rm af}} = \frac{V_{\rm a}}{A_{\rm f} \times 60} \cdot \gamma_{\rm f}
$$

 $\gamma_{v_{\text{M}}}$ : mass wind velocity of frontal area [kg/(m<sup>2</sup>·s)] where,

 $V_a$ : wind quantity at core frontal area (m<sup>3</sup>/min)

 $A_t$ : core frontal area  $(m^2)$ 

 $\gamma$  : mass of air per unit volume (kg/m<sup>3</sup>) (Provided that the value at the wind quantity measuring position is taken.)

7.4 Converted Heat Dissipation Quantity The converted heat dissipation quantity shall be calculated according to the following formula.

$$
Q = Q_w \cdot \frac{60}{t_{w_1} - t_{w_1}}
$$
  
where, Q: converted heat dissipation quantity (kW)  
.  

$$
t_0
$$
: air-inlet temperature (°C)

8. Preparation of Test Result Table

As to the test result table, the following relations shall be prepared to the heat dissipation diagram as indicated as example in Attached Table 1 and it, be taken as the heat dissipation result table for radiator.

- The relation between the converted heat dissipation quantity and  $(1)$ the mass wind velocity of frontal area (Indicate the water flow rate as the parameter.)
- (2) The relation between the pressure loss of air side and the mass wind velocity of frontal area.
- (3) The relation between the pressure loss of water side and the water flow rate.

299

# 8 D 1614-1991

Heat dissipation result table of radiator  $\overline{\circ_{G}}$ Year Test date month day Room temperature Humidity q, Several elements<br>of radiator Atmospheric pressure Pa  $\circ_{\rm G}$ Core dimensions Air-inlet temperature Width  $kg/m<sup>3</sup>$ height thickness  $\gamma_{\rm s}$ 20  $200$ Pressure loss of water side  $| 1 1 1$ <br>Pressure loss Pressure loss of water side (kPa) of air side 10  $Q(kN)$ side  $(Pa) \times 10^2$ 100 Heat dissipation<br>quantity - mass wind<br>velocity of frontal<br>area Vw 70 100 Heat dissipation quantity  $60$ 6  $Rf$ 40 air of Pressure loss <sup>2</sup>  $\alpha$  $\mathbf{I}$ 10  $\overline{30}$ 9  $\overline{\mathbf{3}}$ 4 5 7  $10$ 20  $\left[\frac{\text{kg}}{\text{m}^2 \cdot \text{s}}\right]$ Mass wind velocity of frontal area Yvaf  $\overline{20}$  $\overline{30}$  $50$ 100 200 300 Water flow rate  $V_w$  ( $1/min$ ) The heat dissipation quantity is to be the converted heat dissipation quantity at the time when the temperature difference of inlet air and water is  $60^{\circ}\text{C}$ . Remarks:

9. D 1614-1991

Informative Reference. Calculation method according to traditional units

This Informative Reference supplements the matters relating to the specification of body and is not a part of specification.

(1) Heat Dissipation Quantity of Water Calculate the heat dissipation quantity of water according to the following formula.

 $Q_{\rm w} = V_{\rm w} \cdot \gamma_{\rm w} \times 10^{-3} \times 60 \times C_{\rm Dw} \cdot (t_{\rm w1}-t_{\rm w2})$ 

 $Q_w$ : heat dissipation quantity of water {kcal/h} where.

- $V_w$ : water flow rate  $(l/min)$
- $w:$  mass per unit volume of water (kg/m<sup>3</sup>) (Provided, take the value at water temperature of side near the water flowmeter.)
- $C_{0w}$ : specific heat of water [to be taken as 1.0 {kcal/  $(kg \cdot ^{\circ}C)$ .]
- $t_{w1}$ : water-inlet temperature (°C)
- $t_{wz}$ : water-outlet temperautre (°C)
- Remarks:  $V_w \cdot \gamma_w \times 10^{-3} \times 60$  is the mass of water passing in unit time  $(kg/h)$ .
- $(2)$ Mass Wind Velocity of Frontal Area Calculate the mass wind velocity of frontal area according to the following formula.

$$
\gamma_{v_{\text{af}}}=\frac{V_{\text{s}}}{A_{\text{f}}\times 60}\cdot \gamma_{\text{a}}
$$

- where,  $\gamma_{v_{\text{at}}}$ ; mass wind velocity of frontal area [kg/(m<sup>2</sup> · s)]
	- $V_a$ : wind flow quantity at core frontal area (m<sup>3</sup>/min)
	- $A_t$ : core frontal area (m<sup>2</sup>)
	- $\gamma_{\rm n}$ : mass per unit volume of air  $(kg/m^3)$  (Provided, take the value at the position of wind flow quantity measuring.)
- Converted Heat Dissipation Quantity Calculate the converted heat  $(3)$ dissipation quantity according to the following formula:

$$
Q = Q_w \cdot \frac{60}{t_{w1} - t_{b1}} \cdot
$$

where.  $Q$ : converted heat dissipation quantity {kcal/h}

 $t_{01}$ : air-inlet temperature (°C)

Copyright by the Japanese Industrial Standards Wed Aug 07 15:19:22 2002

D 1614-1991 Edition 1

Japanese Text

Established by Minister of International Trade and Industry

Date of Establishment: 1966-01-01

Date of Revision: 1991-02-01

Date of Public Notice in Official gazette: 1991-02-26

Investigated by: Japanese Industrial Standards Committee

Divisional Council on Aircraft and Automobiles

This English translation is published by: Japanese Standards Association<br>1-24, Akasaka 4, Minato-ku,<br>Tokyo 107 Japan © JSA, 1991

> Printed in Tokyo by Hohbunsha Co., Ltd.

> > $\blacksquare$

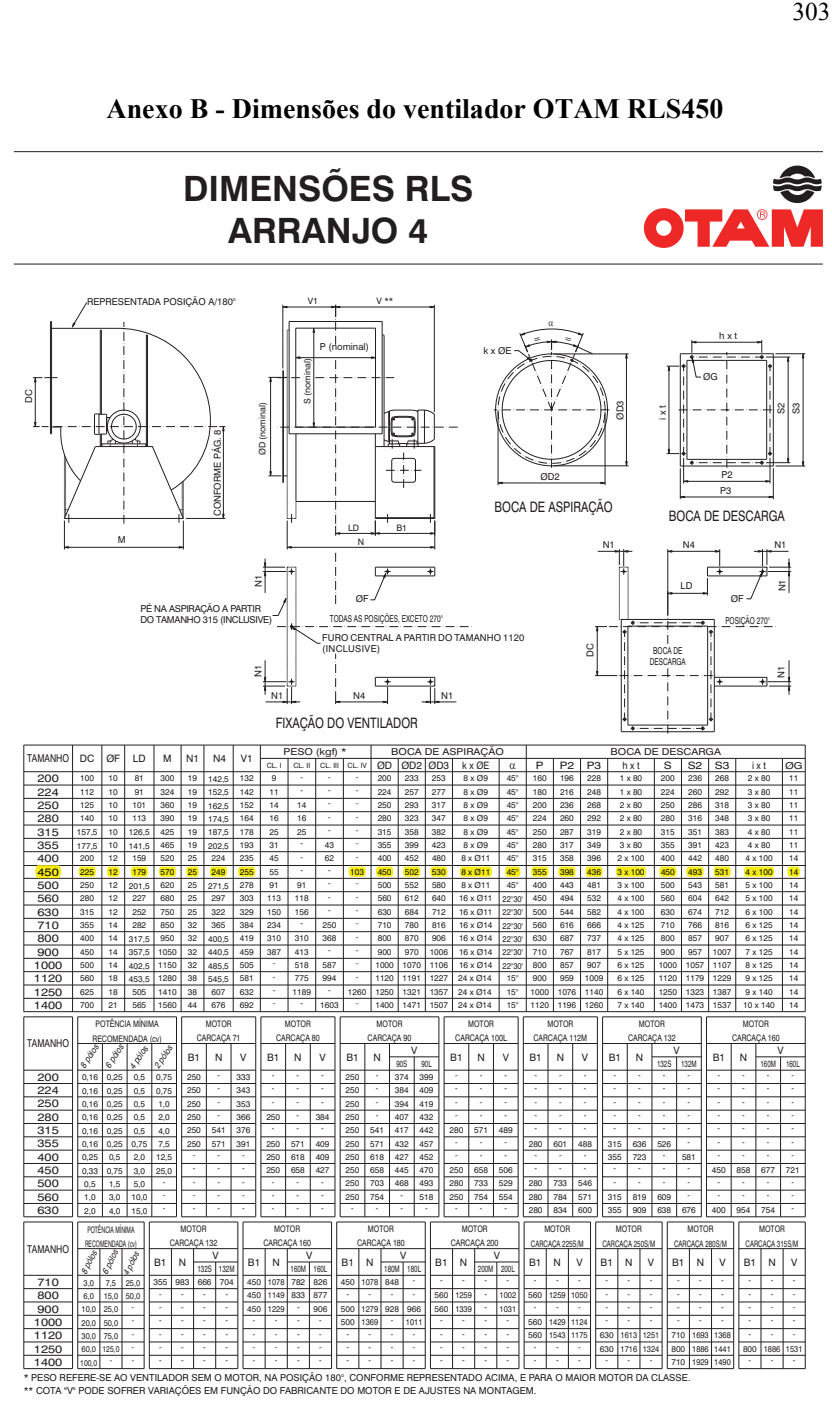

**Anexo B - Dimensões do ventilador OTAM RLS450** 

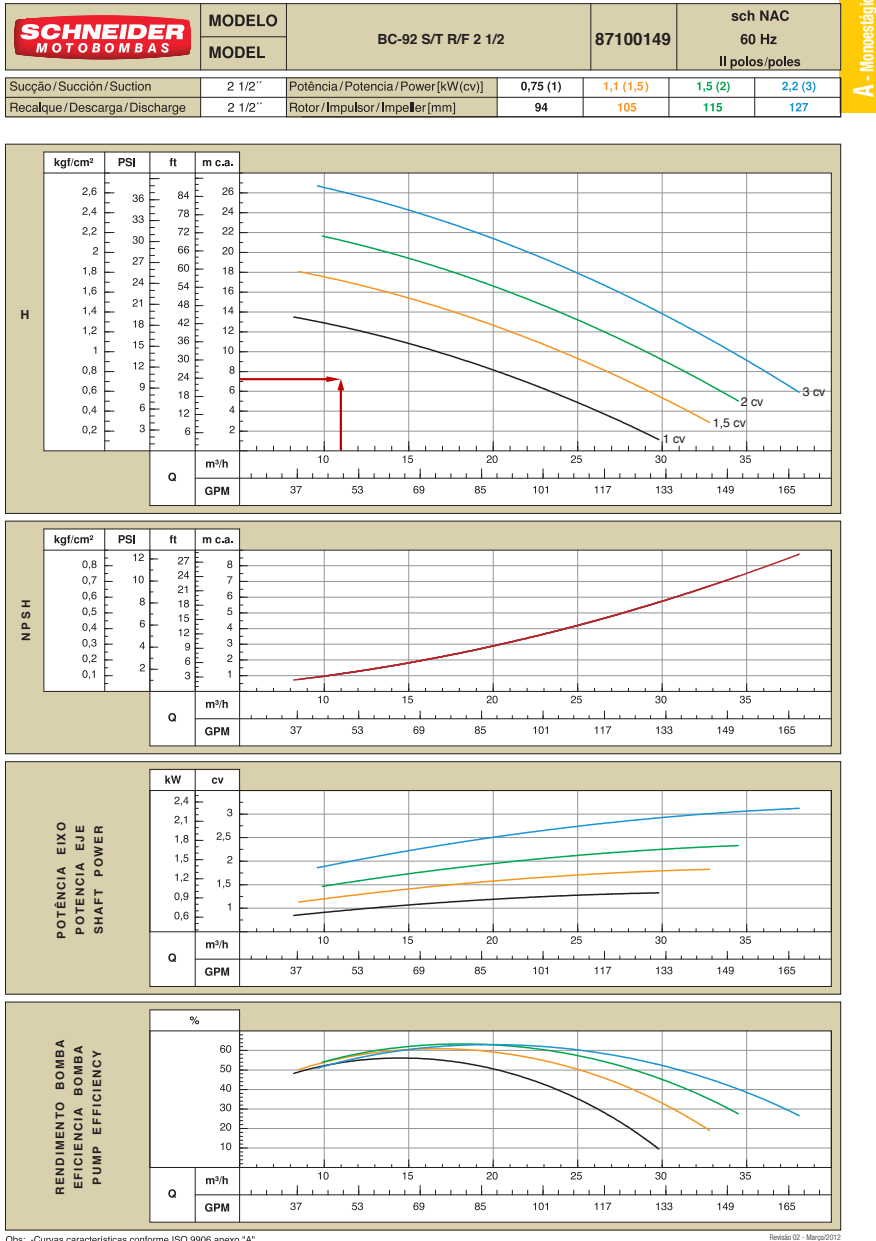

# **Anexo C – Curvas características da bomba Schneider BC-92TR2½**

-Curvas características conforme ISO 9906 anexo "A" Obs:

-Desempeño hidráulico de acuerdo a la ISO 9906 anexo "A" -Hydraulic performance according to ISO 9906 annex-A.